# UNIVERSIDAD NACIONAi DE INGENIERIA **FACULTAD DE INGENIERIA INDUSTRIAL Y DE SISTEMAS**

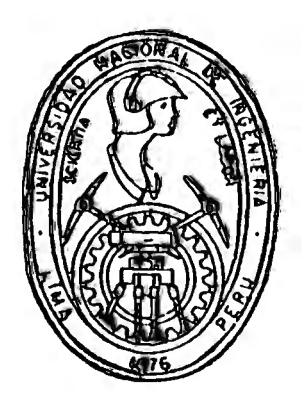

*Sistema de Planeamient,o* y *Control* de *la Producción en una Planta Convertidora de Papel* 

# TES IS **para optar el Título Profesional de INGENIERO INDUSTRIAL**

# *JAVIER REYNALDO ALLEMANT MUÑOZ EDW ARD EMIUO MANCHEGO LtEQENA*

**LIMA - PERU 1995** 

## SISTEMA DE PLANEAMIENTO Y CONTROL DE LA PRODUCCION EN UNA PLANTA CONVERTIDORA DE PAPEL

*. !.4fi �gradecin1iento ii l)ios. mis pad'<sup>r</sup> es .Y mi esposa: por su constante apoyo }7 a r11i (lt,o Javier L;i1::go que f"u\_e mcJf1vttc1on para c·onc1u1r es·te tr¿tbaJ().* 

Javier.

Cractas a Dios por todo, a mis padres quieres me brindaron su apoyo para concluir mis estudios, a mi esposa e hijas por su<br>comprensión y paciencia, mi eterno<br>agradecimiento a mi tía Elsa.

Edward

#### $SUMARIO$

La presente tesis constituye el diseño de un sistema de Planeamiento y Control de la Producción (PCP), así como la determinación de los tiempos estándares aplicados a la planta de Alistamiento de Industrial Papelera Atlas.

El contar con un debido planeamiento y control de la producción. asi como una politica racional de existencias se constituye en un buen sistema que interviene en la gestión productiva y la toma de . decisiones óptimas. derivándose en múltiples beneficios.

El análisis costo-beneficio de la aplicación del sistema de Planeamiento y Control de la Producción mediante la técnica del punto de equilibrio a distintas capacidades de producción arroja como resultado la factibilidad económica del proceso productivo de la planta de Alistamiento

## **SISTEMA DE PLANEAMIENTO Y CONTROL DE LA**  PRODUCCION EN UNA PLANTA CONVERTIDORA

#### **DE PAPEL**

#### **INTRODUCCION**

1

### **CAPITULO I GENER8.LIDAJ2ES**

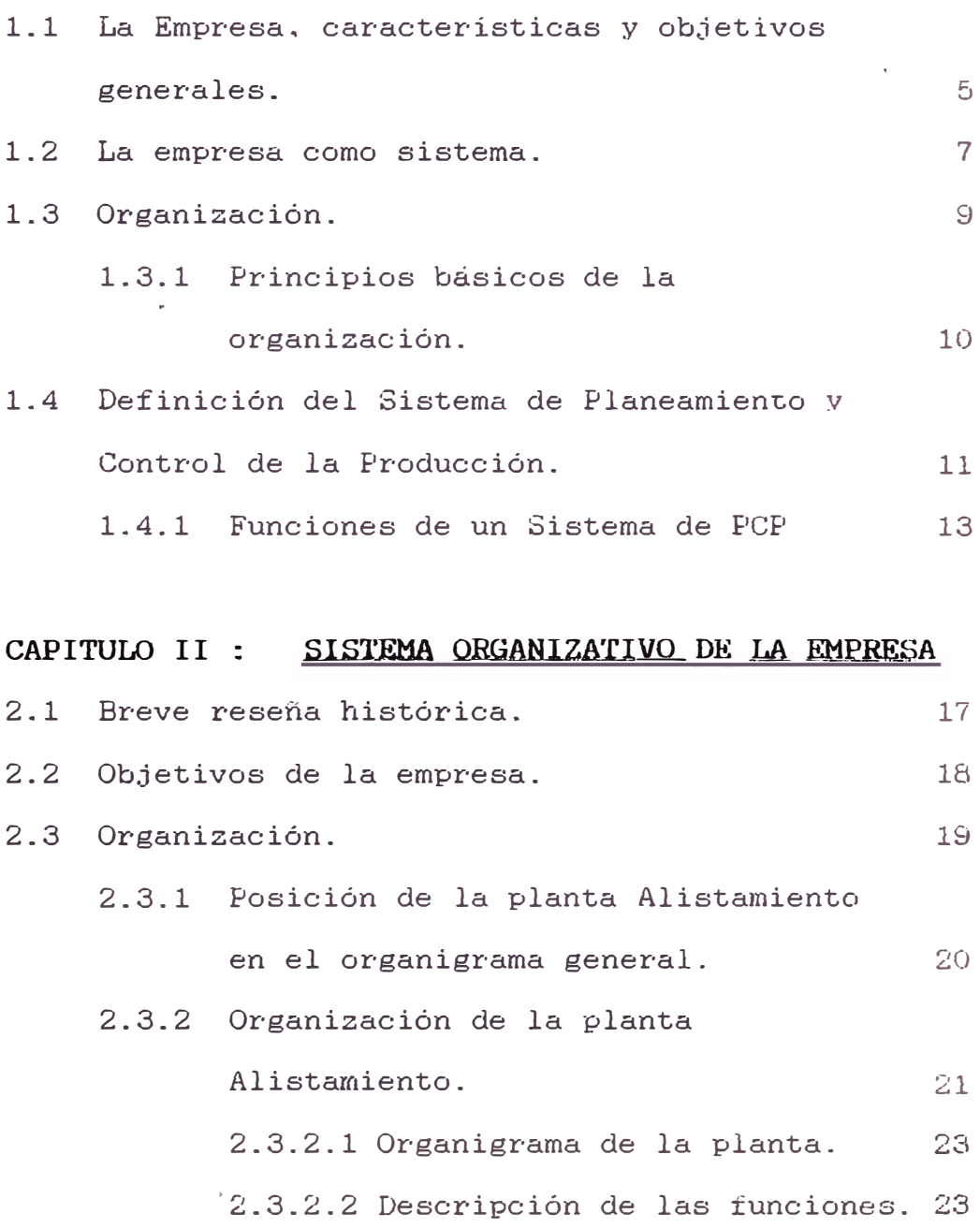

## CAPITULO III : SISTEMA PRODUCTIVO ACTUAL DE LA PLANTA **ALI.STAMlENTO**

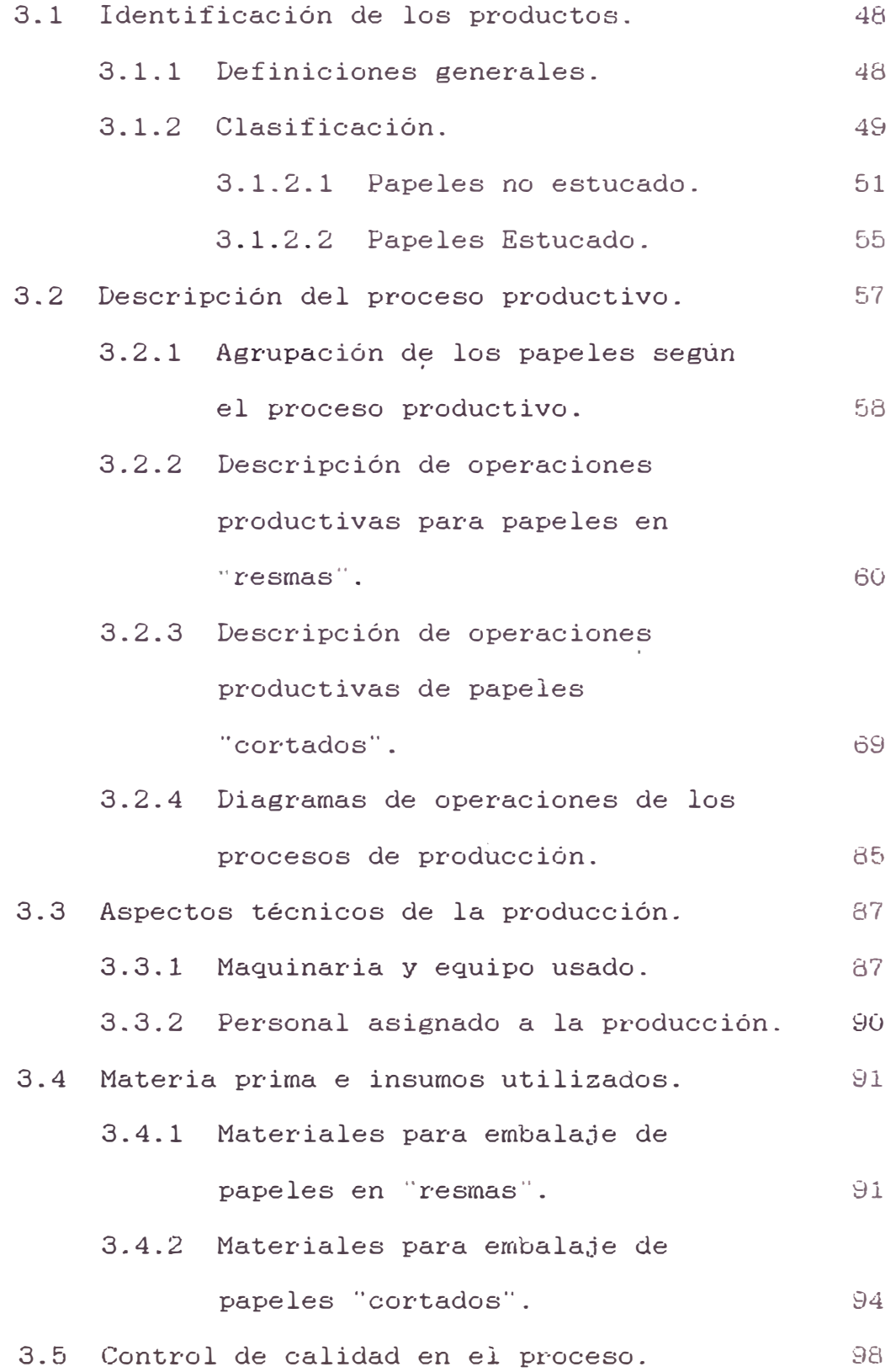

## **CAPITULO IV : DETERMINACION DE LOS ESTANDARES DE ERODUCCION**

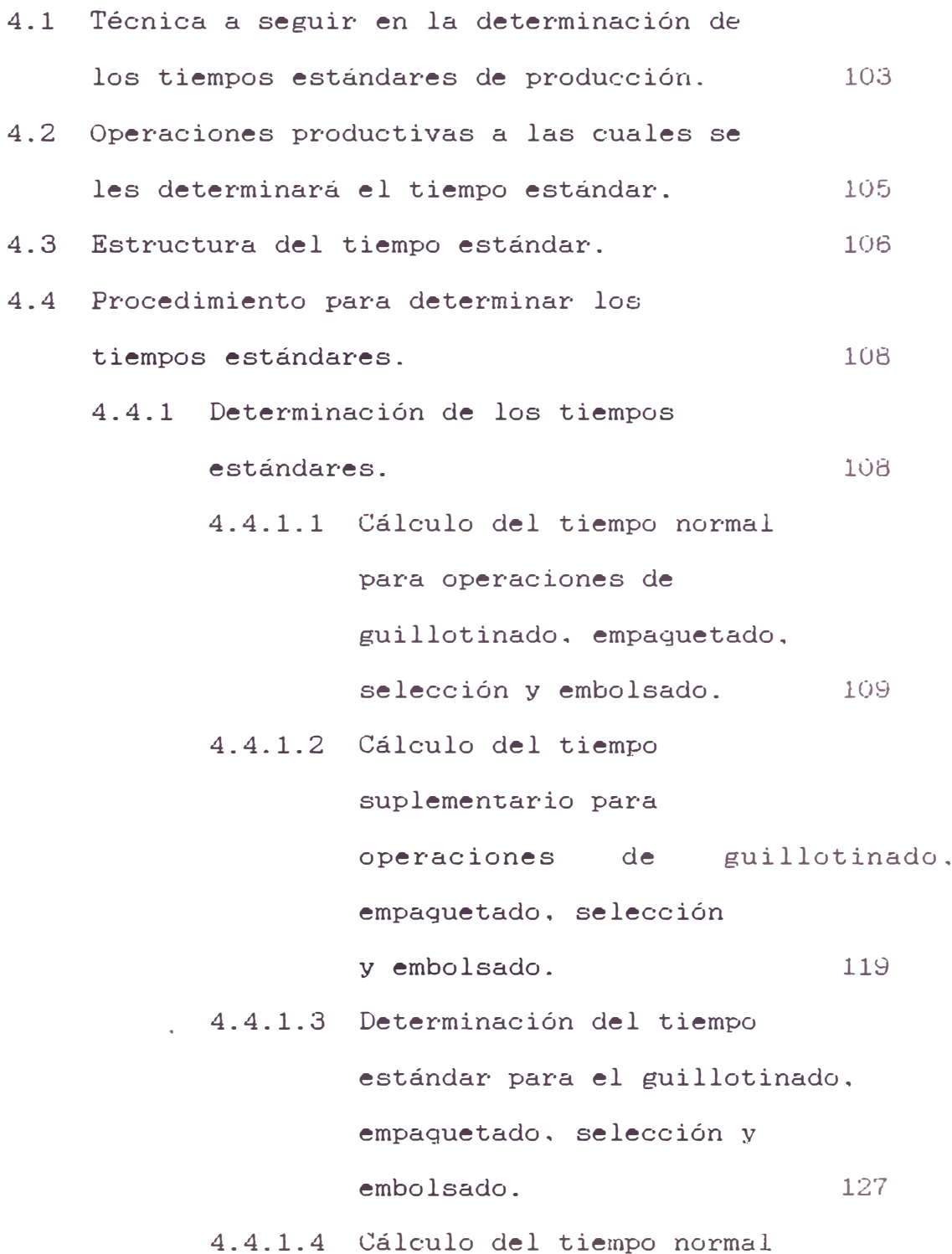

para la operación. corte

de bobinas a hojas.  $130$ 

- 4.4.1.5 Cálculo del tiempo suplementario para la operación. corte de bobinas a hojas. 132
- 4.4.1.6 Determinación del tiempo estándar para la operación de corte de bobinas a hojas. 136

## CAPITULO V : DISEÑO DEL SISTEMA DE PLANEAMIENTO Y CONTROL DE LA PRODUCCION EN PLANTA

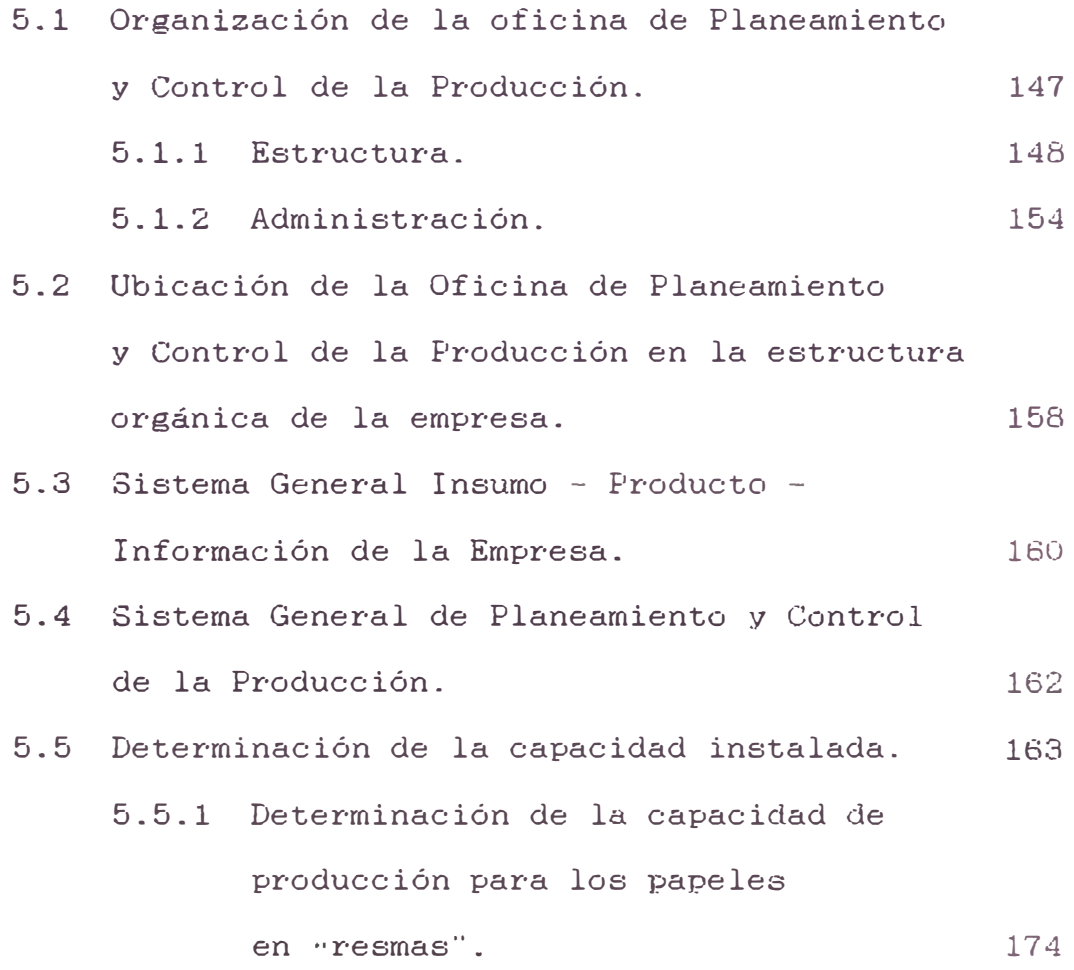

- 5.5.2 Determinación de la capacidad de producción para los papeles "cortados". 178
- 5.5.3 Capacidad total de producción de la planta. 185

### CAPITULO VI : <u>DETERMINACION DE LOS</u> ELEMENTO<u>S</u> PARA EL PLANEAMIENTO Y CONTROL DE LA PRODUCCION

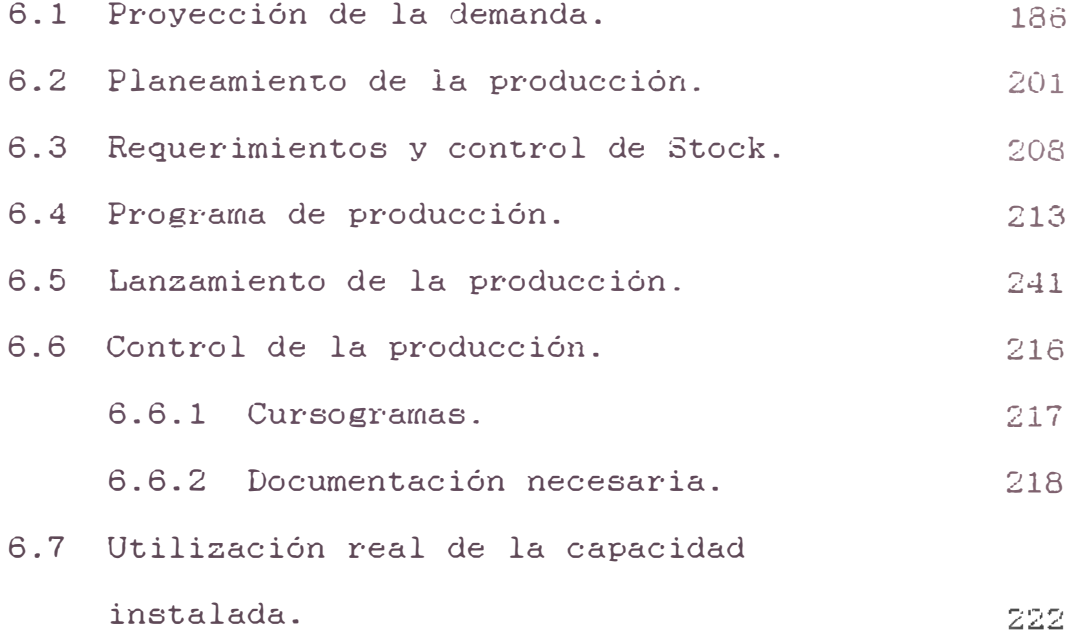

#### **CAPITULO VII ANALISIS DEL PUNTO DE EQUILIBRIO**

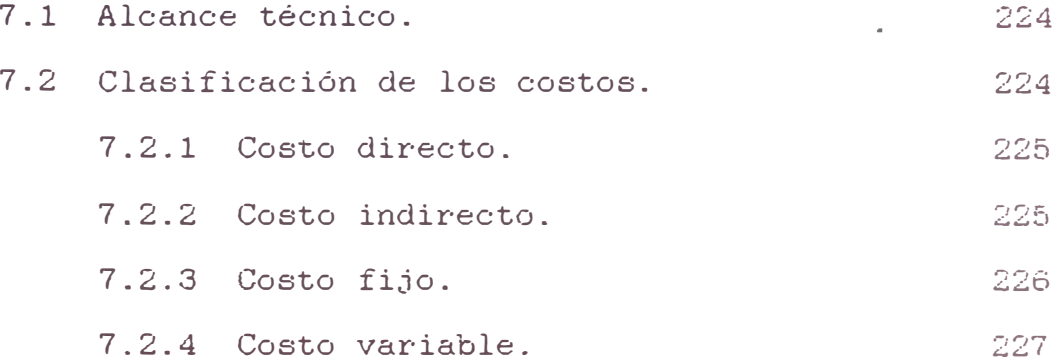

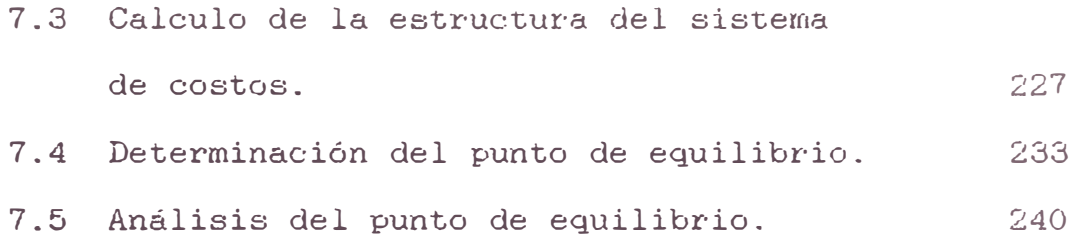

#### **CONCLUSIONES Y RECOMENDACIONES.**

**ANEXOS.** 

**BIBLIOGRAFIA.** 

#### INTRODUCCION

La dificil situación económica por la que atraviesa el país ha originado reducción notable de la capacidad adquisitiva de los consumidores hecho que ha provocado contracción del mercado nacional: sumándose a esto la dura competencia de los productos importados gue se ofertan a precios relativamente ba,ios. ante tal situación la posición de la empresa a sido la de lograr una maximización en la eficiencia productiva y obtener así un producto de bajo costo y de alta calidad. haciéndolo competitivo en el mercado.

Es necesario entonces aplicar una planificación sistemática que logre la coordinación de los recursos de la empresa para obtener una relación beneficio-costo que refle,ie un índice de rentabilidad aceptable y la satisfacción de las necesidades de sus clientes.

Se puede notar actualmente en la empresa una serie de irregularidades que se han tomado en cuenta para llevar a cabo el estudio. La planta de Alistamiento ( planta en estudio) adolece de orden técnico gue efectivice la

utilización de los recursos asignados a ella a fin de lograr de la manera más óptima el objetivo trazado para dicha planta. Es pues necesario se orienten los esfuerzos en forma ordenada a fin de superar dichas deficiencias.

El diseño del sistema del Planeamiento y Control de la Producción persigue eliminar estas irregularidades suscitadas en cuanto a la administración de la producción. En este sistema se contempla. la relación que existe con otros departamentos **a** fin de lograr la coordinación con los mismos satisfaciendo adecuada así los requerimientos productivos. y mediante ello lograr definir el plazo de entrega a los clientes, así como también el tiempo de procesamiento en cada una de las fases. gobernando adecuadamente el proceso productivo desde el momento en que los materiales ingresan a los almacenes de la planta, hasta que salen como productos terminados. cumpliendo así con la fecha de entrega.

Conseguido el diseño del sistema de Planeamiento y Control de la Producción. se planteará la reorganización de la oficina de PCP. indicando la ubicación más adecuada dentro de la estructura orgánica. repercutiendo en la efectivización oportuna de las decisiones, por que de nada servirá que este departamento emplee técnicas sofisticadas de PCP. sino cuenta con el apoyo de la Gerencia General y de las relaciones más adecuadas con otras secciones de la

- *r,*  � -

empresa. La información sobre· la producción deberá ser proporcionada adecuadamente **a** todas las unidades productivas pertinentes de la empresa, y por consecuencia la retroalimentación para los ajustes necesarios. permitiendo a los ejecutivos de producción tomar las decisiones más adecuadas.

El presente estudio cuenta con siete capitules. En el primero de ellos se muestra los conceptos genéricos que servirán como base teórica para el desarrollo del trabajo. El segundo capitulo corresponde al estudio de la empresa desde el punto de vista histórico, sus objetivos actuales y su organización: en el tercer capítulo se realiza el diagnóstico y análisis del proceso productivo con la finalidad de tener en forma clara y detallada la información pertinente y a consecuencia de esto plantear y disefiar el sistema más adecuado de PCP en forma general: en el cuarto capitulo se realiza la determinación de los estándares de producción. herramienta necesaria para el desarrollo del sistema de PCP: en el quinto capítulo se plantea la organización de la oficina de PCP, su ubicación dentro de la estructura orgánica. y el sistema insumoproducto-información. En el sexto capítulo se materializa la aplicación de todos los elementos del sistema de PCP teniendo en cuenta sus interrelaciones. asi como también su concatenación en forma lógica sin pretender por cierto

 $- 3 -$ 

que este encadenamiento sea absoluto. y reconociendo la dificultad en su aplicación real: y por último en el capítulo siete se analiza el costo-beneficio mediante la técnica del punto de equilibrio.

Al proponer las alternativas correspondientes se ha considerado en lo posible utilizar los recursos ya existentes en la empresa maximizando su utilización y rendimiento. tratando de evitar inversiones innecesarias mediante la aplicación en forma práctica y sistemática los métodos y técnicas de PCP. creándose un modelo aplicable a empresas del mismo sector industrial, y teniendo como visión optimizar· costos y beneficios mediante el uso planificado y controlado de los recursos productivos.

#### **CAPITULO I**

#### **GENERALIDADES**

#### **1.1 La Rmpreaa, características Y objetivos generales**

La empresa se define como una organización económica destinada a producir y/o distribuir bienes y servicios que satisfagan las necesidades humanas obteniendo a cambio un beneficio.

se En la realidad de los distintos sistemas de economías pueden distinguir múltiples y variadas formas organizativas para la realización del proceso productivo y de distribución. En las diversas modalidades que han adoptado históricamente las empresas se puede comprobar que junto a ciertos hechos que son comunes a todas ellas, se agregan otros que provienen del sistema al que pertenecen.

Esta observación señala la necesidad de adoptar un concepto que involucre no sólo la mera combinación de los factores productivos dentro del principio de economía y en equilibrio financiero, sino también las interrelaciones que se generan con la estructura económica, social y política, propias del sistema en la cual la empresa desenvuelve sus actividades.

Las actividades de la empresa se clasifican desde un punto de vista funcional. Desde este ángulo se distinguen en este ente económico cuatro subconjuntos complementarios: Provisión, comercialización, financiación y relaciones sociales internas.

La "provisión" comprende: la producción, extracción o refinamiento en las empresas del sector denominado primario; la elaboración en las empresas del sector· secundario y la provisión de servicios en las empresas del sector terciario. Por "comercialización" se entiende la venta de bienes materiales o la realización de servicios. La "financiación", obtención y utilización de capital propio y ajeno, constituye el tercer subconjunto. Por último. en la estructura social interna es donde encontramos las relaciones que llevan a la formación de las decisiones en la empresa.

En casi la totalidad de empresas podemos encontrar las siguientes características:

- \* Por concertar diversas competencias, oficios <sup>y</sup> capacidades con miras a la producción y/o distribución de bienes y servicios.
- \* Por su fin lucrativo, ya que su producción y/o

 $- 6 -$ 

distribución de bienes y servicios es con el fin de ganar dinero y obtener así un lucro., un beneficio o ganancia.

- \* Por su fin mercantil, que consiste en producir y/o distribuir bienes y servicios destinados al mercado para ser vendidos.
- \* Por su responsabilidad, llamada también riesgo, según la cual la empresa es la única responsable de la marcha de la entidad. Puede haber pérdidas o ganancias, éxitos o fracasos; todo ello es cargado en cuenta exclusiva de la empresa, gue debe afrontar todas estas contingencias.

Cada empresa en particular tiene sus propios objetivos, dependiendo de su actividad, su estructura, tamaño, etc. no obstante existen objetivos generales como: \* Alcanzar un ritmo de desarrollo sostenido, maximizando las utilidades, que se pueden lograr a través de mayores ventas o de reducción de costos a nivel de empresas privadas.

\* Ofrecer productos a precio justo y de óptima calidad.

\* Satisfacer necesidades sociales maximizando el bienestar· de la comunidad.

#### **1.2 La Empresa como sistema**

Un sistema se puede definir como un grupo de rubros interdependientes o que se influyen recíprocamente en forma

 $- 7 -$ 

regular formando un todo unificado. Asi pues, un sistema puede tener muchos componentes y objetivos, pero todos están unidos en la persecución de alguna meta común. En algún sentido están unificados, organizados o coordinados. Todo sistema se puede considerar como parte de un sistema mayor.

La empresa es un sistema conformado por diferentes elementos, procesos y sistemas mutantes conectados: tipo de propiedad, forma de organización, tecnología utilizada, procedimientos de trabajo, salarios y sueldos, fuerza sindical, actitudes individuales, sicología de los diferentes grupos, grado de instrucción y capacitación, etc.

Es imposible obtener un cambio importante y permanente en alguno de estos elementos sin los consiguientes cambios convergentes en los demás elementos. El estudio de la mutua interdependencia de estos factores es uno de los puntos más importantes de los análisis y sistemas socio-técnicos. Estas interdependencias se denominan la coexistencia de sistemas.

Podemos sintetizar la empresa industrial como dos sistemas: el sistema técnico (organización, tecnología, tipo de producción, proceso de trabajo, etc.), y el sistema social (tipo de propiedad, salarios, organización del trabajador y número de trabajadores). De la manera como se verifique tal síntesis, y del grado de predominancia de uno

 $- 8 -$ 

de ellos dependería el esquema básico sobre el cual se ha edificado la empresa. Esta correlación no es estática sino que varía en el tiempo según se verifiquen modificaciones en cada uno de los sistemas; tampoco esta síntesis es universal. sino que dependerá de los diferentes niveles de desarrollo de las fuerzas productivas; por último, ella no hace sino reflejar las características básicas de la sociedad de la cual es parte, sólo permitiéndose algunas excepciones obtendrán un carácter determinante sin riesgo de modificar las bases mismas sobre las cuales se sustenta en ese momento esa determinada sociedad.

#### **1.3 Organización**

La organización es un conjunto de reglas y disciplinas que coordinan los medios destinados a obtener un método o resultado determinado con los mismos gastos o esfuerzos. Organizar es constituir las partes de un conjunto y asignar· una función determinada a cada una de estas partes. con vista todo ello a conseguir el objetivo trazado.

Dentro de la organización se establecerá una estructura formal de autoridad mediante la cual se ordenara, definirá y coordinara todo lo necesario para que el objetivo trazado se cumpla de la mejor manera.

#### 1.3.1 **Principios** básicos de la organización

- **a) Principio de Coordinación.-** La disposición ordenada del esfuerzo del grupo para dar unidad de acción con vista a un propósito común. Este principio tiene sus bases en: \* La autoridad: es imposible concebir gue exista una
	- organización sin que alguien delegue a otros el cumplimiento de la acción.
	- \* El servicio común: toda coor·dinación debe basarse sobre una verdadera comunidad que posea el interés de lograr el objetivo deseado.
	- \* La doctrina: la coordinación implica una meta u objetivo basado en un interés mutuo de todos y cada uno de los miembros del grupo y de hecho una comprensión profunda del objetivo deseado.
	- \* La disciplina: es el aspecto formal. método o técnica. mediante el cual se orientan las fuerzas para lograr el propósito de la acción.
- **b) Principio Gradual o Jerárquico.-** Graduación significa una serie de escalones, o una cosa escalonada. Este principio tiene sus bases en:
	- \* El liderato: es la forma que la autoridad asume al ponerse a actuar. Cuanto mayor sea la organización más importancia tendrá el liderato.
	- \* La delegación: la delegación significa que una

autoridad superior confiere una autoridad específica.

- \* Definición de funciones: es la for·ma gradual a través de la jefatura delega en cada subordinado su propia tarea específica.
- **c) Principio Funcional.-** Este principio tiene sus bases en las siguiente funciones:
	- \* Función determinadora: determina el objetivo por alcanzar.
	- \* Función aplicadora: la que dirige la acción hacia su logro.
	- \* Función interpretativa: la que interpreta la acción de acuerdo a los procedimientos adoptados.
- **d) Principio del Estado Mayor.-** Es un servicio asesor o consultivo, que tiene tres fases: informativa, asesora, y supervisora.

### 1.4 Definición del sistema de Planeamiento y Control de la **Producción**

Es una técnica que toma un producto o línea de productos y previo análisis de los mismos, organiza de la manera más inteligente y con la anticipación necesaria en lo que se refiere a los hombres, los materiales, las máquinas y el dinero requerido para producir una cantidad predeterminada en un determinado período de tiempo.

La ejecución de esta técnica se hace en base a actividades coordinadas y relacionadas, que son llevadas a cabo por un número de diferentes grupos departamentales, habiendo sido diseñada cada actividad para sistematizar de antemano los esfuerzos de la producción.

El planeamiento de la producción es básicamente un problema de toma de decisiones que se desenvuelve en un ambiente sujeto a la influencia de las funciones empresariales; donde normalmente la función venta exige el cumplimiento de sus pronósticos, mientras las otras funciones pueden limitarlo.

La planificación es la piedra angular de toda empresa; siempre que se decida y ejecute el plan; para que este concepto se transforme en un sistema de planeamiento y control de la producción es necesario que pase por una minuciosa programación de actividades y su respectivo lanzamiento con los detalles que ellos implican.

Finalmente como órgano de retroalimentación el control, no solo del resultado de comparar lo realizado contra lo planeado, sino también con las acciones que permitan a la empresa mantener niveles de producción en cantidad, calidad y tiempo, lo que facilitará fijar plazos y cantidades de oferta al mercado.

#### 1.4.1 Funciones de un **sistema** de PCP

Dentro de un sistema de planeamiento y control de la producción se integran funciones básicas y secundarias que tienen por objeto la previsión y la coordinación de los<br>, medios y los trabajos a realizar u operar, de tal forma que se puedan definir los plazos de entrega de los productos, así como fabricarlos al menor costo posible.

#### **A) Funciones básicas o principales:**

- **a) Pronósticos.-** Es el cálculo estimado del nivel de la demanda de un producto, o varios productos, por un período de tiempo futuro, por lo tanto mediante el pronóstico se determina el cantidad (cuánto) a vender· y el tiempo que se va a realizar (cuando).
- **b) Planeamiento o plan de producción.-** Prevé y coordina los medios disponibles y los trabajos a ejecutar de forma que estos se realicen en el menor plazo posible y al mínimo costo, asignando los recursos productivos disponibles a los requerimientos de producción, determinados por la predicción de la demanda, para ello tienen objetivos trazados tales como:
	- \* Dar plazo de entrega.
	- \* Fijar los acontecimientos de los planes.

 $- 13 -$ 

\* Dar plazos intermedios de obras o periodos.

- \*Fijar las venidas de recursos de todo tipo (hombres, maquinarias, equipos, etc.).
- **c) Control de inventarios.-** Incluye la especificación de los procedimientos del sistema de inventarios tales como: métodos para hacer los pedidos, la cantidad que debe pedirse cada vez, existencia minima permisible, etc. El control de inventarios incluye el manejo del sistema de inventarios tales como el establecimiento de las ordenes de producción, ordenes de compra, etc.
- **d) Programación.-** Es el estudio sistemático de la distribución del trabajo en el tiempo, con indicación de los medios y elementos que necesita la operación, cuyos objetivos son:
	- \* Fijar cuando se debe realizar· operación de trabajo.
	- \* Lograr la máxima saturación de empleo de todos y cada uno de los medios disponibles en cada momento, en el taller (individualizando cada operario o grupo a cada máquina o puesto).
	- \* Prever con anticipación el movimiento de los materiales del almacén al taller.
- **e) Lanzamiento de la producción.-** Consiste en la emisión de la documentación necesaria a los centros de trabajo

para llevar a cabo la ejecución de la obra y a su vez la reinformación para efectos del control.

f) Control de producción.- Señala el progreso de la ejecución, ordena, sistematiza la información para su análisis y colabora en la preparación de las medidas oportunas para la corrección de las desviaciones que afecten la marcha prevista de la obra o producción.

#### **B) Funciones secundarias:**

- **a) Estudio de métodos.-** Implica lo siguiente: \* Análisis de métodos operatorios de trabajo. \* Establecer el método operativo más económico. \* Instruir en el método mejorado al ejecutante. \*Establecer los tiempos reales, normas y reglas.
- **b) Gestión de almacenes.-** Implica lo siguiente:
	- \* Recepción de materiales de trabajo.
	- \* Poner en acción el sistema de control reservaciones (tanto calidad y cantidad). de
	- \* Clasificar y situar los materiales en el almacén.
	- \* Dar a conocer· a los distintos departamentos de la situación de los materiales.
- **c) Presupuesto técnicos.-** Implica el estudio del

presupuesto de materiales, mano de obra, otros gastos, etc.

- **d) Control de costos.**
- **e) Compras (muy rara vez).**

#### **CAPITULO II**

#### **SISTKMA ORGANIZATIVO DE LA EMPRESA**

#### **2.1 Breve reseña histórica**

La empresa se constituye en 1955 como "Impresos y Rayados Atlas S.A", e inicia operaciones en la línea de convertidos. Doce años después con el nombre de "Industrial Papelera Atlas S.A" se amplían las actividades a la fabricación de papel implementándose con esta, una planta de corte de papel en hojas (planta de Alistamiento).

La empresa cubre entonces las necesidades de un mercado interno en expansión. Sin descuidar la actividad de origen, Atlas se ha especializado en la fabricación de papeles de calidad utilizados en actividades de impresión, fotocopiado, elaboración de etiquetas y envases, papeles especiales y de seguridad, formularios continuos y papelería en general.

La producción de la fábrica se realiza en tres plantas, cada una cumple función específica dentro del proceso.

La planta Papelera encargada de la fabricación de papel ofrece variedad de productos cada uno con características particulares. Tenemos así, variaciones de gramaje desde los  $32 g/m^2$  del papel copia hasta los 235  $g/m^2$  de las cartulinas.

Esta diversificación de nuestra producción también abarca características de revestimiento y calidades superficiales. Es así, que la planta de Estucado de su proceso brinda el papel estucado, un material adecuado para la producción de impresos finos.

La planta de Alistamiento prepara la producción. dándole la versatilidad requerida para su fácil transporte y uso en las industrias.

Las bobinas y resmas se presentan en medidas comerciales y cortes especiales, empacadas en papeles adecuados para preservarlas de la humedad y polvo.

#### 2.2 **Objetivos** de **la empresa**

El objetivo principal de la empresa en estos momentos es recuperar la posición que en estos últimos años se ha ido perdiendo a medida que la competencia se ha echo más fuerte incursionando al mercado productos de fabricación nacional e importado.

Conseguir este objetivo no es fácil, en vista a la difícil situación económica por la que atraviesa el pais. Para tal efecto es necesario analizar y corregir procedimientos administrativos en general, dentro de cada departamento que conforma la organización, integrando estos a fin que su esfuerzo apunte en conseguir una organización eficiente en todas sus líneas.

El departamento principal de la organización es el de producción, y es donde se debe lograr la mayor eficiencia tanto en la parte administrativa como en la productiva, para tal efecto se debe llevar un eficiente sistema de planeamiento y control de la producción en todas sus plantas que permita alcanzar la posición óptima en cuanto a beneficios, dentro del marco de objetivos o metas que la empresa se ha fijado.

#### **2.3 Organización**

La estructura orgánica general de la empresa se ha establecido tomando la forma gue mejor se adapta a su manera de ser, a su importancia y a las características especiales de su fabricación.

Es una organización que en forma general combina el tipo de organización de línea con el tipo funcional o de Taylor. En ella se puede apreciar una línea de autoridad y responsabilidad definida gue se refleja en buena disciplina por parte del personal.

Como toda empresa tiene deficiencias organizativas que son más notorias dentro de las plantas de producción. Estas deficiencias se suscitan a raíz no a la estructura orgánica interna de las plantas, sino más bien a una falta de información por parte de las jefaturas hacia el personal a su cargo en lo que se refiere a una definición clara de las funciones específicas de cada persona o puesto de trabajo, esto genera desconcierto entre el personal en el momento de asumir la responsabilidad sobre el trabajo que se efectúa. Se hace entonces imprescindible establecer un manual de organización en cada planta donde se definan claramente, en forma concreta y completa la naturaleza de la función que se llevará a cabo, los límites de autoridad, la amplitud del trabajo, las relaciones de coordinación en los diferentes niveles y las diferentes funciones en cada nivel.

## **2.3.1 Posición de la planta Alistamiento en el organigrama general**

La planta Alistamiento dentro del organigrama general de la empresa se encuentra ubicada inmediatamente después de la Gerencia de producción y en el mismo nivel jerárquico con las otras plantas.

 $- 20 -$ 

Las directivas que emana la Gerencia de producción son recepcionadas directamente por el Jefe de planta que se encarga de darle trámite, además de informar y coordinar con dicha Gerencia lo relacionado con el funcionamiento de la planta.

En la figura 2.1 se muestra el organigrama general de la empresa, en el se puede apreciar en forma clara la posición que ocupa la planta Alistamiento y su relación con los otros departamentos.

#### 2.3.2 **Organización de la planta Alistamiento**

Como ya se dijo anteriormente en todas las actividades de grupo que persiguen un objetivo común, es preciso coordinar los esfuerzos individuales de manera que todos contribuyan en forma efectiva a alc\_anzar la meta general.

La planta de Alistamiento reúne personas que poseen habilidades diferentes y dentro de estas existen niveles distintos de especialización en alguna actividad propia del proceso de producción. Es así, que la organización de la planta es del tipo funcional y contempla que los niveles de especialización sean dirigidos por canales definidos, de tal manera, que el sistema de comunicación contribuya a hacer más efectivo el proceso de producción.

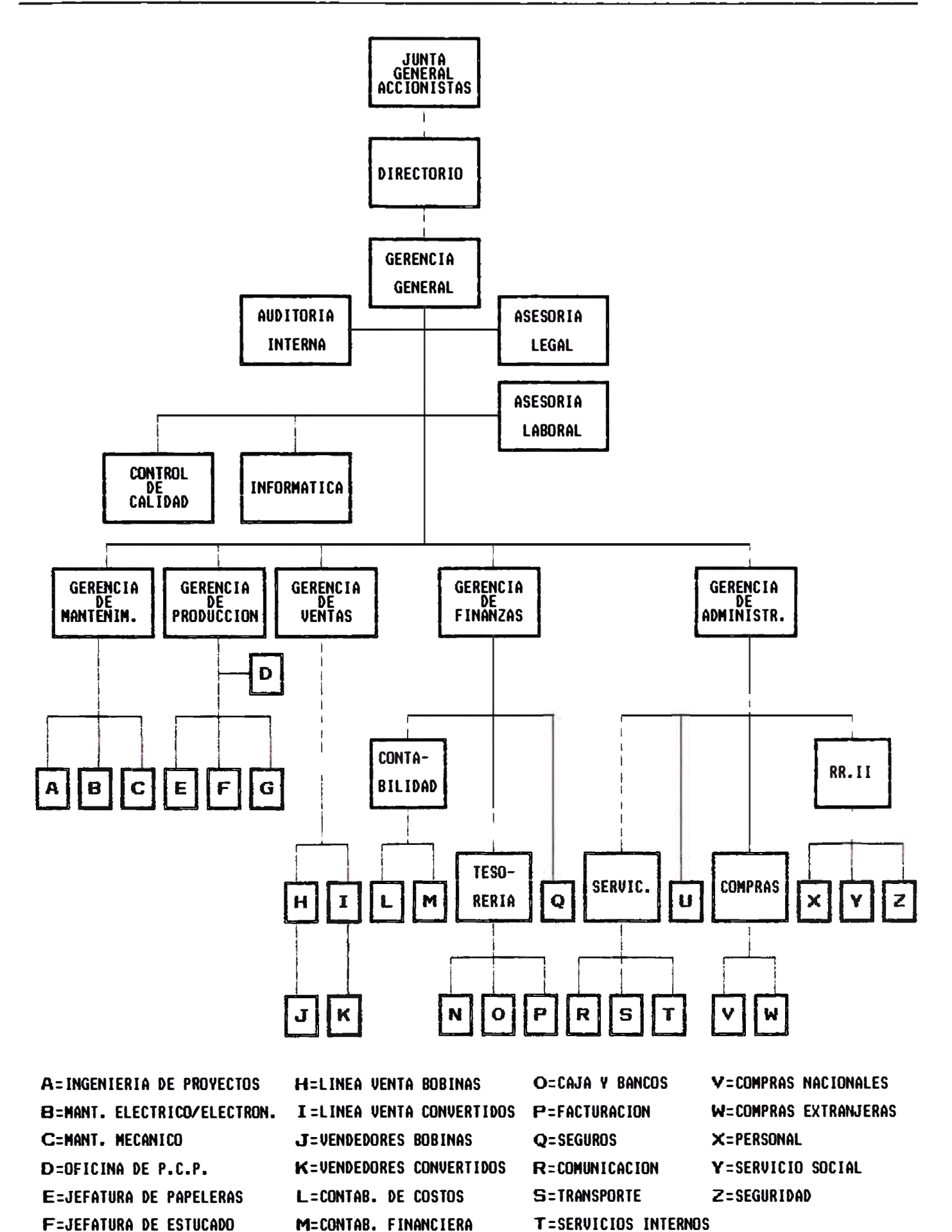

U=ALMACENES

G=JEFATURA DE ALISTAMIENTO N:CREDITOS Y COBRANZAS

#### 2.3.2.1 **Organigrama** de la planta

El organigrama de una empresa es un dibujo esquemático que indican las relaciones jerárquicas que existen entre dependencias *e* individuos de la organización.

En el organigrama de la planta Alistamiento {ver· figura 2.2), se puede observar la existencia de niveles jerárquicos cada uno de ellos definidos, además el flujo de información existente entre ellos.

#### 2.3.2.2 Descripción de las funciones

Es importante que en cualquier actividad de grupo que persiguen un objetivo común, se definan claramente las funciones inherentes a la actividad. De tal manera que los esfuerzos del grupo no se dupliquen ni se traben, por lo contrario, se efectivicen en favor de conseguir el objetivo trazado.

Basados en este concepto se ha establecido la definición de las funciones de cada actividad o puesto existente en planta y que a continuación mostramos:

#### **a) Jefe de planta:**

\* Reporta a la gerencia de producción los resultados que se obtienen en la planta de Alistamiento, siendo responsable directo de los mismos.

 $-23 -$ 

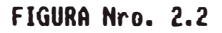

#### **ORGANIGRAMA** DE **PLANTA** DE ALISTAMIENTO

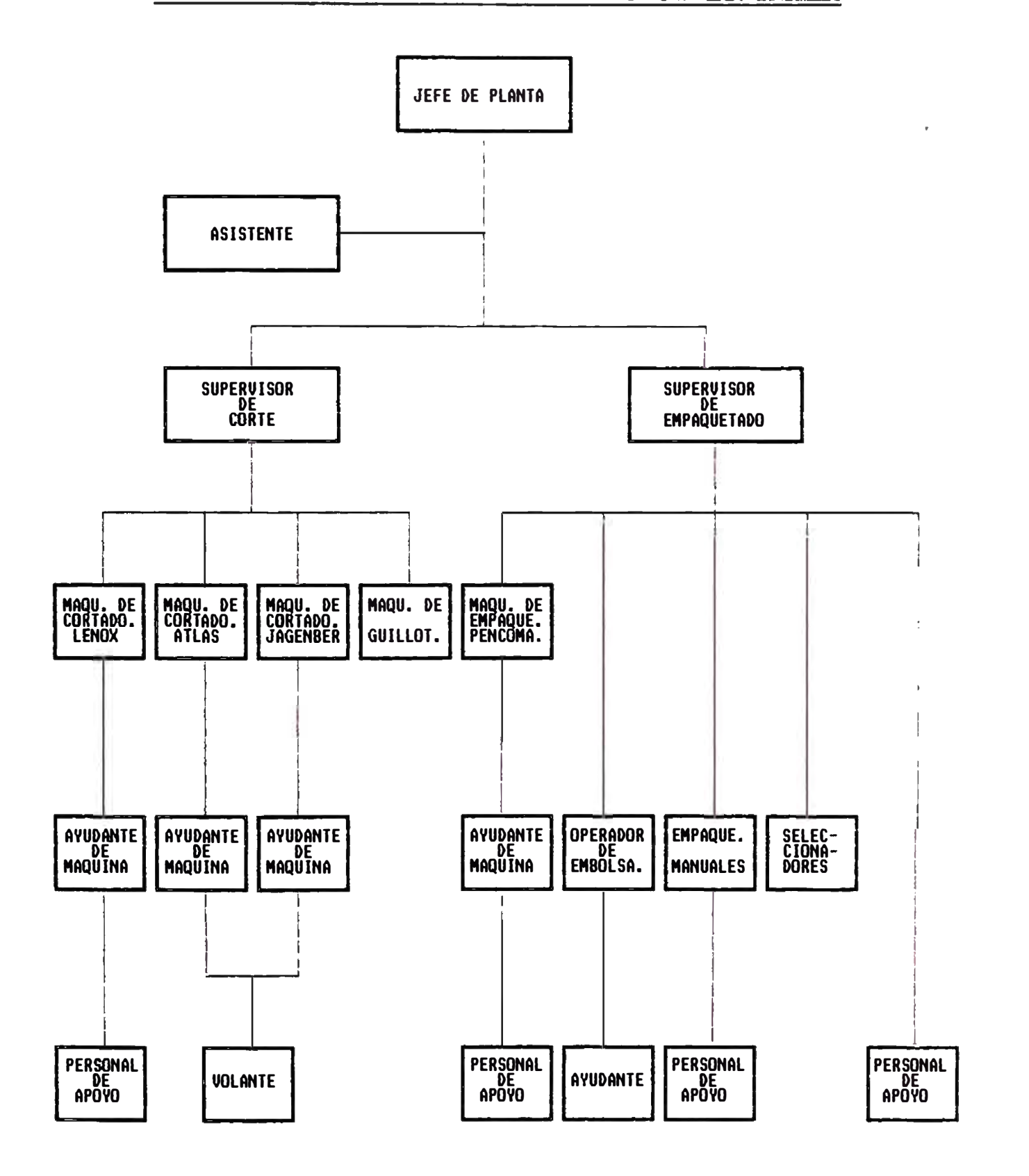

- \* Coordina con el departamento de planificación el desarrollo del plan de producción.
- \* Coordina con el departamento de control de calidad, cualquier problema que surja en relación a la.calidad del producto, definiendo el destino final de este.
- \* Coordina con el Dpto. de compras y almacenes, el abastecimiento y stock de insumos que utiliza la planta Alistamiento
- \* Canaliza las necesidades de mantenimiento a las máquinas, equipos e instalaciones con la Gerencia de producción y el Dpto. de mantenimiento.
- \* Esta pendiente de atender cualquier otra necesidad que pueda darse en relación al personal, infraestructura de la planta, adquisición de equipos que ayuden al proceso. etc.
- \* Programa la producción de la planta basado en el plan de producción alcanzado por el Dpto. de planificación.
- \* Se encarga de coordinar, normar, regular y controlar todas las operaciones realizadas dentro del proceso productivo.
- \* Emite informes solicitados por otras dependencias.
- \* Controla la utilización de horas hombres, autorizando así sobretiempos, permisos, cambios de horarios, etc., del personal que labora en planta.
- \* Coordina con los jefes de otras plantas o departamentos los trabajos a realizar.
$-26 -$ 

#### **b) Asistente de planta:**

\* Reporta directamente al Jefe de planta.

- \* Se encarga de procesar en el computador, la información de los partes de producción, entregando diariamente los resultados al Jefe de planta.
- \* Realiza diariamente, el ingreso del producto terminado al almacén respectivo, verificando que el material se encuentre en las mejores condiciones de empaquetado, además de revisar sus respectivas tarjetas de identificación, para constatar si realmente el material recibió el adecuado control de calidad al momento de ser empaquetado y en caso de detectar que no fue así, esta facultado a retener el material, para que se efectúe la revisión correspondiente en planta.
- \* Llevará el control de cada orden de fabricación y solicitará las bobinas al almacén. Además en base a este control, deberá determinar la merma que se genera, entregándola semanalmente al almacén respectivo.
- \* Apoya el control de calidad del proceso, haciendo las observaciones del caso para tomar acciones correctivas en el momento.
- \* Esta facultado a desviar un material que presente defecto en su calidad a otro formato inferior, a fin de recuperar· la zona buena del papel. Esta toma de decisiones debe realizarla basado en tablas elaboradas por la jefatura donde se expone las medidas mas convenientes para

recuperar materiales.

- \* Deberá devolver al almacén respectivo las bobinas o bien otros insumos, en caso que estos no cumplan con los requisitos de calidad, o bien, sus cantidades excedan a lo programado.
- \* Todos los días deberá preparar la relación del material en proceso para cada puesto de trabajo, y entregarlo al Jefe de planta para que en base a dicha relación, se realice el programa diario de producción.
- \* Periódicamente y en coordinación con el per·sonal del laboratorio (control de calidad), revisará la condición del material estacionado por algún defecto en su calidad determinando si está apto para que pase al almacén de productos terminados.
- \* Periódicamente revisara el stock de cuchillas de las máquinas cortadoras enviando al Dpto. de mantenimiento aquellas que se encuentren sin filo a fin que le realicen el afilado.
- \* Semanalmente preparará el rol de turnos que gobernará la asistencia del personal, coordinando la elaboración de dicho rol con el Jefe de planta. El rol establecido deberá alcanzarlo al departamento de personal, garita de control *de* ingreso y a la jefatura de planta.
- \* Cada fin de mes debe realizar el inventario del material en proceso. Ingresando este resultado al computador, y obteniendo el reporte final que es alcanzado a la

Gerencia de producción, Dpto. de planificación, Dpto. de contabilidad y jefatura de planta.

- \* Cada fin de mes deberá preparar un informe global, sobre el desarrollo de las ordenes de fabricación. entresando este resultado al Jefe de planta, para su revisión. Entresará Posteriormente el original de este informe a la Gerencia de producción.
- \* Realizará el seguimiento a los supervisores llevando estadística de los errores cometidos y de la eficiencia alcanzada por el personal a su cargo. El resultado de esta evaluación la alcanzará al Jefe de planta diariamente.
- \* Deberá preparar cualquier otro trabajo estadístico que le sea requerido por la jefatura.

## **e) Supervisor de corte:**

- \* Supervisa todo lo relacionado con el funcionamiento de las máquinas cortadoras y del personal que en ellas labora.
- \* Coordina con el Jefe de planta los trabajos programados dentro de su turno, además se informa con el supervisor· del turno anterior el estado en que dejo el proceso.
- \* En base al programa de producción para el turno distribuye al personal en cada puesto de trabajo, indicándole por escrito en el parte de producción, la labor a desempeñar y las prioridades a respetar.
- \* Provee al maquinista las herramientas necesar·ias para que desempeñe su labor.
- \* Recibe las bobinas que se solicitaron al almacén, anotándolas en el formato "recepción de bobinas".
- \* Selecciona las bobinas que se van a trabajar· según la orden de fabricación formando grupos que presenten igualdad de ancho, tonalidad, gramaje y defectos similares (en caso se presenten), de tal forma que estos grupos de bobinas puedan ser cortados en conjunto.
- \* Alcanzará al maquinista las tarjetas de identificación del material que deberá llevar cada pila de papel producida. En dichas tarjetas deberán estar anotadas la descripción del material, la orden de fabricación el número de parihuela, la fecha de producción, el nombre de la máquina cortadora, el maquinista, el número de las bobinas que se cortaron y todos los controles de calidad que se le realiza al papel durante el proceso de corte, estas anotaciones deben ser realizadas por el maquinista. pero, es responsabilidad del supervisor garantizar que las realice.
- \* Debe supervisar constantemente durante el desarrollo del turno, que el programa de producción se este efectuando en la mejor forma posible, es decir, que la calidad del lote cortado sea homogénea, la cantidad sea la que se programo, el apilado del papel cortado este parejo, el conteo de las hojas y la separación entre resma y resma

sea la correcta y la merma sea mínima.

- \* Verificará la calidad del papel reportando de inmediato a la jefatura cualquier defecto que presente, para que se tome la acción a seguir. En caso que el defecto sea menor podrá tomar la decisión el mismo.
- \* Deberá indicar se bajen de máquina las bobinas que son rechazadas durante el proceso de corte por problemas de calidad. Luego indicar las pesen, escriban en ellas el defecto que originó el rechazo y finalmente las dejen en la zona de "devolución de bobinas".
- \* Verificará la producción que repor·ta cada maquinista por pila de papel y la anotará en el formato "reporte de supervisor".
- \* Verificará que el volante pele el papel que sobro en los tucos de cartón que se generaron en su turno.
- \* En caso de falla de alguna máquina debe preparar la requisición de trabajo explicando concretamente el problema, y alcanzarla al personal de mantenimiento. Además debe reportar el hecho a la jefatura.
- \* Debe estar pendiente que el personal que trabaja bajo su mando, mantenga el área de trabajo limpia y ordenada y en esas condiciones entregar la planta al turno siguiente.
- \* Finalizado el turno debe reportar a la jefatura la producción de cada máquina mediante el "reporte de producción", donde el maquinista ha indicado la cantidad

producida por tipo de papel, y las ocurrencias más importantes del turno. Esta. información debe ser verificada por el supervisor quien dará su conformidad firmando el reporte.

- \* Debe reportar la asistencia del personal en el turno.
- \*En caso de accidente de trabajo de alguna persona a su cargo debe realizar un informe detallado de la ocurrencia y alcanzarlo al Jefe de planta.

#### **d) Supervisor de empaquetado:**

- \* Supervisará todo lo referente al embalaje del papel cortado. Tiene a su cargo al personal de empaquetado manual y automático, al de selección, y al personal de apoyo.
- \* Coordinará con el Jefe de planta los trabajos programados en su turno, además de informarse con el supervisor del turno anterior el estado en que dejó la planta.
- \* En base al programa de producción distribuirá al personal a su cargo, dando las instrucciones del caso para que desempeñen su labor.
- \* Debe de proveer al personal a su cargo las herramientas necesarias a fin de que ejecuten su tarea en la mejor forma.
- \* Supervisará constantemente cada puesto de trabajo verificando que se este cumpliendo con el desarrollo de lo programado.
- \* Constatará que el titular de cada puesto de trabajo este realizando los controles de calidad necesarios, a fin de separar el material defectuoso. Además de verificar que se estén anotando los resultados del control en la "tarjeta de identificación del material".
- \* Cualquier problema de calidad que sur·ja con respecto al papel que se viene trabajando, debe de inmediato comunicarlo a la jefatura para que se dicte la acción a seguir.
- \* Debe sellar el papel empaquetado con datos que identifiquen al material, como son su descripción, gramaje, dimensiones, cantidad de hojas, fecha de empaquetado, dígito de defecto ( en caso presente), número de parihuela, orden de fabricación de corte.
- \* Debe reportar a la jefatura la producción de cada puesto de trabajo realizada durante el turno, este reporte debe realizarlo en el respectivo formato, además, dentro del mismo señalara cualquier ocurrencia anormal sucedida durante su turno.
- \* Debe reportar la asistencia del personal a su cargo en el respectivo formato.
- \* Cuando se encuentre en el primer turno, es decir·, de 7 am. a 3 pm., debe verificar el stock de los materiales que se utilizan para el empaquetado del papel (envolturas impresas, manga plástica, etiquetas de identificación, pegamento, papel kraft plastificado, cinta engomada,

cinta de separación de resmas) y en caso encuentre que las cantidades estén por debajo del stock minimo debe proceder a solicitar al almacén de insumos.

- \* Debe supervisar que el personal correctamente los materiales utilizados para empaquetado del papel. a su cargo use el
- \* Cuando se encuentre en el pr·imer tur·no y no haya asistido el Asistente de planta, debe realizar un inventario del material que va a ser· entregado al almacén de productos terminados, entregando este resultado al Jefe de planta o al departamento de planificación en caso de ausencia de este.
- \* Debe estar pendiente que el personal a su cargo mantenga el área de trabajo limpia y ordenada· y en esas condiciones entregar al otro turno.
- \* A solicitud del Jefe de planta debe elaborar en el formato "autorización de sobretiempos" la lista del personal que realizara horas extras.
- \* Bajo su responsabilidad se encuentra el cuidado de las carretillas hidráulicas utilizadas en el acarreo del material, cualquier desperfecto que presenten estas, debe generar la requisición de reparación y alcanzarla al personal de mantenimiento. Al final del turno debe hacer· entrega del lote de carretillas al supervisor gue ingresa.
- \* En caso de accidentes de trabajo de alguna persona a su

cargo deberá realizar un informe detallado de la ocurrencia y alcanzarlo al Jefe de planta.

- **e) Maquinista de cortadora de "reamas" y "cortados" (Atlas,** Jagenberg y Lenox):
- \* Encendido, manejo, control y regulación de máquina de acuerdo a las indicaciones que el supervisor le dé en forma oral, o escrita en el parte de producción al inicio del turno.
- \* Tiene bajo su mando a uno o mas ayudantes (dependiendo en que máquina cortadora esté trabajando), a guien(es) deberá dar las indicaciones del caso a fin de cumplir con el programa que se le encomendó al inicio del turno.
- \* Deberá tener cuidado con el material que se esté cortando a fin de generar la menor merma posible.
- \* Informar de inmediato al supervisor sobre alguna falla que presente la máquina, para gue este solicite al personal de mantenimiento la revisión de dicha falla.
- \* Verificación periódica de la calidad del papel que está cortando (gramaje, tonalidad, escuadra. número de hojas por resma, defectos que puedan presentar, apilado de las hojas en forma pareja, dimensiones adecuadas, etc), informando al supervisor **y** tomando inclusive si el problema es leve la acción correctiva, además de anotar· estos controles en la tarjeta de "identificación de materiales" gue irá en la pila de papel cortado� de tal

forma, que se tenga una idea clara sobre el estado en que se encuentra el papel al momento de ser empaquetado.

- \* En caso de ser necesario y en coordinación con la supervisión, determinará el número de bobinas a cortar según la calidad que presente el papel.
- \* Apoyará al personal de mantenimiento cuando se trate de cambio o regulación de cuchillas, cambios de programas de corte, o bien en forma extraordinaria cuando la jefatura así lo indique.
- \* Apoyará al ayudante de máquina a cambiar la parihuela con papel cortado colocando una vacía en reemplazo de ésta, a fin de que se reactive la operación de corte. Colocará en la pila de papel producido la tarjeta que identifica al material donde deberá anotar la cantidad producida.
- \* En caso de cambio de cuchilla deberá colocar la que se sacó en su estuche de madera y llevarla al estante de las cuchillas sin filo.
- \* Deberá tener cuidado que el tamaño de la parihuela usada para apilar el papel que se esta cortando sea el correcto.
- \* Deberá tener cuidado *de* colocar las parihuelas con papel gue **salgan** de la máquina, en su zona de almacenaje respectiva y en forma ordenada.
- \* Anotará en el parte de producción las bobinas cargadas, la producción y la merma total obtenida por orden de fabricación. las horas en que paró la máquina y las

ocurrencias más importantes en el transcurso del turno.

# **f) Ayudante de máquina cortadora de reamas" (Atlas, Jasenberg):**

- \* Debe dar apoyo al maquinista según este lo requiera.
- \* Su posición en la máquina es en la zona de apilado del papel, desde esta posición deberá controlar el apilado del papel regulando la altura de la plataforma que lleva la parihuela.
- \* Al detectar defectos del papel deberá hacerlo saber al maquinista para que tome la acción del caso.
- \* Debe supervisar el buen marcaje de la cantidad de hojas, de tal forma, que si hay alguna falla del contador de hojas, deberá colocar manualmente la cinta de separación y avisar al maquinista sobre esta falla. También colocará una señal que defina el defecto del papel en caso se presente.
- \* En el caso de existir variación de gramaje en el perfil de la bobina deberá colocar cuñas de papel de tal forma que la pila de papel no salga inclinada. Juntamente con la cuña deberá colocar una señal que indique la posición de la cuña para que esta pueda ser retirada al momento de empaquetar el material.
- \* En el caso de atracón del papel está facultado para apagar la máquina para corregir este problema.
- \* Deberá apoyar· al maquinista en el pase de papel por· entre

los rodillos y en la regulación de la máquina.

- \* En caso que la pila de papel alcance la altura permitida, realizará el cambio de la parihuela donde descansa dicha pila, llevando el material al área de almacenaje temporal depositándolo ordenadamente. Colocará luego en la máquina una parihuela vacía para así reinicializar la operación de corte. Este cambio de parihuela lo realiza con ayuda del maquinista.
- \* A cualquier falla de la máquina debe dar aviso inmediato al maquinista a fin tome la acción a seguir.
- \* En caso de ausencia del maquinista dentro del turno deberá asumir el manejo y control de máquina hasta el regreso del titular.
- \* Debe limpiar el puesto de trabajo finalizando el turno.

# **g) Ayudante de máquina cortadora de "cortados" (Lenox):**

- \* Debe dar apoyo al maquinista según este lo requiera.
- \* Su posición es en la salida del papel cortado. donde deberá verificar constantemente la calidad del papel, y de detectar algún problema deberá hacerlo saber al maquinista para que tome la acción del caso. Además estos controles deberá ir anotándolos en la tarjeta de control de material.
- \* Debe ayudar en la recepción y apilado del papel sobre una parihuela.
- \* En caso de algún problema en el proceso de corte esta

facultado de apagar la máquina.

- \* Debe preparar las bobinas a cortar y ayudar al cargado de las misma en los bastidores de la máquina. Ayudará también al maquinista a pasar el papel por entre los rodillos y luego en la regulación de la máquina.
- \* Pesará y botará la merma que no sea el refile, alcanzando el resultado al maquinista.
- \* En caso de ausencia del maquinista dentro del turno debe asumir el manejo y control de la máquina hasta el regreso del titular.
- \* Debe limpiar juntamente con las otras personas de apoyo el puesto de trabajo.

# **h) Volante:**

- \* Prepara y carga las bobinas en los bastidores de la máquinas cortadoras, dichas bobinas han sido previamente seleccionadas por el supervisor operativo.
- \* En el cargado de las bobinas, debe colocar a cada una un eje de acero que se ajustará a la bobina mediante unos conos de acero, luego procederá el cargado con la ayuda de un tecle eléctrico, luego guitara a cada bobina las primeras capas de papel (pelado).
- \* Colocará ordenadamente las lonjas de papel sobre una parihuela, cuidando de no mezclar tipos diferentes de papel en la misma parihuela. Llevará la parihuela de lonjas una vez que se termine de cortar el lote a la zona

del material que esta por guillotinar, coordinando esto con el supervisor operativo para que coloque una tarjeta identificadora.

- \* Deberá limpiar los ejes de acero una vez gue se termine de cortar la bobina retirando de ellos los tucos gue tienen un sobrante de papel y que posteriormente deberá apoyar en el pelado de los mismos colocando ordenadamente el papel sobre una parihuela en forma similar al acomodo que siguen las lonjas.
- \* Deberá abastecer de parihuelas vacías par·a ser usadas en las máquinas cortadoras.
- \* Pesar y botar la merma por tipo de papel acumulada en los carritos asignados para cada máquina, estos pesos los alcanzará al maquinista.
- \* Apoyará al maquinista o al ayudante cuando estos lo requieran.
- \* Mantendrá el orden y limpieza del lugar del trabajo durante el desarrollo del turno.

# **i) Maquinista de empaquetadora de "cortados" (Pencomatic):**

- \* Recibe indicaciones del supervisor de empaquetado sobre el material que se va a empaquetar.
- \* Encendido y manejo de máquina.
- \* Cambio de programa del empaquetado regulando la máquina al nuevo formato del papel.
- \* Verificación de la calidad del material que se esta

empaquetando, comunicando al supervisor cualquier anomalía que presente este.

- $*$  Supervisar que presentación. los paquetes salgan con buena
- \* Controlar se genere la menor cantidad de merma del papel así como de los materiales utilizados en el empaquetado (envolturas y pegamento).
- \* Cuando se acabe la envoltura deberá colocar otra y **regulará** la máquina.
- \* Tendrá a su cargo al ayudante de máquina y al personal de apoyo a quienes supervisará para que realicen su labor· en la forma más efectiva.
- \* Al finalizar el turno deberá reportar al supervisor la producción y la merma alcanzada por orden de fabricación. Además deberá indicar las ocurrencias más importantes del turno.
- \* Deberá mantener limpio y ordenado el puesto de trabajo durante el desarrollo de la jornada.
- \* Al final del turno y por indicación del supervisor deberá limpiar los depósitos del pegamento.
- **j ) Ayudante de máquina empaquetadora de (Pencomatic): "cortados"**
- \* Ayudará en la regulación de la máquina.
- \* Realizará los controles de calidad del producto anotando los resultados en la tarjeta de control del material.

Además cualquier defecto que presente el material debe comunicarlo de inmediato al maquinista.

- \* Debe estar pendiente de cambiar las parihuelas vacías por otras con material de tal forma que la operación no se detenga.
- \* Debe ayudar en la alimentación a la máquina con mater·ial por empaquetar.
- \* Debe realizar limpieza periódica del puesto de trabajo.
- \* Pesará y botará la merma obtenida en el proceso y alcanzará los resultados al maquinista.
- \* Ayudará en cualquier otra labor· que *e* 1 maquinista le solicite.

#### **k) Maquinista de selladora** y **horno (Weldotron):**

- \* Encendido y manejo .de máquina.
- \* Según indicación del supervisor realizará el embolsado de los paquetes de papel de los tamaños A-4, carta u oficio.
- \* Deberá tener en cuenta lo siguiente:
	- Temperatura de trabajo del horno y selladora.
	- El ancho de la manga plástica sea el correcto.
	- Las etiquetas que identifican al producto terminado sean las correspondientes.
	- ... Que las parihuelas donde se irá apilando los paquetes sean las adecuadas.

\* Tiene a su cargo a un ayudante a quien deberá dar las

indicaciones pertinentes para que alimente a la máquina con el material designado según-prioridad de producción.

\* A cualquier desperfecto de la máquina deberá de inmediato comunicarselo al supervisor de calidad a fin que avise al personal de mantenimiento para que reparen el desperfecto.

#### **1) Ayudante de selladora y horno (Weldotron):**

- \* Debe alimentar a la máquina con el material indicado según el programa de producción.
- \* Debe recepcionar el papel embolsado y apilarlo sobre una parihuela respetando el tipo de papel y la condición de calidad en que se encuentre.
- \* Deberá estar pendiente de tener a la mano parihuelas vacías para el apilado del material de tal forma que el proceso de embolsado no se detenga.
- \* Cuando se complete la cantidad de mater·ial apilado sobre una parihuela deberá llevar ésta al área de entrega del producto terminado al almacén.

# **m) Guillotinero:**

- \* Encendido, manejo y control de máquina guillotina.
- \* Según indicación del supervisor de corte, realizará el trabajo de corte de material.
- \* Debe llevar del sitio de almacenaje temporal al área de trabajo de la máquina la parihuela con el papel a cortar,

así también una parihuela vacía donde colocará el papel cortado.

- \* Manualmente llevará a máquina una cantidad de hojas, las cuales cortará según la orden de traba�io luego irá apilando ordenadamente sobre la parihuela el papel cortado.
- \* En el caso de terminarse el papel a cortar deberá coordinar con el supervisor operativo, algún otro corte a realizar.
- \* Debe revisar el material a manera de muestreo *e* informar de algún defecto al supervisor para gue de la acción a seguir.
- \* La merma obtenida del corte deberá ir acumulando en un carrito de madera para que una vez terminado el turno, lo pese y deposite en el carro de refile del almacén.
- \* La parihuela con su producción una vez terminada deber·á colocar la en el área de almacenaje temporal para la siguiente operación.
- \* En el caso que se tenga necesidad de cambio de cuchilla por desgaste de la misma, deberá hacer dicho cambio.
- \* Apoyará al mecánico de mantenimiento en alguna operación previa indicación de la jefatura o supervisión.
- \* Finalizado el turno deberá informar al supervisor· la producción y las ocurrencias del mismo.
- \* Deberá limpiar su puesto de trabajo al finalizar su jornada.

#### **n) Empaquetador manual de reamas o cortado:**

- \* **Recibir indicación del supervisor de empaquetado en forma oral sobre que material va a empaquetar.**
- \* **Deberá preparar su puesto de trabajo, verificando si se encuentran los elementos necesarios para efectuar la labor:**
	- **Parihuela con material indicado por empaquetar·.**
	- **Papel Kraft u otro forro plastificado o sin plastificar** y **en el tamaño adecuado, según sea el tipo y formato del material por empaquetar·.**
	- **Rollos de cinta engomada** y **sus dispensadores** o **el pegamento y su brocha para aplicarlo.**
	- **Parihuela vacía donde colocar el material empaquetado.**

**De no contar con algún elemento antes mencionado deberá solicitarlo al supervisor y finalizado el turno devolverá lo sobrante.** 

- \* **Dentro del proceso de empaquetado, deberá ir inspeccionando la calidad, tamaño** y **cantidad de hojas a manera de muestreo y en el caso de detectar alguna anomalía del papel, informará de inmediato al supervisor para que este dé las pautas a seguir. Además el resultado de estos controles deberá ir anotándolos en la tarjeta de control de materiales.**
- \* **Deber·á encimar el material empaquetado sobre una parihuela hasta una altura establecida por el supervisor·**

y una vez alcanzada está, llevará la parihuela al área determinada para entregar el producto al almacén. Luego deberá colocar otra parihuela vacía y retomar el proceso.

- \* Cuando se termine la par·ihuela de papel por empaquetar, deberá consultar al supervisor sobre otro material a empaquetar.
- \* Según el tamaño del material a empaquetar el super·visor· asignará a una persona que apoye en la labor al titular de empaquetado. Dicha persona de apoyo, estará a cargo del titular, debiendo éste darle indicaciones a fin de **lograr** el máximo rendimiento de la operación.
- \* Es responsable directo de la merma que genere tanto del papel por empaquetar como de los materiales utilizados en dicho empaquetado. Deberá tratar de generar la menor merma posible.
- \* Deberá mantener el puesto de trabajo limpio y ordenado durante el turno.

#### **o) Seleccionador de "reamas" o "cortados":**

- \* Recibe indicación del supervisor de empaquetado sobre el material a seleccionar y los defectos por el cual el papel va a ser rechazado.
- \* Prepara su puesto de trabajo para empezar su labor: Revisará si en el puesto de trabajo hay otro tipo de papel al indicado, si lo hay deberá retirarlo a otro lugar apilándolo ordenadamente.
- Tomará de una parihuela una cantidad de hojas del papel indicado para selección y lo colocará sobre la mesa de trabajo.
- \* Empezará la labor de selección cualquier duda al encontrar algún otro defecto no especificado por el supervisor, deberá hacer la consulta respectiva.
- \* Terminado el turno deberá entregar su producción debidamente contada y empaquetada, informando de esto al supervisor, cualquier trabajo inconcluso también deberá ser comunicado.
- \* Deberá mantener limpio y ordenado su puesto durante la jornada de trabajo.

#### **p) Personal apoyo:**

- \* Puede estar a cargo del supervisor de empaquetado o del supervisor de corte dependiendo esto del programa de producción efectuado por la jefatura.
- \* Debe realizar la labor que indique el supervisor al cual fue asignado.
- \* Las labores mas comunes a realizar son
	- Forrado de bobinas.
	- Ayudar en la recepción del papel cortado en la máquina Lenox.
	- Ayudar al titular de la mesa de empaquetado de resmas.
	- Ayudar al guillotinero a apilar el material

cortado y aprovisionarlo de material por cortar.

- Pelado del papel sobrante en tucos de cartón.
- **Ayudar a** alimentar el papel cortado a la empaquetadora automática.
- Limpieza y ordenamiento general de toda la planta.
- Otros trabajos que se le programe.

# **CAPITULO III**

# SISTEMA PRODUCTIVO DE LA PLANTA ALISTAMIENTO

# 3.1 Identificación de loa productos

# **3.1.1 Definiciones generales**

## **a) Papel:**

Es un tejido formado esencialmente por fibras vegetales. distribuidas uniformemente, lo más homogéneamente posible.

**b) Hoja:**

Es una lámina de papel.

c) Gramaje:

Es el peso en gramos de un metro cuadrado de un papel, cartulina **o** cartón específico. Considerándose la denominación de papel cuando su gramaje es hasta 120 g/m<sup>2</sup>, cartulinas cuando su gramaje esta en el rango de 130 g/m<sup>2</sup> a 240 g/m<sup>2</sup>y cartones cuando su gramaje es a partir de los  $250$  g/m<sup>2</sup> a más.

#### **d) Resma:**

Es un conjunto de hojas de papel, de un mismo tamaño, que se encuentran una encima de otra, pero no unidas entre si y en un número determinado. En nuestro caso, el número de hojas por resma, esta determinado de acuerdo al gramaje que tenga el papel, es decir, hasta 120  $g/m^2$  la resma es de 500 hojas, para gramajes mayores será de 100 hojas.

# **e) Bobina:**

El papel es una cinta continua, que se encuentra enrollada sobre un núcleo tubular generalmente de cartón (tuco).

# **3.1.2 Clasificación**

Industrial Papelera Atlas S.A fabrica el papel a partir de la fibra vegetal extraída de la madera. Dentro de su producción, podemos definir dos grandes grupos de papeles:

- No estucados

# - Estucados

En la figura 3.1 se puede apreciar en forma esquemática la clasificación de los papeles.

Las formas de comercializar el papel sea estucado o no es vendiéndolo en bobinas o en hojas. La clasificación abarcara los papeles que se comercializan de la segunda

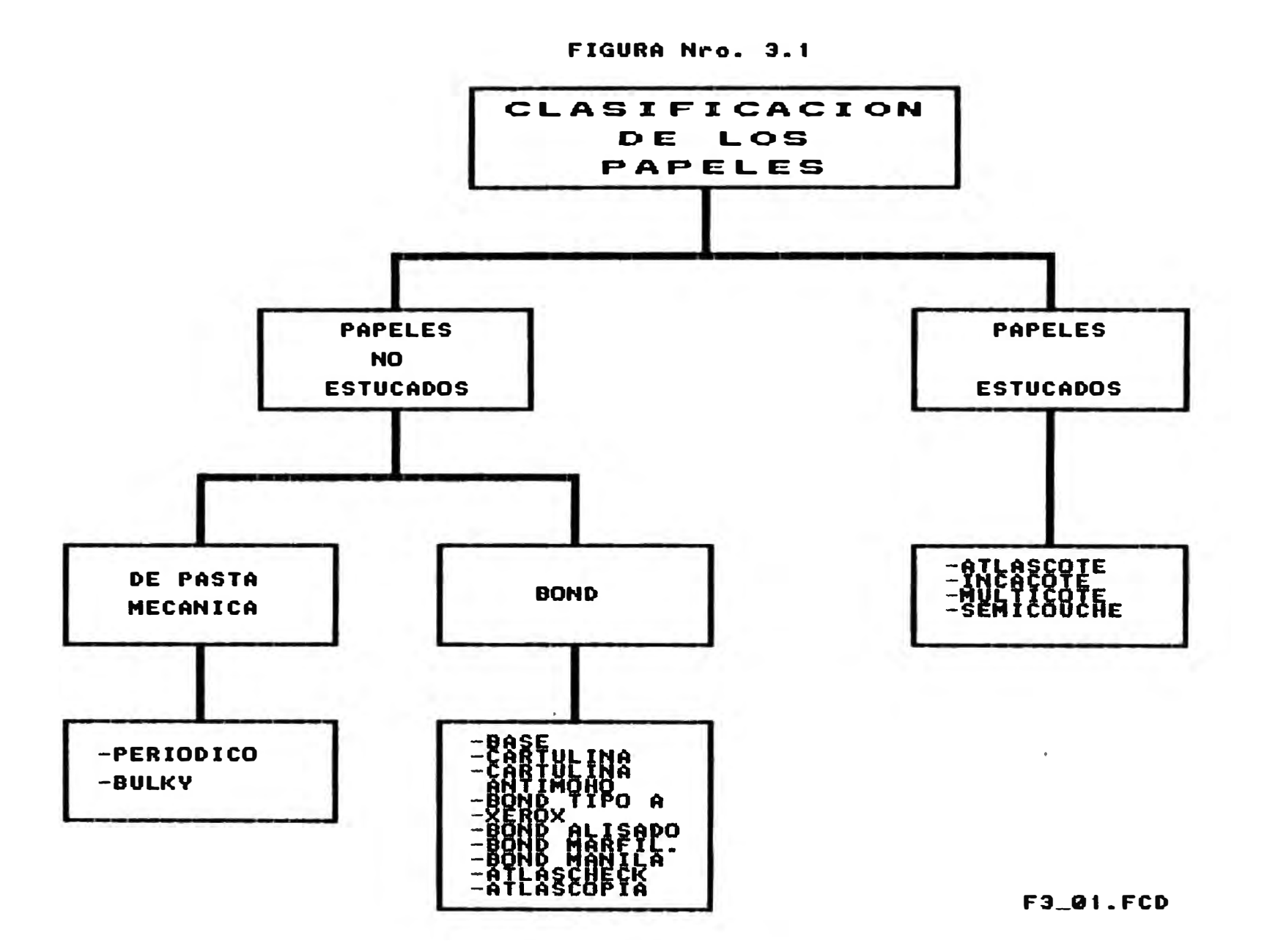

forma. es decir en hojas.

#### **3.1.2.1 Papelea no estucados**

Son aquellos que una vez fabricados en la máquina papelera. no reciben ningún tipo de recubrimiento superficial (estucado). Su uso se orienta básicamente para impresión en offset, y para la escritura.

Dentro de este grupo tenemos dos familias, que se diferencian por las características físicas. químicas o mecánicas gue orientan el uso básico del papel. Estas familias son:

A) Bond

B) De pasta mecánica

**A) Bond:**

Es un papel cuya principal característica es su buen acabado superficial (mayor suavidad). Dentro de esta familia tenemos:

**a) Base:**

Es aquel cuyo uso básico es para el proceso de estucado. debido a su buena resistencia mecánica y su buen encolado. Su gramaje fluctúa entre los 50 g/m<sup>2</sup> y los 120 g/m<sup>2</sup> • En la comercialización en hojas solo lo hacemos con gramajes de 60 g/m<sup>2</sup>, 70 g/m<sup>2</sup> y 80 g/m<sup>2</sup>. El uso se orienta a la escritura y también en la impresión offset.

generalmente en traba.ios que no requieran de varios colores. Dentro de los artículos que se imprimen con este papel están los libros,revistas de información. semanarios, etc.

#### **b) Cartulina:**

Su gramaje fluctúa entre los 140 g/m<sup>2</sup> y los 200 g/m<sup>2</sup>, siendo la comercialización en hojas los gramajes de 160 g/m<sup>2</sup> y 180 g/m<sup>2</sup>. Su uso está orientado básicamente en el sector escolar, pero también se utiliza para las carátulas de revistas, tarjetas, almanaques, afiches, etc.

# **e) Cartulina Antimoho:**

Su gramaje fluctúa entre los 160 g/m<sup>2</sup> y 180 g/m<sup>2</sup>. Dentro de su composición química posee microbicidas que -permiten su uso en productos de tocador, farmacéuticos, etc. Es comercializado normalmente en bobinas.

**d) Bond Tipo .. A":**

Es un papel cuyo gramaje es de 80 g/m², presenta una blancura superior al resto de los papeles bond. Su uso principal se orienta a la impresión electrostática, es decir, para fotocopias. También se le utiliza en la escritura e impresión offset. Generalmente lleva el sello de agua de calidad Atlas.

**e) Xerox:**

Es un papel similar al Bond Tipo "A" la diferencia

estriba en el nombre comercial. Este papel se vende exclusivamente a Xerox del Perú.

#### **f) Bond Alisado:**

El gramaje de este papel puede ser de 90 g/m<sup>2</sup> o de 120 g/m<sup>2</sup> • El uso esta orientado básicamente a la impresión offset, así, esto papeles se vienen usando en afiches, bolsas impresas de centros comerciales, carátulas de revistas, memorias, libros, etc.

# **g) Bond Marfileño:**

Su gramaje puede ser de 80 g/m<sup>2</sup> o 90 g/m<sup>2</sup> siendo este último gramaje el gue comercializamos. El uso gue se le da es el mismo que el Bond Alisado, solo gue, el bond marfileño no es blanco si no color marfil. Su uso principal es para la impresión de libros. Es de poca comercialización puesto gue el mercado tiene preferencia por el bond alisado.

#### **h) Bond Manila:**

Es un papel de un color similar al oro viejo, gue tiene un gramaje de 90 g/m<sup>2</sup> y cuyo uso es exclusivo para la fabricación de sobres. Su comercialización es en bobinas.

#### **i) Atlascheck:**

Es un papel cuyo gramaje es de 90 g/m², de color crema, su uso se orienta a brindar seguridad a las instituciones públicas y privadas gue trabajan con **documentos valorados. Su composición química le permite reaccionar a los solventes (alcohol. acetona,· bencina, etc.), a los blanqueadores (lejía, ácido clorhídrico, ácido nítrico, soda cáustica, etc. ) ,** y **ante la luz ultravioleta no muestra fluorescencia cosa que si muestran los otros papeles. Es así que se usa en la impresión de cheques, acciones laborables, loterías, pasaportes, etc. Normalmente se comercializa en bobinas.** 

# **j) Atlaacopia:**

**Papel de 32 g/m**<sup>2</sup> , **su uso esta orientado para la escritura y la impresión tipográfica ( copia de las facturas). En estos últimos años la poca producción que se ha hecho de este papel ha sido destinada para empresas convertidoras de papel. Su venta ha sido en bobinas.**

## **B) De pasta mecánica:**

**A diferencia de los papeles anteriores. gue utilizaban en su fabricación pasta química (pasta tratada, de la madera se aprovecha la celulosa eliminando la lignina), esta familia de papeles utiliza la pasta mecánica, gue también es fibra vegetal, pero de menor calidad ( en su proceso se aprovecha toda la madera). Dentro de esta familia tenemos :** 

**a) Pape 1 periódico**

#### **b) Papel bulky**

El uso de ambos papeles esta orientado básicamente para la escritura. para la impresión en mimeógrafo y para la impresión en máguinas de alta velocidad como las rotativas en vista a la capacidad de absorción de la tinta que poseen estos papeles.

## **3.1.2.2 Papelee estucados**

Son aquellos papeles que posteriormente a su fabricación en la máquina papelera reciben un recubrimiento superficial con pigmentos adhesivos mediante la prensa encaladora de una máguina estucadora.

El uso de estos papeles esta orientado básicamente a la impresión offset.

Dentro de este grupo podemos clasificar a los papeles de acuerdo a su gramaje, así, tenemos la siguiente clasificación:

# a) **Papel** Atlascote:

Con gramajes fluctuantes entre 60 g/m<sup>2</sup> hasta 120 g/m<sup>2</sup>, pueden ser estucados por solo un lado de la hoja (estucado una cara), o por los dos lados de la hoja (estucado dos caras). Se utiliza para la impresión de etiquetas de diversos artículos, envases de jugos, revistas, afiches. carátulas de revistas. encartes de publicidad, poster,

tarjetas de invitación, etc .. Es decir todo tipo de impresión offset que requiera una buena presentación. Generalmente son impresiones a cuatro colores.

### **b) Cartulina Incacote:**

Su gramaje fluctúa entre 160 g/m<sup>2</sup> y 235 g/m<sup>2</sup>. Es estucado dos caras. El papel base que se utiliza en el estucado es cartulina blanca. Su uso se orienta a la impresión offset de propagandas médicas, cajas de remedios de pequeño tamaño, almanaques, poster, partes matrimoniales, tarjetas de navidad, carátulas de cuadernos, etc., y todo tipo de impresión que aparte de la buena presentación necesite un material con cierta rigidez.

#### **e) Cartón Hulticote:**

Su gramaje puede ser desde los 265 g/m<sup>2</sup> hasta los 465 g/m<sup>2</sup> • Es estucado por una cara. El papel base que se utiliza para el estucado es un cartón revestido por su dos lados con cartulina blanca (tipo sandwich), es conocido en el mercado como cartón triplex (Atlas no lo fabrica). El uso del cartón multicote se orienta en las impresiones de artículos que sirvan como carátulas de cuadernos, cajas de mayor tamaño ( panetones, juguetes, remedios, perfumes, etc.), carátula de guías telefónicas, etc. Es un cartón con mucho mas rigidez que el anterior. Atlas ha dejado de $\langle$ producir este papel debido a que la abastecedora del papel base triplex (Paramonga) ha detenido sus operaciones.

#### **d) Semicouche:**

Es un papel cuyo gramaje de comercialización es de 45  $g/m^2$  y 75  $g/m^2$  pudiendo fabricarse en otros gramajes. Es estucado por ambas caras.

A diferencia de los anteriores. el estucado de este papel, se realiza en la misma máquina papelera. Su uso también es en impresión offset de etiquetas, revistas, encartes de propagandas, etc.

## **3.2 Descripción del proceso productivo**

Dentro del proceso productivo que se realiza en la Planta Alistamiento no se cambian las características físicas ni químicas del papel. sino se adecua a este para su comercialización, pasando el papel de bobinas a hojas, de tal forma gue los consumidores puedan utilizarlo sin mayores inconvenientes.

Para tal efecto se cuenta con tres máquinas que cortan el papel de bobinas a hojas, dos máquinas guillotinas gue dan mayor versatilidad al proceso puesto que con ellas se pueden obtener hojas de dimensiones pequeñas que las cortadoras de bobinas están limitadas por su diseño. Es así gue dentro del proceso de corte se pueden obtener diversidad de tamaños de hojas que pueden satisfacer la necesidad del usuario.

 $-57-$ 

El papel cortado se agrupa y empaqueta en cantidadeR que permiten su maniobrabilidad. En el proceso de empaquetado se busca garantizar en todo momento que el papel llegue al consumidor en óptimas de condiciones de calidad, para esto la envoltura utilizada cumple el cometido, resistiendo el acarreo del mismo, además de protegerlo de la humedad del medio ambiente.

# **3.2.1 Agrupación de los papeles según el proceso productivo**

Independientemente de la clasificación anterior y para brindar mayor facilidad en el control de la.producción, dentro del proceso productivo formaremos dos grandes grupos de papeles, diferenciándolos según la forma de corte y embalaje que siguen. Estos nombres son propios de la planta y no son usados para su comercialización. Así tenemos:

# **a) Grupo de papelea "reamas":**

Para el grupo de papeles en "resmas" podemos citar las siguientes características:

- \* El tamaño de las hojas es de mayor dimensión que el de los pape les "cortados" y agrupa una diversidad de tamaños de hojas.
- \* Su operación de corte se realiza en una máquina cortadora de "resmas" (cortadora "Jagenberg" o cortadora "Atlas") y no es necesario el uso posterior de una guillotina.

 $-58-$ 

- \* Su embalaje se realiza en una sola operación utilizando una envoltura de papel kraft plastificado.
- \* Su comercialización se realiza por resmas. siendo variable el número de hojas de las mismas, dependiendo esto del gramaje que presente el papel. Así:
	- De 32  $g/m^2$  hasta 130  $g/m^2$  la resma es de 500 hojas.
	- De 140 g/m<sup>2</sup> hasta 465 g/m<sup>2</sup> la resma es de 100 hojas.

#### **b) Grupo de papeles "cortados":**

Para el grupo de papeles "cortados" podemos citar las siguientes características:

\* Los tamaños de las hojas son específicamente tres:

- tamaño oficio (215 x 330 mm.)
- tamaño carta (215 x 280 mm.)
- tamaño A-4 (210 x 297 mm.)
- \* Su operación de corte se realiza en la cortadora "Lenox", máquina que por su diseño solo obtiene el papel en los tamaños antes mencionados. Es posible también obtenerlo combinando una máquina cortadora de "resmas" y una guillotina.
- \* Su embalaje se realiza en dos partes: primero un empaquetado usando una envoltura de papel bond 80  $g/m^2$ (no plastificado), y un segundo empaquetado usando una cubierta de polietileno.
- \* Su comercialización es por millares.

# 3.2.2 **Descripción de operaciones productivas para papeles**  en "resmas"

Definiremos las operaciones productivas independiente del orden en gue se ubiquen dentro del proceso.

Las operaciones que se dan dentro del proceso productivo de los papeles en "resmas" son las siguientes: \* Corte del papel de bobinas a hojas. mediante una cortadora de "resmas" ("Atlas" o "Jagenberg").

\* Empaquetado del papel en "reamas".

\* Selección de hojas defectuosas.

\* Guillotinado del papel defectuoso.

La operación de guillotinado se realiza rara vez dentro del proceso de papeles en "resmas", se da con mayor frecuencia cuando se procesa papeles "cortados", dicha operación la describiremos más adelante juntamente con las operaciones de los papeles "cortados".

En la figura 3.2 se puede apreciar el flujo lógico del material a través de las diferentes operaciones para los papeles en "reamas".

### **a) Operación de corte de papelea en "reamas":**

Se realiza en una máquina de corte automático con accionamiento eléctrico. Al papel se le realiza dos cortes:

FIGURA Nro. 3.2

## **PROCESO PRODUCT�VO PARA RESMAS**

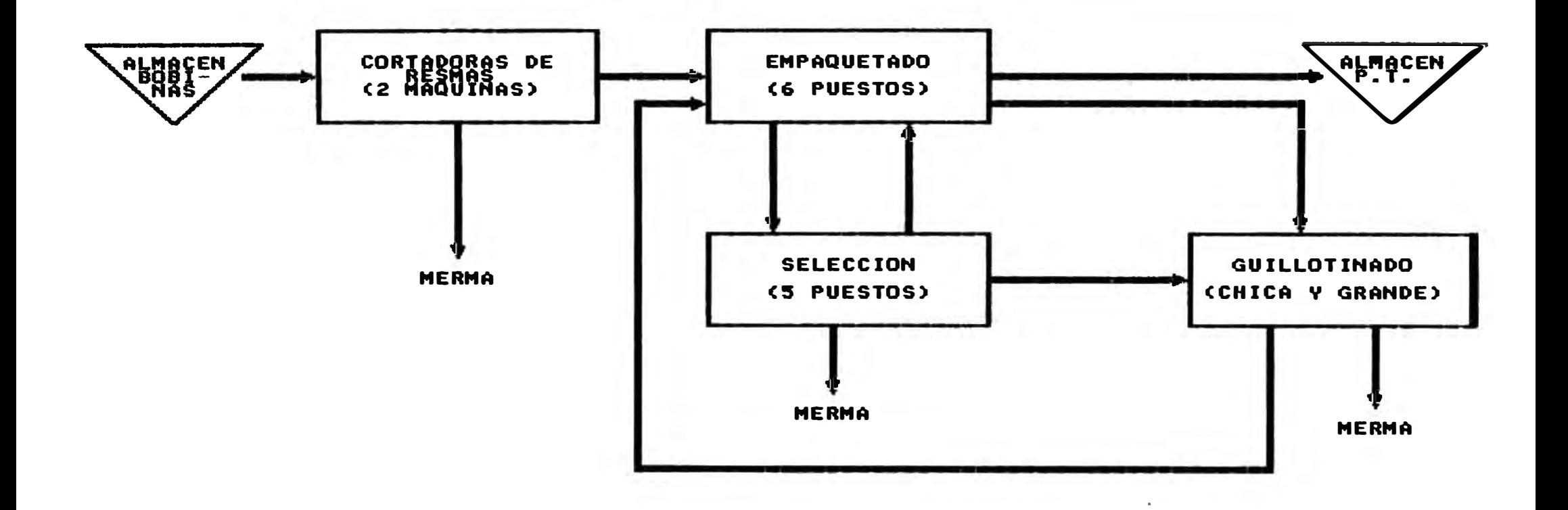

F3\_02. FCI»
uno transversal y otro longitudinal, este último corte se efectúa muy rara vez, puesto que las bobinas normalmente vienen en el ancho en que se comercializa las "reamas".

En la Planta de Alistamiento se cuenta con dos máquinas que pueden realizar esta operación: la Cortadora "Atlas" y la cortadora "Jagenberg", la diferencia entre ambas esta en su capacidad de corte, mientras la "Atlas" puede cortar bobinas de papel hasta un ancho de 1500 mm. la "Jagenberg" puede hacerlo hasta un ancho de 1250 mm.

A diferencia de la cortadora "Lenox" la preparación de estas máquinas ("Atlas" y "Jagenberg") para el corte de un determinado formato de papel, es más rápido (entre 5 a 10 minutos).

El proceso de corte empieza cuando el supervisor selecciona las bobinas a cortar formando grupos homogéneos en tipo y calidad , el número de bobinas a agrupar es variable dependiendo del gramaje del papel ya que la máquina esta capacitada a cortar hasta 500 gr/m<sup>2</sup>.

Las bobinas seleccionadas son preparadas por el volante para ser subidas a los bastidores de la máquina. La preparación consiste:

- \* Alinear las bobinas seleccionadas cuidando gue el sentido de desenrollamiento de dichas bobinas sea el adecuado.
- \* Sacar de cada extremo del tuco de la bobina un tapón de madera (gue toda bobina debe llevar para que el

-62-

montacarga no deforme su diámetro al manipularla).

- \* Se procede a pasar por el tuco de la bobina un eje de acero, posicionándolo a una distancia definida de uno de los extremos de la bobina. Luego se fija el eje en esa posición mediante unos conos de acero *(* uno en cada extremo) ajustándolos mediante presión y fijando estos al eje mediante prisioneros.
- \* Finalmente con la ayuda de un tecle eléctrico se posicionan las bobinas en los bastidores de la máquina, posición que les permitirá desenrollarse con suma facilidad durante el corte.

Los bastidores se posicionan en la línea de corte y se procede a pasar el papel de cada bobina por entre los rodillos templadores que permitirán se ejerza una tensión uniforme a lo ancho de la hoja de papel. Luego se pasará el papel por entre el grupo de cuchillas circulares de posición fija que realizaran el corte longitudinal del papel (generalmente no se da el corte longitudinal, omitiéndose el pase de papel por el grupo de cuchillas). Posteriormente se pasa el papel por entre los rodillos jaladores que son los que generan el movimiento de avance de este. Finalmente se pasa el papel por la zona de corte transversal, que es realizado mediante una cuchilla de posición fija y otra rotativa, el contacto de ambas genera

-63-

el corte.

Una vez terminado de pasar el papel por entre los rodillos y las cuchillas. se procede a regular el corte, alineando las bobinas y fijando el largo de la hoja que se quiere obtener regulando la velocidad de rotación de la cuchilla. la velocidad del rodillo jalador del papel ( estas velocidades están sincronizadas mediante un tren de engranajes) y la regulación de los frenos gue controla la tensión de cada bobina: todo esto garantiza un corte de gran precisión. Regulada totalmente la máquina el proceso de corte es continuo y solamente se repite el proceso anterior cuando se empieza a cortar otro grupo-de bobinas.

Durante la operación de corte, las hojas que se van generando a la salida de la cuchilla rotativa. son trasladadas mediante un sistema de fajas sin fin, gue lleva el papel hasta la zona de recepción donde se irán apilando sobre una parihuela de madera, y gue alcanzando la pila de papel una altura de aproximadamente 1.45 m será retirada de la máquina con la ayuda de una carretilla hidráulica llevando esta parihuela a la zona de almacenaje temporal en espera de la siguiente operación. Luego en reemplazo de la parihuela retirada se colocará otra vacía y se reiniciará el corte.

El conteo de las hojas se realiza mediante un sistema electrónico basado en sensores, gue llegada a la cantidad

-64-

de hojas prefijada, inserta automáticamente una cinta de papel que marcará el grupo de hojas contadas.

El maquinista realiza durante la operación de corte, controles del material a fin de detectar posibles defectos del mismo y tomar la acción del caso.

#### **b) Operación de empaquetado de papeles en "reamas":**

Esta operación consiste en envolver una cantidad determinada de ho;jas del mismo tamaño usando una envoltura de papel con características que se adecuan para tal fin.

El número de ho,jas a empaquetar varia según el gramaje y el tamaño del papel, pudiendo ser los paquetes de 100, 250, y hasta de 500 hojas. La envoltura usada es un pliego de papel Kraft plastificado de 110 gr/m<sup>2</sup> , no impreso. Para el cerrado de la envoltura se utiliza una cinta adhesiva.

El proceso se inicia cuando el supervisor da la orden a dos operarios de empaquetar un determinado material que se encuentra en almacenaje temporal. Estas personas enseguida preparan el puesto de trabajo, llevaran al mismo con la ayuda de una carretilla hidráulica, una parihuela de papel por empaquetar, dos parihuelas vacías donde en una de ellas colocaran el material empaquetado y en la otra el material defectuoso (no empaquetado), también se proveerán de papel Kraft plastificado para la envoltura y lo colocarán sobre la mesa de empaquetado, cinta adhesiva, y

-65-

un dispensador (instrumento de uso manual. que sirve para la aplicación de la cinta adhesiva).

Luego, uno de los operarios revisará la parihuela a empaquetar y la tarjeta de control de la misma, la cual provee información acerca de la calidad del papel, tamaño, cantidad de ho.jas por "resmas", etc.

Una vez hechas las revisiones del caso, procederán al empaquetado, para esto ambos operarios toman una "resma" de papel por empaquetar y la llevan hasta la mesa de empaquetado colocándola sobre el papel kraft, luego proceden a revisar el material con el fin de hallar posibles defectos en su calidad, faltante de hojas, variación en el gramaje del papel, etc. De presentar muchas hojas defectuosas la "resma" , será separada para selección, apilándola sin empaquetar sobre una parihuela destinada para el papel defectuoso. De presentar pocas hojas defectuosas la "resma", retiran dichas hojas colocando en su reemplazo hojas en buen estado, luego se procederá al empaquetado, para esto se centrara la "resma" sobre el kraft, luego ambos operarios realizan un doblez longitudinal, mientras uno de los operarios lo sostiene, el otro haciendo uso del dispensador, pega dicho doblez con la cinta adhesiva. Luego ambos operarios realizarán el doblez de uno de los extremos y mientras uno sostiene dicho doblez el otro realiza el pegado con la cinta adhesiva

*-66-*

usando para ello el dispensador, procederán inmediatamente y de forma similar el pegado del doblez del extremo que falta. Luego la "resma" ya empaquetada es llevada y apilada sobre la parihuela de producto terminado.

De manera similar se procederá a empaquetar todas las "resmas" faltantes y concluida la labor. el supervisor realizará una inspección de las "resmas" empaquetadas colocando un sello, en el que se especifica el nombre del papel, su gramaje, dimensiones, cantidad de hojas. nombre del supervisor, fecha de empaquetado, etc. Simultáneamente a esto los operarios traen otra parihuela por empaquetar y la colocaran en posición de empaquetado. Finalmente los operarios llevan la parihuela empaquetada y sellada al almacén de producto terminado, regresan al puesto de trabajo y colocan una parihuela vacía en reemplazo de la que llevaron al almacén. y reiniciarán la operación de empaquetado.

### **e) Operación de selección de papeles en "reamas":**

Esta operación consiste en separar manualmente las ho,jas no defectuosas de las defectuosas. Esta labor es realizada por un operario guien al haber recibido las instrucciones del supervisor alista el puesto de trabajo. Para ello lleva una parihuela con material por seleccionar y la coloca dentro del área de trabajo, también lleva otra

-67-

parihuela vacía para apilar el material que resulte defectuoso.

Ubicado ya en la mesa de selección y con la parihuela de papel a seleccionar a su costado. coloca sobre la mesa una determinada cantidad de hojas gue serán seleccionadas. Cabe aclarar gue existen dos formas de selección :

- \* Selección hoja por hoja: Es el proceso más lento y se da cuando el material esta con demasiadas hojas malas y se tiene que revisar cada hoja de todo el conjunto.
- \* Selección por bloques: Es un proceso más rápido que el anterior y se da cuando el material tiene poca cantidad de hojas defectuosas, entonces la revisión es hojeando el material.

Según sea la forma de selección a aplicar. el operario separará las hojas defectuosas de las que no presenten defectos, terminado de seleccionar el grupo de hojas que llevo a la mesa en un principio, procederá a llevar otro grupo de hojas y procederá a seleccionarlas. así sucesivamente hasta acabar con el material de la parihuela por seleccionar. Luego baja de la mesa las hojas defectuosas colocándolas en la parihuela correspondiente, estas hojas según el estado en que se encuentren serán destinadas para recuperarlas en guillotina a un formato pequeño, o bien desecharlas como merma. Las hojas sin defecto las cuenta colocando una cinta de papel cada cierta

cantidad de hojas previamente especificada por el supervisor, luego baja estas en forma ordenada y las apila sobre una parihuela. lleva dicha parihuela con la ayuda de una carretilla hidráulica a la mesa de empaquetado de "resmas", donde se procederá a empaquetarlas siguiendo los mismos pasos anteriormente explicados para la operación de empaquetado de "reamas".

# **3.2.3 Descripción de operaciones productivas de papelee "cortados"**

Como ya se dijo anteriormente los papeles "cortados" se pueden obtener de dos maneras diferentes. A continuación detallamos todas las operaciones de producción que se pueden dar para cada tipo:

**a) Tipo de proceso# 1:**

- Corte del papel de bobinas a ho,ias. mediante la cortadora "Lenox" ( obtiene directamente el tamaño final).
- Empaquetado del papel "cortado".
- Selección de hojas defectuosas.
- Embolsado de los paguetes de 500 hojas.

## **b) Tipo de proceso# 2:**

- Corte del papel de bobinas a hojas, mediante una

cortadora de "resmas" que puede ser la "Jagenberg" o la "Atlas".

- Guillotinado del papel en "resmas" obteniendo el tamaño final del papel "cortado".
- Empaquetado del papel "cortado".
- Embolsado de los paquetes de 500 hojas.

Se puede observar que la diferencia en los tipos de proceso antes mencionadas se da en la manera de cortar el papel, mientras en el primera se obtiene directamente el tamaño final en el segundo se obtiene en dos fases. Este segundo tipo se adopta cuando se busca aumentar la capacidad de corte para este grupo de papeles, programándose simultáneamente ambos tipos de proceso. En lo que respecta al empaquetado no hay variación alguna en las operaciones.

Definiremos las operaciones productivas independiente del tipo de proceso en que se ubiquen. En el segundo tipo de proceso el papel "cortado" se obtiene a partir de las máquinas cortadoras de "resmas", la descripción de esta operación de corte fue realizada cuando se describió las operaciones productivas de los papeles en "resmas", solo que en este caso el papel que salga de dichas cortadoras pasara a ser guillotinado para darle el tamaño final.

En la figura 3.3 se puede apreciar el flujo lógico del

FIGURA Nro. 3.3

# PROCESO PRODUCTIVO PARA CORTADOS

# <u>(PROCESO TIPO 1 Y TIPO 2></u>

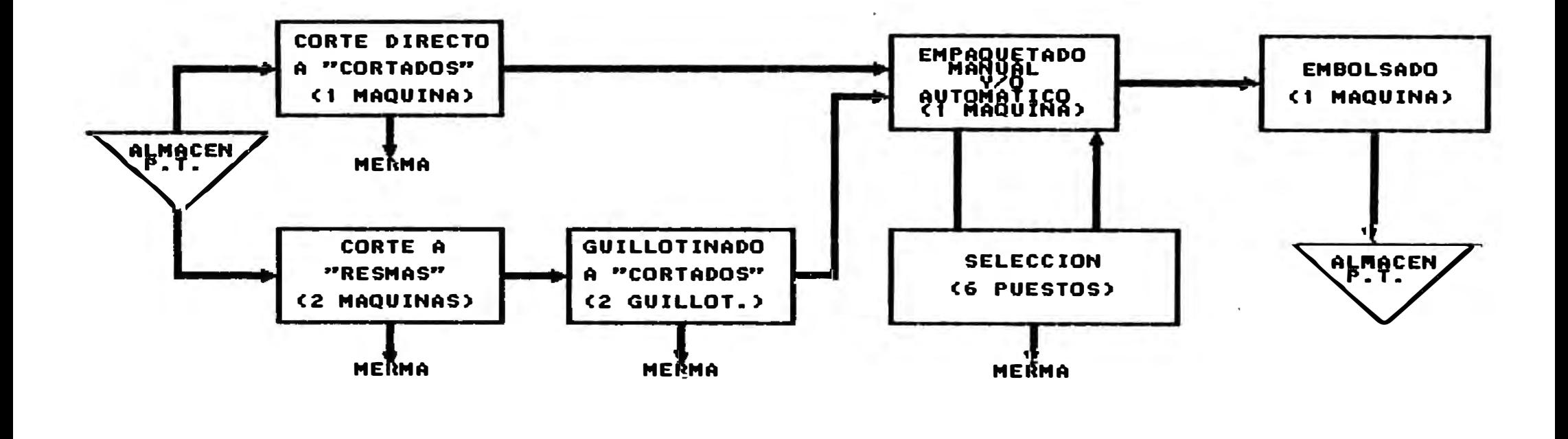

F3\_93.Fc•

material a través de las diferentes operaciones para los papeles "cortados".

#### **a) Operación de corte de papeles "cortados":**

Se realiza en una máquina de corte automático con accionamiento eléctrico (Cortadora "Lenox"). Al papel se le realiza dos cortes: uno transversal y otro longitudinal.

Se asume que la máquina se encuentra preparada para realizar el corte programado, es decir, tiene instalado el adecuado tren de engranajes que fijara el corte transversal, los casilleros que recepcionan el papel cortado tienen las distancias adecuadas para que encaje el tamaño de este; esta preparación de máquina se realiza cada vez que se varia el tamaño del producto terminado a obtener, y demora aproximadamente 2.5 a 3 horas.

El proceso de corte empieza cuando el supervisor selecciona las bobinas a cortar formando grupos homogéneos en tipo y calidad, el número de bobinas a agrupar es de cuatro como máximo en vista a que el diseño de la máquina solo permite esta cantidad.

Las bobinas seleccionadas son preparadas por el maquinista y su ayudante para ser subidas a los bastidores de la máquina. La preparación consiste:

\* Alinear las bobinas seleccionadas cuidando que el sentido de desenrollamiento de dichas bobinas sea el adecuado.

- \* Se saca de cada extremo del tuco de la bobina un tapón de madera *(* que toda bobina debe llevar para que el montacarga no deforme su diámetro al manipularla).
- \* Se procede a pasar por· el tuco de la bobina un eje de acero, posicionándolo a una distancia definida de uno de los extremos de la bobina. Luego se fija el eje en esa posición mediante unos conos *de* acero *(* uno en cada extremo) ajustándolos mediante presión y fijando estos al eje mediante prisioneros.
- \* Finalmente con la ayuda de un tecle eléctrico se posicionan las bobinas en los bastidores de la máquina, posición que les permitirá desenrollarse- con suma facilidad durante el corte.

Los bastidores se posicionan en la línea de corte y se procede a pasar el papel de cada bobina por entre los rodillos templadores que permitirán se ejerza una tensión uniforme a lo ancho de la ho,ja de papel. Luego se pasa el papel por entre el grupo de cuchillas circulares de posición fija que realizarán el corte longitudinal del papel. Posteriormente se pasa el papel por entre los rodillos jaladores que son los que generan el movimiento de avance de éste. Finalmente se pasa el papel por la zona de corte transversal, que es realizado mediante una cuchilla de posición fija y otra rotativa, el contacto de

-73-

ambas genera el corte.

Una vez terminado de pasar el papel por entre los rodillos y las cuchillas, se procede a regular el corte, alineando las bobinas y fijando el largo de la hoja que se quiere obtener regulando los frenos que controlan la tensión de cada bobina, también se regulara la salida del refile de los lados laterales ubicándolos en la entrada del extractor. Regulada totalmente la máquina el proceso de corte es continuo y solamente se repite el proceso anterior cuando se empieza a cortar otro grupo de bobinas.

En el proceso de corte. las hojas que se van generando a la salida de la cuchilla rotativa son trasladadas mediante un sistema de fajas sin fin llevando el papel hasta la zona de casilleros donde se van apilando, alcanzada la pila de papel la cantidad de hojas determinada será retirada de los casilleros automáticamente hacia una faja transportadora que llevara finalmente el papel a la salida de máquina donde se retirará manualmente apilándolo sobre una parihuela de madera.

El conteo de las hojas es mediante un sistema electrónico basado en sensores que llegada a la cantidad prefijada cambia el recorrido del papel para que este se apile en un segundo grupo de casilleros permitiendo que el papel apilado en el primer grupo pueda ser descargado, sucesivamente se va alternando el apilamiento brindando

 $-74-$ 

continuidad al proceso de corte.

El ayudante de máquina realiza controles periódicos del material que se viene cortando a fin de detectar posibles defectos de calidad, comunicando de esto al maquinista para que tome la acción del caso.

#### **b) Operación de guillotinado:**

El guillotinado es una operación de corte, se realiza mediante el accionamiento de una cuchilla de movimiento vertical. La alimentación del papel a cortar es en hojas, obteniéndose como resultado del corte hojas de menor tamaño. La cantidad de ho,ias posibles a ser cortadas por vez varia según el gramaje y calibre del papel, además del diseño de la máquina; en nuestro caso hablando de un papel de 80 g/m**<sup>2</sup>**de un calibre de 85 micrones, se pueden cortar entre 1200 a 1300 hojas (aproximadamente 12.5 cm.).

Para la operación de guillotinado se requiere de una persona (maquinista), aunque es posible asignarle un ayudante para que apoye en la carga y descarga de máquina, con el fin que acelere la operación.

El maquinista con las indicaciones impartidas por el supervisor al inicio del turno prepara su puesto de trabajo, para esto lleva con la ayuda de una carretilla hidráulica una parihuela con el papel a cortar la posiciona en el extremo izquierdo de la máquina, luego lleva dos

 $-75-$ 

parihuelas vacías y las posiciona al extremo derecho de la máquina, en una de ellas se apilara el material cortado que este en buenas condiciones de calidad y en la otra el material que presente defectos de calidad. También revisara que el carro usado para depositar el refile este limpio y de no estarlo procederá a limpiarlo.

Listo el puesto de trabajo el maquinista inicia el proceso de corte, llevando a la máquina una cantidad de hojas las cuales empareja y luego las coloca pegadas a la escuadra de la máquina. Terminado de colocar la cantidad de hojas a cortar, procede a fijar la dimensión de corte con la ayuda de una wincha incorporada en la máquina, luego con uno de sus pies acciona la prensa y con sus dos manos simultáneamente presiona los botones que accionan la cuchilla que ejecuta el corte. Luego deja de accionar la prensa y cuchilla, procede a botar el refile generado a un carrito de madera destinado para tal fin, y prosigue realizando los cortes necesarios de la misma manera hasta llegar a los tamaños finales que desea obtener, luego de esto apila el papel cortado sobre las parihuelas respectivas. Procede nuevamente a llevar a la máquina el papel para ser cortado, y realiza las operaciones antes mencionadas, esto lo hará en forma continuada hasta terminar el papel a ser cortado, para luego traer otra parihuela y empezar nuevamente el proceso. Las parihuelas

-76-

con papel cortado que alcancen una determinada altura las llevara con una carretilla hidráulica a la -zona de almacenaje temporal, y en reemplazo de esta colocara una parihuela vacía.

El control de calidad lo realiza durante el desarrollo del proceso debiendo separar el material gue presente defectos.

Esta operación de guillotinado se realiza en forma idéntica tanto para los papeles "cortados" como para los papeles en "resmas".

## **c) Operación de empaquetado de papeles "cortados":**

Esta operación consiste en envolver una cantidad determinada de hojas mediante el uso de una envoltura de papel con características gue se adecuan para tal fin.

Se empaquetan 500 hojas de papel de un mismo tamaño, usando como envoltura un pliego de papel bond de 80  $gr/m^2$ que normalmente es impreso, figurando en la impresión las características principales del producto como son: el nombre del papel, gramaje, dimensiones y la cantidad de hojas. Para el cerrado de la envoltura se utiliza un pegamento de color blanco, gue posee ciertas características como son su rápida adhesividad y su tiempo de secado entre otras cosas, que brindan fluidez al proceso.

-77-

La operación de empaquetado puede ser manual o automática {mediante el uso de una máquina empaquetadora "Pencomatic").

El empaquetado manual lo realiza un operario, previa indicación del supervisor sobre el material a empaquetar, prepara el puesto de trabajo llevando para esto la parihuela con papel por empaquetar (con la ayuda de una carretilla hidráulica) y una parihuela vacía donde apilara los papeles empaquetados, luego llevara una cantidad de envolturas correspondientes al papel que se empaquetara, el pegamento y una brocha para la aplicación del mismo.

Listo el puesto de trabajo procederá al empaquetado, para esto llevara manualmente una cantidad de papel {aprox. 64 millares) por empaquetar colocándolos sobre los lados laterales de la mesa de empaquetado, cuidando de no juntar los grupos de hojas que fueron contados en máquina. Luego procederá a colocar un grupo de 500 hojas sobre el grupo de envolturas, aplica con la brocha el pegamento a los borde de la envoltura en contacto con las hojas y procederá a hacer el cerrado del paquete. El paquete formado lo coloca sobre la misma mesa, frente a él; similarmente procede a realizar los otros paquetes, hasta terminar con el grupo de papeles por empaquetar que coloco a los extremos de la mesa; luego el papel empaquetado lo apila sobre la parihuela correspondiente. Así sucesivamente ira

-78-

empaquetando todo el material, finalizado este lleva la parihuela con el papel empaquetado a la zona de almacena.je temporal. Para proseguir la operación de empaquetado repetirá los pasos anteriores.

El empaquetado automático se realiza mediante el uso de una máquina empaquetadora (Pencomatic). En esta operación se trabaja con tres operarios, uno de ellos se encarga de alimentar la máquina con grupos de papeles por empaquetar (grupos de 500 hojas) que se encuentran apilados sobre una parihuela, los coloca sobre una faja transportadora. Otro operario se encarga de recepcionar y apilar el papel ya empaquetado sobre una parihuela y el tercero de estos se encarga de operar la máquina (maquinista)

El proceso se inicia cuando el supervisor define el lote del material a empaquetar, los operarios encargados del empaquetado con estas indicaciones preparan el puesto de trabajo, para esto dos de ellos llevan dos parihuelas con material por empaquetar y las colocan en la zona de alimentación de la máquina, también lleva dos parihuelas vacías posicionándo una de ellas en la salida de máquina y servirá para colocar el material empaquetado la otra la posiciona en la zona de alimentación de máquina y servirá para colocar el material defectuoso que se pueda encontrar durante el proceso. Simultáneamente a la actividad

-79-

desarrollada por los dos operarios. el maquinista revisa y corrige la condición en que se encuentra la máquina, es decir, si la envoltura es la correcta, si los depósitos del pegamento están en los niveles adecuados, si la máquina está calibrada para empaquetar el tamaño de papel programado, entre otras cosas. Preparado el puesto de trabajo el maquinista enciende la máquina.

Por su parte la máquina una vez encendida se encarga de realizar en forma coordinada los siguientes pasos:

- \* Desenrollar la envoltura que se encuentra como bobina, untando el pegamento en uno de los bordes laterales.
- \*Cortar en forma transversal la envoltura generando un pliego de dicha envoltura.
- \* Simultáneamente a los pasos anteriores el papel que fue alimentado para su empaquetado, es trasladado mediante la faja transportadora hasta que se une con el pliego de envoltura.
- \* Luego mediante el desplazamiento de guías, se realizan los doblez respectivos llevándose a cabo además el pegado de la envoltura en el lomo del paquete.
- \* Luego el paquete es trasladado mediante unos topes hacia dos depósitos de pegamento ubicados en los extremos laterales por donde se desplaza el paquete.
- \* Las solapas laterales de la envoltura generadas por los doblez, al contacto con los depósitos de pegamento son

-80-

untadas de éste.

- \* El paquete sigue siendo trasladado por los · topes y durante este desplazamiento las solapas van siendo unidas al paquete.
- \* Ya a la salida de máquina, el paquete es trasladado por dos fajas sin fin, que se ubican en los extremos laterales por donde se desplaza el paquete. Estas fajas harán contacto con las solapas laterales y además de realizar el traslado del paquete ejercerán presión sobre dichas solapas fijando así el pegado de las mismas.
- \* Finalmente un operario recepciona el paquete de papel a la salida de maquina y lo apila sobre una parihuela.

La operación se desarrolla en forma continua, las inspecciones de calidad del papel las realizan los tres operarios y con mayor detalle la persona que alimenta la máquina, quien debe realizar muestreos de cantidad de hojas, gramaje, tonalidad, dimensiones, etc.

Cuando el material por empaquetar se acaba se trae otra par·ihuela con papel, este cambio se realiza en forma coordinada entre los operarios de tal forma que el proceso no se detenga.

## **d) Operación de selección de papeles "cortados":**

Esta operación consiste en separar manualmente las

 $-81-$ 

hojas no defectuosas de las defectuosas. Esta labor es realizada por un operario quien al haber recibido las instrucciones del supervisor alista el puesto de trabajo. Para ello lleva una parihuela con material por seleccionar y la coloca dentro del área de trabajo, también lleva otra parihuela vacía para apilar el material que resulte defectuoso, además se provee de pegamento, una brocha, y envolturas que coloca a un costado de la mesa de selección. Listo el puesto de trabajo, el operario lleva de la parihuela de material por seleccionar 4 millares y los coloca sobre la mesa de selección (en uno de sus extremos), luego de los 4 millares que llevó toma aproximadamente 125 hojas, las lleva al centro de la mesa y empieza a seleccionar, acá también conforme se explicó anteriormente en la selección de papel en "resmas", se dan dos formas de selección: "selección hoja por hoja" o bien "selección por bloques". El tipo de selección que se aplique dependerá de como se encuentre el papel.

En la selección, la hojas defectuosas son separadas de las buenas y van siendo apiladas en la misma mesa (frente al operario), generándose dos rumas, una de papel defectuoso y otra de papel bueno. Terminada la selección de las aproximadamente 125 hojas, tomara otro grupo similar para seleccionar y continuará el proceso hasta terminar los cuatro millares, luego llevara a la mesa cuatro millares

-82-

más de papel por seleccionar y procederá con la selección de las misma forma arriba explicada, continuará así sucesivamente hasta terminar con el material de la parihuela por seleccionar. Finalmente, descargará de la mesa el material que salió defectuoso, en caso que este pueda ser recuperado a un formato pequeño se destinará para ser guillotinado, de lo contrario será desechado como merma. El material no defectuoso será empaquetado, para esto coloca las envolturas sobre la mesa, luego baja una cantidad de hojas y las cuenta hasta completar 500, procede a empaquetarlas. Este paquete servirá como patrón de calibración para el resto del papel que esta por empaquetar (ya no cuenta, solo calibra). Una vez calibrado todo el papel procederá al empaquetado, concluida esta labor descargará en forma ordenada sobre una parihuela el papel empaquetado. Finalmente el supervisor revisará la producción empaquetada y material que resulto defectuoso, contabilizará y ordenará se lleven a las zonas de almacenaje respectivo en espera de la siguiente operación.

### **e) Operación de embolsado:**

Esta operación consiste en realizar paquetes de papel "cortado" mediante el uso de una cubierta de plástico, en una máquina embaladora llamada "weldotron". Cabe aclarar

-83-

que el papel "cortado" se encuentra empaquetado en grupos de 500 hojas o de 1000 hojas cuando se trata de papel de 32 g/m**<sup>2</sup>**(es muy rara su producción).

así: La cantidad a embolsar depende del gramaje del papel,

> - Papel de 32  $g/m^2$  : 6 mll/pqt. - Papel de 50 a 60 g/m<sup>2</sup> : 4 mll/pqt. - Papel de 70 a 80 g/m<sup>2</sup> : 3 mll/pqt.

La operación empieza cuando el supervisor indica al maquinista y su ayudante el material a embolsar. Luego estos deberán preparar el puesto de trabajo, encendiendo la máquina y llevando al puesto una parihuela con el material que se irá a embolsar, otra vacía donde se depositara el material ya embolsado. Además el supervisor alcanzará al maquinista las etiquetas de identificación que deberá colocar en cada paquete que genere.

El ayudante alimenta a la máquina, colocando los grupos de papeles a embolsar sobre el transportador de rodillos de donde el maquinista los toma y los ubica en el interior de la cubierta plástica (colocada en forma transversal al referido transportador), juntamente con el grupo de papel coloca una etiqueta identificatoria del producto. Luego procede a realizar el embolsado arrastrando el grupo de papel con la cubierta de plástico hacia la zona de sellado en donde se cierra la cubierta de plástico,

enseguida coloca el grupo de papel sobre otro transportador de rodillos de movimiento continuo el cual pasa a través de un horno (a una temperatura aproximadamente de 200QC) consiguiendo así que la cubierta de plástico se adhiera al grupo de papel.

El ayudante se encarga de recibir el grupo de papel ya embolsado verificando la calidad del mismo y de no ser así el grupo será nuevamente embolsado. Los paquetes embolsados los irá apilando sobre una parihuela, colocará un pliego de papel kraft cada 3 camas (24 paquetes) este evitara el deslizamiento de los paquetes durante su acarreo. Llegada a obtener la parihuela una altura determinada (1.45 m aprox.) será llevada por el ayudante mediante el uso de una carretilla hidráulica hacia la zona de almacenaje del producto terminado, luego coloca en el puesto de trabajo otra parihuela vacía en reemplazo de la anterior. Además, en el caso de acabar el material por embolsar debe traer otra parihuela con material para que el proceso continúe.

# **3.2.4 Diagrama de operaciones de los procesos de producción**

## a) Diagrama de operaciones para papeles en "resmas":

En la figura 3.4 podemos apreciar las operaciones que siguen los papeles en "resmas", cabe aclarar que en la

-85-

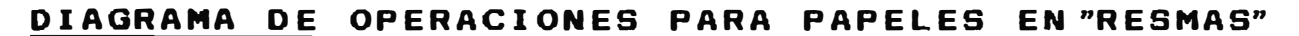

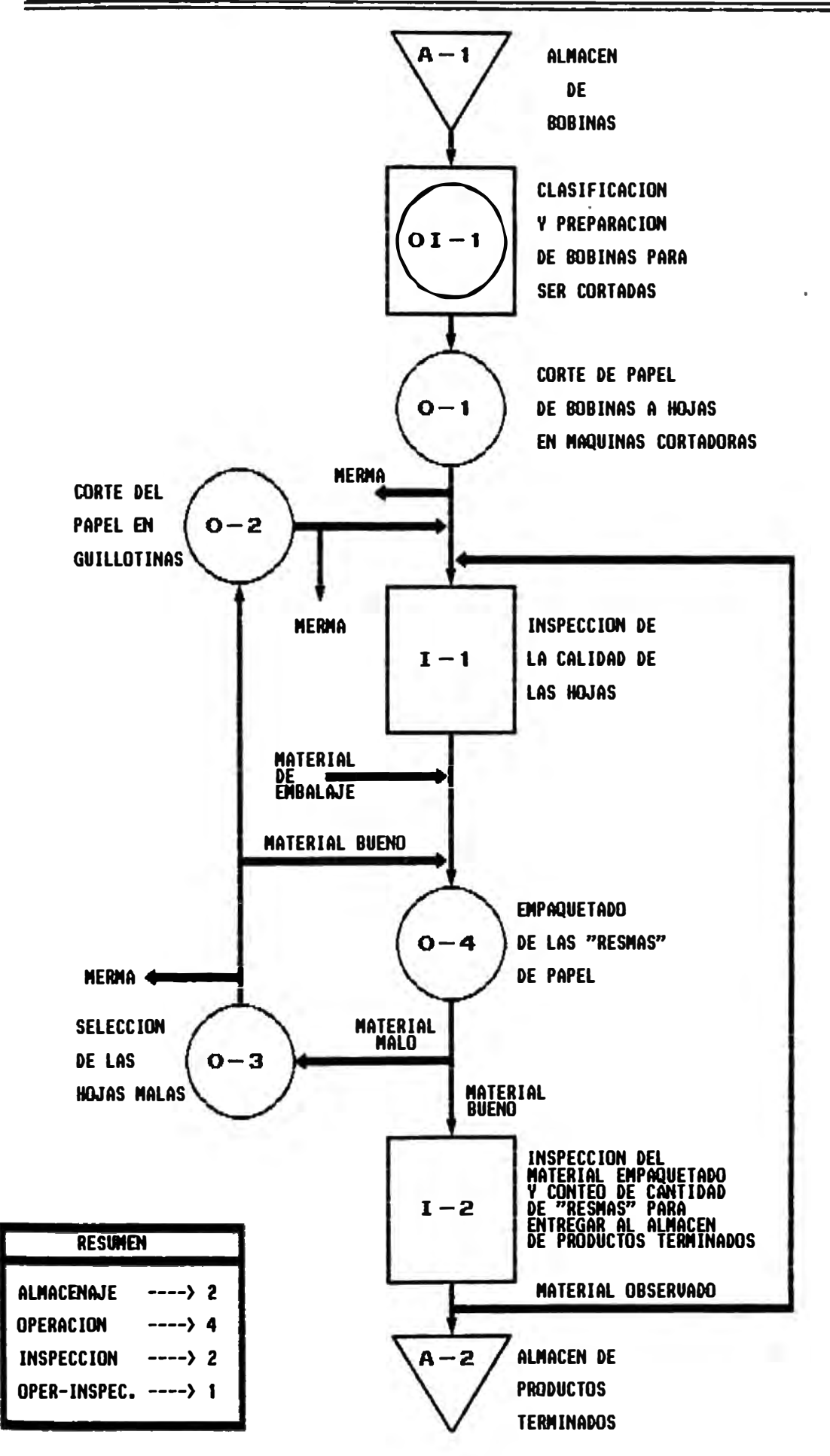

inspección que se realiza al producto previo al empaquetado es al 15 %, y la inspección que se realiza en la operación de selección a las resmas que tienen hojas defectuosas es al 100% .

#### **b) Diagrama de operaciones para papeles "cortados":**

Se puede apreciar en los diagramas de operación de la figura 3.5 (forma de corte  $# 1 y # 2$ ) todas las operaciones posibles que sigue el producto.

## **3.3 Aspectos técnicos de la producción**

#### **3.3.1 Maguinaria y equipo usado**

Dentro de la planta de Alistamiento se cuenta con las siguientes máquinas y equipos:

- **a) Máquina:** Cortadora transversal Atlas. Fabricada en Atlas. Año 1973.
	- **Función:** cortar el papel que se encuentra en bobinas a hojas.
- **b) Máquina:** Cortadora transversal Jagenberg. Tipo RQ-Kombi. Serie 3060391. Año 1966.
	- **Función:** Cortar el papel que se encuentra en bobinas a hojas.
- **c) Máguina:** Cortadora Lenox. Modelo CSS-54-10. Serie 9252-

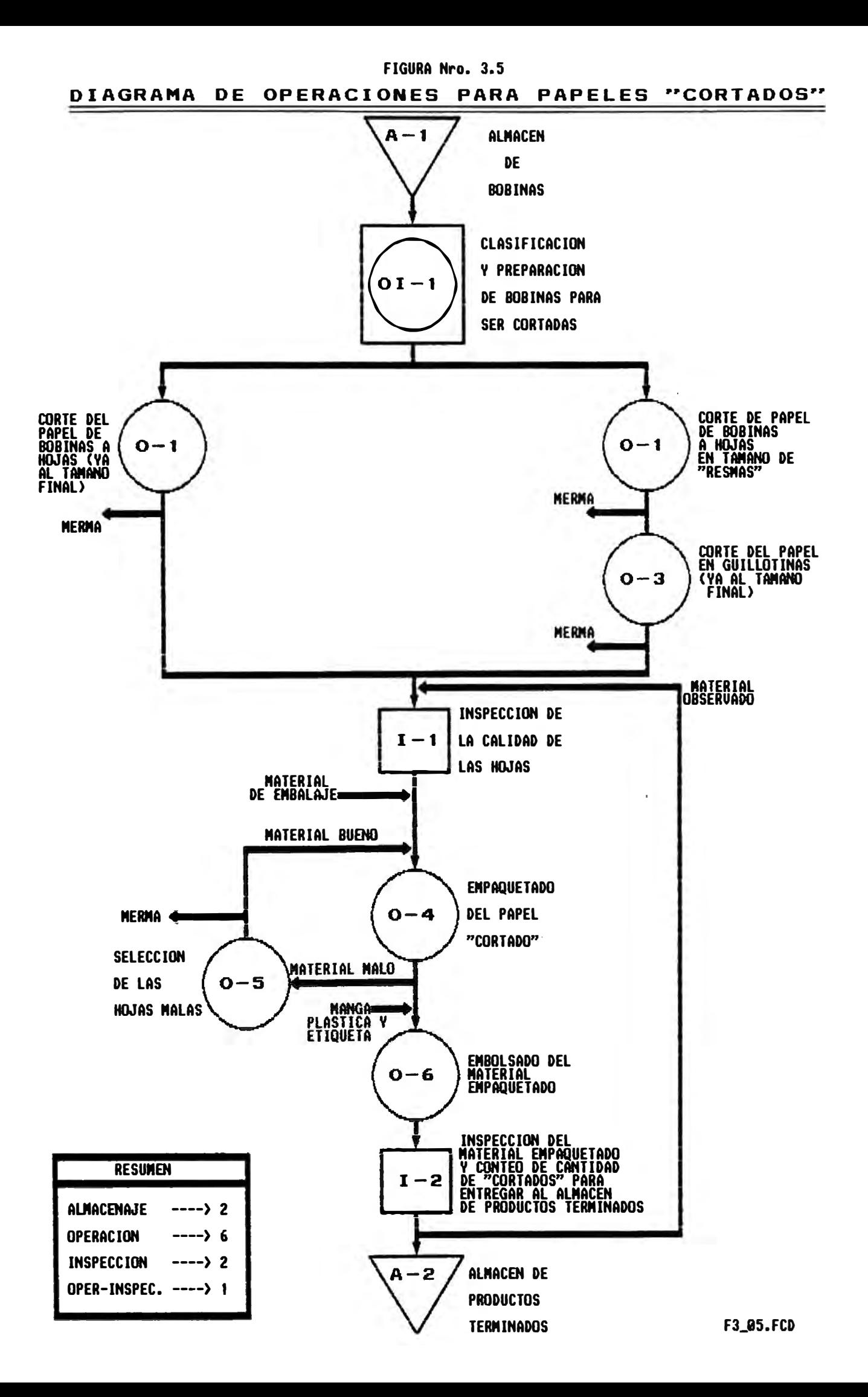

203.

**Función:** cortar el papel gue se encuentra en bobinas a ho,ias.

- **d) Máguina:** Guillotina Polar. Tipo 107ST. Serie 3/663028. **Función:** Corte del papel gue se encuentra en hojas a dimensiones menores.
- **e) Máquina:** Guillotina Polar. Tipo 150EL. Serie 4221211. **Función:** Corte del papel gue se encuentra en hojas a dimensiones menores.
- f) **Máquina:** Empaquetadora Pencomatic. Modelo 66. Serie P722.
	- Función: Empaquetado del papel de tamaño A-4, oficio y carta.
- **g) Máquina:** Selladora Weldotron. Modelo 5202A. Serie LK64052. FWQ21427. Horno. Modelo 7222A. Serie 7222a Serie AL55472 W0012825.
	- **Función:** Embolsado de los paquetes de papel de tamaño A-4, oficio y carta.
- **h) Balanza electrónica Toledo:**

**Función:** pesado de parihuelas con papel en hojas y de papel en bobinas.

**i)** Balanzas de gramaje:

**Función:** pesado de muestras de papel para determinar su gramaje.

**j) Carretillas hidráulicas:**

-89-

**Función:** Acarreo del papel.

## 3.3.2 **Personal Asignado a la Producción**

La planta Alistamiento cuenta con 62 personas en total,

de las cuales 8 son empleados y 54 son obreros.

Este personal cubre las 24 horas del día repartiéndose en tres turnos, de Lunes a Sábado.

Dentro del personal empleado se esta considerando:

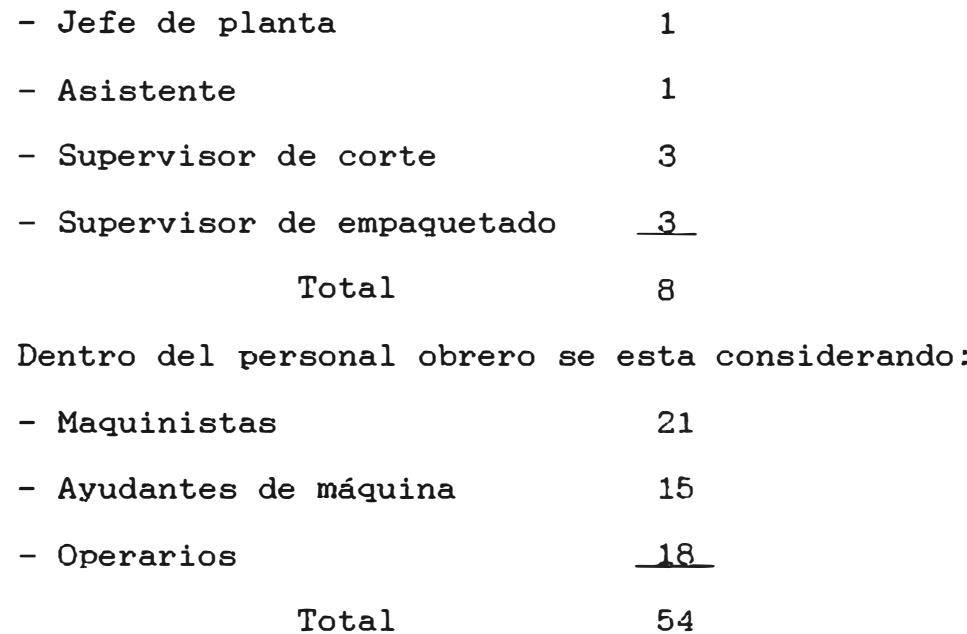

Más adelante se determinará la necesidad real del personal que se asignara al proceso para cumplir un determinado programa de producción.

-90-

#### **3.4 Materia prima e insumos utilizados**

**Básicamente el proceso de producción consiste en cortar el papel gue se encuentra en rollos (bobinas) a hojas y luego empaquetar estas en cantidades definidas. Los materiales indirectos que se agregan en el proceso son exclusivamente para la realización del embalaje, puesto que la operación de corte no realiza modificación alguna en los aspectos físicos ni químicos del papel.** 

**Para tener una idea más definida acerca del uso gue se les da a los materiales de embalaje analizaremos estos según los dos grupos de papeles: papeles "cortados" y papeles en "resmas".** 

#### **3.4.1 Materiales para embala.je de papelea en "reamas"**

**Dentro del proceso de embalaje de los papeles en "cortados" se utilizan los siguientes materiales:** 

- **- Envoltura.**
- **- Cinta adhesiva.**

**A continuación las características principales de estos materiales:** 

**a) Envoltura:**

**Es un papel kraft de 90 gr/m**<sup>2</sup> , **plastificado por una de sus caras haciendo un gramaje en conjunto de 110 gr/m**<sup>2</sup> •

Este plastificado es con el ob,jeto de proteger al papel de la humedad del medio ambiente evitando así se ondule.

Las características principales que debe cumplir el papel kraft son las siguientes:

- $*$  Humedad : 7% con una tolerancia de  $-1$ % v  $+2$ %.
- \*Cenizas · normal 0.5%; máximo 4%.
- \* Cuerpo · normal 1. 6 ; máximo 1. 8 ; mínimo 1. 4 . Cabe aclarar que los valores de cuerpo están expresados por la relación del espesor en milésimas de milímetros y el peso en gramos por metro cuadrado.
- \* Encolado : en base al método del indicador seco o sulfucianuro de amonio. Normal 50 segundos; mínimo 40 segundos.
- \* Largo de rotura promedio normal 3300 metros; mínimo 3000 metros.
- \* Resistencia de reventamiento : normal 18 ; mínimo 15. Cabe aclarar que los valores del índice de reventamiento están expresados de la relación entre la resistencia al reventamiento y el peso por metro cuadrado.
- \* Resistencia al plegado, promedio (doble plegado): normal 67 ; mínimo 47.
- \* Resistencia al rasgado promedio : normal 60% ; mínimo 50%. Cabe aclarar que los valores del índice de rasgado están expresados en por ciento de la relación entre la resistencia al rasgado en gramos y el peso en metros

cuadrados en gramos.

Los valores promedios son los obtenidos de ·la media aritmética de los valores en cada dirección.

Las dimensiones de la envoltura varían de acuerdo al tamaño del papel que se va a embalar y de acuerdo a la forma en que se realice el embalado, es decir, si es hecho en forma manual o en forma automática ( en la máquina empaquetadora Pencomatic).

Existen tres tamaños de envoltura con la que se trabaja en la Planta. Estas son:

> 1215 X 1600 mm 1215 X 1480 mm 1215 X 1380 mm

El uso de cada tamaño de envoltura será de acuerdo al tamaño de las hojas a envolver. Realmente el tamaño de la envoltura **guarda** una relación con respecto al tamaño del papel y al espesor que presente este, así, podemos dar las siguientes fórmulas:

> $Ae= Lp + 2 E + 2 S$ Le= 2 Ap + 2 E + T

Donde:

Ae ...... ancho de la envoltura. Le ...... largo de la envoltura. Ap ...... ancho del papel a envolver. Lp ...... largo del papel a envolver. E ...... espesor del grupo de hojas a envolver. s T ...... solapa lateral de la envoltura. ...... traslape central de la envoltura.

-93-

Para visualizar me.ior la aplicación de las fórmulas antes expuestas se puede apreciar en la figura 3.6 la disposición de las variables.

#### **b) cinta adhesiva:**

Es utilizada para pegar el papel kraft en el momento de empaquetar las resmas.

El material de esta cinta puede ser de papel kraft engomado en una de sus caras con cola animal; pero también el material puede ser de plástico engomado por una de sus caras, este ultimo le da mejor presentación al paquete. En ambos casos la cara no engomada esta impresa con el nombre de la Empresa y logotipo correspondiente. El ancho de la cinta es de 40mm.

# **3.4.2 Materiales para embalaje de papelea "cortados"**

Dentro del proceso de embalaje de los papeles "cortados" se utilizan los siguientes materiales:

- Envoltura
- Pegamento
- Etiqueta de identificación
- Cubierta plástica
- A continuación las características principales de

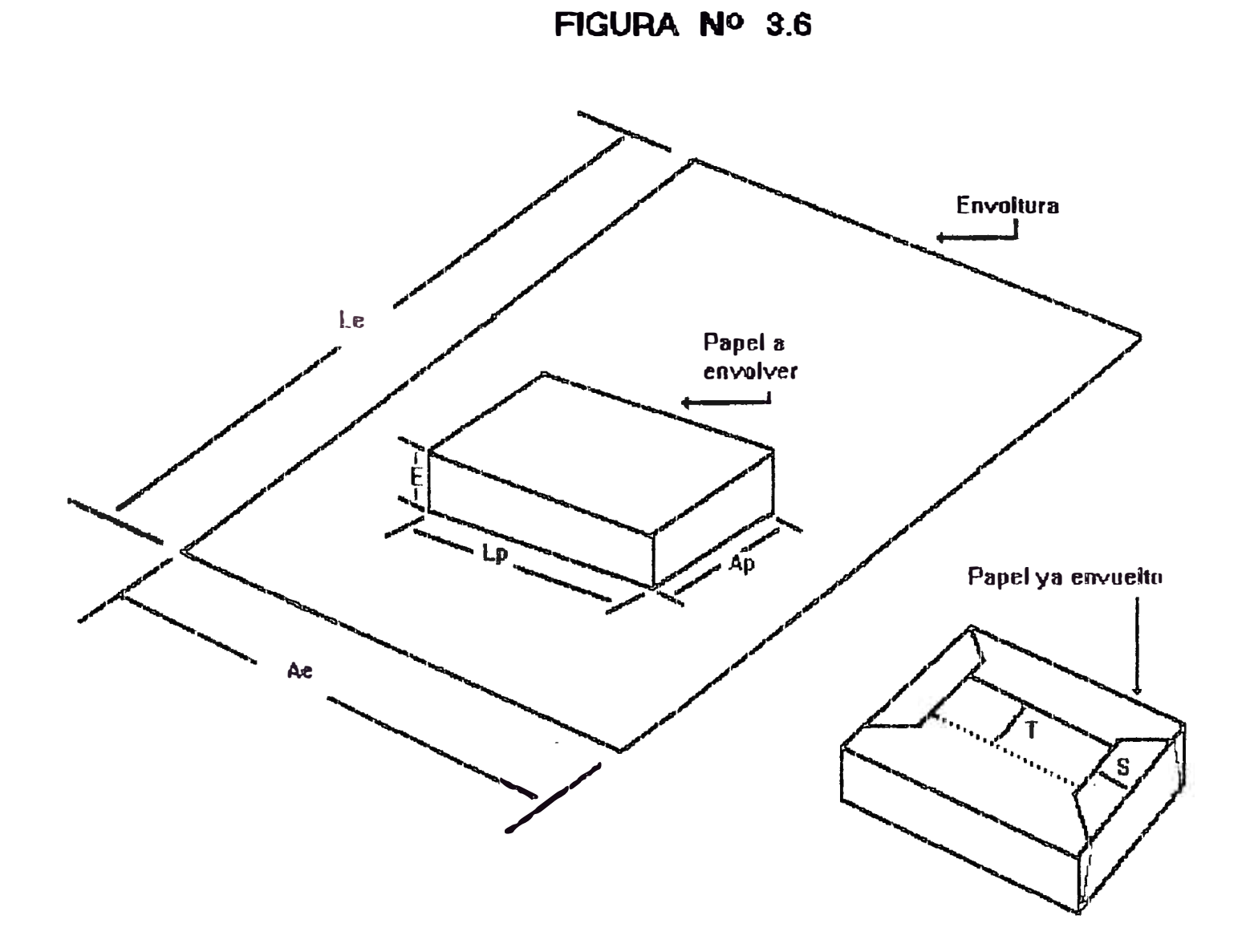

**W3\_06.BMP** 

estos materiales:

**a) Envoltura:**

Es un papel bond de 80  $gr/m^2$ , normalmente impreso por una de sus caras, dentro de la impresión figuran el nombre del producto terminado, su gramaje, dimensiones, el número de hojas que contiene el paquete, etc.

Las dimensiones de la envoltura varían de acuerdo al tamaño del papel que se va a embalar y de acuerdo a la forma en que se realice el embalado, es decir, si es hecho en forma manual o en forma automática ( en la máquina empaquetadora Pencomatic).

En el cuadro  $NQ$  3.1 se detallan las dimensiones de las envolturas según el tamaño que tenga el producto terminado.

La unidad de control de estas envolturas es por millares y su presentaciones en paquetes de medio millar.

|                  | Tamaño y peso de envoltura |       |                 |       |
|------------------|----------------------------|-------|-----------------|-------|
| Tamaño del P.T   | Empag. manual              |       | Empag. automat. |       |
| mm.              | mm.                        | Kg.   | mm.             | Kg.   |
| 215x280(carta)   | 600x470                    | 0.023 | 600x375         | 0.018 |
| $210x297( A-4 )$ | 600x470                    | 0.023 | 600x400         | 0.019 |
| 215x330(oficio)  | 600x500                    | 0.024 | 600x425         | 0.020 |

Cuadro Nº 3.1

·\

#### **b) Pegamento:**

Se utiliza en el cerrado de la envoltura durante el proceso de empaquetado. El tipo de pegamento varia según el empaquetado se realice en forma manual o automática; puesto que al hacerlo en forma automática el secado del pegamento debe ser rápido (mínimo 15 segundos), en cambio para el empaquetado manual el secado es más lento (entre 3 a 5 minutos).

A continuación algunas características que presentan los pegamentos usados:

\* pegamento usado para el empaquetado manual

- Nombre comercial : Terocola.
- Composición básica-química Acetato de Polivinilo (Polimero emulsión acuosa).
- Color : blanco.
- Viscocidad: 20,000 a 27,000 (medida en un viscocímetro Brookfield a 23QC).
- PH : De 4 a 6.
- Velocidad mínima de pegado: 60 segundos.

### **e) Etiqueta de identificación:**

Es una hoja de papel bond de 80 g/m², impresa por una de sus caras en la cual figura entre otras cosas el logotipo de la empresa, el nombre del producto. sus
dimensiones, la cantidad de hojas, el código del producto, etc. Esta etiqueta se inserta en cada paquete de producto terminado (embolsado final).

#### **d) Cubierta plástica:**

Es una manga plástica abierta por uno de los lados laterales. Es de polietileno de un espesor promedio de 2.5 micras, de color cristalino. Con ella se da el último empaquetado al papel cortado (embolsado final).

## **3.5 Control de calidad en el proceso**

Dentro de cualquier proceso productivo, se hace necesario un control de calidad. La Calidad es el grado en el cual un producto y/o servicio satisface y se adecua a los requerimientos del cliente. Además de la valoración del grado de cumplimiento de las especificaciones fisicoquímicas establecidas, implica valorar aspectos tales como adecuación de las propias especificaciones a las necesidades del cliente, la oportunidad y disponibilidad del producto o servicio, el trato y atención y los servicios post-venta. Esta definición de calidad también se le conoce como calidad total.

En nuestro caso, el producto dentro del mercado tiene

-98-

un nivel de calidad reconocida. En base a esto gira el volumen de ventas. De allí la importancia que se da dentro de la Empresa y en cada Departamento de la misma el conservar este grado de calidad alcanzado.

Es así que el proceso de producción demanda un control estricto de la calidad en todas sus etapas. Para esto se cuenta con personal calificado dentro de planta que son responsables directos de una operación específica que se les asigna al empezar cada turno de trabajo (maquinista. empaquetador, seleccionador, etc), además estas personas están bajo el mando de dos personas que se encargan uno de ellos de supervisar el proceso productivo del corte del papel en las máquinas cortadoras y la otra persona de la supervisión del empaquetado y selección del papel cortado.

Aparte de este personal ligado directamente a la planta de producción existe personal del Departamento de Control de Calidad que realizan visitas periódicas a la planta con el fin de inspeccionar el producto en cada una de sus etapas.

El control de calidad que se realiza al producto es aplicando la técnica del muestreo y evaluando bajo normas de calidad establecidos por el Dpto. de Control de Calidad pudiendo así decidir la aceptación o el rechazo de un lote de producción.

-98-

### **3.6 Distribución de planta**

El fin perseguido al realizar una disposición de planta. es la de tratar de maximizar el flujo de la producción y la eficiencia de la mano de obra. Las consecuencias de una mala distribución de planta se pueden traducir en una falta de control del proceso. congestionamiento de hombres y materiales, remanipulación excesiva, recorridos muy largos en el transporte. accidentes de trabajo. bajo rendimiento del trabajador, congestionamiento en la línea de producción, etc.

Todas estas consideraciones han sido tomadas en cuenta para realizar la distribución de la planta de Alistamiento. Una de las principales dificultades fue la poca área disponible para dicha planta. En vista a esto no se pudo evitar gue existiese contraf lujos de material, y para contrarrestar esta dificultad se hizo que el contraflujo se diera con el material de menor volumen productivo.

La disposición que sigue esta distribución es un híbrido entre una disposición del producto y una del proceso, es decir, el producto se mueve a lo largo de una línea de producción y a lo largo de esta línea se han agrupado áreas de operaciones productivas comunes.

El área total con que cuenta la planta de Alistamiento es de 2438 m<sup>2</sup>, de los cuales 1781 m<sup>2</sup> (73%) son destinados

 $-100-$ 

para oficinas, muebles, máquinas, instalaciones, zona de desplazamiento del operario dentro del puesto de trabajo. El resto del área 657 m <sup>ª</sup>(27%) es libre, para ser utilizado por el personal para su desplazamiento, para el acarreo del material y para el mantenimiento.

En la figura  $NQ$  3.7 se puede apreciar la distribución que tiene la planta de Alistamiento.

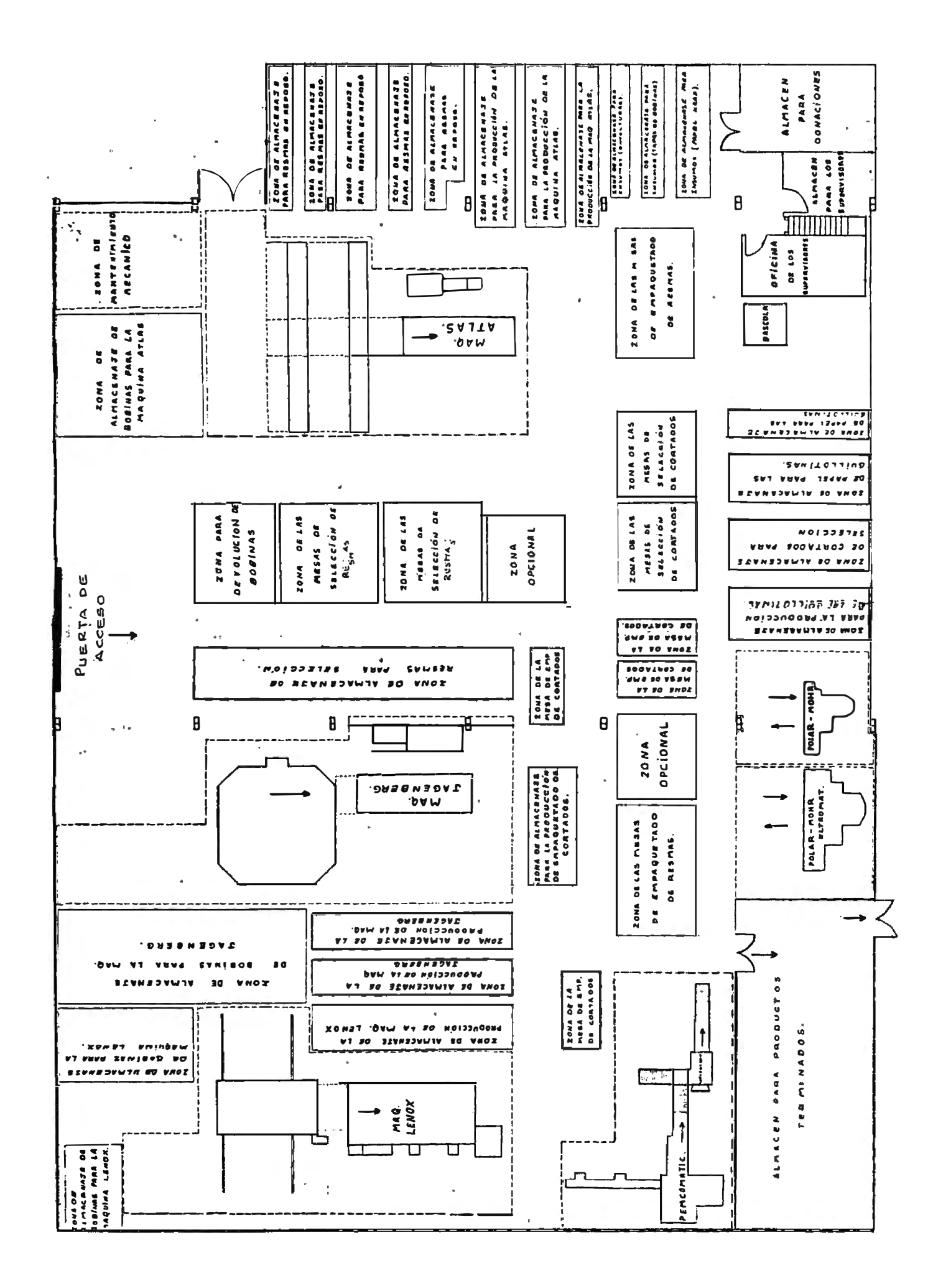

## **CAPITULO IV**

## **DETKRMINACION DK LOS ESTANDARKS DK PRODUCCION**

# **4.1 Técnica a seguir para la determinación de los tiempos estándares de producción**

En todo proceso de producción se necesita conocer el tiempo empleado por el personal en realizar una labor determinada, para de esta forma tener control sobre el proceso en lo que respecta al planeamiento, programación, costos, etc. permitiendo administrar en forma eficiente los recursos productivos como son las horas hombre. horas máquina, energía, insumos, etc.

El tiempo estándar se define como aguel que necesita un obrero calificado para realizar una serie de operaciones trabajando a un ritmo normal.

Existen diversas formas para determinar tiempos estándares, pudiendo citar entre otras:

- \* Las estimaciones: son estándares basados en juicios. No son nada consistentes.
- \* Por medio de datos estándares; Es decir, mediante tiempos estándares elementales tomados de estudios de tiempos que han probado ser satisfactorios. Los estándares de trabajos calculados por medio de datos estándares serán relativamente consistentes, porque los elementos tabulados son el resultado de muchos estudios bien probados, a base de cronómetros. Sólo es necesario reunir los elementos requeridos para establecer un estándar.
- \* Los procedimientos de medición del trabajo; basados en técnicas de medición del trabajo, como son estudios de tiempos por cronómetro, datos estándares, fórmulas de tiempos o estudios de muestreos de trabajo.

En nuestro caso utilizamos la tercera forma en la determinación de los estándares, por ser la más exacta.

Actualmente en Planta Alistamiento se utilizan estándares basados en juicios nada consistentes no permitiendo la planificación de los recursos utilizados. Para lograr un buen sistema de Planificación y Control de la Producción se debe contar con valores estándares confiables.

## 4.2 Operaciones productivas a **las cuales se** les determinará el tiempo estándar

Dentro del proceso productivo de la Planta de Alistamiento existen operaciones definidas; determinaremos inicialmente el tiempo estándar de cada una de ellas por separado y luego sumando estos determinaremos el tiempo estándar del proceso.

Las operaciones productivas a las cuales se les determinará el tiempo estándar son las siguientes:

#### **a) Dentro del proceso de papeles "cortados":**

-Operación de corte.

-Operación de guillotinado.

-Operación de empaquetado.

-Operación de selección.

-Operación de embolsado.

## **b) Dentro del proceso de papeles en "reamas":**

-Operación de corte.

-Operación de empaquetado.

-Operación de Selección.

-Operación de guillotinado (recuperación de material)

#### **4.3 Estructura del tiempo estándar**

En la determinación del tiempo estándar es necesario distinguir una serie de denominaciones las cuales tienen cada una su propio significado. En la figura 4. 1 puede apreciarse como se relacionan estas.

- Tiempo Observado: el que directamente medimos.
- \* **Tiempo Representativo:** el que deducimos de una serie de medidas **u** observaciones. Ahora bien, es el representativo de un obrero. Este puede haber actuado lentamente o rápidamente.
- \* **Coeficiente de Actuación:** es un porcentaje de calificación gue el cronometrador da a la actuación observada. Esta calificación es subjetiva y depende del juicio del cronometrador que compara la actuación observada con su propio concepto de "actuación normal".
- \* **Tiempo Normal:** es el tiempo representativo al cual se le ha aplicado el coeficiente de actuación. Este tiempo a su vez podemos dividirlo en tiempo de ciclo y tiempo frecuencial. El primero definido por actividades gue agrupadas constituyen un ciclo de trabajo y que al termino de este se obtiene una unidad productiva. El segundo definido por actividades cuya repetición se da cada cierta cantidad de ciclos de trabajo.

 $- 106 -$ 

## FIGURA **Nro.** 4.1

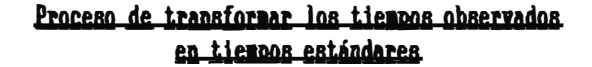

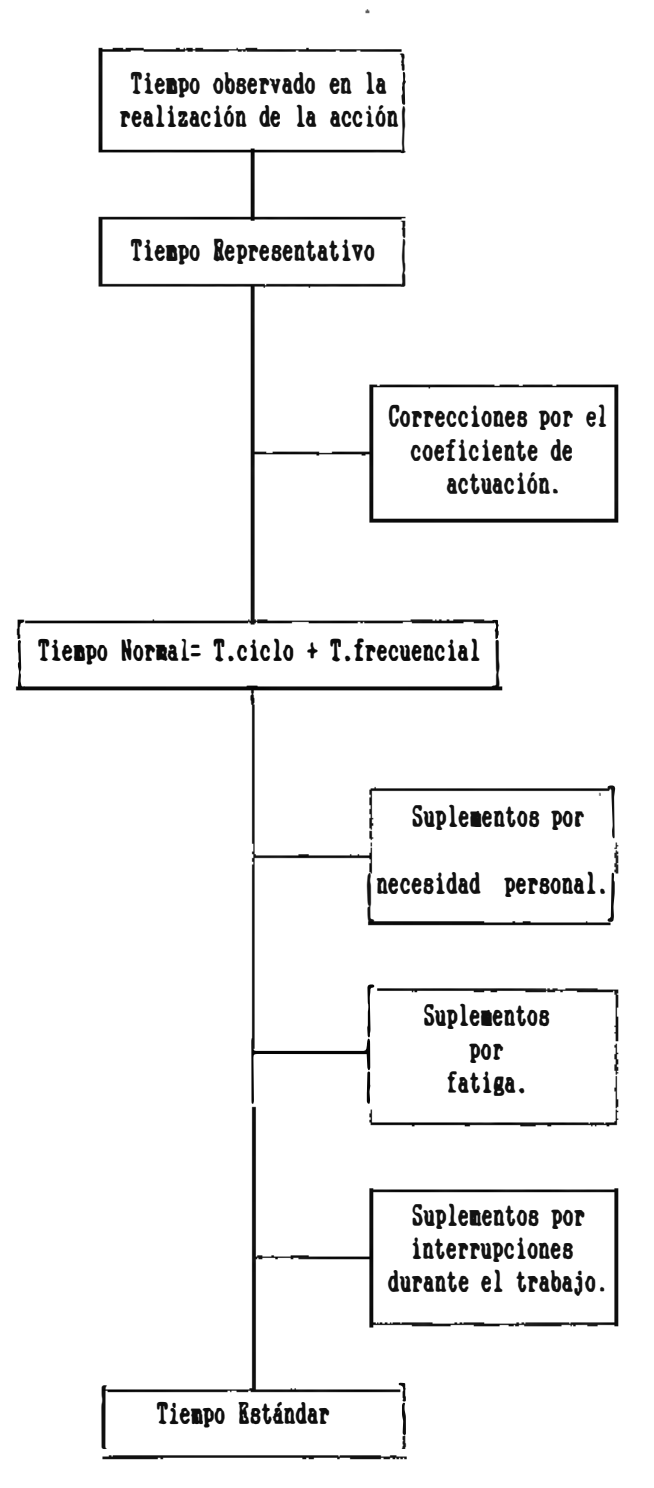

\* **Tiempos suplementarios:** son tiempos que se otorgan al trabajador como compensación a diversos factores que afectan el rendimiento del mismo, estos factores los podemos enmarcar en tres grupos: retrasos inevitables ajenos al trabajador, la fatiga provocada por la labor efectuada y por último la satisfacción de sus necesidades personales.

## **4.4 Procedimiento para determinar loa tiempos estándares**

Como se dijo anteriormente el tiempo estándar viene a ser el resultado de la suma del tiempo normal y los tiempos suplementarios. La determinación de estos tiempos lo efectuaremos por separado, es decir, el tiempo normal se calculara en base a un cronometraje de la operación o bien a la aplicación de alguna fórmula, y los tiempos suplementarios los calcularemos aplicando la técnica de muestreo del trabajo y las tablas de mayoración según sea el caso.

### **4.4.1 Determinación de los tiempos estándares**

En la operación de corte de papel en bobinas a hojas, se determinará el tiempo de ciclo aplicando una fórmula con parámetros definidos según el diseño propio de máquina y según características del papel que se corta.

En las demás operaciones productivas se determinará el tiempo de ciclo mediante la técnica del cronometraje.

Para ambos el cálculo de tiempos por actividades frecuenciales será por la técnica de muestreo del trabajo que sumados al tiempo de ciclo nos da el tiempo normal.

Los tiempos suplementarios se determinaran en el caso de la operación de corte aplicando la técnica de muestreo del trabajo que también será aplicada para determinar suplementos en las demás operaciones sólo que en estas últimas se aplicarán porcentajes de tabla de mayoración fijado por el Organismo Internacional del Trabajo.

Finalmente determinaremos los tiempos estándares que resultaran de la suma de los tiempos antes calculados.

Con fin didáctico determinamos primero el tiempo normal, suplementario y estándar para el guillotinado, empaquetado, selección y embolsado debido a que facilitará la explicación de las técnicas de medición del trabajo.

# **4. 4 .1.1 Cálculo del tiempo normal para operaciones de guillotinado, empaquetado, selección Y embolsado.**

A manera de ejemplo desarrollamos el cálculo del tiempo normal para la operación de empaquetado de "resmas".

 $- 109 -$ 

#### **a) Técnica utilizada: el cronometraje.**

El cronometra.je es una técnica de medición del-trabajo a través de la cual se puede determinar con precisión tiempos empleados en realizar diferentes labores.

Para la realización del cronometraje es necesario considerar tres grandes etapas:

- \* La preparación, en la que se considera la reunión de los documentos e informaciones, la toma de contacto con la planta, la verificación de las condiciones de trabajo relativas a la ejecución (el material, los utilizajes y el método, las condiciones ambientales) y al operario ( la selección, la formación, el adiestramiento).
- \* La observación y anotación de los tiempos, en la que se considera medir los tiempos sobre el terreno, utilizando el cronómetro, anotando estos y todas las indicaciones y observaciones sobre una hoja de cronometraje. Es importante que el cronometrador conozca a fondo los métodos de lectura del cronómetro, la evaluación de la actividad, la descomposición del trabajo, el número de ciclos a cronometrar, los períodos más favorables para la captación de los tiempos, la influencia de las condiciones ambientales.
- \* El análisis de los tiempos, se considera en esta tercera etapa un trabajo de oficina en la que a partir de los

datos anotados durante el cronometraje el analista determina el tiempo normal.

Teniendo en consideración estas tres etapas se procede a realizar el cronometraje. Para esto previamente se divide la operación en elementos, se determina cual es el inicio y el fin de la operación fijándose así el ciclo productivo.

También es importante que cada inicio o fin de un elemento sea fácilmente identificado por el cronometrador. El cronometraje utilizado será de la modalidad de "lectura contínua", es decir, a cada fin de un elemento se anotará el tiempo leído en el cronómetro. además de la valoración que se da al rendimiento del trabajador. Los elementos extraños que se puedan suscitar durante el estudio deben ser igualmente anotados con su respectiva descripción.

Finalizado el cronometraje se procede a determinar los tiempos observados, aplicándole su respectiva valoración o factor de actuación. Luego sumando los tiempos por elementos y dividiendo entre el número de observaciones obtenemos el tiempo normalizado de cada elemento. La suma de estos tiempos nos dará el tiempo normal del ciclo.

### **b) Desarrollo del cronometraje.**

Para el caso en desarrollo fijamos como unidad productiva la "resma".

El trabajo consiste en llevar una parihuela con papel cortado hacia el puesto de trabajo, luego tomar una "resma" guiados por una separación (cinta de papel) que se puso en la operación de corte; colocar la "resma" en la mesa sobre una hoja de papel kraft (envoltura) y realizar el empaquetado sellando este con el uso de cinta adhesiva. El aprovisionamiento de los materiales de embalaje se realiza al inicio de la jornada de trabajo y es considerada como actividad frecuencial.

El trabajo de empaquetado es realizado por dos operarios a los cuales llamaremos operarios "A" y "B". Se puede apreciar en los cuadros  $4.1$  (a)  $y$   $4.1$  (b) el formulario de estudios de tiempos donde se encuentran anotadas la descripción de la operación de empaquetado dividida en elementos ( ciclo de trabajo), los tiempos cronometrados con su respectiva valoración, además información adicional sobre el producto, puesto de trabajo, etc.

Se puede apreciar también que son 20 los ciclos observados. Este número de ciclos es asumido en un principio, ya que luego se realiza la comprobación correspondiente a fin de determinar si el número elegido es suficiente o se deben realizar más observaciones para satisfacer las exigencias de precisión y confiabilidad

 $- 112 -$ 

## CUADRO Nro. 4.1 (a)

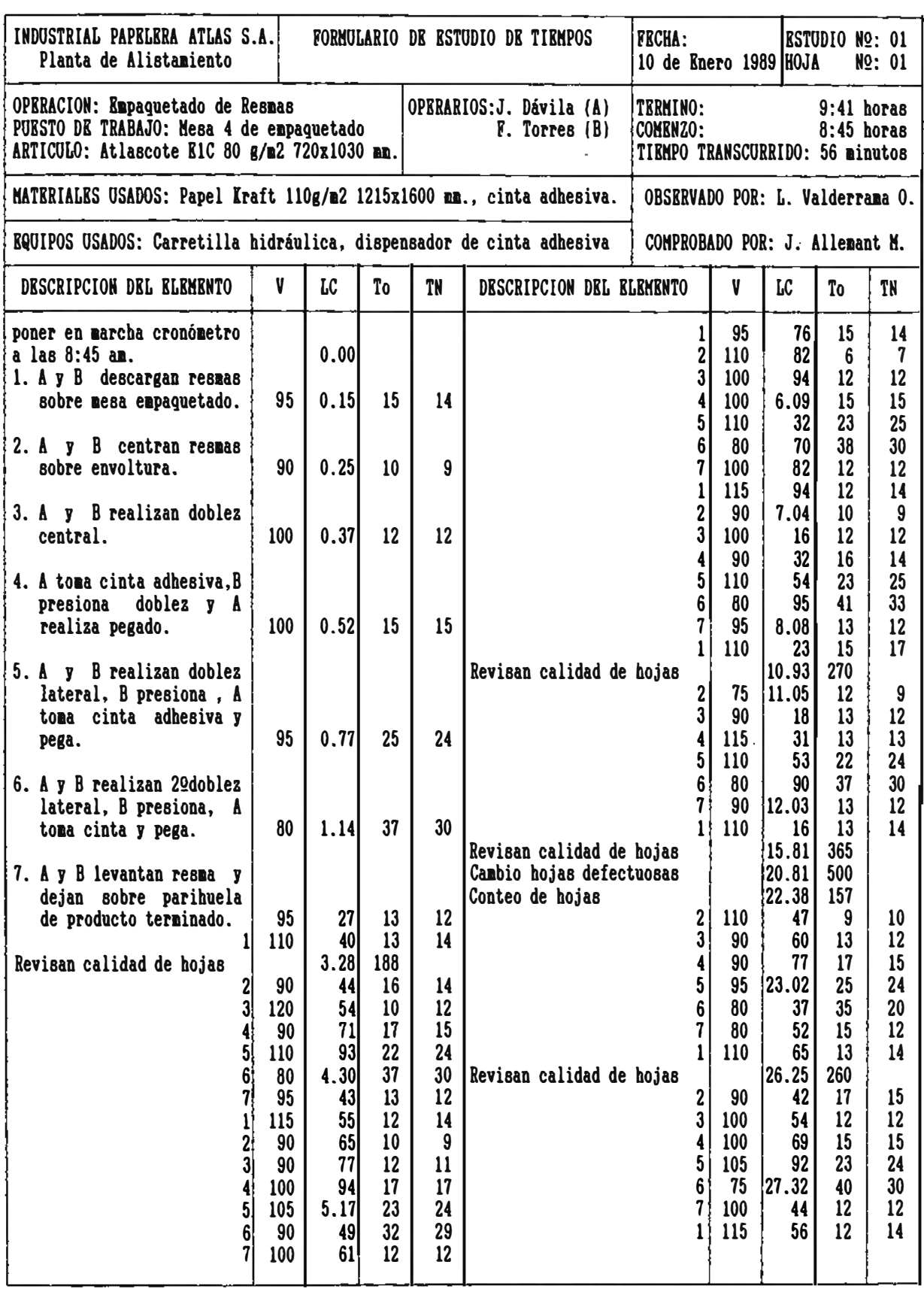

INDUSTRIAL PAPELERA ATLAS S.A. FORMULARIO DE ESTUDIO DE TIEMPOS FECHA: ESTUDIO NQ: 01<br>Planta de Alistamiento (1989 FICHA) este establecente de Estudio de Estero 1989 FIGUA NQ: 02 10 de Enero 1989 HOJA DiSCRIPCION DEL ELIHKNTO V LC To TN DKSCRIPCION DEL KLKKKNTO V LC To TN 2 60 73 17 10 6 80 69 35 28 3 90 87 **14** 11 *1* 95 82 13 12 **4** 100 28.02 15 15 1 95 97 15 14 5 90 29 27 24 2 90 17.07 10 9 6 80 67 38 30 3 100 19 12 12 7 95 80 13 12 4 90 39 20 18  $\frac{1}{2}$   $\frac{95}{10}$   $\frac{95}{15}$   $\frac{15}{14}$   $\frac{14}{15}$   $\frac{5}{100}$   $\frac{100}{75}$   $\frac{62}{100}$   $\frac{23}{20}$   $\frac{23}{20}$ 2 110 29.03 8 9 6 75 18.00 38 29 3 90 16 13 12 7 80 15 15 12 4 110 29 13 14 1 80 32 17 14  $\begin{bmatrix} 2 & 110 & 29.03 & 8 & 9 \ 3 & 90 & 16 & 13 & 12 \ 4 & 110 & 29 & 13 & 14 \ 5 & 105 & 52 & 23 & 24 \ 6 & 90 & 85 & 33 & 30 \ 7 & 90 & 98 & 13 & 11 \end{bmatrix}$  (Conteo hojas-control calid.  $\begin{bmatrix} 5 & 75 & 18.00 & 38 \ 7 & 80 & 15 & 15 \ 10 & 32 & 17 \ 7 & 90 &$ 6 90 85 33 30 Revisan calidad de bojas 20.15 50 7 90 98 13 11 2 95 25 10 10  $1\begin{array}{|c|c|c|c|c|c|c|c|c|} \hline 1.1 & 1.1 & 1.3 & 1.4 & 3 & 100 & 37 & 12 & 12 \\ 9 & 0.2 & 0.1 & 1.3 & 3 & 3 & 100 & 37 & 12 & 12 \\ \hline \end{array}$ 2 90 21 10 9 4 90 54 17 15 3 90 34 13 12 5 100 79 25 25 4 115 **47** 13 15 6 85 21.12 33 28 5 105 70 23 24 7 95 25 13 12 6 90 1.02 32 29 1 95 40 15 14 7 100 14 12 12 2 65 55 15 10  $1\begin{array}{|c|c|c|c|c|c|c|c|c|} \hline 1.15 & 26 & 12 & 14 & 3 & 95 & 68 & 13 & 12 \\ 9.1 & 2.6 & 1.1 & 1.2 & 3 & 3 & 35 & 68 & 13 & 12 \\ \hline \end{array}$ 2 90 40 14 13 4 100 83 15 15 3 90 53 13 12 5 105 22.06 23 24 4 90 70 17 15 6 90 39 33 30 5 85 97 27 23 7 100 51 12 12 6 115 2.22 25 29 1 85 68 17 **14**  7 95 35 13 12<br> **1** 2 90 78 10 9  $1 \quad 50 \quad 62 \quad 27 \quad 14 \quad 3 \quad 100 \quad 90 \quad 12 \quad 12$ Conteo de bojas **4.34** 172 4 100 23.05 15 15  $2 \begin{array}{|c|c|c|c|c|c|c|c|} \hline 2 & 105 & 42 & 8 & 8 & 5 & 110 & 27 & 22 & 24 \ \hline 2 & 100 & 2 & 2 & 24 & 28 & 28 & 28 \ \hline \end{array}$  $3 \begin{array}{|c|c|c|c|c|c|c|c|c|} \hline 3 & 100 & 54 & 12 & 12 & 12 \\ \hline 4 & 100 & 67 & 12 & 12 & 12 \\ \hline \end{array}$ 4 100 67 13 13 7 100 74 12 12 5 100 92 25 25 1 85 91 17 14 6 85 5.33 **41** 35 2 90 24.01 10 9  $\begin{array}{|c|c|c|c|c|c|c|c|c|c|c|} \hline \hline \text{7} & \text{100} & \text{45} & \text{12} & \text{12} & \text{12} & \text{12} & \text{13} & \text{12} & \text{12} \\ \hline \text{8} & \text{100} & \text{15} & \text{16} & \text{17} & \text{18} & \text{19} & \text{19} & \text{19} & \text{19} \\ \hline \end{array}$ 1 110 **58** 13 14 **4** 100 **28** 15 15  $10.40 \begin{array}{c} 482 \\ 11.51 \end{array}$   $\begin{array}{c} 5 \begin{array}{c} 100 \\ 0.81 \end{array}$   $\begin{array}{c} 51 \begin{array}{c} 23 \\ 23 \end{array}$   $\begin{array}{c} 23 \\ 23 \end{array}$ 14.57 417 6 90 83 32 29 2 90 67 10 9 7 90 96 13 12 3 100 79 12 12 **Cronómetro parado a** las 4 115 92 13 15 9:40 horas. 26.00 104  $\begin{array}{c|ccccc}\n5 & 95 & 15.17 & 25 & 23 \\
6 & 100 & 47 & 30 & 30 \\
7 & 100 & 59 & 12 & 12\n\end{array}$  $\begin{bmatrix} 6 \\ 100 \\ 100 \end{bmatrix}$  47 30 30  $\begin{array}{|c|c|c|c|c|c|c|c|} \hline 7 & 100 & 59 & 12 & 12 \\ \hline 1 & 100 & 74 & 15 & 15 \\ \hline \end{array}$  $1 \t100 \t74 \t15 \t15$  $2 \begin{array}{|c|c|c|c|c|} \hline 2 & 90 & 84 & 10 & 9 \\ \hline 2 & 25 & 25 & 10 & 10 \\ \hline \end{array}$ 3 **95** 97 13 12 **4** 100 16.12 15 15<br>5 110 34 22 28  $5 \mid 110 \mid 34 \mid 22 \mid 28$ 

CUADRO Nro. 4.1 (b)

planteadas para el estudio. Dicha verificación se hace aplicando la siguiente fórmula:  $\sim$ 

$$
N' = \left[ \frac{k/s \sqrt{N \Sigma x^2 - (\Sigma x)^2}}{\Sigma x} \right]^2
$$

Siendo:

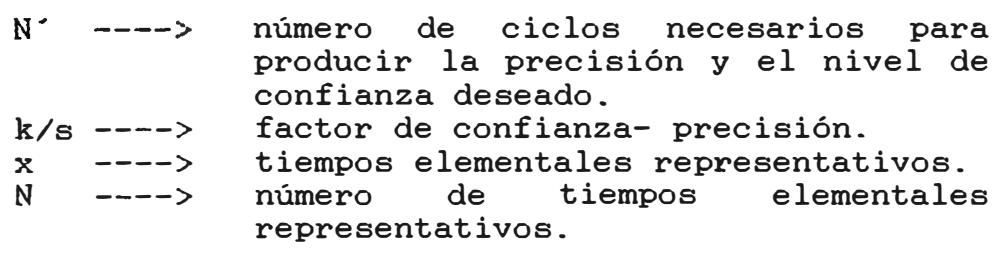

Del estudio escogemos el elemento 2 que es el que tiene mayor variación en sus lecturas (ver cuadro 4.2), luego aplicamos la fórmula, para un intervalo de confianza del 95% y una precisión del 10% tenemos:

$$
N = 20
$$
  
\n
$$
\Sigma x = 196
$$
  
\n
$$
\Sigma x^{2} = 1994
$$
  
\n
$$
(\Sigma x)^{2} = 38416
$$
  
\n
$$
N' = \left[\begin{array}{c|c}\n2/0.10 & 20 & (1994) - 38416 \\
\hline\n196 & & & \n\end{array}\right]^{2}
$$

N' = 15.24  $\approx$  16 ciclos.

CUADRO Nro. 4.2

| INDUSTRIAL PAPELERA ATLAS S.A.<br>Planta de Alistamiento |              |                  | FORMULARIO DE ESTUDIO DE TIEMPOS<br>(HOJA<br>DB<br>ANALISIS) |       |                 | <b>FECHA:</b>   | 11 de Enero 1989 HOJA | <b>ESTUDIO Nº: 01</b><br>N9:03      |
|----------------------------------------------------------|--------------|------------------|--------------------------------------------------------------|-------|-----------------|-----------------|-----------------------|-------------------------------------|
| Klementos =>                                             | $\mathbf{1}$ | $\mathbf{2}$     | $\mathbf{3}$                                                 | 4     | $5\phantom{.0}$ | 6               | $\boldsymbol{7}$      | Tiempo de ciclo                     |
|                                                          | 14           | $\boldsymbol{9}$ | 12                                                           | 15    | 24              | 30 <sup>°</sup> | 12                    | 1.16 minutos                        |
|                                                          | 14           | 14               | 12                                                           | 15    | 24              | 30 <sup>°</sup> | 12                    | 1.21<br>$\bullet$ $\bullet$         |
|                                                          | 14           | $\mathbf{9}$     | $\mathbf{11}$                                                | 17    | 24              | 29              | $12 \,$               | $-1.16$<br>$\overline{\phantom{a}}$ |
|                                                          | 14           | $\boldsymbol{7}$ | 12                                                           | 15    | 25              | 30              | 12                    | 1.15<br>, ,                         |
|                                                          | 14           | $9\phantom{.0}$  | 12                                                           | 14    | 25              | 33              | 12                    | 1.19<br>, ,                         |
|                                                          | 17           | $\boldsymbol{9}$ | 12                                                           | 13    | 24              | 30 <sup>°</sup> | 12                    | 1.17<br>$\mathbf{1}$                |
|                                                          | 14           | 10               | 12                                                           | 15    | 24              | $20\,$          | 12                    | 1.071,                              |
|                                                          | 14           | 15 <sub>15</sub> | 12                                                           | 15    | 24              | 30 <sup>°</sup> | 12                    | 1.22<br>, ,                         |
|                                                          | 14           | 10               | 11                                                           | 15    | 24              | 30 <sup>°</sup> | 12                    | 1.16<br>$, \,$                      |
|                                                          | 14           | 9                | 12                                                           | 14    | 24              | 30              | 11                    | 1.14<br>, ,                         |
|                                                          | 14           | 9                | 12                                                           | 15    | 24              | 29              | 12                    | 1.15<br>$\overline{\mathbf{z}}$     |
|                                                          | 14           | 13               | 12                                                           | 15    | 23              | 29              | 12                    | 1.18<br>, ,                         |
|                                                          | 14           | 8                | 12                                                           | 13    | 25              | 35              | 12                    | 1.19<br>$, \, \cdot$                |
|                                                          | 14           | 9                | 12                                                           | 15    | 23              | 30 <sup>°</sup> | 12                    | 1.15<br>$, \,$                      |
|                                                          | 15           | 9                | 12                                                           | 15    | 28              | 28              | 12                    | 1.25<br>$\ddot{\phantom{1}}$        |
|                                                          | 14           | $9\phantom{.0}$  | 12                                                           | 18    | 23              | 29              | 12                    | 1.17<br>$\cdots$                    |
|                                                          | 14           | 10               | 12                                                           | 15    | 25              | 28              | 12                    | 1.16<br>$, \,$                      |
|                                                          | 14           | 10               | 12                                                           | 15    | 24              | 30              | 12                    | 1.17<br>$\overline{\phantom{a}}$    |
|                                                          | 14           | 9                | 12                                                           | 15    | 24              | 28              | $12 \,$               | 1.17<br>$\overline{\phantom{a}}$    |
|                                                          | 14           | 9                | 12                                                           | 15    | 23              | 29              | $12 \,$               | 1.14<br>$\overline{\mathbf{z}}$     |
| Totales (minuto)                                         | 2.84         | 1.96             | 2.38                                                         | 2.99  | 4.84            | 5.87            | 2.39                  |                                     |
| Nº de veces                                              | 20           | 20               | 20                                                           | 20    | 20              | 20              | 20 <sub>2</sub>       |                                     |
| Tiempo normal<br>(minuto)                                | 0.142        | 0.098            | 0.119                                                        | 0.150 | 0.242           | 0.294           | 0.120                 | 1.165 min/resma                     |

1 operario A realizó pegado de cinta con sobrante de la **misma** que tenía en la mano.

Es decir el número de ciclos mínimo a observar para un resultado con 10% de precisión y en un intervalo de confianza del 95% es 16; por lo tanto, las 20 observaciones que se realizaron en el estudio de tiempos es suficiente como para obtener un resultado dentro de las expectativas planteadas. Luego el tiempo del ciclo operativo obtenido normalizado es 1.165 seg/pqt, a este tiempo se le debe agregar el tiempo frecuencial normalizado.

Para el cálculo del tiempo frecuencial se definió previamente las actividades consideradas como frecuenciales a cada una de ellas se les tomo 20 observaciones anotando el tiempo cronometrado y el número de "resmas" que absorbía dicho tiempo. Los cálculos posteriores así como la definición de las actividades. tiempos, cantidad de resmas", información adicional pueden apreciarse en el formulario de estudio de tiempos que aparece en el cuadro 4.3.

Luego sumando el tiempo normal será:

T. Normal= T. ciclo + T. frecuencial  $= 1.165 + 0.314$  $= 1.479$  min/resma.

 $- 117 -$ 

## CUADRO Nro. 4.3

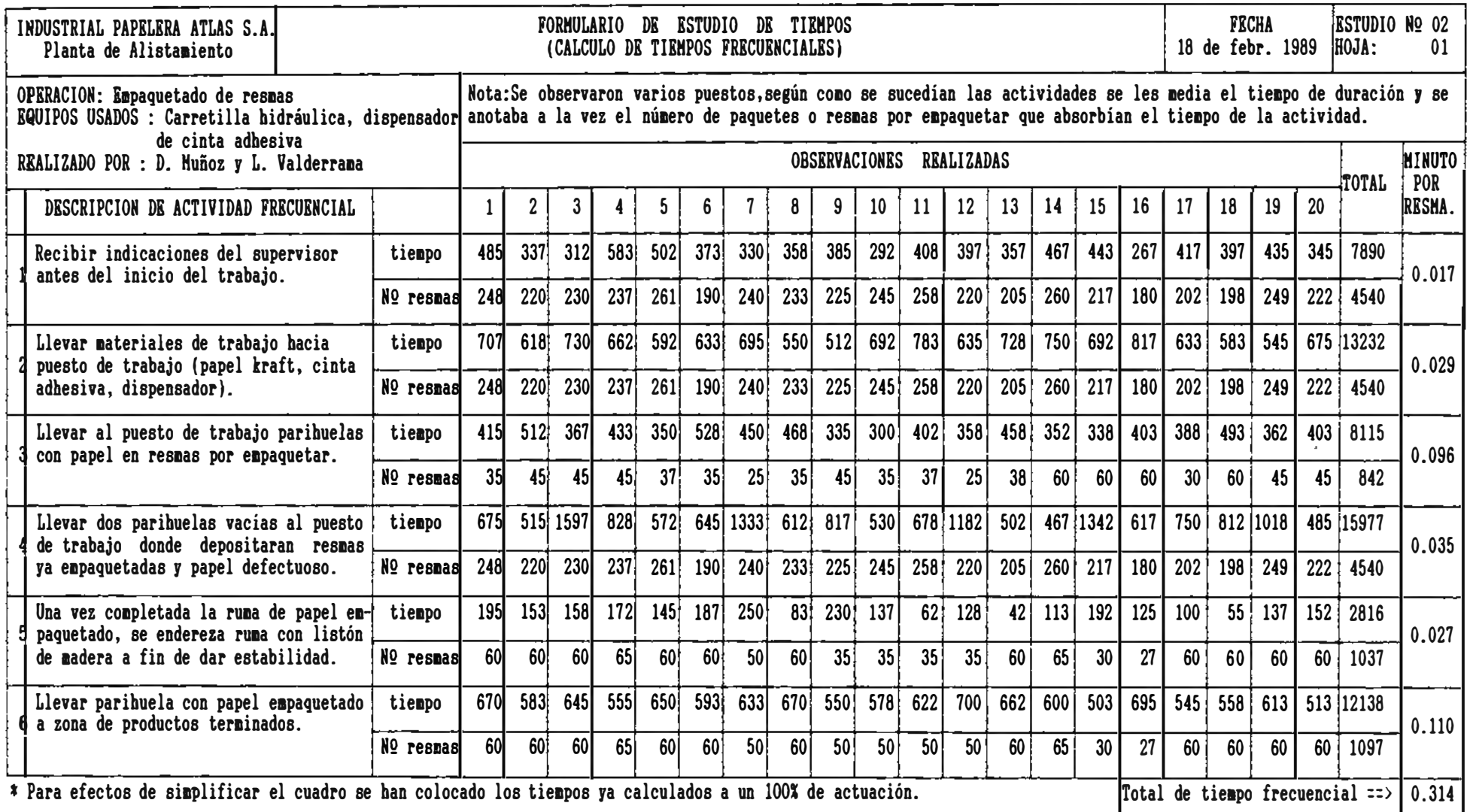

# **4.4.1.2 Cálculo del tiempo suplementario para operaciones de guillotinado, empaquetado, selección y embolsado**

Una vez hallados el tiempo normal nos restaría calcular los tiempos suplementarios para que así con la suma de ambos podamos determinar el tiempo estándar.

Para la determinación de los tiempos suplementarios en el caso específico de la planta de Alistamiento, se utilizará la técnica de muestreo del trabajo, calculando mediante dicha técnica los suplementos fácilmente medibles característicos del sistema de trabajo, como son las necesidades personales y los retrasos inevitables. Para la determinación de los suplementos por fatiga nos valdremos de las tablas de mayoración establecidas por la Organización Internacional del Trabajo.

## **a) Determinación de loa suplementos por necesidades personales y por retraeos inevitables.**

\* **Fórmulas a utilizar y elementos a observar.**

El muestreo del trabajo es una técnica basada en la estadística que se aplica para analizar el trabajo por medio de la observación directa sin el uso de un cronómetro, donde el analista toma un número relativamente

grande de observaciones del proceso en intervalos de tiempos elegidos al azar.

El número de observaciones para que el estudio tenga una determinada exactitud se determinará por las siguientes fórmulas:

$$
N = \frac{(2 / Ps)^2 (1 - p)}{p}
$$

$$
P = \frac{q}{N \times 100\%}
$$

donde:

- N = número de observaciones.
- <sup>p</sup>= proporción que representa la característica.
- <sup>q</sup>= cantidad de una característica observada.
- Ps= Precisión del estudio o grado de acercamiento al verdadero valor de p .

Para N > 100 el intervalo de confianza al 95% será :

$$
5\% < p < 95\%
$$

Una vez definida las fórmulas a utilizar, identificaremos los elementos a observar determinación de los suplementos. Estos elementos son: para la

- Actividad productiva; el operario se encuentra en su puesto desarrollando una actividad considerada dentro del ciclo de trabajo.
- Actividad frecuencial; el operario se encuentra desarrollando una actividad no cíclica, necesaria dentro del proceso productivo y que se repite con cierta frecuencia.
- Control de calidad: cuando el trabajador realiza verificación y/o corrección de las características del producto. Es decir conteo de hojas, reemplazo de hojas defectuosas. verificación de gramaje, medidas de las dimensiones de las hojas. etc.
- Interrupciones inevitables; el operario está en el puesto y paraliza su labor por algún motivo ajeno a él.
- Interrupciones evitables; el operario se encuentra en el puesto pero paraliza su labor por algún motivo no justificado y que puede ser evitado.
- No está en puesto de trabajo; es decir el trabajador se encuentra ausente del puesto asignado.
- Necesidades personales; el trabajador se encuentra haciendo uso de los servicios higiénicos.

## \* **Determinación del valor de p�.**

Para tener una idea sobre el porcentaje del tiempo en que el operario no produce, se realizó un estudio

preliminar aplicando la técnica de muestreo del trabajo y se pudo determinar el siguiente resultado de un total de 90 observaciones:

operario produciendo = **85.5%** 

operario no produciendo = 14.5%

Luego con este resultado el valor de p<sup>o</sup> sería de 14.5%

## \* **Determinación del número de observaciones.**

Para determinar el número de observaciones **(N)** a realizar, para una precisión del 6% y un intervalo de confianza del 95% se tiene:

> $N = \frac{(2 / 0.06)^2 (1 - 0.145)}{2}$ 0.145 N = 6,552 observaciones.

## \* **Determinación del máximo número de observaciones diarias a realizar.**

Para realizar las 6,552 observaciones se cuenta con dos analistas disponibles en jornadas diarias de 7.5 horas ( 450 minutos). El circuito consta de diez puestos de trabajo, siendo la duración del recorrido de tres minutos. Luego se tiene el máximo número de observaciones por día (Nod) ec.• . *Q.* 

Nod =  $(450 \text{ min} / 3 \text{ min}) \times 2$  analistas x 10 puestos Nod = 3,000 observaciones máximas posibles·.

# **\* Cálculo del número de días para realizar las observaciones.**

En el caso de realizar las 3,000 observaciones diarias los días en gue se culminaría el trabajo serían:

Número de días = 6,552 / 3,000 = 2.18 días.

Considerando gue el realizar 3,000 observaciones por día resultaría agotador para los analistas, también podría traer consigo alterar el ritmo del trabajador puesto gue se le sometería a una observación continua durante la jornada de trabajo llevándonos así a resultados irreales sobre la actuación del mismo, además el tiempo en el que se había estimado obtener los resultados era de 7 días lo que no justifica la premura de realizarlos en 2.18 días. En base a lo expuesto se determinó gue el número razonable de observaciones diarias a realizar por observador debían ser de 60; siendo un total de 120 observaciones diarias. Esta cantidad con respecto a la cantidad máxima posible de observaciones diarias es de 40%; dicho porcentaje determina la amplitud del intervalo de números escogidos al azar, para así poder fijar las horas y fracciones en que se debe

realizar las observaciones. Luego haciendo el cálculo para el número de observaciones diarias tenemos:

Número obsv. diarias = 60 obsv.x 10 puestos x 2 analistas Número obsv. diarias = 1,200

Luego, el número de días (ND) a realizar las observaciones serán:

$$
ND = 6,552 / 1,200 = 5.46
$$

aproximando serían 6 días que cercano a lo que se había estimado como plazo de duración del estudio. Las observaciones a realizar serían:

 $6 \times 1.200 = 7,200$  observaciones.

## \* **Resultados del muestreo.**

Para la realización del muestreo del trabajo, se diseño un formato que se adecuaba para la anotación de las observaciones. Finalizado el muestreo se obtuvieron los resultados gue se muestran en el cuadro 4.4.

Los elementos gue no serán considerados como suplementos son las interrupciones evitables, actividad no productiva.

Dentro del elemento "no está en el puesto" se encuentran dos eventos� que el trabajador haya ido al baño (necesidad personal) o bien haya ido a otro lugar (interrupción evitable). Para llegar a esta disgregación de los dos eventos se realizó un estudio complementarios de observaciones instantáneas siguiendo la misma metodología anterior, los resultados obtenidos puede apreciarlos en la cuadro 4.5. Aplicando estos porcentajes a las 482 observaciones obtenidas en el estudio anterior para el elemento "no está en el puesto", obtenemos el número de observaciones para los dos eventos ( cuadro 4. 6).

Reemplazando los valores del cuadro 4.6 en·e1 cuadro 4. 4 obtenemos el porcentaje de participación por cada evento ( ver cuadro 4. 7) y considerando al elemento: Control de calidad, dentro de Interrupción inevitable tenemos que los porcentajes de suplementos constantes aplicar son:

- Suplemento por necesidades personales 4.69%

- Suplemento por retrasos inevitables 3.45%

A estos porcentajes se debe agregar el de la tabla de mayoración: suplemento base por fatiga de 4% . Finalmente el suplemento constante aplicar es de 12.14% .

#### **b) Determinación de los suplementos por fatiga.**

La fatiga del trabajador es generada por varias causas que son inherentes al proceso productivo. Continuando con

| NO | Elemento observado      | Número de<br><b>Observaciones</b> | x      |  |
|----|-------------------------|-----------------------------------|--------|--|
| 1  | Actividad productiva    | 5,654                             | 78.54  |  |
| 2  | Actividad frecuencial   | 772                               | 10.72  |  |
| 3  | Control de calidad      | 185                               | 2.57   |  |
| 4  | Interrupción inevitable | 64                                | 0.88   |  |
| 5  | Interrupción evitable   | 37                                | 0.51   |  |
| 6  | No esta en el puesto    | 482                               | 6.70   |  |
| 7  | Necesidades personales  | 6                                 | 0.08   |  |
|    | total                   | 7,200                             | 100.00 |  |

CUADRO Nro. 4.4

CUADRO Nro. 4.5 CUADRO Nro 4.6

| <b>Evento</b>   | Nº observac. |        | <b>Evento</b>   |        | Noobsery<br>332 |  |
|-----------------|--------------|--------|-----------------|--------|-----------------|--|
| Va al baño      | 20           | 68.97  | Va al baño      | 69.97  |                 |  |
| Va a otro lugar |              | 31.03  | Va a otro lugar | 31.03  | 150             |  |
| total           | 29           | 100.00 | total           | 100.00 | 482             |  |

| <b>Evento</b> | Nº observac. |        | <b>Evento</b>   |        | Noobservac. |
|---------------|--------------|--------|-----------------|--------|-------------|
| l baño        | 20           | 68.97  | Va al baño      | 69.97  | 332         |
| otro lugar    |              | 31.03  | Va a otro lugar | 31.03  | 150         |
| total         | 29           | 100.00 | total           | 100.00 | 482         |

CUADRO Nro. 4.7

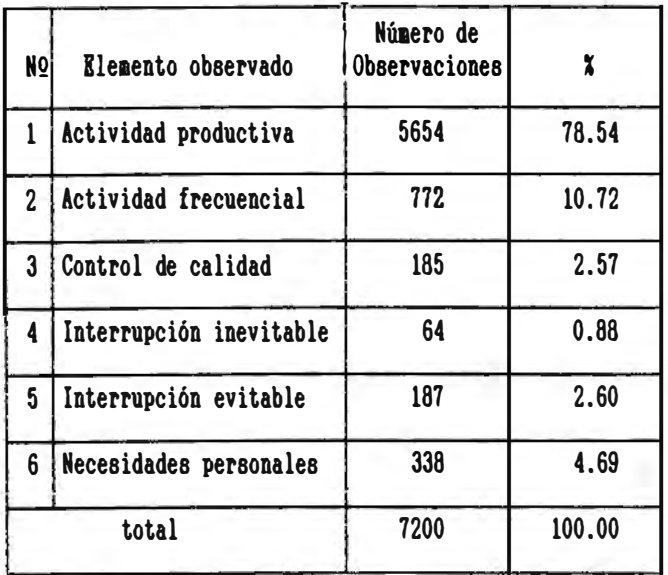

el ejemplo podremos apreciar en el cuadro 4.8 el cálculo de los porcentajes de suplementos que se le brindan al trabajador según características propias de la tarea efectuada. Se incluye además en el cuadro los suplementos por necesidad personal y por retrasos inevitables.

En el cuadro 4.9 podemos apreciar un cuadro donde se han aplicado los porcentajes de suplementos a los tiempos normales de los elementos cíclicos y frecuenciales resultando el tiempo de suplemento 0.273 min/rsm.

# **4.4.1.3 Determinación del tiempo estándar para el guillotinado, empaquetado, selección Y embolsado,**

Con todos los tiempos ya definidos podemos determinar el tiempo estándar para la operación de empaquetado de "resmas", específicamente para el Atlascote E1c 80 g/m<sup>2</sup> 720x1030 mm:

> T.estándar = T.Normal <sup>+</sup> T.Suplementos  $= 1.479 + 0.270$  $=$  1.749 min/rsm.

Siendo el peso por "resma" del articulo en mención 29. 664 k podemos expresar el estándar·:

1.749 min/rsm x 1 rsm/29.664 k =  $0.059$  min/rsm

## CUADRO Nro. 4.8

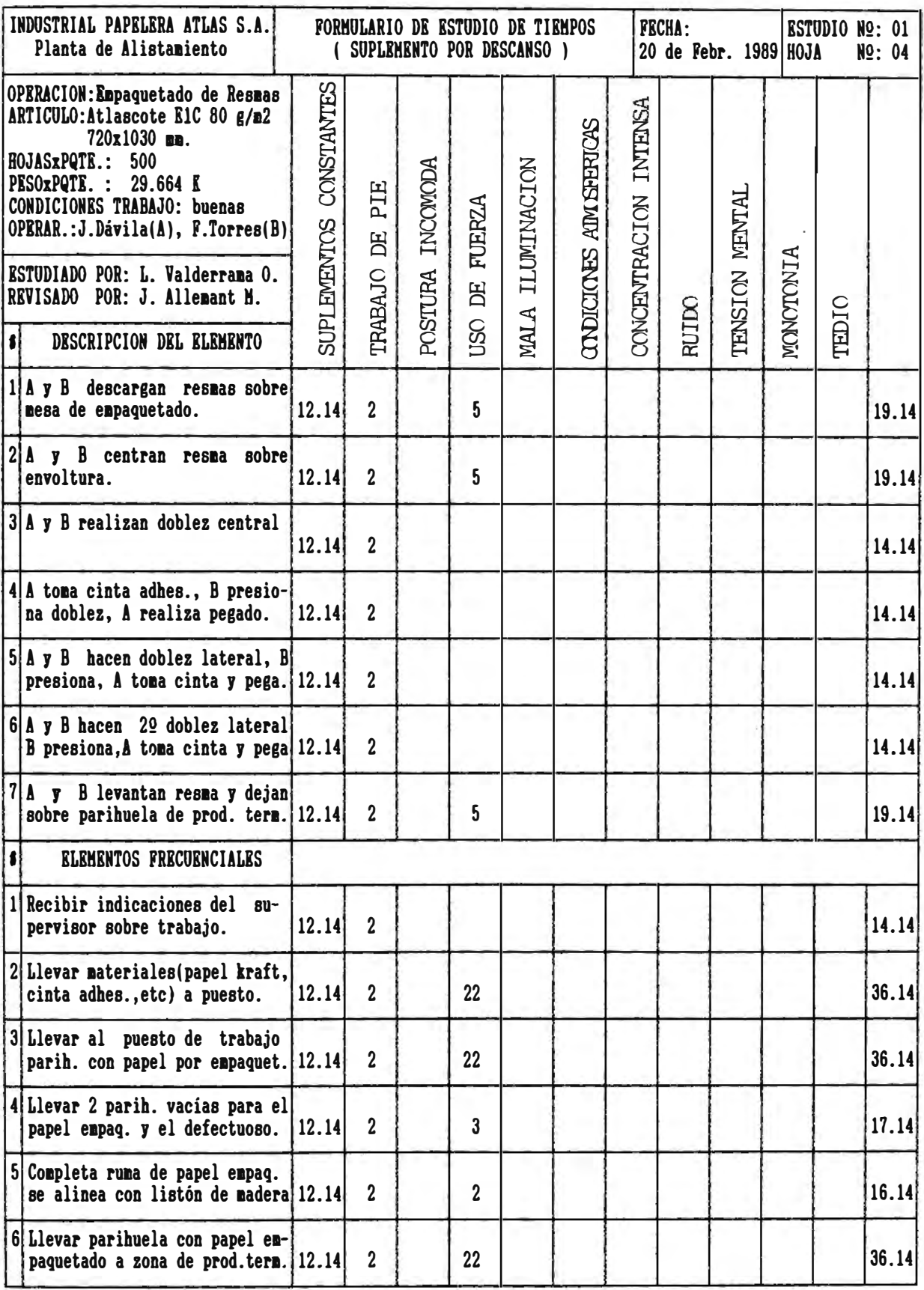

## CUADRO Nro. 4.9

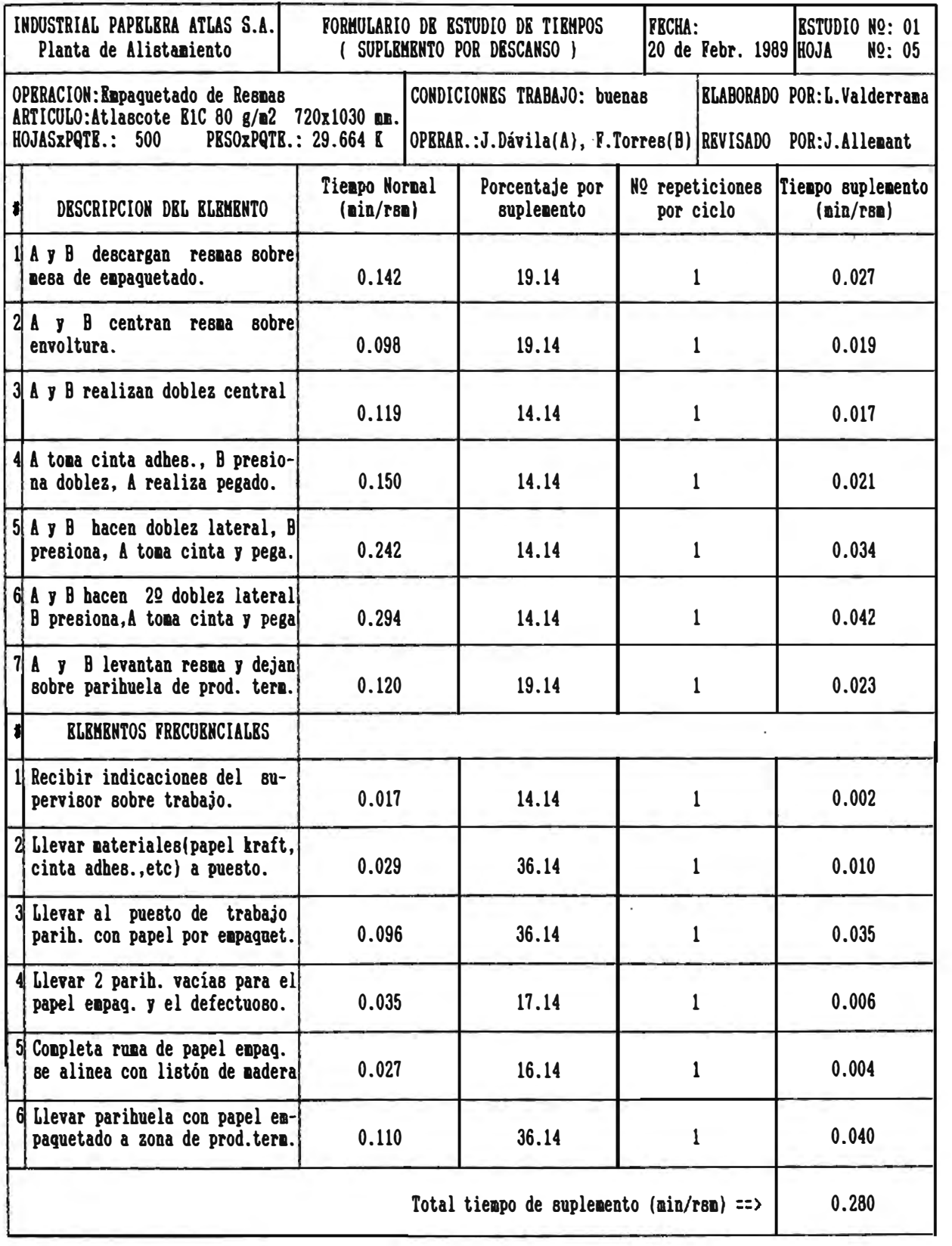

# **4 - 4 .1. 4 Cálculo del Tiempo Normal para la operación,**  corte de bobinas a hojas.

La determinación de los tiempos normales para el proceso de corte del papel de bobinas a hojas lo haremos mediante la aplicación de la siguiente fórmula: ión de los tiempos normales<br>el papel de bobinas a hojas l<br>ción de la siguiente fórmula:<br> $\Gamma$  =  $\frac{1000 \times W}{A \times G \times V \times N}$ 

$$
T = \frac{1000 \times W}{A \times G \times V \times N}
$$

donde:

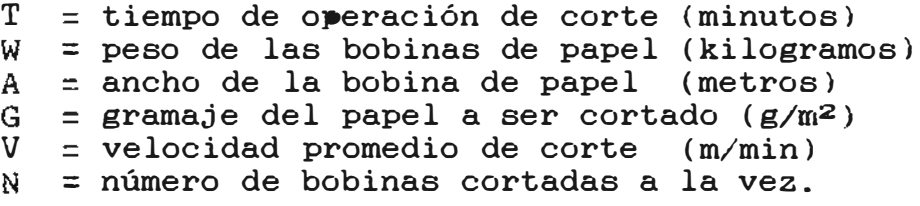

Para efectos de calcular el tiempo de corte asumimos que el peso (W) tiene el valor de 1 k. Luego la determinación del tiempo para cortar un kilogramo de papel dependerá básicamente de cuatro variables: el ancho de la bobina. el gramaje del papel. la velocidad promedio a que se trabaje y el número de bobinas que se corte a la vez. La velocidad con que se desarrolla el corte depende mucho del tipo de papel, puesto que no es igual cortar un papel de gramaje relativamente bajo con otro de gramaje alto. puesto que en el segundo caso el papel podrá ser cortado

a una mayor velocidad de máquina. Lo mismo sucede con la rigidez que presente el papel, con la resistencia a la tracción, etc. Otro factor que influirá en el rendimiento de la máquina es el número de bobinas que puedan ser cortados en un mismo tiempo, este factor está ligado al gramaje que presente el papel a ser cortado y al número de bobinas que puedan ser cargados en los bastidores de la máquina; según el diseño de la máquina pueden ser cargadas en los bastidores y colocadas en línea de corte hasta 8 bobinas, pero la máquina podrá cortar sólo hasta 500 <mark>g/m<sup>2</sup>,</mark> es decir, si por ejemplo el papel tiene un gramaje de 120 g/m<sup>2</sup> , sólo podrán cortarse 4 bobinas a la vez y no las 8 bobinas que se cargaron.

A continuación mostramos a manera de ejemplo el cálculo del tiempo normal de corte para el Atlascote Ele 80 g/m**<sup>2</sup>**720x1030 mm.

$$
A = 0.720 mG = 80 g/m2V = 43 m/minN = 6
$$

Aplicando la fórmula tenemos:

$$
T = \frac{1000 \times 1}{0.720 \times 80 \times 43 \times 6}
$$
  

$$
T = 0.067 \text{ min/k}
$$

- 131 -

Siendo el peso de la "resma" de Atlascote Elc 80  $g/m^2$ 720x1030.mm. 29.664 k. tenemos:

 $T = 1.987$  min/rsm

# 4.4.1.5 Cálculo del tiempo suplementario para la **operación, corte de bobinas a hojas,**

El proceso de corte se realiza en forma automática. El trabajo de control y manejo de máquina es desempeñado por dos personas que alternan posiciones dentro del puesto conforme se desarrolla la tarea. Esta rotación permite a los operarios contar con el tiempo suficiente como para satisfacer sus necesidades personales, recuperarse de la fatiga, evitar monotonía de tarea, etc.

Por lo tanto los tiempos suplementarios en la operación de corte, no se concederá directamente al trabajador como se hizo en las demás operaciones productivas. En este caso se compensará al proceso en si, por los tiempos de paralización inevitables que sufre la máquina durante el desarrollo del trabajo.

Los porcentajes de tiempo de paralización fueron obtenidos utilizando la técnica de observaciones instantáneas (metodología similar explicada anteriormente).

las causas de paralización que se evaluaron por este método fueron las siguientes:

- \* cambio de parihuela: la máquina paraliza **su** funcionamiento debido a que debe ser reemplazada la parihuela con pila de papel cortado que alcanzó la altura máxima por otra parihuela vacía para así reiniciar la operación de corte.
- \* cambio del módulo portabobinas: la máquina paraliza su funcionamiento cuando las bobinas de papel se terminaron y se debe colocar otras en su reemplazo.
- \* atracones del papel: la máquina paraliza su funcionamiento cuando el papel durante el corte se atraca entre las fajas transportadoras o bien en la zona de apilamiento de hojas.
- \* cambio de orden de fabricación: la máquina paraliza su funcionamiento cuando se termina la orden de fabricación y se debe cambiar a una nueva, debiendo con esto variar medidas de corte, calibrar la máquina, cambiar parihuela, mover bastidores portabobinas, etc.
- \* otras paralizaciones: la máquina paraliza su funcionamiento por otras causas que ocurren en forma más esporádicas pero que son consecuencia de la misma labor. Entre estas causas tenemos: falla del insertador de cinta que marca la separación entre resma y resma (sólo en las máquinas cortadoras de resmas), ajuste del eje de acero
a la bobina de papel, inspección de la calidad del papel cortado, regulación de la cuchilla de corte, etc:

\* Número real de bobinas promedio cortadas por vez: el número máximo de bobinas cortadas a la vez está condicionado al gramaje del papel (máximo se puede cortar hasta 500 g/m<sup>2</sup> ), y al máximo de bobinas que puedan ser cargadas en los bastidores de la máquina y colocadas en línea de corte (8 en las cortadoras de "resmas" y 4 en la cortadora de "cortados"). Debido a no poder mezclar calidades de papel, el número máximo de bobinas se reduce por la marcada diferencia de calidad que puede presentar una bobina respecto a otra, originando así, reducción del rendimiento de la máquina sin necesidad que paralice esta.

Existen otras causas que originan paralización de máquina. La solución de estas es compleja y necesita mayor· tiempo que las anteriores, inclusive obliga a la intervención del personal de mantenimiento. A continuación las causas en mención:

- \* cambio de cuchillas de corte.
- \* falla mecánica/eléctrica.

\* cambio de fajas transportadoras de papel.

\* falla del contador de hojas.

El tiempo promedio de paralización por falla fue evaluado en base a registros estadísticos. Las horas de paralización que se generen por cualquier causa específica se prorratean con las horas de funcionamiento de máquina entre parada y parada por motivo de dicha causa. El porcentaje de tolerancia será aplicado para efectos de programación de la producción y no será incluido en el cálculo del tiempo estándar.

A continuación a manera de ejemplo mostramos el cálculo del tiempo suplementario por paralización de máquina y por disminución del rendimiento a causa de cortar menor número de bobinas por vez debido a la calidad de las mismas. El ejemplo lo desarrollaremos tomando como referencia al papel Atlascote Ele 80 gr/m� 720x1030 mm:

\* Cálculo del suplemento por paralización de máquina.

T. suplem. = T.Normal x % **paralización**  1 - % paralización  $=$  0.067 **x** 0.225  $1 - 0.225$  $= 0.019$  min/k

\* Cálculo del suplemento por número de bobinas cortadas por· vez.

T. suplem. = T.Normal x Factor  $Factor =$  $= 1 - \underline{6}$  $= 0.50$ 1 -  $\pm$ Bobinas Teórico # Bobinas reales T. suplem. = 0.067 x 0.50  $= 0.034$  min/k Total suplemento=  $0.019 + 0.034 = 0.053$  min/k  $= 1.572$  min/rsm

## **4.4.1.6 Determinación del tiempo estándar para la operación corte de bobinas a hojas,**

Una vez determinados los tiempos normales y los suplementos, estamos en condición de calcular el tiempo estándar para la operación de corte del papel en bobinas a hojas para el Atlascote Ele 80 g/m<sup>2</sup>720xl030 mm:

> T.estándar = T.Normal + T.suplementos  $= 1.987 + 1.572$  $= 3.559$  min/rsm

Si quisiéramos calcular el tiempo estándar del proceso de "resmas". Es decir, cuanto tiempo nos demanda cortar una "resma" de papel Atlascote Ele 80 g/m2 720x1030 mm., empaquetarla, quedando lista para su ingreso a productos terminados, sólo tenemos que sumar los tiempos estándares de las operaciones de corte y empaquetado:

```
T.estándar Proceso = T.estándar corte+T.estándar empq.
     = 3.559 + 1.749= 5.308 min/rsm
```
Con la misma metodología que se uso en el cálculo de los tiempos estándares para las operaciones de corte y empaquetado específicamente para el Atlascote E1c 80  $g/m^2$ 720x1030 mm., determinamos los tiempos estándares para las otras operaciones. A fin de facilitar los cálculos de las capacidades productivas hemos expresados los tiempos estándares en minutos por kilogramo valiéndonos para la conversión del peso unitario de cada articulo.

El cuadro 4 .10 muestra el tiempo normal, suplementario y estándar para la operación de corte de papeles en "resmas". También podemos encontrar los parámetros que nos sirven para el cálculo de los tiempos suplementarios que se dan por las paralizaciones de máquina y por pérdida de

- 137 -

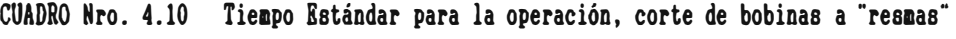

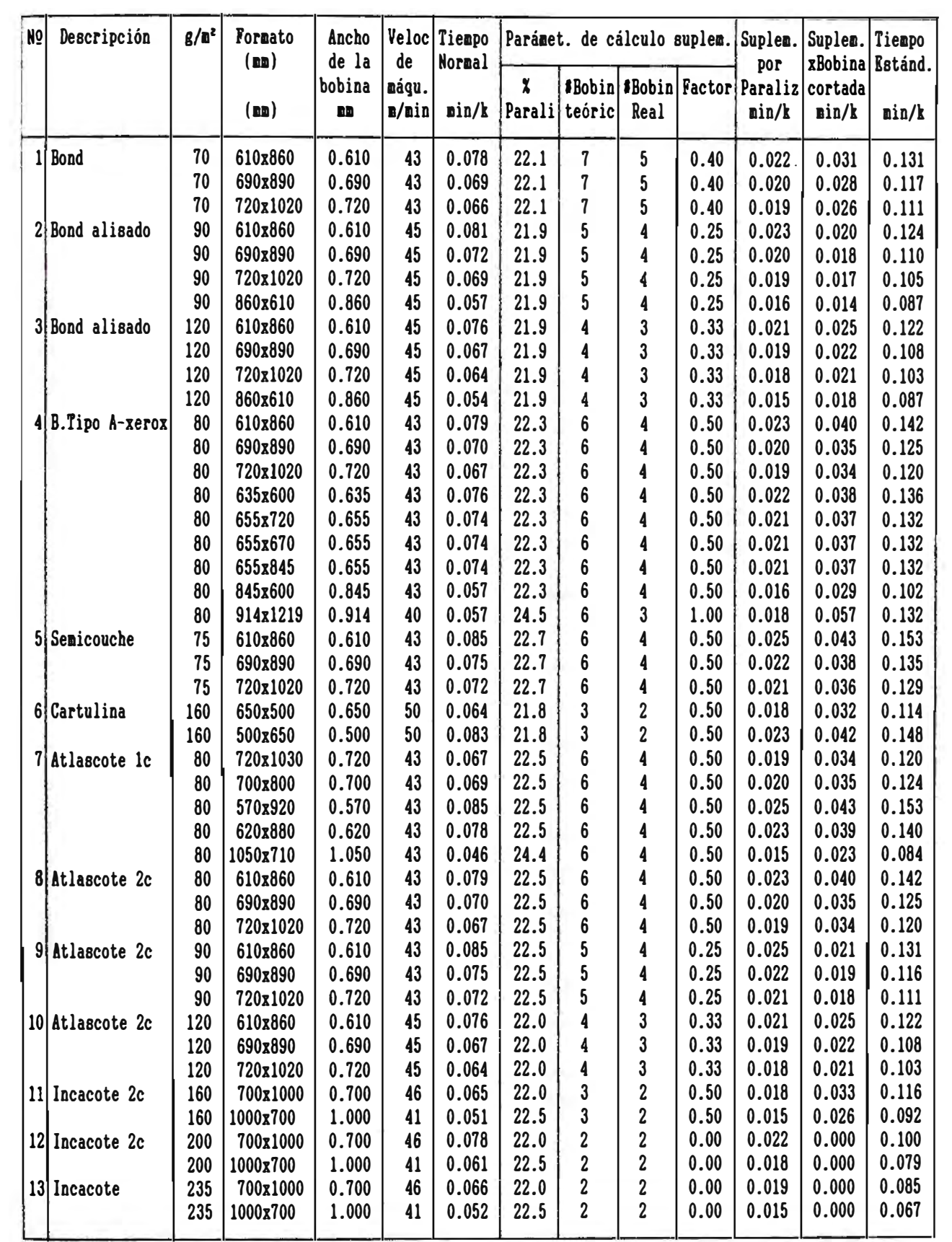

eficiencia de esta cuando corta menor cantidad de bobinas que lo teórico.

El cuadro 4.11 muestra lo mismo que la anterior solo que en esta se refiere a la operación de empaguetado de "resmas".

En el cuadro 4.12 y 4.13 se aprecian los estándares para la operación de selección y guillotinado de "resmas" respectivamente.

En los cuadros 4.14, 4.15, 4.16, 4.17. 4.18, 4.19, 4. 20 y 4. 21 se aprecian los estándares para todas las operaciones del proceso productivo de los papeles "cortados".

| <b>Nol</b>               | Descripción      | $g/n^2$ | Formato<br>(m) |     | NoHojas Paquet.<br>por RSM por RSM | <b>Kilos</b><br>x RSM | min/k          | T.Normal T.Suplem T.Estand<br>$\mathbf{min}/\mathbf{k}$ | min/k  |
|--------------------------|------------------|---------|----------------|-----|------------------------------------|-----------------------|----------------|---------------------------------------------------------|--------|
| $\mathbf{1}$             | bond             | 70      | 610x860        | 500 | 1                                  | 18.361                | 0.081          | 0.015                                                   | 0.096  |
|                          |                  | 70      | 690x890        | 500 | $\mathbf{1}$                       | 21.494                | 0.069          | 0.013                                                   | 0.081  |
|                          |                  | 70      | 720x1020       | 500 | $\mathbf{1}$                       | 25.704                | 0.058          | 0.011                                                   | 0.069  |
| $\overline{\mathbf{c}}$  | bond alisado     | 90      | 610x860        | 500 | $\mathbf{1}$                       | 23.607                | 0.063          | 0.012                                                   | 0.075  |
|                          |                  | 90      | 690x890        | 500 | $\mathbf{1}$                       | 27.635                | 0.054          | 0.010                                                   | 0.064  |
|                          |                  | 90      | 720x1020       | 500 | $\overline{\mathbf{c}}$            | 33.048                | 0.160          | 0.027                                                   | 0.187  |
|                          |                  | 90      | 860x610        | 500 | $\mathbf{1}$                       | 23.607                | 0.063          | 0.012                                                   | 0.075  |
| 3                        | bond alisado     | 120     | 610x860        | 500 | $\mathbf 2$                        | 31.476                | 0.168          | 0.028                                                   | 0.196  |
|                          |                  | 120     | 690x890        | 500 | 2                                  | 36.846                | 0.144          | 0.024                                                   | 0.168  |
|                          |                  | 120     | 720x1020       | 500 | $\mathbf 2$                        | 44.064                | 0.120          | 0.020                                                   | 0.140  |
|                          |                  | 120     | 860x610        | 500 | 2                                  | 31.476                | 0.168          | 0.028                                                   | 0.196  |
| 4                        |                  | 80      | 610x860        | 500 | $\mathbf{1}$                       | 20.984                | 0.070          | 0.013                                                   | 0.083  |
|                          | b. Tipo A-xeroxi | 80      | 690x890        | 500 | $\mathbf{1}$                       | 24.564                | 0.060          | 0.011                                                   | 0.071  |
|                          |                  |         | 720x1020       | 500 |                                    |                       |                | 0.010                                                   | 0.060  |
|                          |                  | 80      |                |     | $\mathbf{1}$<br>$\mathbf{1}$       | 29.376                | 0.050<br>0.097 |                                                         | 0.115  |
|                          |                  | 80      | 635x600        | 500 |                                    | 15.240                | 0.078          | 0.018                                                   |        |
|                          |                  | 80      | 655x720        | 500 | $\mathbf{1}$<br>$\mathbf{1}$       | 18.864                |                | 0.014                                                   | 0.092  |
|                          |                  | 80      | 655x670        | 500 |                                    | 17.554                | 0.084          | 0.015                                                   | 0.099  |
|                          |                  | 80      | 655x845        | 500 | $\mathbf{1}$                       | 22.139                | 0.067          | 0.012                                                   | 0.079  |
|                          |                  | 80      | 845x600        | 500 | $\mathbf{1}$                       | 20.280                | 0.073          | 0.013                                                   | 0.086  |
|                          |                  | 80      | 914x1219       | 500 | $\boldsymbol{2}$<br>$\mathbf{1}$   | 44.567                | 0.119          | 0.020                                                   | 0.139  |
| 5                        | semicouche       | 75      | 610x860        | 500 |                                    | 19.673                | 0.075          | 0.014                                                   | 0.089  |
|                          |                  | 75      | 690x890        | 500 | $\mathbf{1}$                       | 23.029                | 0.064          | 0.012                                                   | 0.076  |
|                          |                  | 75      | 720x1020       | 500 | 1                                  | 27.540                | 0.054          | 0.010                                                   | .0.064 |
| 6                        | cartulina        | 160     | 650x500        | 100 | $\mathbf{1}$                       | 5.200                 | 0.284          | 0.050                                                   | 0.334  |
|                          |                  | 160     | 500x650        | 100 | $\mathbf{1}$                       | 5.200                 | 0.284          | 0.050                                                   | 0.334  |
| $\overline{\mathcal{L}}$ | atlascote 1c     | 80      | 720x1030       | 500 | $\mathbf{1}$                       | 29.664                | 0.050          | 0.009                                                   | 0.059  |
|                          |                  | 80      | 700x800        | 500 | $\mathbf{1}$                       | 22.400                | 0.066          | 0.012                                                   | 0.078  |
|                          |                  | 80      | 570x920        | 500 | $\mathbf{1}$                       | 20.976                | 0.071          | 0.013                                                   | 0.084  |
|                          |                  | 80      | 620x880        | 500 | $\mathbf{1}$                       | 21.824                | 0.068          | 0.013                                                   | 0.081  |
|                          |                  | 80      | 1050x710       | 500 | $\mathbf{1}$                       | 29.820                | 0.050          | 0.009                                                   | 0.059  |
| 8                        | atlascote 2c     | 80      | 610x860        | 500 | $\mathbf{1}$                       | 20.984                | 0.070          | 0.013                                                   | 0.083  |
|                          |                  | 80      | 690x890        | 500 | $\mathbf{1}$                       | 24.564                | 0.060          | 0.011                                                   | 0.071  |
|                          |                  | 80      | 720x1020       | 500 | ı                                  | 29.376                | 0.050          | 0.010                                                   | 0.060  |
| $\pmb{9}$                | atlascote 2c     | 90      | 610x860        | 500 | 1                                  | 23.607                | 0.063          | 0.012                                                   | 0.075  |
|                          |                  | 90      | 690x890        | 500 | 1                                  | 27.635                | 0.054          | 0.010                                                   | 0.064  |
|                          |                  | 90      | 720x1020       | 500 | $\boldsymbol{2}$                   | 33.048                | 0.160          | 0.027                                                   | 0.187  |
| 10                       | atlascote 2c     | 120     | 610x860        | 500 | $\boldsymbol{2}$                   | 31.476                | 0.168          | 0.028                                                   | 0.196  |
|                          |                  | 120     | 690x890        | 500 | 2                                  | 36.846                | 0.144          | 0.024                                                   | 0.168  |
|                          |                  | 120     | 720x1020       | 500 | $\boldsymbol{2}$                   | 44.064                | 0.120          | 0.020                                                   | 0.140  |
| 11                       | incacote 2c      | 160     | 700x1000       | 100 | $\mathbf{1}$                       | 11.200                | 0.132          | 0.024                                                   | 0.156  |
|                          |                  | 160     | 1000x700       | 100 | $\mathbf{1}$                       | 11.200                | 0.132          | 0.024                                                   | 0.156  |
| 12                       | incacote 2c      | 200     | 700x1000       | 100 | $\mathbf{1}$                       | 14.000                | 0.106          | 0.019                                                   | 0.125  |
|                          |                  | 200     | 1000x700       | 100 | $\mathbf{1}$                       | 14.000                | 0.106          | 0.019                                                   | 0.125  |
| 13                       | incacote         | 235     | 700x1000       | 100 | 1                                  | 16.450                | 0.090          | 0.016                                                   | 0.106  |
|                          |                  | 235     | 1000x700       | 100 | $\mathbf{1}$                       | 16.450                | 0.090          | 0.016                                                   | 0.106  |

CUADRO Nro. 4.11 Tiempos estándares para la operación, empaquetado de resmas

| No <sub>i</sub> | Descripción     | $g/\mathbf{a}^2$ | Formato<br>(m) |     | NoHojas Paquet.<br>por RSM por RSM | <b>Kilos</b><br>x RSM | nin/k | T.Normal T.Suplem T.Estand<br>nin/k | nin/k |
|-----------------|-----------------|------------------|----------------|-----|------------------------------------|-----------------------|-------|-------------------------------------|-------|
| $\mathbf{1}$    | bond            | 70               | 610x860        | 500 | $\mathbf{1}$                       | 18.361                | 2.504 | 0.573                               | 3.077 |
|                 |                 | 70               | 690x890        | 500 | 1                                  | 21.494                | 2.139 | 0.491                               | 2.630 |
|                 |                 | 70               | 720x1020       | 500 | $\mathbf{1}$                       | 25.704                | 1.788 | 0.412                               | 2.200 |
| $\mathbf 2$     | bond alisado    | 90               | 610x860        | 500 | $\mathbf{1}$                       | 23.607                | 1.947 | 0.448                               | 2.395 |
|                 |                 | 90               | 690x890        | 500 | $\mathbf{1}$                       | 27.635                | 1.663 | 0.384                               | 2.047 |
|                 |                 | 90               | 720x1020       | 500 | $\overline{c}$                     | 33.048                | 1.423 | 0.325                               | 1.748 |
|                 |                 | 90               | 860x610        | 500 | $\mathbf{1}$                       | 23.607                | 1.947 | 0.448                               | 2.395 |
| $\mathbf{3}$    | bond alisado    | 120              | 610x860        | 500 | 2                                  | 31.476                | 1.494 | 0.342                               | 1.836 |
|                 |                 | 120              | 690x890        | 500 | $\mathbf 2$                        | 36.846                | 1.276 | 0.293                               | 1.569 |
|                 |                 | 120              | 720x1020       | 500 | $\overline{\mathbf{c}}$            | 44.064                | 1.067 | 0.247                               | 1.314 |
|                 |                 | 120              | 860x610        | 500 | $\mathbf 2$                        | 31.476                | 1.494 | 0.342                               | 1.836 |
| 4               | b. Tipo A-xerox | 80               | 610x860        | 500 | $\mathbf{1}$                       | 20.984                | 2.191 | 0.503                               | 2.694 |
|                 |                 | 80               | 690x890        | 500 | $\mathbf 1$                        | 24.564                | 1.871 | 0.432                               | 2.303 |
|                 |                 | 80               | 720x1020       | 500 | $\mathbf{1}$                       | 29.376                | 1.565 | 0.361                               | 1.926 |
|                 |                 | 80               | 635x600        | 500 | $\mathbf{1}$                       | 15.240                | 3.016 | 0.688                               | 3.704 |
|                 |                 | 80               | 655x720        | 500 | $\mathbf{1}$                       | 18.864                | 2.437 | 0.558                               | 2.995 |
|                 |                 | 80               | 655x670        | 500 | $\mathbf{1}$                       | 17.554                | 2.619 | 0.600                               | 3.219 |
|                 |                 | 80               | 655x845        | 500 | $\mathbf{1}$                       | 22.139                | 2.076 | 0.477                               | 2.553 |
|                 |                 | 80               | 845x600        | 500 | $\mathbf{1}$                       | 20.280                | 2.267 | 0.520                               | 2.787 |
|                 |                 | 80               | 914x1219       | 500 | $\overline{\mathbf{c}}$            | 44.567                | 1.055 | 0.244                               | 1.299 |
| 5               | senicouche      | 75               | 610x860        | 500 | $\mathbf{1}$                       | 19.673                | 2.337 | 0.536                               | 2.873 |
|                 |                 | 75               | 690x890        | 500 | $\mathbf{1}$                       | 23.029                | 1.996 | 0.459                               | 2.455 |
|                 |                 | 75               | 720x1020       | 500 | $\mathbf{1}$                       | 27.540                | 1.669 | 0.385                               | 2.054 |
| $\pmb{6}$       | cartulina       | 160              | 650x500        | 100 | $\mathbf{1}$                       | 5.200                 | 2.666 | 0.635                               | 3.301 |
|                 |                 | 160              | 500x650        | 100 | $\mathbf{1}$                       | 5.200                 | 2.666 | 0.635                               | 3.301 |
| 7               | atlascote 1c    | 80               | 720x1030       | 500 | $\mathbf{1}$                       | 29.664                | 1.550 | 0.359                               | 1.909 |
|                 |                 | 80               | 700x800        | 500 | $\mathbf{1}$                       | 22.400                | 2.052 | 0.471                               | 2.523 |
|                 |                 | 80               | 570x920        | 500 | $\mathbf{1}$                       | 20.976                | 2.191 | 0.503                               | 2.694 |
|                 |                 | 80               | 620x880        | 500 | $\mathbf{1}$                       | 21.824                | 2.106 | 0.483                               | 2.589 |
|                 |                 | 80               | 1050x710       | 500 | $\mathbf{1}$                       | 29.820                | 1.542 | 0.357                               | 1.895 |
| 8               | atlascote 2c    | 80               | 610x860        | 500 | 1                                  | 20.984                | 2.191 | 0.503                               | 2.694 |
|                 |                 | 80               | 690x890        | 500 | $\mathbf{1}$                       | 24.564                | 1.871 | 0.432                               | 2.303 |
|                 |                 | 80               | 720x1020       | 500 | ı                                  | 29.376                | 1.565 | 0.361                               | 1.926 |
| $\pmb{9}$       | atlascote 2c    | 90               | 610x860        | 500 | 1                                  | 23.607                | 1.947 | 0.448                               | 2.395 |
|                 |                 | 90               | 690x890        | 500 | 1                                  | 27.635                | 1.663 | 0.384                               | 2.047 |
|                 |                 | 90               | 720x1020       | 500 | $\boldsymbol{2}$                   | 33.048                | 1.423 | 0.325                               | 1.748 |
| 10              | atlascote 2c    | 120              | 610x860        | 500 | $\boldsymbol{2}$                   | 31.476                | 1.494 | 0.342                               | 1.836 |
|                 |                 | 120              | 690x890        | 500 | $\boldsymbol{2}$                   | 36.846                | 1.276 | 0.293                               | 1.569 |
|                 |                 | 120              | 720x1020       | 500 | $\boldsymbol{2}$                   | 44.064                | 1.067 | 0.247                               | 1.314 |
| 11              | incacote 2c     | 160              | 700x1000       | 100 | 1                                  | 11.200                | 1.238 | 0.297                               | 1.535 |
|                 |                 | 160              | 1000x700       | 100 | 1                                  | 11.200                | 1.238 | 0.297                               | 1.535 |
| 12              | incacote 2c     | 200              | 700x1000       | 100 | 1                                  | 14.000                | 0.990 | 0.239                               | 1.229 |
|                 |                 | 200              | 1000x700       | 100 | 1                                  | 14.000                | 0.990 | 0.239                               | 1.229 |
| 13              | incacote        | 235              | 700x1000       | 100 | $\mathbf{1}$                       | 16.450                | 0.843 | 0.204                               | 1.047 |
|                 |                 | 235              | 1000x700       | 100 | $\mathbf{1}$                       | 16.450                | 0.843 | 0.204                               | 1.047 |
|                 |                 |                  |                |     |                                    |                       |       |                                     |       |

CUADRO Nro. 4.12 Tiempos estándares para la operación, selección de resmas

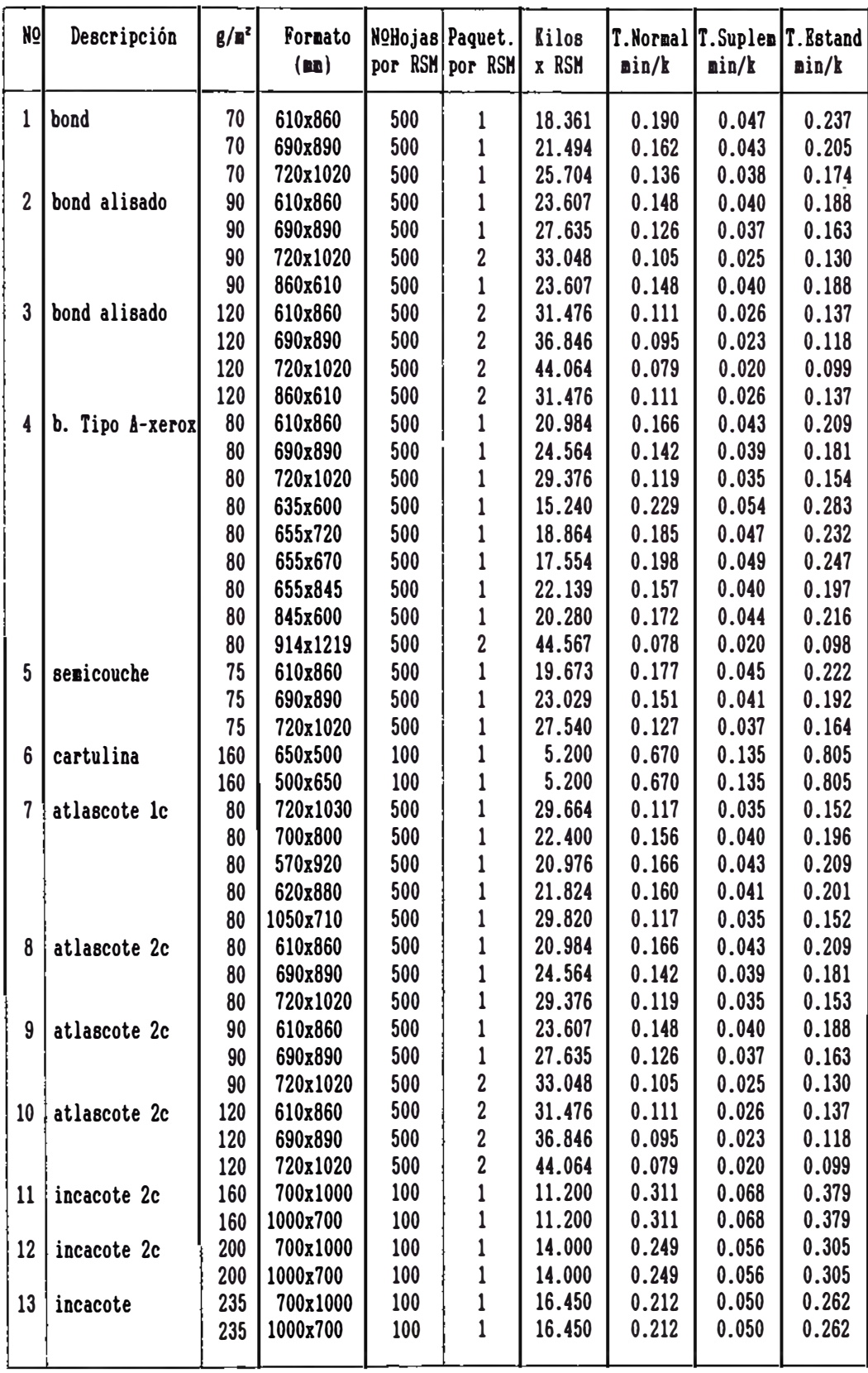

CUADRO Nro. 4.13 Tiempos eatándues para la operación, guillotinado de "resmas"

| N <sub>O</sub> | Descripción  | $g/n^2$ | Formato<br>$(\mathbf{m})$ | Ancho<br>de la | de                 | Veloc Tiempo<br> Normal |      |               |      | Paránet. de cálculo suplem. Suplem.<br>por | Suplem. Tiempo<br>IxBobina IEstand.                              |       |                           |
|----------------|--------------|---------|---------------------------|----------------|--------------------|-------------------------|------|---------------|------|--------------------------------------------|------------------------------------------------------------------|-------|---------------------------|
|                |              |         | (m)                       | bobina<br>an   | I ságu. I<br>a/min | nin/k                   |      | Parali teóric | Real |                                            | <b>#Bobin #Bobin Factor Paraliz cortada</b><br>$\mathbf{a}$ in/k | nin/k | $\mathbf{min}/\mathbf{k}$ |
|                | Bond         | 70      | 210x297                   | 1.050          | 50                 | 0.068                   | 13.9 | 4             | 3    | 0.33                                       | 0.011                                                            | 0.022 | 0.101                     |
|                |              | 70      | 215x280                   | 1.075          | 50                 | 0.066                   | 13.9 |               | 3    | 0.33                                       | 0.011                                                            | 0.022 | 0.099                     |
|                |              | 70      | 215x330                   | 1.075          | 50                 | 0.066                   | 13.9 |               | 3    | 0.33                                       | 0.011                                                            | 0.022 | 0.099                     |
| 21             | B.tipo A c/s | 80      | 210x297                   | 1.050          | 50                 | 0.060                   | 14.3 |               | 3    | 0.33                                       | 0.010                                                            | 0.020 | 0.090                     |
|                |              | 80      | 215x280                   | 1.075          | 50                 | 0.058                   | 14.3 |               | 3    | 0.33                                       | 0.010                                                            | 0.019 | 0.087                     |
|                |              | 80      | 215x330                   | 1.075          | 50                 | 0.058                   | 14.3 |               | 3    | 0.33                                       | 0.010                                                            | 0.019 | 0.087                     |
|                | Periódico    | 50      | 210x297                   | 1.050          | 47                 | 0.101                   | 12.4 |               |      | 0.00                                       | 0.014                                                            | 0.000 | 0.115                     |
|                |              | 50      | 215x330                   | 1.075          | 47                 | 0.099                   | 12.4 |               |      | 0.00                                       | 0.014                                                            | 0.000 | 0.113                     |
|                | <b>Bulky</b> | 60      | 210x297                   | 1.050          | 47                 | 0.084                   | 12.1 |               |      | 0.00                                       | 0.012                                                            | 0.000 | 0.096                     |
|                |              | 60      | 215x330                   | 1.075          | 47                 | 0.082                   | 12.1 |               |      | 0.00                                       | 0.011                                                            | 0.000 | 0.093                     |

CUADRO **Nro. 4.14 Tie1po** Katándar **para** la operación, corte de bobinas a "cortados"

CUADRO Nro. 4.15 Tiempo Katándar para la operación, corte de bobinas a "reamas·

| <b>No</b><br>Descripción | $g/g^2$ | Formato<br>(a) | Ancho<br>de la | de             | Veloc Tiempo<br>Normal    |                          |               |      |      | Parámet. de cálculo suplem. Suplem.<br>DOP <sub>1</sub>          | Suplem. Tiempo<br>xBobina Estand. |       |
|--------------------------|---------|----------------|----------------|----------------|---------------------------|--------------------------|---------------|------|------|------------------------------------------------------------------|-----------------------------------|-------|
|                          |         | (m)            | bobina<br>an.  | mágu.<br>n/min | $\mathbf{min}/\mathbf{k}$ | $\boldsymbol{\tilde{x}}$ | Parali teóric | Real |      | *Bobin  *Bobin   Factor   Paraliz   cortada<br>$\mathbf{a}$ in/k | $\mathbf{a}$ in/k                 | min/k |
| Bond<br>11               | 70      | 850x600        | 0.850          | 43             | 0.056                     | 22.1                     | 7             | 5    | 0.40 | 0.016                                                            | 0.022                             | 0.094 |
|                          | 70      | 870x565        | 0.870          | 43             | 0.055                     | 22.1                     | 7             | 5    | 0.40 | 0.016                                                            | 0.022                             | 0.093 |
|                          | 70      | 870x665        | 0.870          | 43             | 0.055                     | 22.1                     | 7             | 5    | 0.40 | 0.016                                                            | 0.022                             | 0.093 |
|                          | 70      | 1065x600       | 1.065          | 40             | 0.048                     | 24.2                     |               | 5    | 0.40 | 0.015                                                            | 0.019                             | 0.082 |
|                          | 70      | 1090x565       | 1.090          | 40             | 0.047                     | 24.2                     | 7             | 5    | 0.40 | 0.015                                                            | 0.019                             | 0.081 |
|                          | 70      | 1090x665       | 1.090          | 40             | 0.047                     | 24.2                     | 7             | 5    | 0.40 | 0.015                                                            | 0.019                             | 0.081 |
| 2<br><b>B.Tipo A</b>     | 80      | 850x600        | 0.850          | 43             | 0.057                     | 22.3                     | 6             | 4    | 0.50 | 0.016                                                            | 0.029                             | 0.102 |
|                          | 80      | 870x565        | 0.870          | 43             | 0.056                     | 22.3                     | 6             | 4    | 0.50 | 0.016                                                            | 0.028                             | 0.100 |
|                          | 80      | 870x665        | 0.870          | 43             | 0.056                     | 22.3                     | 6             | 4    | 0.50 | 0.016                                                            | 0.028                             | 0.100 |
|                          | 80      | 1065x600       | 1.065          | 40             | 0.049                     | 24.5                     | 6             | 4    | 0.50 | 0.016                                                            | 0.025                             | 0.090 |
|                          | 80      | 1090x565       | 1.090          | 40             | 0.048                     | 24.5                     | 6             | 4    | 0.50 | 0.016                                                            | 0.024                             | 0.088 |
|                          | 80      | 1090x665       | 1.090          | 40             | 0.048                     | 24.5                     | 6             | 4    | 0.50 | 0.016                                                            | 0.024                             | 0.088 |
| 3<br>Periódico           | 50      | 850x600        | 0.850          | 41             | 0.072                     | 20.1                     | 8             | 6    | 0.33 | 0.018                                                            | 0.024                             | 0.114 |
|                          | 50      | 870x665        | 0.870          | 41             | 0.070                     | 20.1                     | 8             | 6    | 0.33 | 0.018                                                            | 0.023                             | 0.111 |
|                          | 50      | 1065x600       | 1.065          | 38             | 0.062                     | 21.0                     | 8             | 6    | 0.33 | 0.016                                                            | 0.020                             | 0.098 |
|                          | 50      | 1090x665       | 1.090          | 38             | 0.060                     | 21.0                     | 8             | 6    | 0.33 | 0.016                                                            | 0.020                             | 0.096 |
| <b>Bulky</b><br>41       | 60      | 850x600        | 0.850          | 41             | 0.060                     | 20.1                     | 8             | 6    | 0.33 | 0.015                                                            | 0.020                             | 0.095 |
|                          | 60      | 870x665        | 0.870          | 41             | 0.058                     | 20.1                     | 8             | 6    | 0.33 | 0.015                                                            | 0.019                             | 0.092 |
|                          | 60      | 1065x600       | 1.065          | 38             | 0.051                     | 21.0                     | 8             | 6    | 0.33 | 0.014                                                            | 0.017                             | 0.082 |
|                          | 60      | 1090x665       | 1.090          | 38             | 0.050                     | 21.0                     | 8             | 6    | 0.33 | 0.013                                                            | 0.017                             | 0.080 |

| Noj            | Descripción | $g/\mathbf{n}^2$ | Formato<br>(m) |     | NoHojas Paquet.<br>por PQT por MLL | <b>Kilos</b><br>x NLL | $\mathbf{a}$ in/k | $\mathbf{lin}/\mathbf{k}$ | T.Normal T.Suplem T.Estand<br>$\mathbf{a}$ in/k |
|----------------|-------------|------------------|----------------|-----|------------------------------------|-----------------------|-------------------|---------------------------|-------------------------------------------------|
|                | bond        | 70               | 210x297        | 500 | 2                                  | 4.366                 | 0.168             | 0.032                     | 0.200                                           |
|                |             | 70               | 215x280        | 500 | 2                                  | 4.214                 | 0.174             | 0.033                     | 0.207                                           |
|                |             | 70               | 215x330        | 500 |                                    | 4.967                 | 0.147             | 0.029                     | 0.176                                           |
| $\overline{c}$ | b. tipo A   | 80               | 210x297        | 500 | 2                                  | 4.990                 | 0.147             | 0.029                     | 0.176                                           |
|                |             | 80               | 215x280        | 500 |                                    | 4.816                 | 0.152             | 0.030                     | 0.182                                           |
|                |             | 80               | 215x330        | 500 |                                    | 5.676                 | 0.129             | 0.025                     | 0.154                                           |
| 3              | periódico   | 50               | 210x297        | 500 | 2                                  | 3.119                 | 0.235             | 0.042                     | 0.277                                           |
|                |             | 50               | 215x330        | 500 |                                    | 3.548                 | 0.206             | 0.038                     | 0.244                                           |
|                | bulky       | 60               | 210x297        | 500 | 2                                  | 3.742                 | 0.196             | 0.036                     | 0.232                                           |
|                |             | 60               | 215x330        | 500 | 2                                  | 4.257                 | 0.172             | 0.033                     | 0.205                                           |

CUADRO Nro. 4.16 Tiempos estándares: Operación, guillotinado de "cortados". (guillotina grande)

CUADRO Nro. 4.17 **Tie1pos** estándares: Operación, guillotinado de ·cortados·. (guillotina chica)

l,

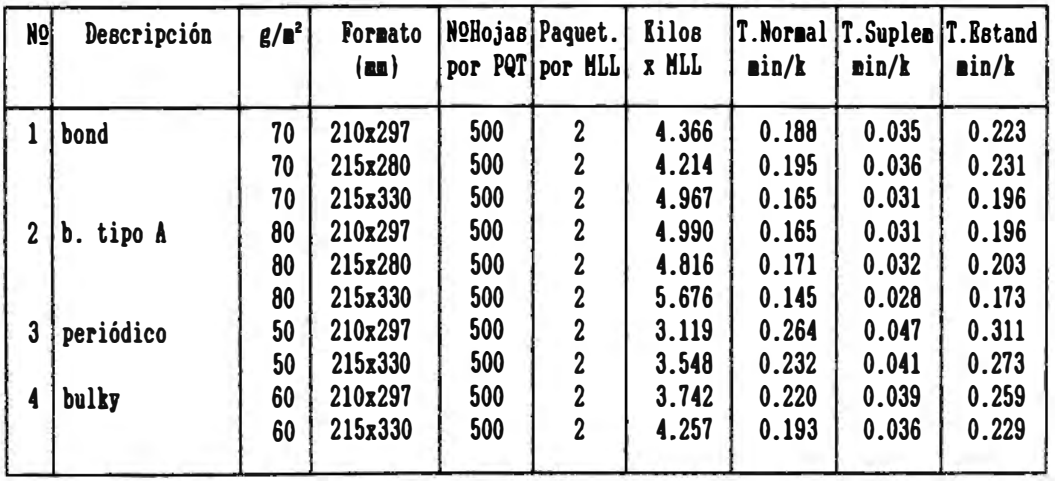

| No)          | Descripción | $g/a^2$ | Formato<br>(a) |     | N <sup>o</sup> Hojas Paquet.<br>por PQT por MLL | <b>Kilos</b><br>x HLL | $\sin/k$ | T.Normal T.Suplem T.Estand<br>min/k | min/k |
|--------------|-------------|---------|----------------|-----|-------------------------------------------------|-----------------------|----------|-------------------------------------|-------|
| 1            | bond        | 70      | 210x297        | 500 | 2                                               | 4.366                 | 0.260    | 0.046                               | 0.306 |
|              |             | 70      | 215x280        | 500 | 2                                               | 4.214                 | 0.269    | 0.048                               | 0.317 |
|              |             | 70      | 215x330        | 500 | 2                                               | 4.967                 | 0.229    | 0.041                               | 0.270 |
| $\mathbf{2}$ | b. tipo A   | 80      | 210x297        | 500 | 2                                               | 4.990                 | 0.227    | 0.041                               | 0.268 |
|              |             | 80      | 215x280        | 500 | 2                                               | 4.816                 | 0.236    | 0.042                               | 0.278 |
|              |             | 80      | 215x330        | 500 | 2                                               | 5.676                 | 0.200    | 0.036                               | 0.236 |
| $\mathbf{3}$ | periódico   | 50      | 210x297        | 500 | 2                                               | 3.119                 | 0.364    | 0.065                               | 0.429 |
|              |             | 50      | 215x330        | 500 | 2                                               | 3.548                 | 0.320    | 0.057                               | 0.377 |
| 4            | bulky       | 60      | 210x297        | 500 | 2                                               | 3.742                 | 0.303    | 0.054                               | 0.357 |
|              |             | 60      | 215x330        | 500 | 2                                               | 4.257                 | 0.267    | 0.048                               | 0.315 |
|              |             |         |                |     |                                                 |                       |          |                                     |       |

CUADRO Nro. 4.18 Tiempos estándares para la operación, empaquetado manual de "cortados".

CUADRO Nro. 4.19 Tiempos estándares para la operación, empaquetado automático de "cortados".

 $\bar{z}$ 

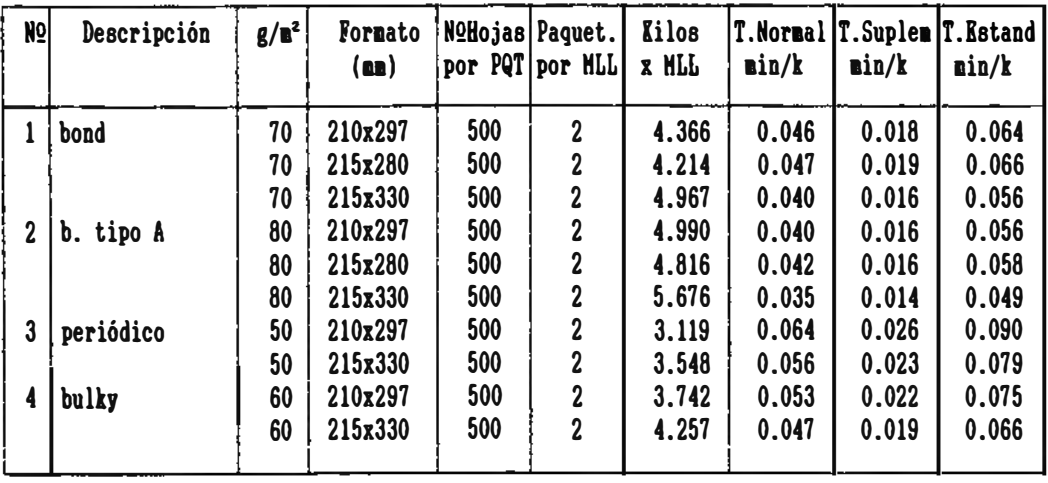

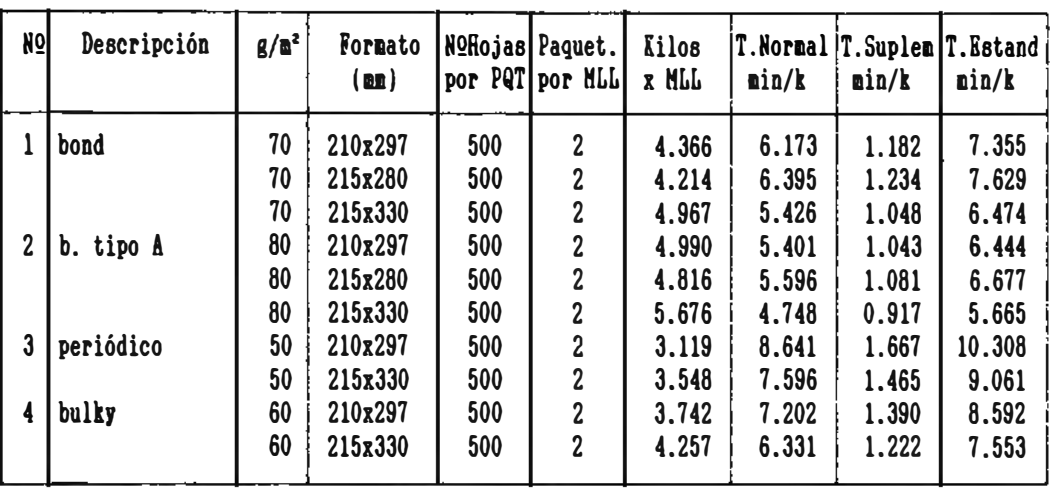

CUADRO Nro. 4.20 **Tie1pos** estándares para la operación, selección de "cortados".

CUADRO Nro. 4.21 Tabla 4.16 Tiempos estándares para la operación, embolsado de ·cortados·.

| Noi            | Descripción | $g/R^2$ | Formato<br>(m) |     | NoHojas Paquet.<br>por PQT por MLL | <b>Kilos</b><br>x HIT | T.Normal T.Suplem T.Estand<br>min/k | nin/k | min/k |
|----------------|-------------|---------|----------------|-----|------------------------------------|-----------------------|-------------------------------------|-------|-------|
|                | bond        | 70      | 210x297        | 500 | 2                                  | 4.366                 | 0.069                               | 0.018 | 0.087 |
|                |             | 70      | 215x280        | 500 | 2                                  | 4.214                 | 0.071                               | 0.019 | 0.090 |
|                |             | 70      | 215x330        | 500 | 2                                  | 4.967                 | 0.060                               | 0.016 | 0.076 |
| $\overline{c}$ | b. tipo A   | 80      | 210x297        | 500 |                                    | 4.990                 | 0.060                               | 0.016 | 0.076 |
|                |             | 80      | 215x280        | 500 | 2                                  | 4.816                 | 0.062                               | 0.017 | 0.079 |
|                |             | 80      | 215x330        | 500 |                                    | 5.676                 | 0.053                               | 0.014 | 0.067 |
| 3              | periódico   | 50      | 210x297        | 500 |                                    | 3.119                 | 0.096                               | 0.026 | 0.122 |
|                |             | 50      | 215x330        | 500 | 2                                  | 3.548                 | 0.085                               | 0.023 | 0.108 |
| 4              | bulky       | 60      | 210x297        | 500 | 2                                  | 3.742                 | 0.080                               | 0.021 | 0.101 |
|                |             | 60      | 215x330        | 500 | 2                                  | 4.257                 | 0.070                               | 0.019 | 0.089 |

## **CAPITULO V**

## SISTEMA DE PLANEAMIENTO Y CONTROL DE LA PRODUCCION

# 5.1 Organización de la Oficina de Planeamiento Y Control de la Producción

El diseño del sistema de Planeamiento v Control de la Producción *(* PCP) tiene que responder a una serie de necesidades y políticas de la empresa. y a su vez debe estar fundado en buena parte en información detallada acerca del producto.

Podemos afirmar que las oficinas o departamentos de una empresa están organizados sobre base de funciones similares; en caso particular de este sistema. las seis funciones contempladas: pronósticos. planeamiento de la producción, programación. requerimiento de necesidades. lanzamiento de la producción y control de la producción. son similares por tener el mismo objetivo. es decir. la coordinación de los medios productivos con las actividades de producción.

La estructura de la oficina de PCP debe incluir todas las funciones de control que lógicamente pueden ser delegadas por los de función de linea a una oficina de staff.

#### 5.1.1 Estructura

La oficina de Planeamiento y Control de la Producción debe pertenecer al área de producción. v en vista a que abarca la planificación y el control de la producción de las tres plantas, deberá depender directamente de una sola cabeza que tendria que ser la Gerencia de Producción, a fin de que sea esta la coordinadora v el nexo entre la oficina de PCP y las plantas.

La oficina de PCP en vista a tener que trabajar para tres plantas (Papelera, Estucado y Alistamiento) su estructura orgánica debe establecerse según la carga de trabajo que genere cada una de estas plantas productoras.

Evaluando el proceso productivo encontramos mavor· comple,i idad en el proceso de la planta de Alistamiento con respecto a las plantas Papeleras y Estucado que son procesos realizados por una sola máquina (en cada planta, en forma continua y automática. en cambio en el proceso de Alistamiento existe mayor diversidad de máquinas así como

de operaciones productivas realizadas en forma manual. Además la ejecución de las ordenes de fabricación no se dan una tras otra como ocurre en las otras plantas. sino son muchas que avanzan simultáneamente por todas las etapas del proceso: todo esto hace que su Planificación y Control de la Producción sea laboriosa teniendo que considerar dentro del mismo mavores factores involucrados en la producción.

Por lo expuesto concluimos en la necesidad de brindar especial cuidado a la Planificación y Control de la Producción de la planta Alistamiento sin descuidar las otras plantas. Para esto se traba.iaría con dos personas que actuarían como auxiliares de jefatura. ocupándose una de ellas exclusivamente de Alistamiento y la otra se ocuparía de las otras dos plantas. Además podria contarse con uno o dos practicantes para realizar· traba.ios diversos con respecto al sistema. La oficina debe estar dirigida por un .iefe. subordinado a él los dos empleados, una secretaria y los practicantes: su organización seria de la siguiente manera:

## **a) Jefe de la oficina:**

Responsable de todas las actividades realizadas por el grupo de la oficina, además trabaja en la elaboración de la programación de la producción en coordinación con las demás Gerencias: responsable de determinar los costos de fabr·icación: las coordinaciones con otros

-149-

organismos de la empresa v la evaluación v control de los resultados que competen a esta oficina.

## **b) Auxiliares de jefatura:**

El auxiliar de .iefatura debe ser un empleado staff que depende directamente del .jefe de la oficina: no posee autoridad directa sobre ninguna de las funciones de PCP: sus obligaciones son: de acuerdo a la planta o plantas que se le haya asignado, determinar los requerimiento de las existencias de acuerdo a los programas de producción mensual y anual, y control de los mismos de acuerdo al consumo del proceso de fabricación: llevar los registros adecuados de producción, informar para tomar la acción correctiva conveniente; girar las ordenes de producción a la(s) planta(s) de fabricación, llevar el control de la retroinformación mediante la documentación adecuada: efectuar algunos estudios para la modificación del sistema existente, pasar informe de los resultados alcanzados y otras funciones encomendadas por el jefe de la oficina.

#### **e) Secretaria:**

Esta persona se encargará de dar apoyo a la oficina en lo que concierne a tipeos de documentos. ordenamiento de archivos. recepción de llamadas. remisión de documentos. etc.

## **d) Practicantes:**

La oficina puede contar con los servicios de uno o dos practicantes. para realizar diversos trabajos de ingeniería a fines con el sistema de PCP; dependen del .iefe de la oficina. sin responsabilidad alguna. Las actividades a realizar son: estudio de tiempos v movimientos, actualización de los tiempos estándares; elaboración de las hojas de ruta. determinación de los costos. propuestas de estudios técnicos v económicos para la modificación del sistema actual; actualización de las necesidades de materiales contemplando las mermas. verificación de los diversos estándares en la práctica. etc.

El organigrama de la oficina lo apreciamos en la figura 5.1.

#### Características del Jefe de la Oficina

Las características recomendables que debe tener el .iefe de esta oficina son:

\* Edad: Entre 25 a 45 años.

\* Educación: Con preferencia. graduados en los campos de:

FIGURA Nro. 5.1 ESOUEMA SOBRE DELEGACION DE LAS FUNCIONES

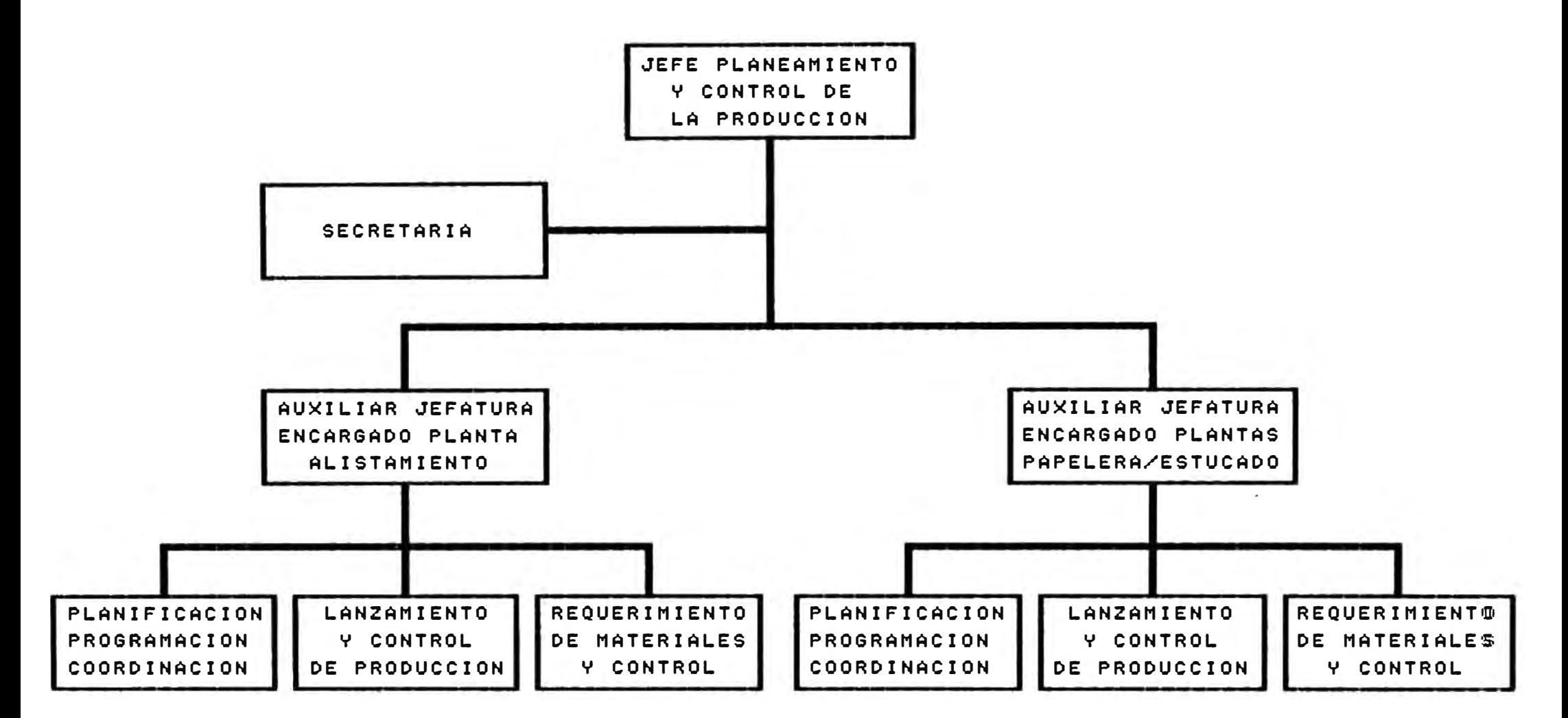

**F5\_01.FCD** 

Ingeniería Industrial. Administración Industrial. Administración de Empresas.

- \* Experiencia: Cinco años como mínimo en la estructura de linea de una Empresa. en un departamento de ingeniería o en Planeamiento v Control de la Producción o de lo contrario mínimo dos años en su cargo con responsabilidad de encargado.
- \* Capacidades especiales: Habilidad para "vender·" el programa v "venderse" asi mismo: habilidad para ganarse la cooperación de responsables de linea. supervisores y del personal operativo: una mentalidad precisa con un verdadero amor a la meticulosidad: habilidad para coordinar el trabajo con los especialistas. jefes. supervisores y operarios.
- \* Conocimiento: debe tener conocimiento del Proceso productivo. de máquinas. etc. v conocimiento detallado de las técnicas que corresponden a las funciones de Planeamiento y Control de la Producción.

La persona que desee ocupar este cargo debe ser extrovertido, con rasgos de personalidad como: buen sentido del humor, determinación obstinada. temperamento equilibrado. integridad v actitud conciliadora. todos ellos contribuirán al éxito en dichas tareas.

Los requisitos de las otras personas de la oficina

pueden apreciarse en la figura 5.2.

## 5.1.2 Administración

La administración de las personas de la oficina de PCP. al igual que toda la empresa. debe estar a cargo del departamento de Personal. en coordinación con el jefe de dicha oficina. Entre los principales aspectos se pueden mencionar los siguientes:

## **a) Ingresos y/o despedidos:**

El ingreso del personal nuevo. ya sea por contratación o cambio de área. o los despedidos, deben ser efectuados por el departamento de Personal. a solicitud o con la aprobación del jefe de la oficina.

El movimiento del personal en los dos aspectos mencionados. ocurre muy eventualmente. sobre todo se refiere más a los practicantes de ingenieria que ingresan a la oficina.

## **b) Control de asistencia:**

Esta tarea será realizada mediante tar.ietas de asistencia. las mismas que son controladas por el departamento de Personal.

El ingreso a la planta industrial será a las 8 am. existiendo una tolerancia extraordinaria de 15 minutos.

| PERSONAS     | PUESTO               |   |   | ESTATUS CONOCIMIENTOS |   | ANOS DE                       |  |
|--------------|----------------------|---|---|-----------------------|---|-------------------------------|--|
|              |                      |   | Е |                       |   | PROFES.   TECNICO EXPERIENCIA |  |
|              | JEFE DE OFICINA      | x |   | X                     |   |                               |  |
| 2            | AUXILIAR DE JEFATURA |   | × |                       | X |                               |  |
| $\mathbf{2}$ | PRACTICANTES         |   | × | x                     |   |                               |  |
|              | SECRETARIA           |   | X |                       | x |                               |  |

FIGURA Nro. 5.2 PERFIL DEL PERSONAL DE LA OFICINA

 $D =$  Directivo.

 $E = Emplaado.$ 

F5\_02.FCD

**Contractor** 

pasados los cuales sólo se puede ingresar con �utorización del jefe de la oficina; en ambos casos la tardanza es acumulativa v considerada par·a respectivos descuentos. los

## **c) Asignación de tareas:**

El jefe de la oficina debe indicar las labores nuevas a realizar considerando las necesidades de la oficina. contemplando su traba.io definido.

## **d) Pago de sueldos:**

Esta actividad la debe realizar la pagaduría del departamento de Personal. en concordancia con el control de asistencia.

## **e) Programación de horas extras:**

Esta debe ser hecha por el ,iefe de la oficina, en coordinación con la Gerencia de Producción; y se envia al departamento de Personal para su efectivización.

## **f) Legajos Personales:**

Deben ser confeccionados y controlados por el departamento de Personal con el envío de información del jefe de la oficina.

## **g) Programación de Vacaciones:**

**La debe efectuar el .iefe de la oficina. para ello considerará las necesidades de la oficina v del traba.iador. El programa es efectivizado a través del departamento de Personal. Cualquier modificación debe ser autorizada por el jefe de la oficina.**

#### **h) Capacitación:**

**Si ella es en beneficio de la oficina v en forma colectiva, la solicitará el .iefe de la oficina a la Gerencia de Producción. la cual con la aprobación de la Gerencia General. la pone en e.iecución. Cuando la capacitación es en beneficio individual. debe ser solicitado por el propio interesado a la Gerencia de Producción. haciéndose responsable del visto bueno de dicho pedido.**

## **i) Bienestar social:**

**Este aspecto estará a cargo del servicio social del departamento de Personal. a través de las asistentes sociales, las mismas que realizarán su labor a solicitud del interesado, a pedido del ,iefe de la oficina.** 

## **j} Permisos y licencias:**

**Deben ser solicitadas al .iefe de la oficina,** Y **serán** 

 $-157-$ 

autorizados si es conveniente contemplando las necesidades de la oficina.

## **k) Amonestaciones:**

Servirá para mantener la disciplina entre el personal de la oficina. Las amonestaciones verbales v/o escritas son cursadas por el jefe de la oficina con o sin conocimiento del departamento de Personal. dependiendo de su incidencia. como también de su gravedad. En caso de ser escrita v con conocimiento del departamento de personal, una copia deberá ser archivada en el legajo personal.

#### **1) Sanciones:**

Deben ser aplicadas por el departamento de Personal con el informe del jefe de la oficina.

#### **m) Problemas laborales:**

Los problemas laborales deben ser solucionadas en pr·imer· lugar con el jefe de la oficina, si el problema continúa recurrirá a la instancia superior.

# 5.2 Ubicación de la Oficina de Planeamiento y Control de .la Producción en la estructura orgánica de la empresa

Es preciso la buena ubicación de la oficina de PCP en

la estructura orgánica de la empresa, por que depende de ella en gran medida la eficiencia de su desenvolvimiento; de nada servirá si el sistema de PCP empleara técnicas sofisticadas para planear, programar y controlar la producción sino cuenta con el apoyo de la Gerencia y a su vez con la coordinación adecuada con los otros organismos de la empresa.

Por lo expuesto y las consideraciones técnicas desarrolladas más adelante. la oficina de PCP debe estar ubicada en el área de producción como organismo de apoyo catalogada como función de staff. cuya misión es de colaborar y asesorar en forma especializada a la jefatura de Producción. a fin de lograr el cumplimiento de los ob.ietivos de la empresa; la representación esquemática se puede apreciar en la figura 2.1 (capitulo 2).

La dirección de línea es responsable de la producción. aunque el personal de PCP curse las ordenes para iniciar· la producción y redacte informes de la marcha de las mismas para enviarlos a la jefatura de Producción o a la Gerencia de Producción. Los mandos de línea poseen autoridad y, por lo tanto. responsabilidad. sobre la eficiencia de la producción. La oficina de PCP. es responsable. ante la Gerencia de Producción. de una coordinación y una sincronización de los medios de producción de manera eficiente. Estas posiciones distintas de PCP y de la

**dirección de la linea deben ser mantenidas. para que sea respetado el trascendental principio de la autoridad v responsabilidad única.** 

# **5.3 Sistema General Insumo-Producto-Información de ... la Empresa**

**Para plantear el diseño del sistema de PCP. es necesario definir con claridad el sistema actual del proceso de producción contemplando el flujo de los materiales v de la información general existente.** 

**Uno de los aspectos más difíciles de obtener de un**  sistema, pero que figura entre los más importantes. es la **definición de la base de acción en cada una de sus etapas. sobre todo. consiste en obtener una imagen clara del fluir del material a través de la planta. de la información necesaria para que siga moviéndose v de como esta información está organizada en el momento actual.** 

La figura 5.3 muestra las operaciones, punto de stock, **el flu.io de los componentes principales del proceso y el flujo de información; las líneas gruesas señalan el movimiento continuo ba,io la modalidad de lotes. las operaciones son realizadas por puestos que están dispuestos en forma lineal. las materias primas se compran y se**  guardan en el almacén respectivo.

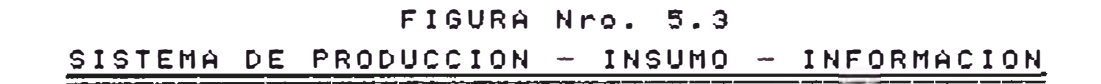

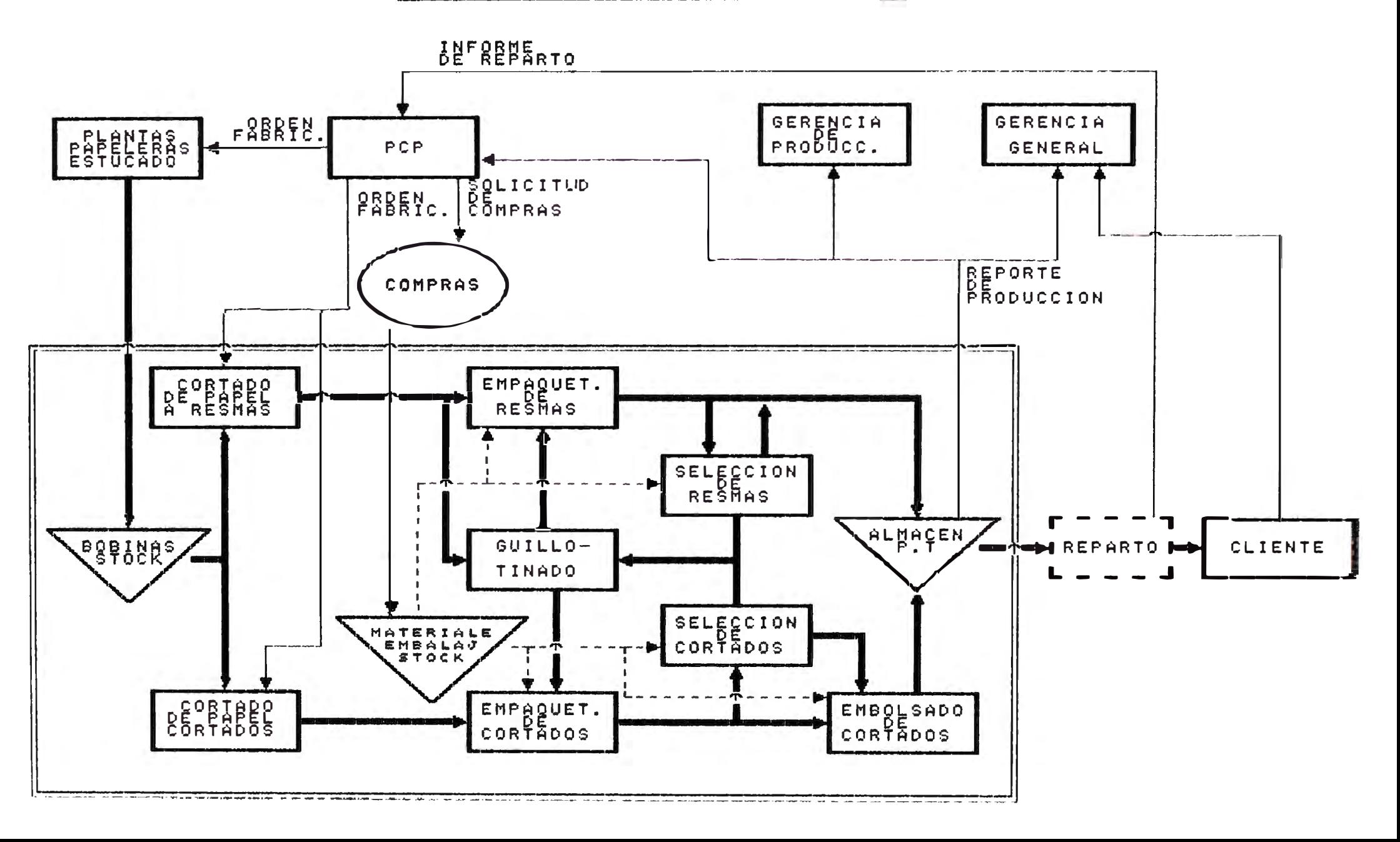

También la figura muestra el flu.io de información del sistema de PCP superpuesto a los itinerarios del proceso productivo y del recorrido del material en planta.

Los pedidos de los clientes se reciben en la empresa. pasan a consideración de la Gerencia General. este organismo coordina tanto con la Gerencia de Producción asi como también con la oficina de PCP, para luego elaborar el programa de producción y posteriormente ser traducido en or·denes de fabricación, ordenes de requisición de materiales, ordenes de compras de articulas por parte del departamento de Compras. En la Planta se redacta el informe de producción. del embala.ie de productos existentes. de los consumos y entradas durante los días precedentes. de las cantidades que son producidas diariamente con ciertos problemas *de* calidad. todo esto pasa a la oficina de PCP para su control respectivo.

# 5.4 Sistema General de Planeamiento y Control de la Producción

Para diseñar el sistema de PCP de la empresa en estudio, se ha tomado en cuenta primordialmente los problemas de producción relacionados directamente con las operaciones de la planta, este criterio surge del hecho que es muy difícil tratar todas las funciones de la empresa

dentro de un único marco. En nuestro enfoque especificamos aquellas funciones que consideramos pertenecen al sistema de PCP. siendo estas: pronósticos de la demanda. planeamiento de la producción, requerimiento v control de existencias. programación de la producción y control de la producción.

La figura 5. 4 muestra dentro de los limites de las líneas discontinuas las funciones mencionadas del sistema de PCP en forma global: fuera de los limites de la linea discontinua se pueden notar algunas relaciones con el sistema general.

La figura mencionada muestra una visión alobal de un sistema integrado de PCP. estructurado de acuerdo a una secuencia lógica de funciones del sistema. sin pretender por cierto, que este concatenamiento sea absoluto v reconociendo por otra parte. la dificultad en su adecuación práctica. Este intrincado diagrama de flu.io es conceptualmente dificil de comprender en su totalidad. y de hecho el ob.ietivo de esta figura es explicar la estructuración de los elementos de este sistema en forma integral.

#### 5.5 Determinación de la capacidad instalada

Uno de los requisitos básicos para plantear un buen

# DIAGRAMA DEL FLUJO DEL SISTEMA DE P.C.P.

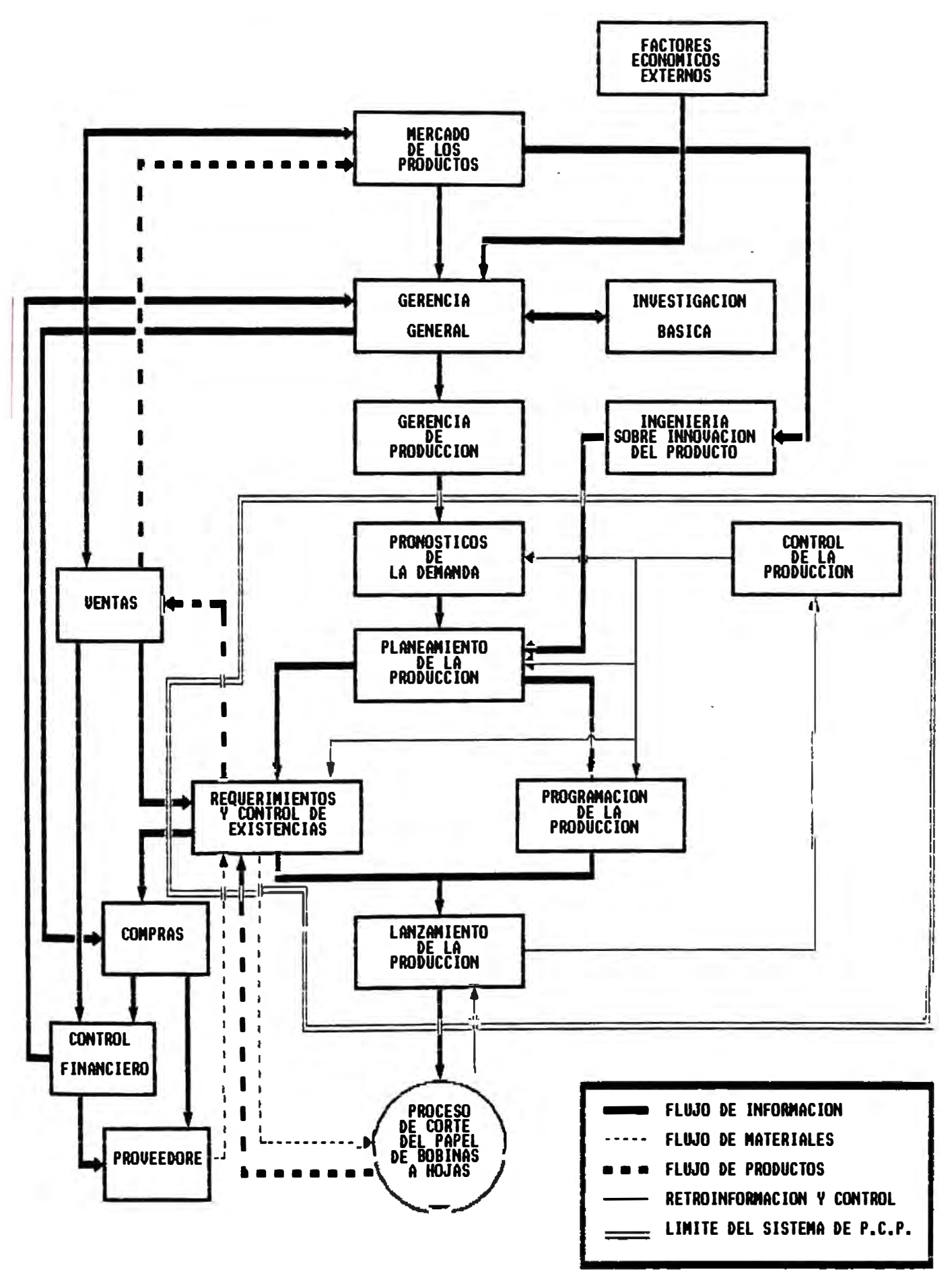

sistema de PCP. es tener conocimiento cabal del proceso productivo, realizando para ello un análisis detallado de este: luego proceder a cuantificar la capacidad de producción. con la finalidad de saber si es posible satisfacer la demanda del producto en condiciones normales o si es necesario incrementar la capacidad actual.

Se define como capacidad teórica de una unidad productora a su facultad de producir una cantidad determinada de traba.io en un tiempo dado. Si a este concepto se le contempla dificultades de la organización, ausentismos del personal *(* refrigerios v otros motivos) periodos de paro de la máquina por mantenimiento, retardos en el programa. etc. se le denomina capacidad real.

A continuación determinaremos las capacidades de producción para cada operación del proceso productivo que siguen los papeles en "resmas" y los papeles "cortados". Para ello mencionaremos los siguientes aspectos a tener en cuenta:

\* Se produce en tres turnos de 8 horas cada uno.

- \* Para efectos del calculo se tomara un promedio de 26 días por mes. reservándose los domingos para el mantenimiento preventivo.
- \* Se prorrateara las capacidades de cada articulo en base al porcentaje de participación dentro del volumen total de las ventas históricas (ver cuadros 5.1 Y 5.2).

-165-

- -166-
- \* El porcentaje de participación en las ventas entre "resmas" y "cortados" es de 68% y 32% respectivamente. Como se puede apreciar en el cuadro 5.3.
- \* Para calcular la capacidad productiva de cada operación se utilizará la siguiente fórmula:

$$
S = \sum_{i=1}^{n} (P_1 \times E_1)
$$

$$
C_{\theta} = \frac{144,000}{5}
$$

Donde:

- C.1 --> Capacidad productiva de la operación .i (k/día)
- Pi --> Porcentaje de participación en las ventas del artículo i.
- E1 --> Tiempo estándar productivo del artículo i en la operación j  $(min/k)$

En el cuadro 5.4 se aprecia el cálculo de las capacidades productivas de cada operación dentro proceso productivo que siguen los papeles en "resmas". En los cuadros 5.5. 5.6. 5.7 y 5.8 se aprecia el cálculo de las capacidades productivas de cada operación para el proceso

## CUADRO 5.1

## PARTICIPACION DE PRODUCTOS EN RESMAS EN LAS VENTAS

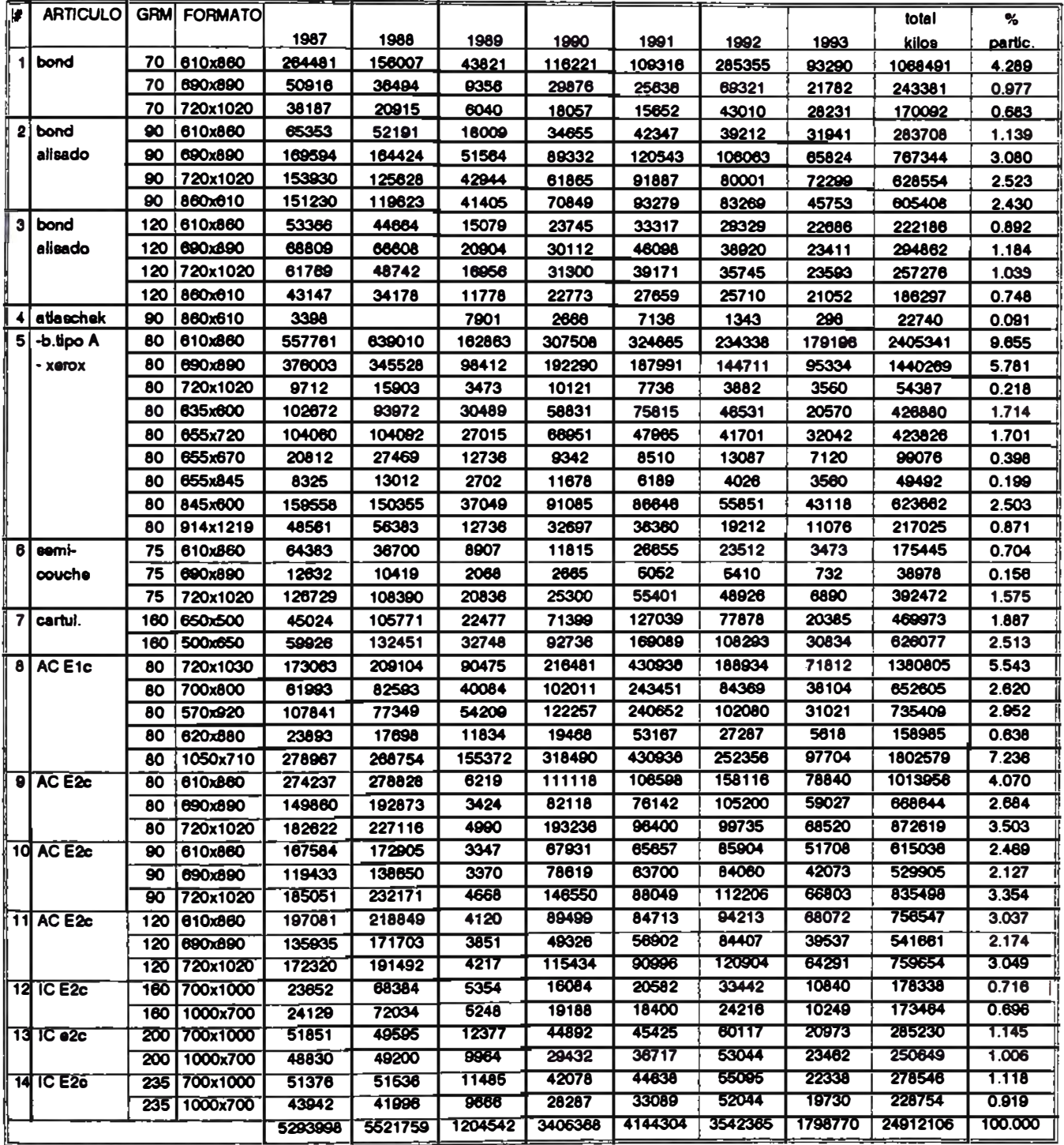

Q5\_01.WQ1

## **CUADRO 5.2**

## PARTICIPACION DE PRODUCTOS "CORTADOS" EN LAS VENTAS

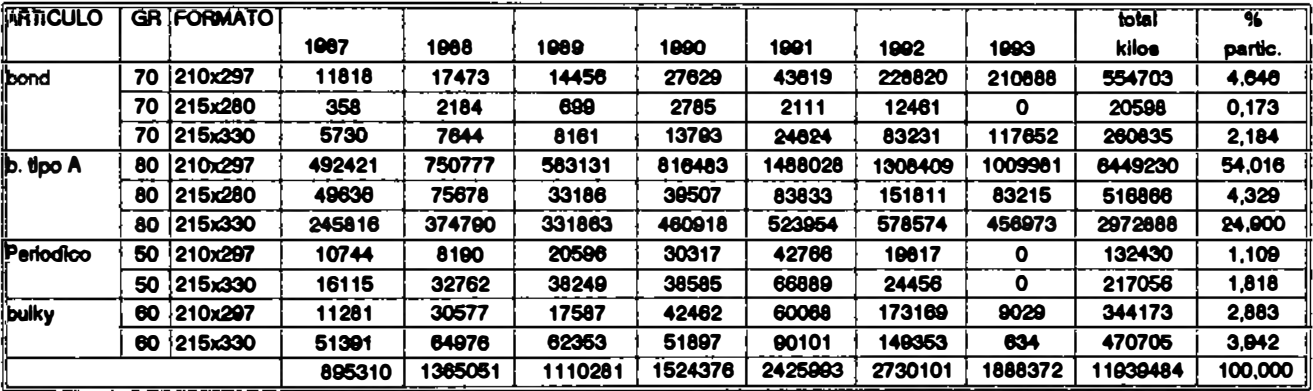

## **CUADRO 5.3**

### PARTICIPACION DE RESMAS Y "CORTADOS" EN VENTAS DE 1987 A 1993

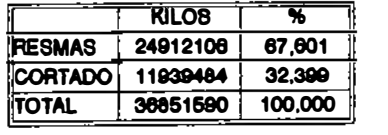

Q5\_02.WQ1

 $\sim$ 

 $\mathcal{L}$ 

÷.

## CUADRO 5.4

#### DETERMINACION DE CAPACIDADES PARA LAS OPERACIONES PRODUCTIVAS DE RESMAS

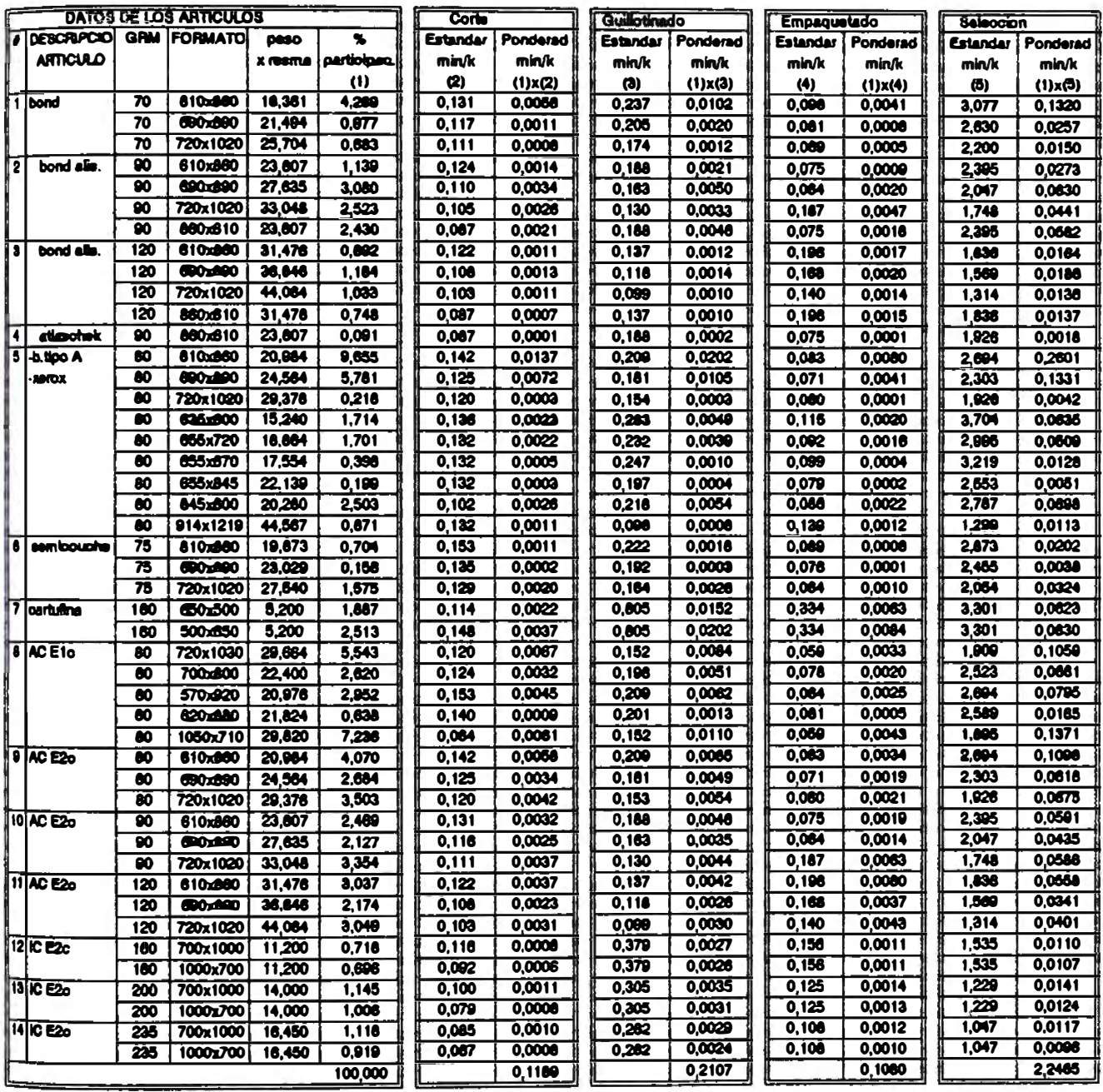

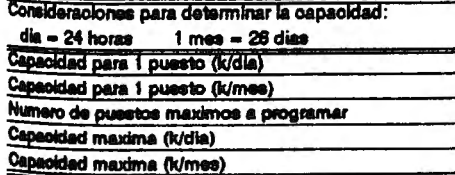

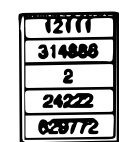

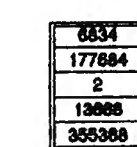

7684

5

13333 34865  $\overline{\mathbf{a}}$ 7999 2070048

| 5 |  |
|---|--|
|   |  |
|   |  |
|   |  |

Q5\_03.WO1
#### **DETERMINACION DE CAPACIDADES PARA CORTE DIRECTO DE "CORTADOS" (PROCESO # 1)**   $\mathcal{A}$

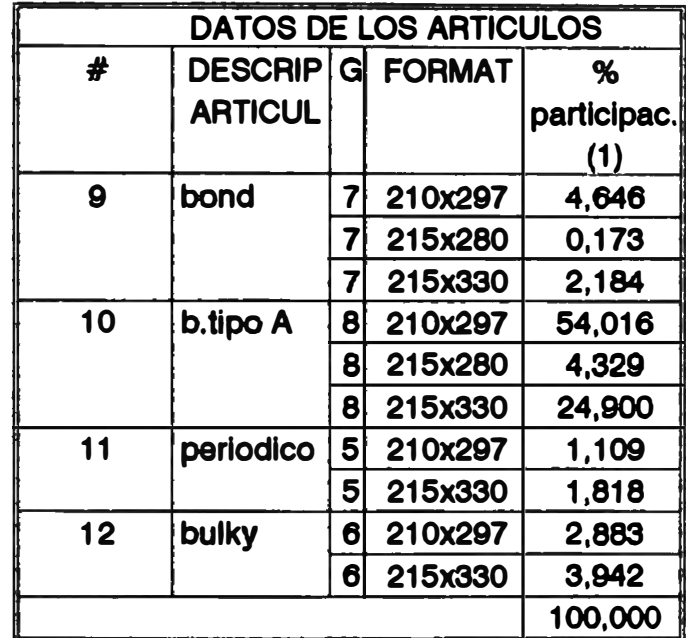

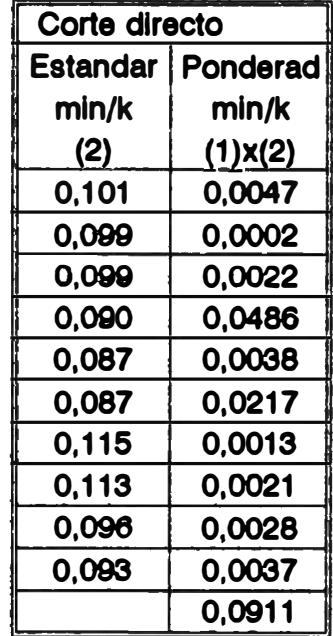

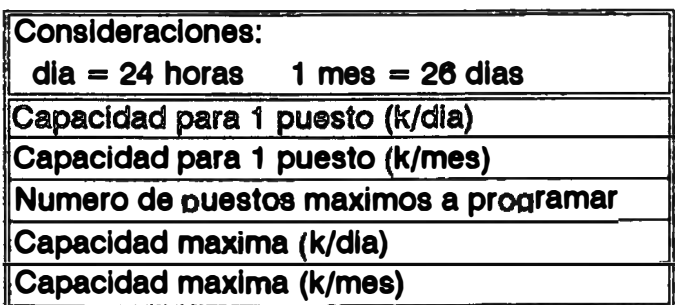

| 15806  |  |
|--------|--|
| 410977 |  |
|        |  |
| 15806  |  |
| 410977 |  |

**Q5\_04.WQ1** 

## DETERMINACION DE CAPACIDADES PARA EL CORTE DE "CORTADOS" (PROCESO TIPO 2: DE BOBINAS A RESMAS)

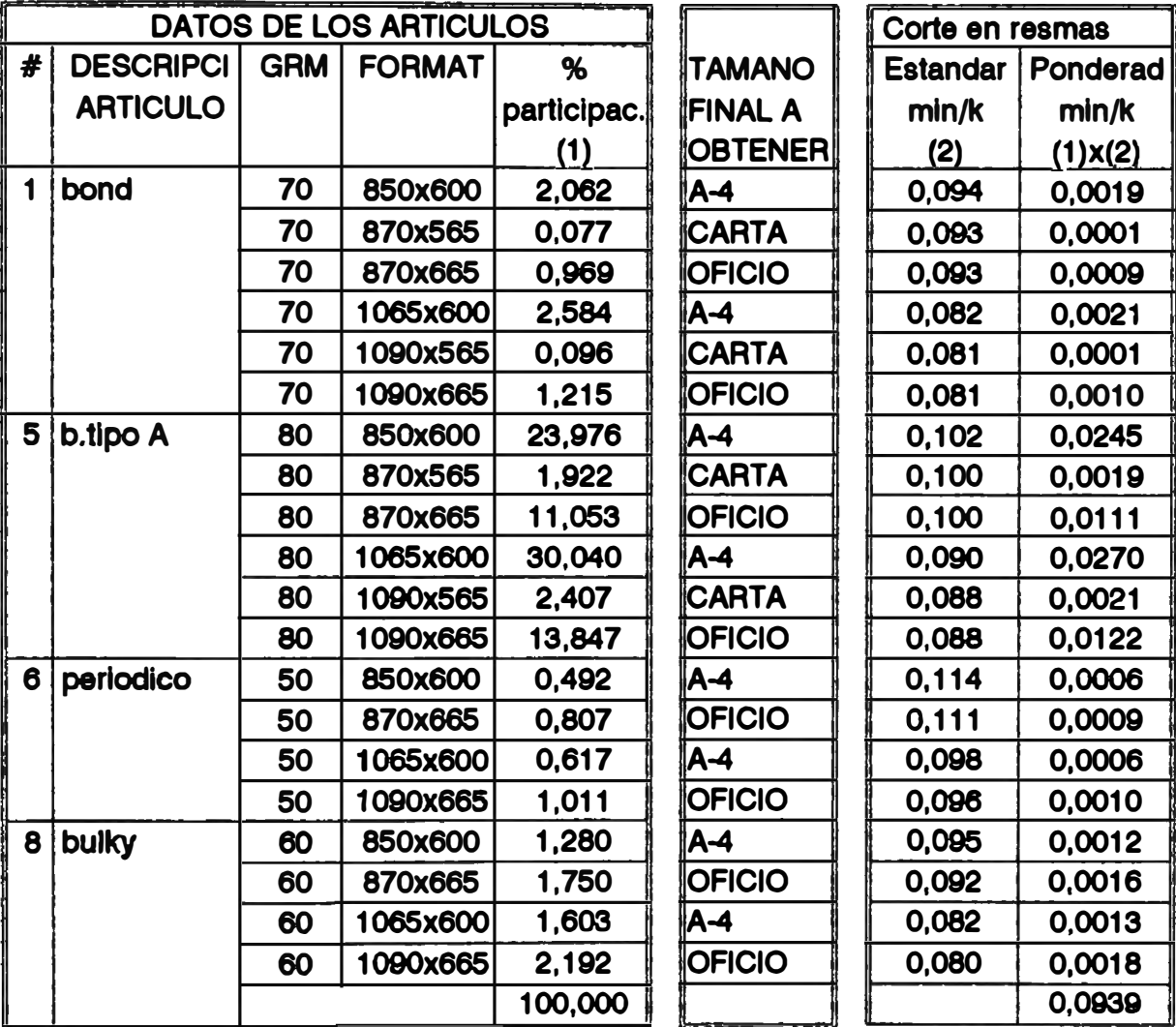

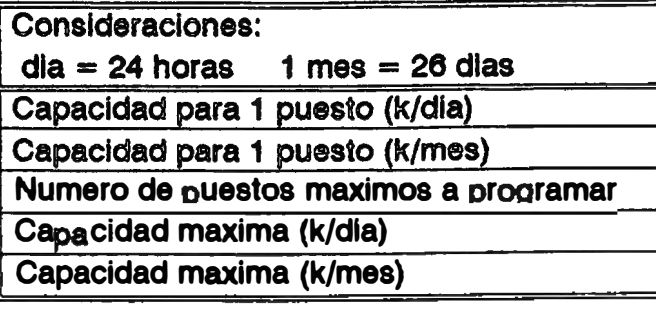

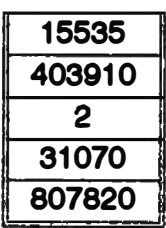

Q5\_05.WQ1

#### DETERMINACION DE CAPACIDADES PARA EL GUILLOTINADO DE "CORTADOS" (PROCESO  $# 2)$

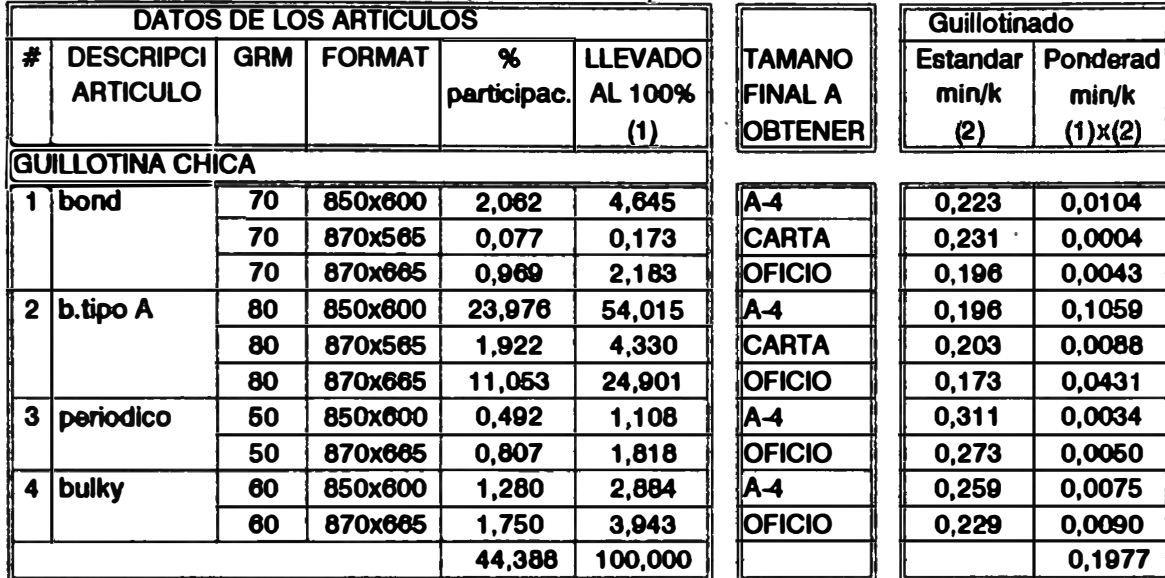

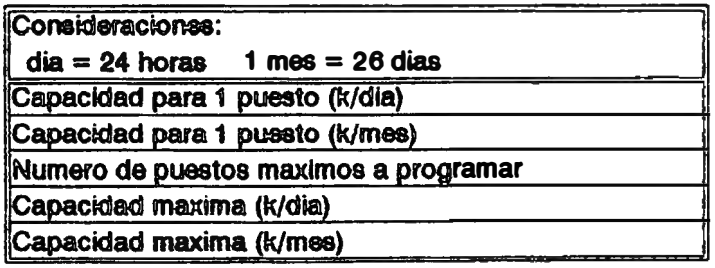

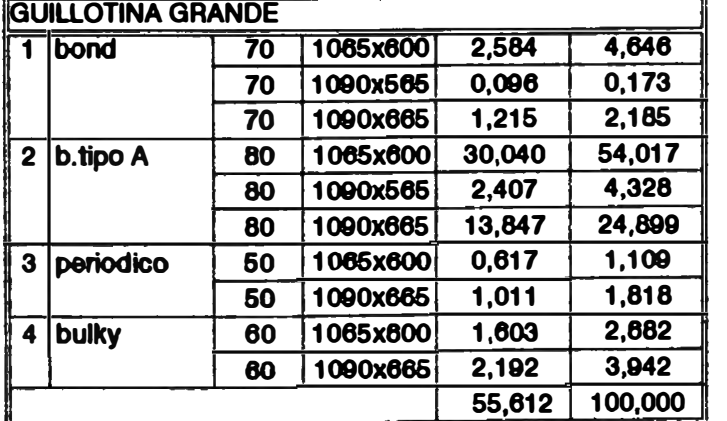

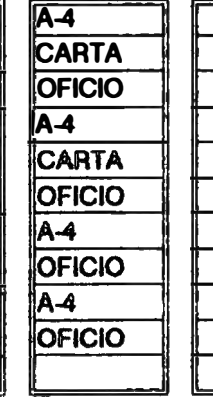

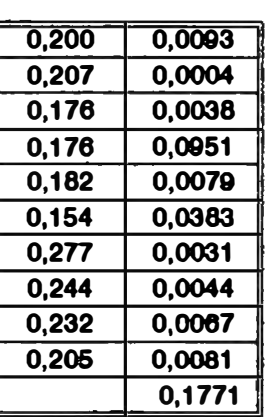

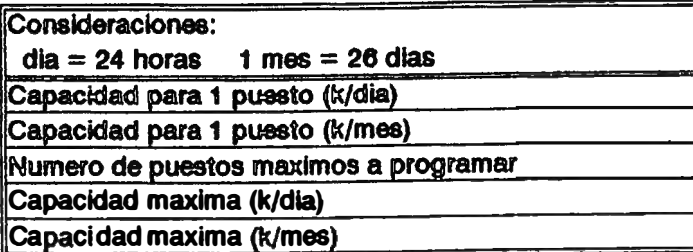

| 8.131   |  |
|---------|--|
| 211.406 |  |
|         |  |
| 8.131   |  |
| 00<br>4 |  |

Q5\_06.WQ1

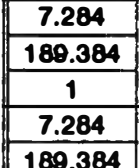

#### DETERMINACION DE CAPACIDADES PARA EL EMPAQUETADO, SELECCION Y EMBOLSADO DE "CORTADOS" (VALE PARA LOS PROCESOS 1 Y 2)

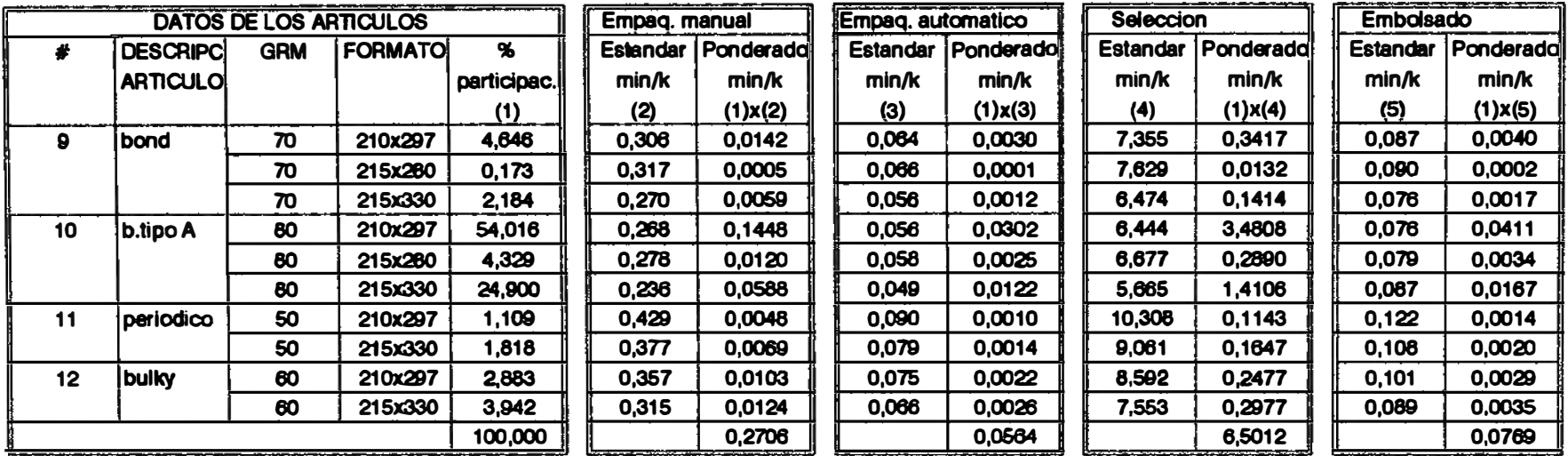

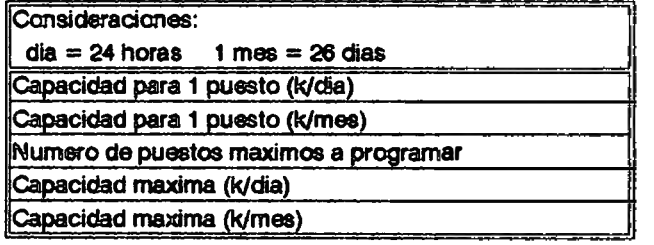

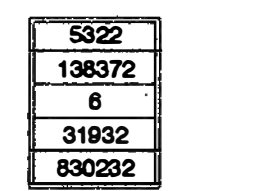

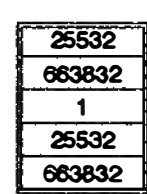

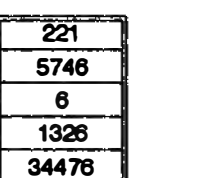

| 18726  |
|--------|
| 486876 |
|        |
| 18726  |
| 486876 |

Q5\_07.WQ1

productivo de los papeles "cortados".

## **5. 5 .1 Determinación de la capacidad de producción para loa papelea en "resmas"**

Para el cálculo de la capacidad de producción del proceso en conjunto de los papeles en "resmas" se deben tener presente las siguientes consideraciones:

\* La merma de la cortadora de bobinas a ho.ias es 2.8% .

- \* El 0.6% del material cortado necesita ser recuperado en guillotina.
- \* El 5% del material cortado necesita ser seleccionado. del cual el 67% es recuperado en la misma medida y el 3.4% se destina para ser recuperado en guillotina pero en otro formato.
- \* Del material guillotinado se recupera un 85%. el 15% es merma.

Podemos apreciar en la fiQura 5.5 la secuencia que sigue el papel en "resmas" dentro de su proceso de corte y embalado. Vemos que existen estaciones de traba.io definidas como son:

- '\*· Estación de corte: es un proceso continuo realizado con el uso de máguinas cortadoras.
- \* Estación de guillotinado: este proceso es de recuperación

#### PROCESO PRODUCTIVO PARA RESMAS

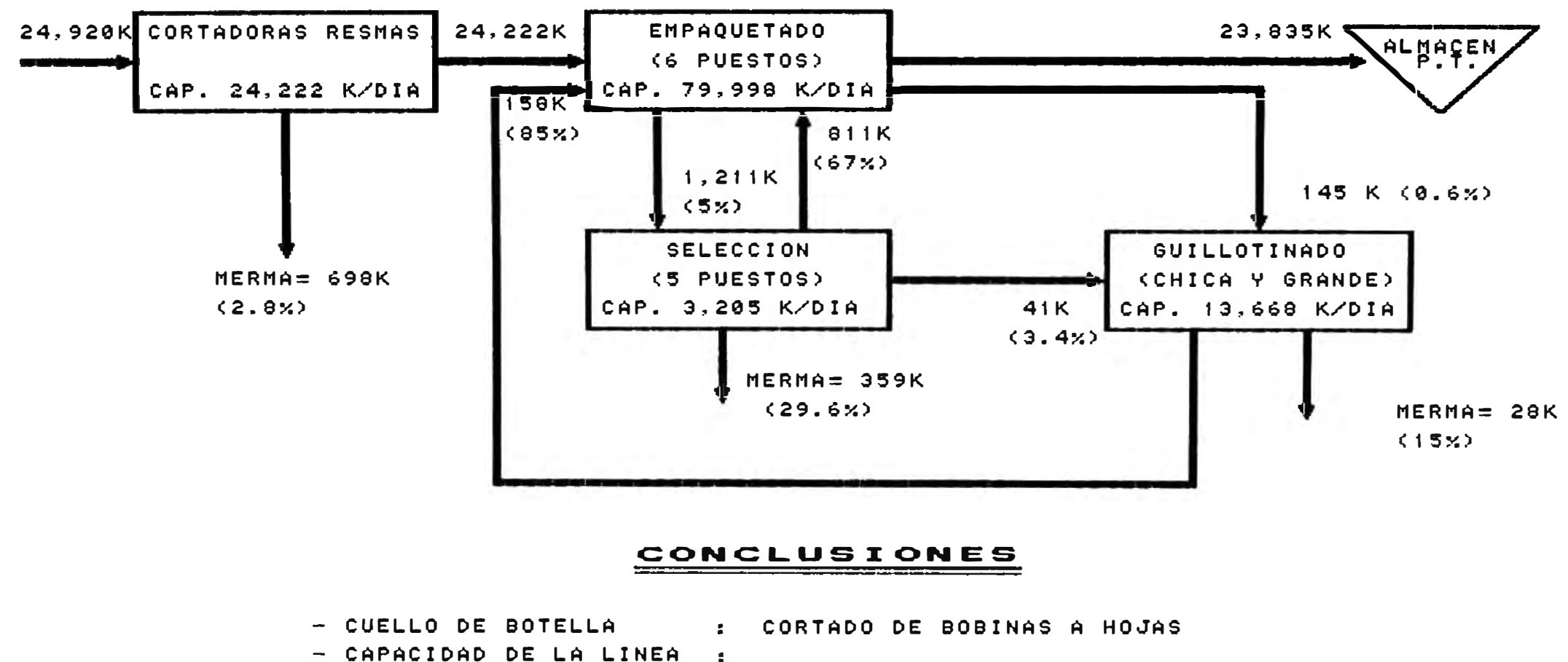

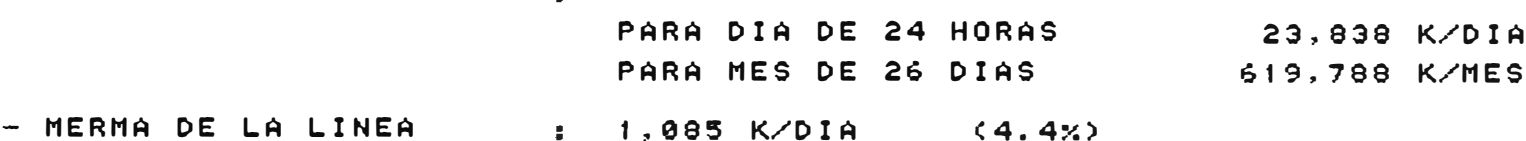

 $F5_04.FCD$ 

**del papel que presenta problemas de calidad en sus bordes v eliminando estos mediante máquinas guillotinas el papel se recupera pero ya en un formato reducido. No es muv frecuente su uso. depende del porcentaje de papel desviado** *(* **con problemas) que en pr·omedio es del orden del**  0.8% .

- \* **Estación de empaquetado: este proceso es netamente manual. Un puesto esta conformado por· una mesa v dos** operarios que traba.ian en ella. El número de mesas que **se programa en un turno es variable dependiendo de la carga de traba.io que se tenga. normalmente este número fluctúa entre 2 a 3 mesas.**
- \* **Estación de selección: este proceso al ip;ual que el** anterior es manual. Un puesto esta conformado por una **mesa y un oper·ario que traba.ia en ella. El númer·o de mesas que se programa en un turno de trabajo depende de la cantidad de material a seleccionar que exista. aunque** normalmente se viene programando en promedio 4 mesas por **turno.**

**En e 1 cuadro 5. 9 se muestra la capacidad de cada estación de traba.io** v **la carga de traba.io demandada. Se considera un mínimo de puestos por estación que per·mi ta cubrir la cadencia marcada por la estación de corte. La estación de guillotinado puede absorber sin ningún problema** 

#### **BALANCE DE LINEA PARA PRODUCCSON DE RESMAS**

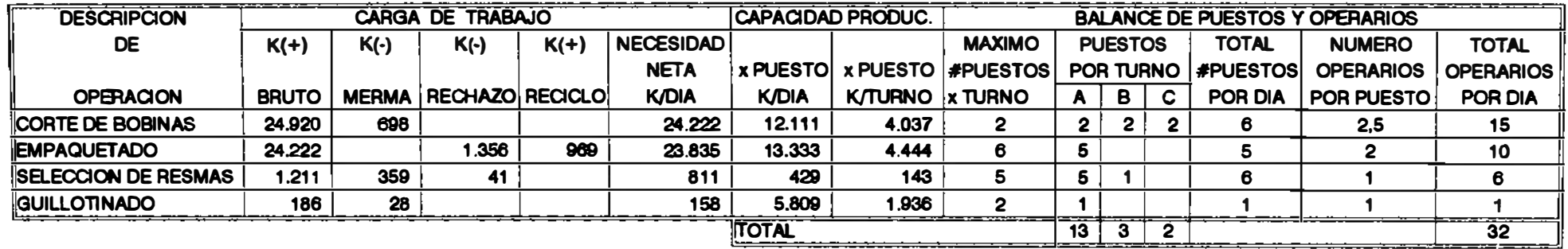

**05\_08.WQ1** 

su carga de traba,io. las estaciones de empaquetado y selección por el hecho de ser labores manuales son más flexibles en cuanto a su capacidad de producción v pueden ser controlados mediante la programación de más puestos de traba.jo si se necesitase ampliar la capacidad de las mismas. En este último caso podría pensarse que la limitante seria la falta de espacio de trabajo pero se ha previsto áreas de trabajo opcionales a fin de salvar esta situación.

En la figura 5.5 ilustra el flu.jo de materiales, puede apreciarse al igual gue en el cuadro 5.9 el volumen neto de producción máxima a obtener es 23.835 k/día. Luego la capacidad mensual para la producción de "resmas" es:

> Capacidad mensual de "resmas" = 26 x 23.835  $= 619,710$  k/mes

# 5.5.2 Determinación de la capacidad de producción para loa papeles "cortados"

Para el cálculo de la capacidad de producción en la línea de "cortados" se analizaran los dos tipos de proceso independientemente. Además se tienen presente las siguientes consideraciones:

\* La merma de la cortadora de bobinas a hojas es 3.5%

( proceso I ) .

- \* El 8% del material cortado necesita ser seleccionado. de aqui solo se recupera un 78%. siendo el 22% merma.
- \* Para el proceso tipo 2 la merma en guillotina es de 3%
- \* El 5% del material cortado (seg�n proceso 2) pasa a selección de cual es recuperado un 85%

Se puede apreciar en las figuras 5.6 v 5.7 (procesos I y II respectivamente) la secuencia que sigue el papel "cortado" dentro de su proceso de corte y embalado. Al igual gue para los papeles en "resmas". existen estaciones de trabajo definidas como son:

- \* Estación de corte: es un proceso continuo realizado con el uso de máquinas cortadoras. Este proceso puede ser llevado a cabo de dos maneras: la primera es usando la máquina cortadora "Lenox" que es especial para el corte de papeles de formato pequeño como son el A-4. oficio y carta; una segunda forma es mediante la combinación de las máquinas cortadoras de "resmas" con las que obtendríamos el papel en un tamaño previo v con las guillotinas se les daría el tamaño final.
- \* Estación de empaquetado: este proceso se realiza en forma manual o utilizando la máquina de empaquetado automático "Pencomatic". En el caso que el empaquetado se realice en forma manual un puesto de traba.io lo conforma una mesa

#### FIGURA Nro. 5.6

#### PROCESO PRODUCTIVO PARA CORTADOS

#### CPROCESO TIPO 13

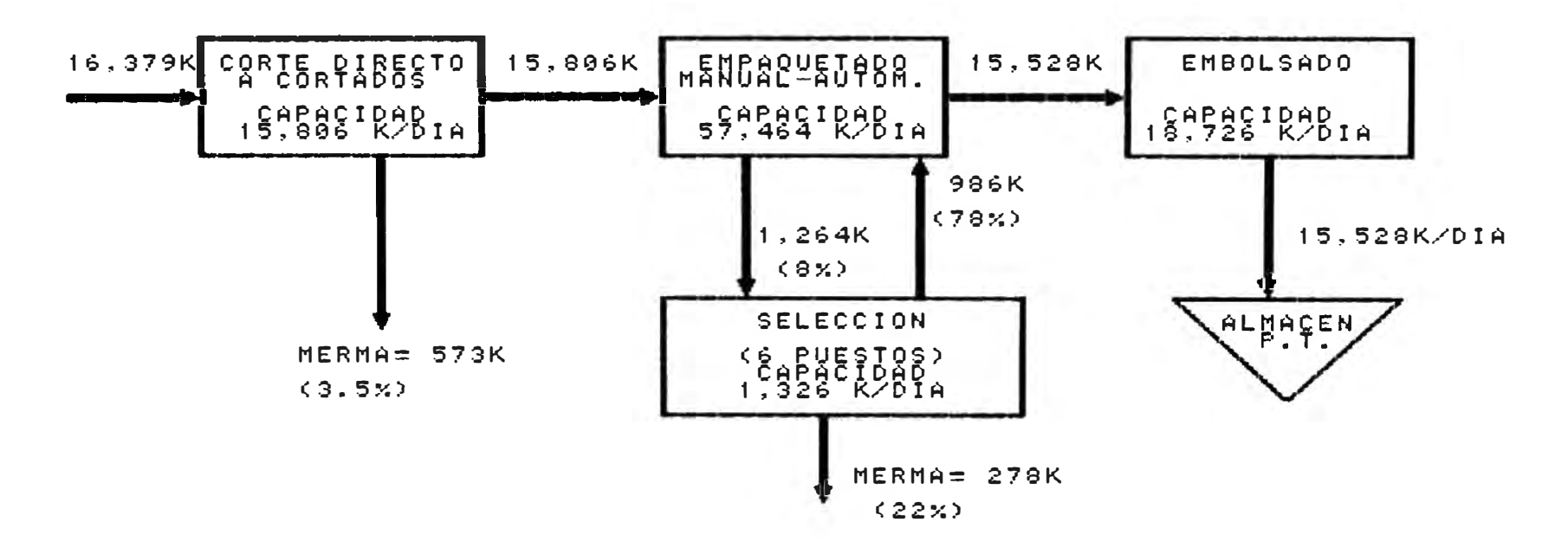

#### CONCLUSIONES

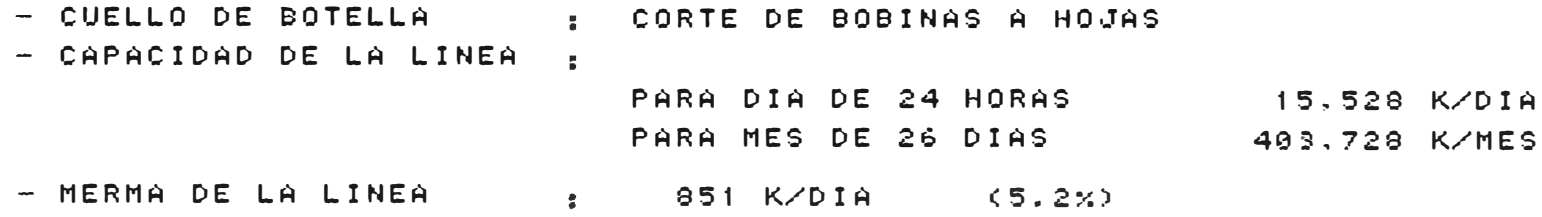

F5.05.FCD

#### FIGURA Nro.  $5.7$

#### PROCESO PRODUCTIVO PARA CORTADOS

#### $2<sup>2</sup>$ CPROCESO TIPO

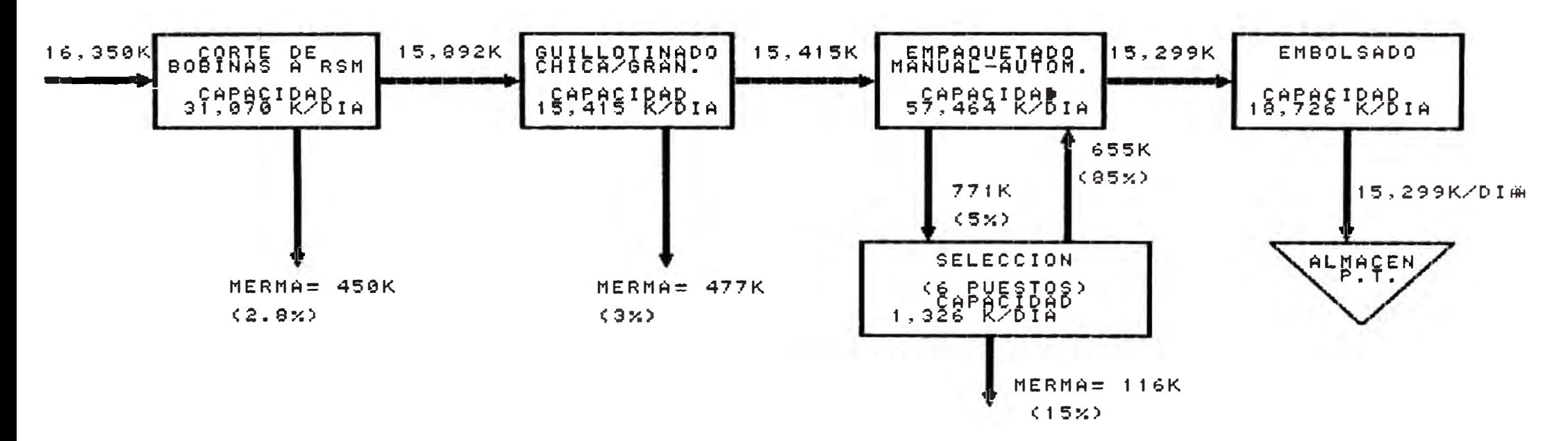

#### CONCLUSIONES

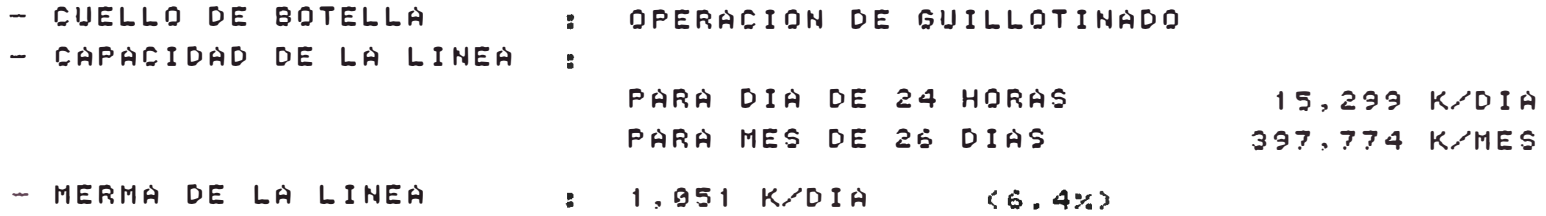

F5\_06.FCD

v un operar·io que traba,ia en ella. El número de mesas que se programe en un turno es variable dependiendo de la carga de traba.jo que se tenga y la variedad de tamaños de papel a empaquetar, normalmente este número fluctúa entre 3 a 4 mesas.

- \* Estación de selección: este proceso es netamente manual. Un puesto esta conformado por una mesa v un operario que trabaja en ella. El número de mesas que se programa en un turno de trabajo depende de la cantidad de material a seleccionar que exista. aunque normalmente se viene programando en promedio 5 mesas por turno.
- \* Estación de embolsado: en este puesto se realiza el embalado final al producto terminado. El proceso es realizado mediante una máquina selladora y un horno trabajando en linea.

En los cuadros 5 .10 y 5 .11 se muestra el flu.io de los procesos I y II respectivamente. se muestra la capacidad de cada estación de trabajo y la carga de trabajo demandada. Se considera un minimo de puestos por estación que permita cubrir la cadencia de la linea. En el proceso I la cadencia la esta marcando la estación de corte. en cambio en el proceso II la cadencia la marca la estación de guillotinado. La carga de trabajo en la estación de empaquetado la asume en cualquiera de los procesos la

#### **CUADRO 6.10**

#### **BALANCE DE LINEA PARA PRODUCCION DE CORTADOS (PROCESO TIPO 1)**

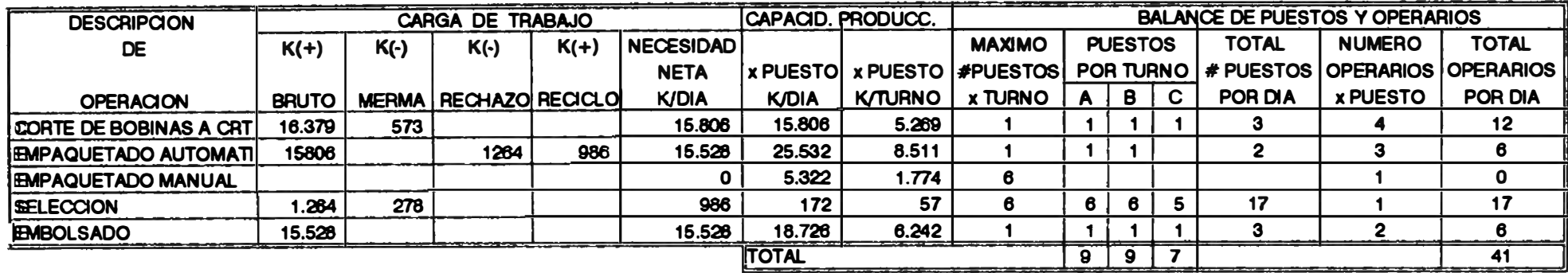

#### **CUADRO 6.11**

#### **BALANCE DE LINEA PARA PRODUCCION DE CORTADOS (PROCESO TIPO 2)**

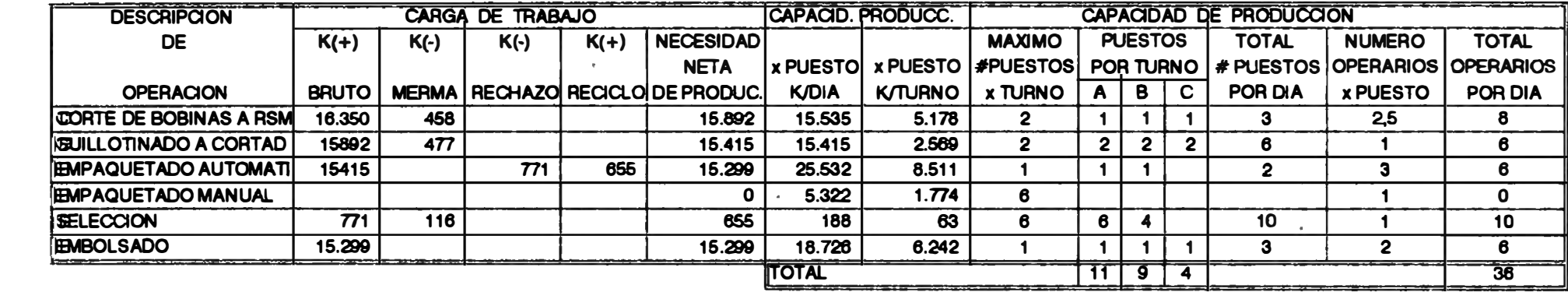

**05\_09.W01** 

empaquetadora automática. el empaquetado manual será utilizado para flexibilizar el proceso cuando se fabriquen papeles de diferentes tamafios. La estación de selección por el hecho de ser labor manual es flexible en cuanto a su capacidad de producción v pueden ser controlado mediante la programación de más puestos de traba.io si se necesitase ampliar la capacidad de las mismas, el limitante podría ser la falta de espacio de trabajo pero se ha previsto áreas de traba.io opcionales a fin de salvar esta situación.

En la figura 5.6 v 5.7 ilustra el flujo de materiales para ambos procesos, se puede apreciar al igual *que* en sus tablas respectivas los volúmenes netos de producción máxima a obtener:

\* Proceso I: 15.528 k/día.

Capacidad mensual =  $26 \times 15.528$ 

 $= 403,728$  k/mes

\* Proceso II: 15065 k/día.

Capacidad mensual =  $26 \times 15.299$ 

= 397.774 k/mes

En caso de querer fabricar papeles "cortados" utilizando los dos procesos de fabricación el cuello de botella estará en la operación de embolsado cuva capacidad es de 18.726 k/día. Por lo tanto la capacidad total será:

Capacidad mensual de "cortados"= 26 x 18.726  $= 486.876$  k/mes

#### 5.5.3 Capacidad total de producción de la planta

Para el cálculo de la capacidad de planta debemos considerar el proceso tipo I de papeles "cortados". puesto que con solo esa capacidad de producción sobrepasamos el porcenta,ie de participación de estos productos dentro del volumen total de ventas.

Luego la capacidad total de la planta será:

Capacidad de planta = 619.710 + 403.728  $= 1'023.438$  k/mes

#### **CAPITULO VI**

# DETERMINACION DE LOS ELEMENTOS PARA EL PLANEAMIENTO Y CONTROL DE LA PRODUCCION

#### 6.1 Proyección de la demanda

Del mercado de productos en cuanto a información comercial de los pedidos de los clientes fijos. constituye la entrada más tangible de la función de pronósticos de la demanda, información que ingresa a la gerencia general que conjuntamente coordinado con la oficina de Planeamiento y Control de la Producción tornan la decisión de cuantificar las cantidades a vender en los siguientes periodos. Otra entrada importante proviene de los factores económicos externos los cuales representan la salud económica del pais. como es el caso de los reajustes económicos decretados por el gobierno actual que ha hecho gue disminuya sustancialmente los pedidos de los clientes a la empresa, siendo muv difícil evaluar cuantitativamente el efecto de este factor en la determinación de la demanda

futura. otra entrada constituve el resultado de las ventas que servirán para comparar con la demanda estimada.

Se puede apreciar en el cuadro 5.1 (del capítulo anterior) la estadística de las ventas mensuales de la empresa entre los años 1987 y 1993. Además en las figuras 6.1, 6.2, 6.3. 6.4, 6.5, 6.6 y 6.7 se aprecia gráficamente las fluctuaciones de las ventas mensuales para cada año.

De acuerdo al análisis de las ventas históricas de Atlas entre los años 87 v 93. alcanza su mayor volumen de ventas en el año 88. a partir de alli empieza una irregularidad con tendencia negativa. debido a la politica que se llevo a partir del año 89 hacia adelante. resaltándose los siguientes aspectos:

- \* Problemas de comercialización. discriminando algunos compradores, mal servicio en cuanto a la entrega del producto básicamente con fechas atrasadas a las comprometidas.
- \* Precios no competitivos en el mercado debido a costos de operación altos. originando desplazamiento del producto por· otros generalmente importados.
- \* Decae calidad del producto. en parte a la mala organización del proceso de fabricación.
- \* En año 89 se puede apreciar ventas ba.ias debido a una serie de paros continuos por problemas laborales. llegándose inclusive al despido de personal estable.

# FIGURA 6.1 **VENTAS MENSUALES** AÑ0 1987

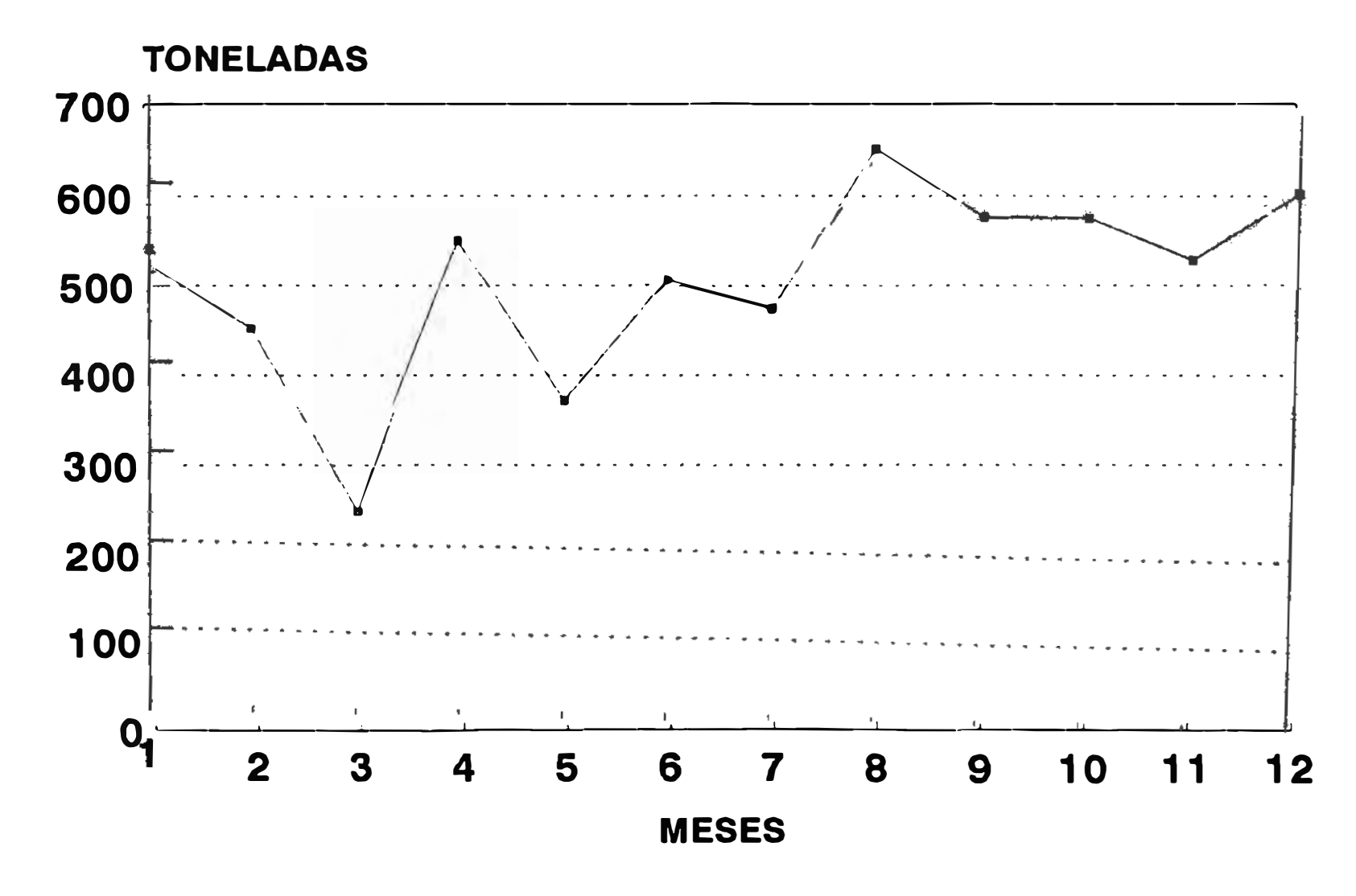

**H6\_01.CH3** 

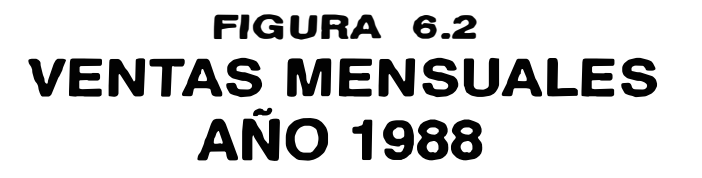

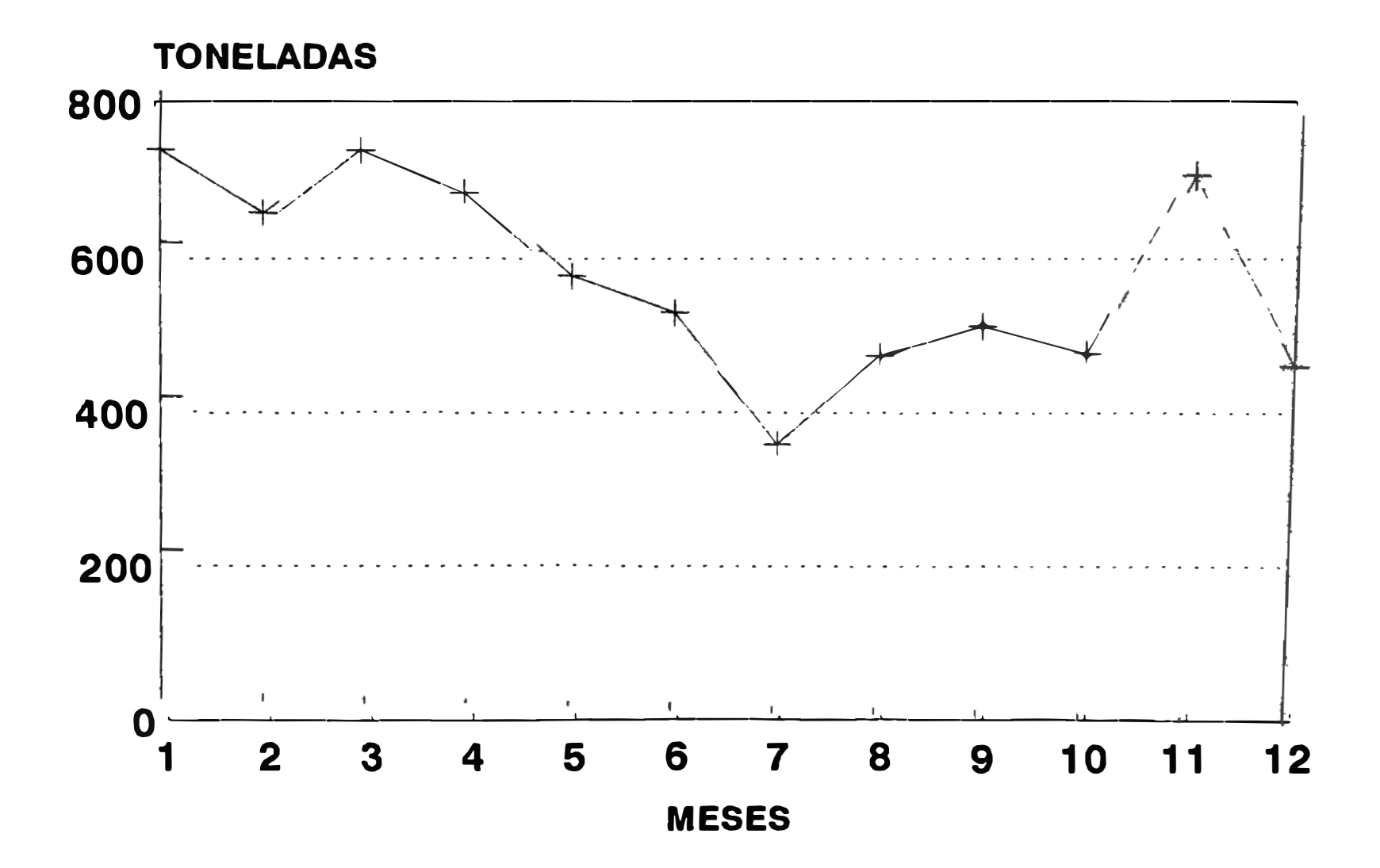

H6\_02.CH3

# FIGURA 6.3 **VENTAS MENSUALES AÑO 1989**

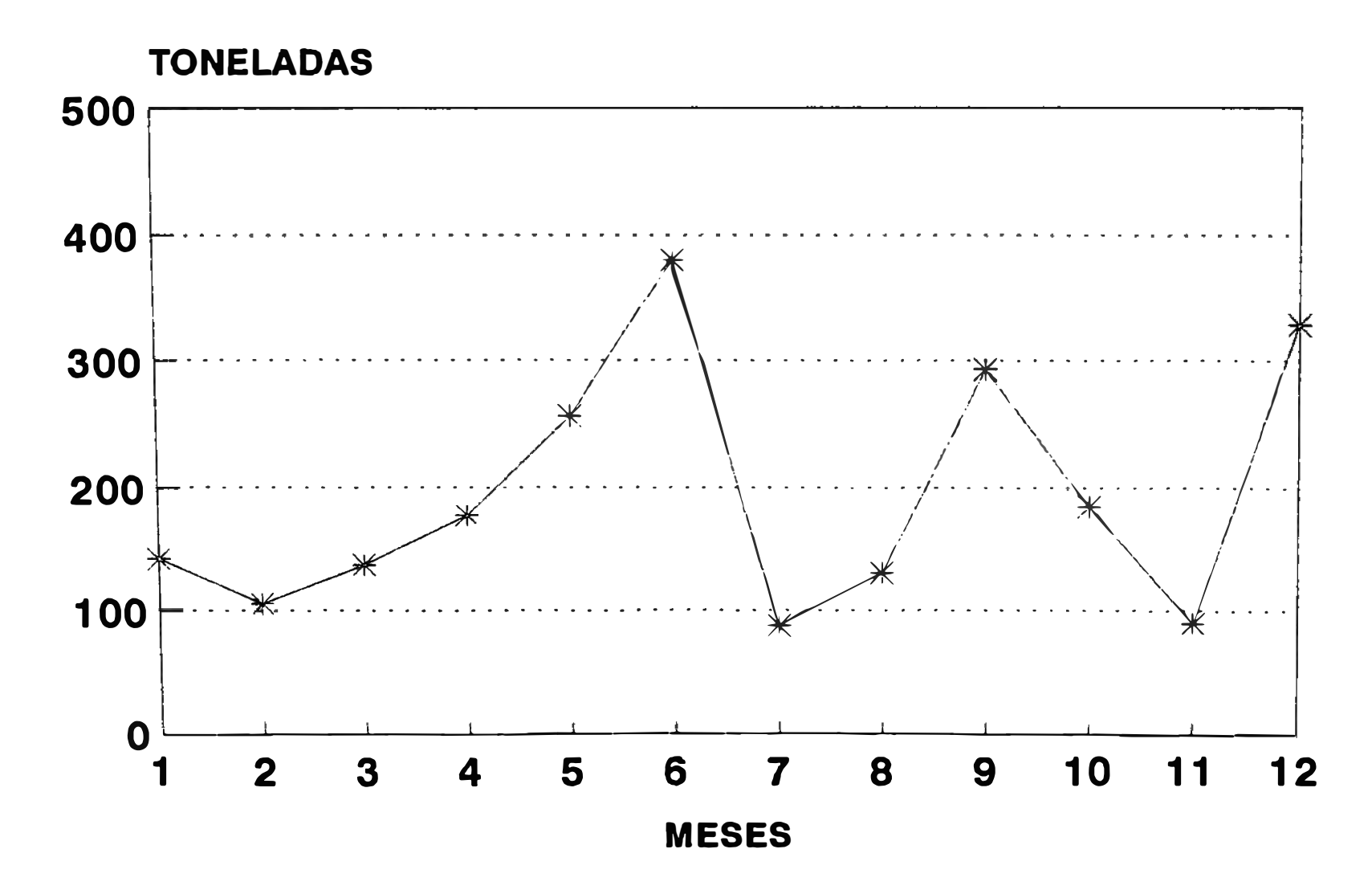

H6\_03.CH3

# FIGURA 6.4 **VENTAS MENSUALES AÑO 1990**

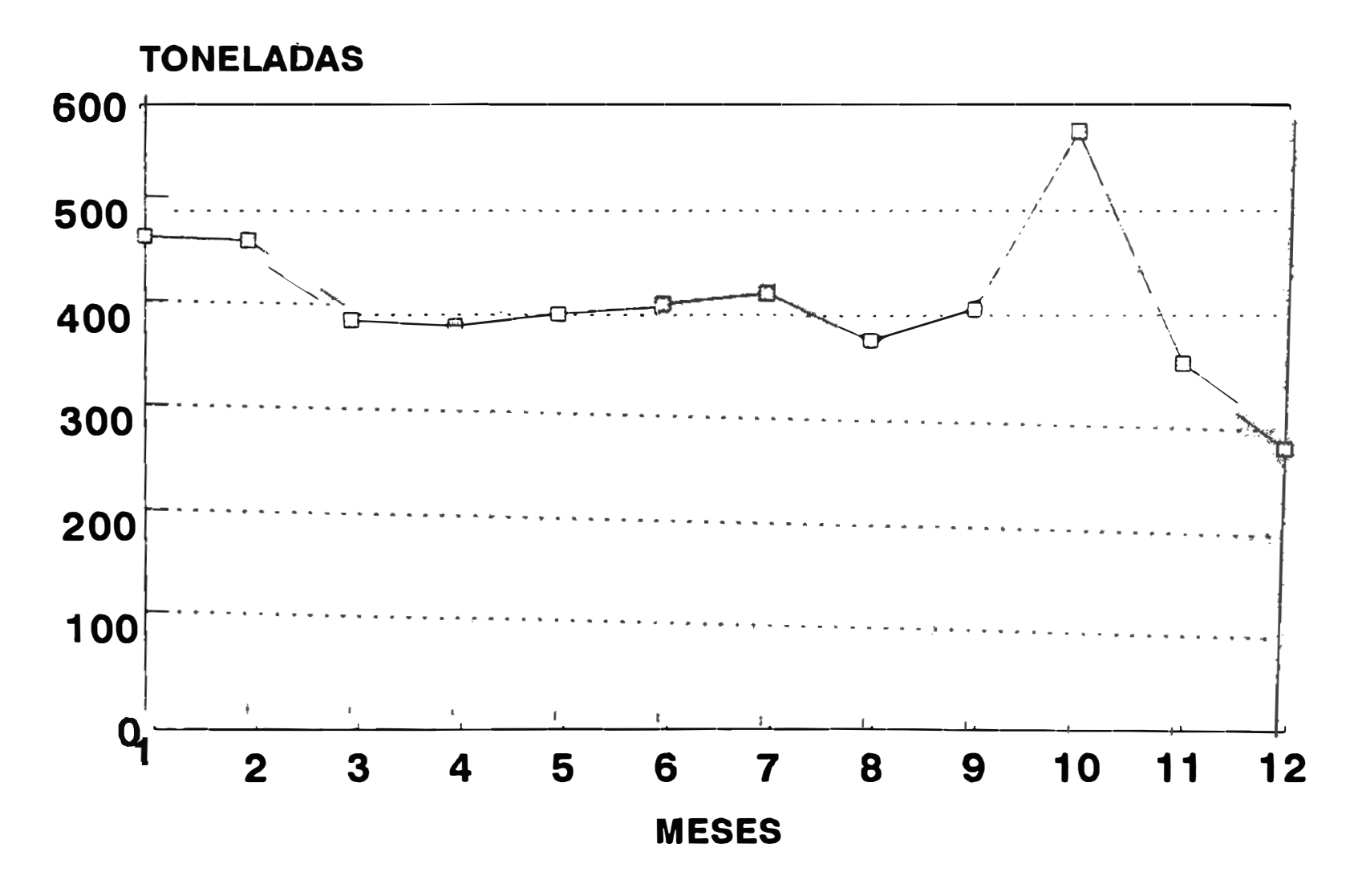

H6\_04.CH3

# FIGURA 6.5 **VENTAS MENSUALES** AÑ0 1991

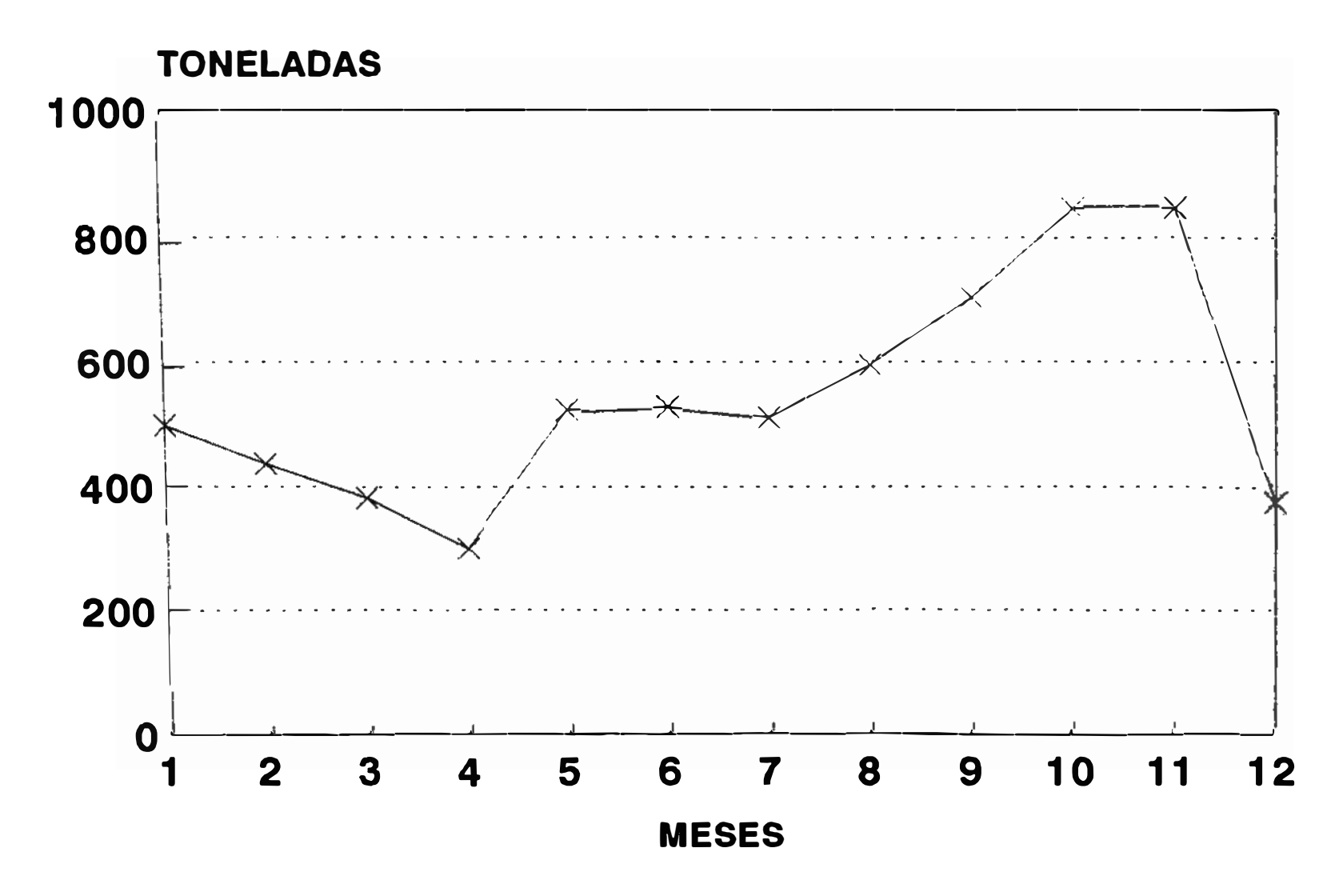

# FIGURA 6.6 **VENTAS MENSUALES AÑO 1992**

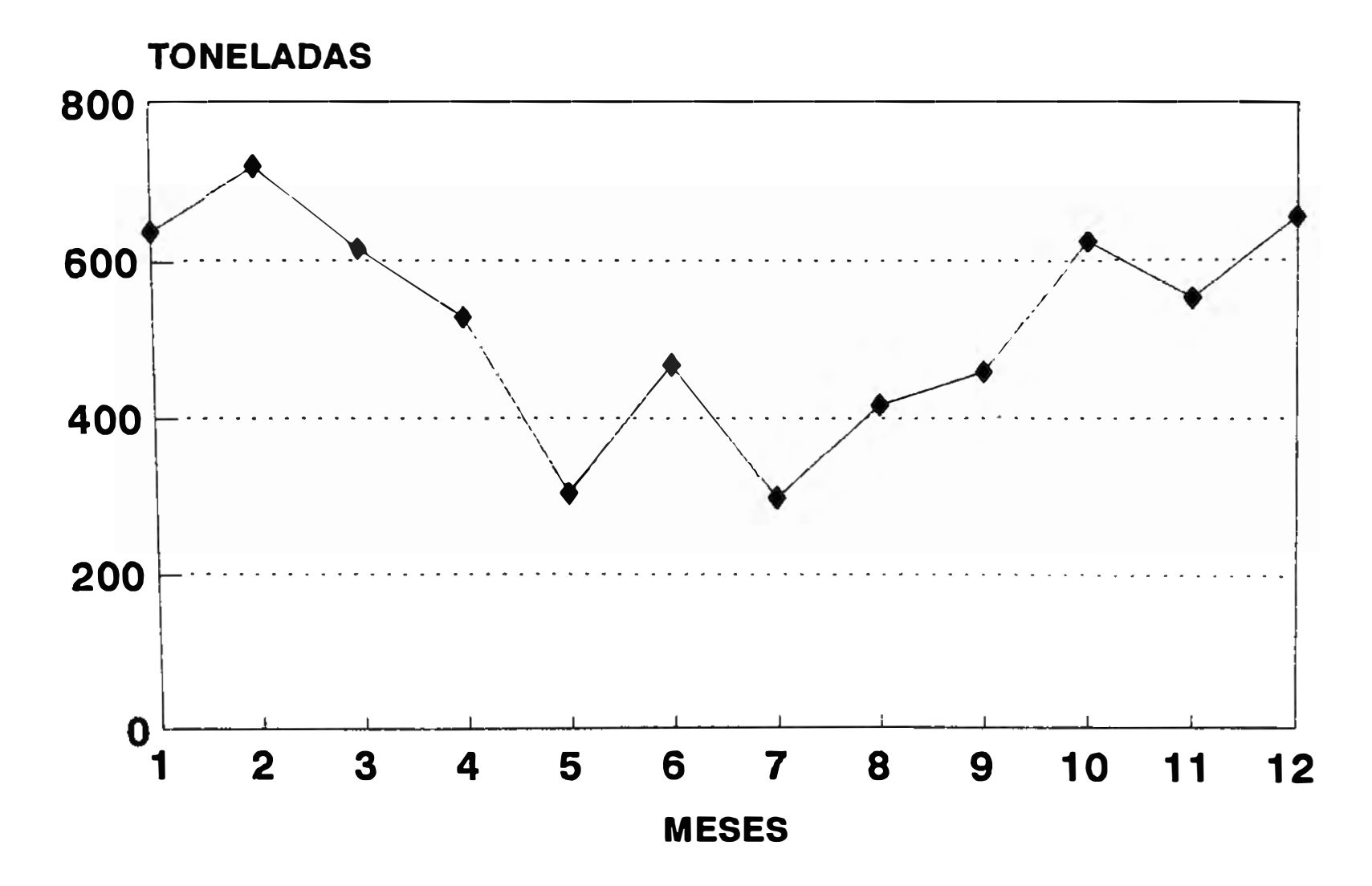

H6\_06.CH3

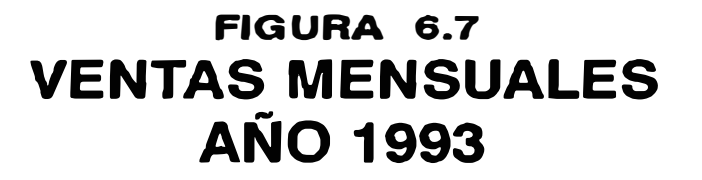

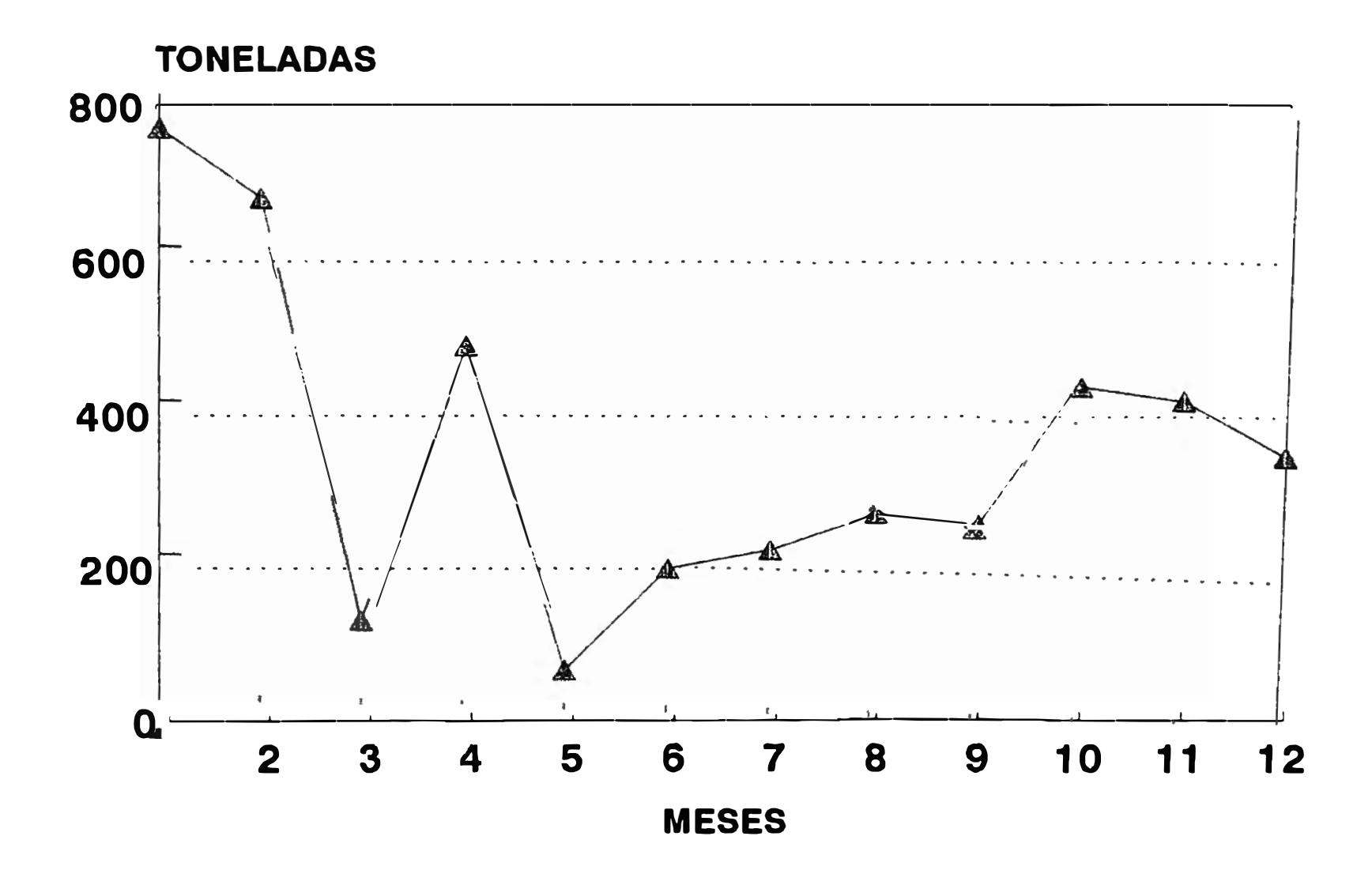

**H6\_07.CH3** 

- \* Se nota una recuperación en los·afios 90 v 91. dado que en parte fue solucionado el problema laboral. trabajándose con personal eventual que reemplazo a los estables despedidos.
- \* El año 92 desciende ligeramente respecto al 91, y en el año 93 este descenso es va marcado. explicado esto a la política liberal de mercado aplicado por el gobierno. ingresando al mercado competidores que lanzan productos de calidad Y en algunos casos a menor precio desplazando en parte las ventas de la empresa. Además en este período se aprecia problemas de paros intermitentes por parte del personal estable. siguiendo a esto despidos del personal estable y desarticulación del sindicato.

Concluyendo, pese a los problemas antes citados que en parte desvirtúan el comportamiento real de la demanda del papel, en los gráficos mostrados para las ventas mensuales de cada año se aprecia un comportamiento cíclico con variaciones irregularidades. Salvo en el afio 1989. en los demás años se aprecia un descenso en las ventas durante los primeros meses para luego ir ascendiendo en los últimos meses. Es así, para proyectar· las ventas del año 94 nos valdremos del método del promedio móvil centrado con índices estacionales. En los cuadros 6.1 v 6.2, se aprecia los cálculos que nos llevan a determinar la proyección de

#### CUADRO 6.1

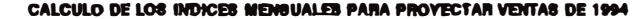

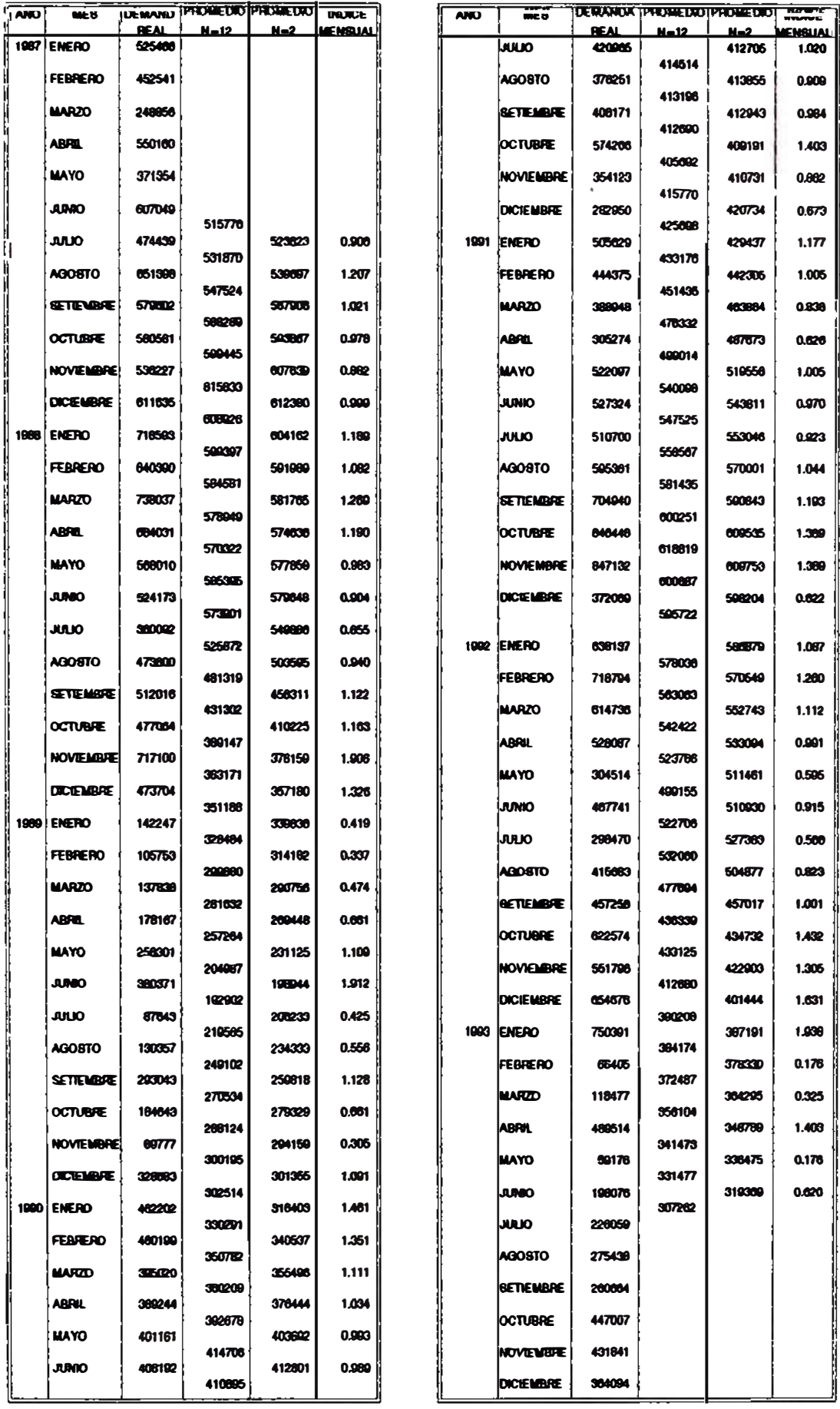

Q6\_01.WQ1

### **CUADRO 6.2**

#### DETERMINACION DEL PRONOSTICO DE VENTAS PARA 1994

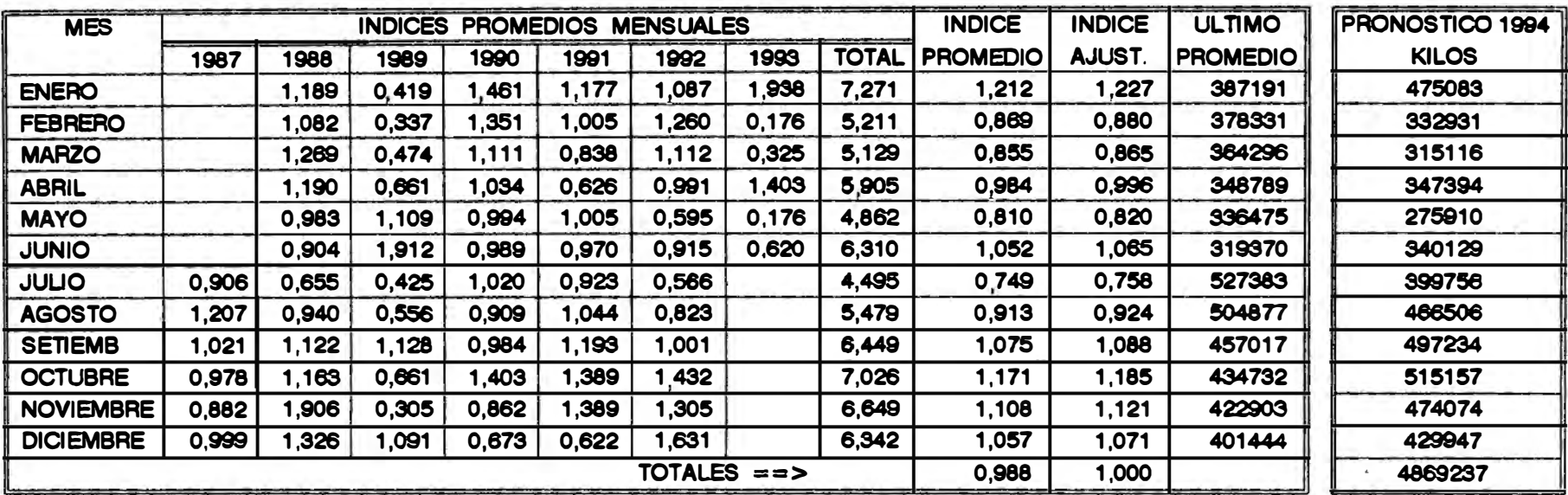

Q6\_02.WQ1

las ventas mensuales para el año 1994. siendo éstas de 4. 869. 237 toneladas. superior al año 1993 en 1.182. 095 toneladas. pero estando aún por debajo de los años anteriores. Este ascenso en la ventas del año 94 respecto al 93 es esperado debido a la política nueva que está implementando la empresa. que persigue sacar al mercado un producto de calidad a un costo que permita ser competitivos con productos similares puestos en el mercado v además con un servicio adecuado que refleje una distribución buena y en un momento oportuno. En la figura 6.8 se aprecia gráficamente la proyección de las ventas mensuales para el año 94.

A continuación, determinaremos a manera de ejemplo, la proyección de ventas para el mes de Julio 94:

\* Determinamos los índices para el mes Julio de cada año. Así:

Promedio Julio 87 *(N=12) = suma demanda mensual real 1987* 12 meses

$$
= \frac{6.189 \cdot 308}{12}
$$

$$
= 515.776
$$

Promedio Agosto 87 (N=12) = 
$$
\underbrace{6.189.308 - 525.466}_{12 \text{ meses}} + 718.593
$$

\n= 
$$
\underbrace{6.382.435}_{12}
$$

\n= 531.870

\nPromedio Julio 87 (N=2) = 
$$
\underbrace{515.776}_{2} + \underbrace{531.870}_{2}
$$

-198-

# FIGURA 6.8 PROYECCION DE LAS VENTAS MENSUALES PARA EL AÑO 1994

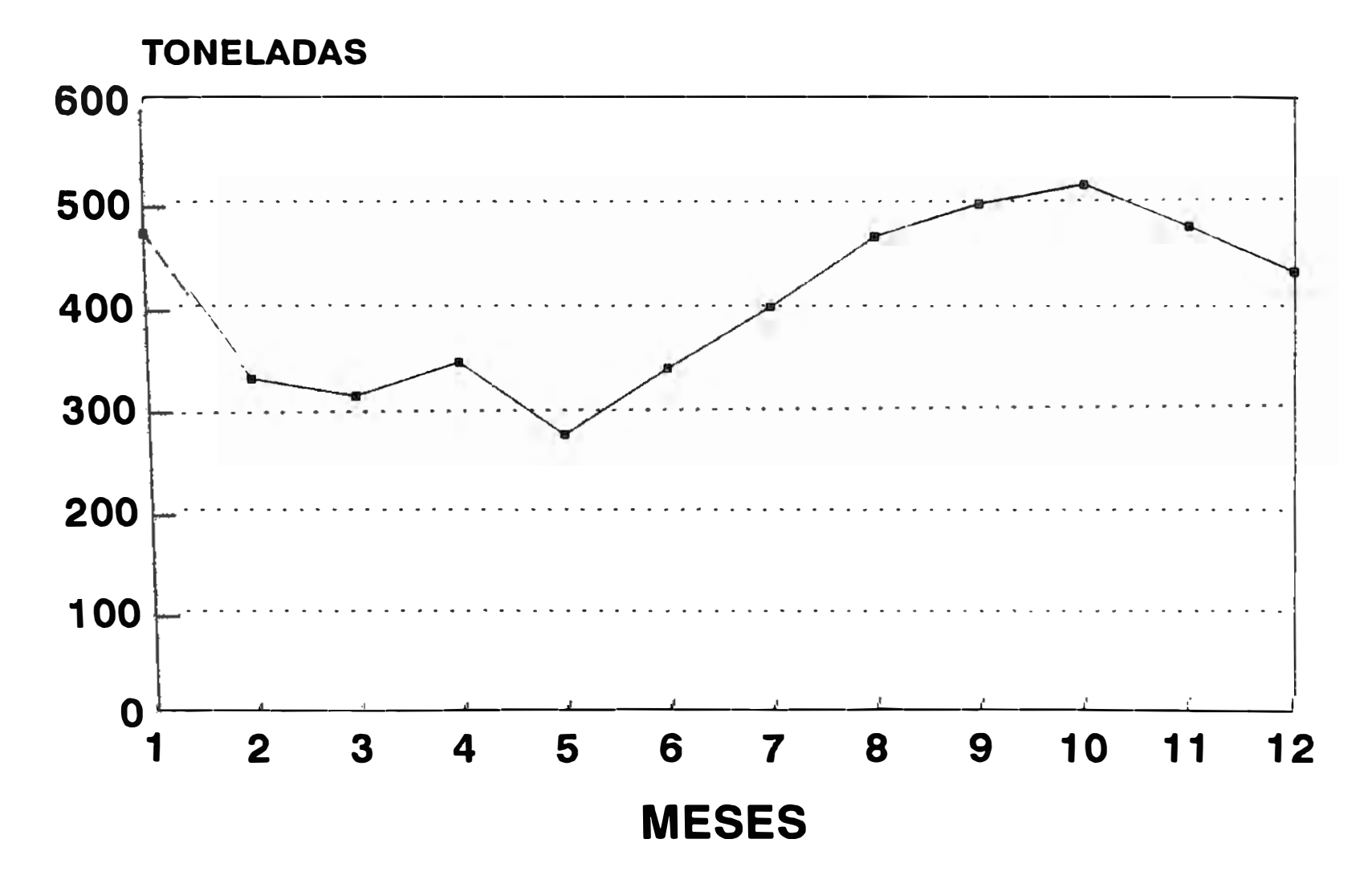

H6\_08.CH3

$$
= 523.823
$$
  
Indice para Julio 87 = demanda real inlio 87  
promedio Julio 87  

$$
= 474.439
$$
  

$$
= 6.906
$$

 $-200-$ 

\* De manera similar se realiza el cálculo para determinar los índices de cada mes en cada año. Para encontrar el índice promedio para Julio. se promedian todos los indices encontrados para el mes en mención.

 $Indice = 0.906 + 0.655 + 0.425 + 1.020 + 0.923 + 0.566$ promed.Julio 6

 $= 0.749$ 

\* La sumatoria de los indices de promedios de cada mes debe ser l. en caso no sea así, deberá ajustarse el valor de cada índice:

Suma indices promedios =  $0.988$ 

Indice ajustado Julio =  $\frac{0.749}{0.000}$  = 0.758 0.988

, Provección Julio 94=Indice a.iustado x último promed. ( N=2)

$$
= 0.758 \times 527,383
$$

= 399.756 kilos

\* Para deter·minar la proyección de los otros meses del 94. se sigue la misma metodología.

#### **6.2 PlaneamientQ** de la **Produ�cjpn**

Como entrada principal de esta función es la que proviene de los pronósticos de ventas. esta suministra la base para realizar el planeamiento de la producción. estableciendo el balance de línea del proceso productivo. para luego definir los programas de producción de las secciones de la planta. es decir fi.ia el marco dentro del cual se van a desarrollar las operaciones fabriles. Puede ingresar otras informaciones que permiten modificar<sup>la</sup> estructuración del programa.

Por salida se tiene el haberse establecido el programa de producción para los períodos deseados. y por consecuencia la determinación de las necesidades de existencias para el proceso de fabricación v a su vez información para la programación en detalle de las actividades en planta.

Podemos apreciar en el cuadro 6.3. el calendario de producción para el año 94. Se consideran las cantidades a producir tanto de "resmas" como de "cortados" en todos los meses. También se consideran los días de paradas por domingos v feriados. Los días destinados para mantenimiento se considera realizarlos los domingos de cada mes. Y si fuese necesario realizarlo en algün feriado.

Como ejemplo efectuaremos el plan de producción del

-201-

### **CUADRO 6.3**

### **CALENDARIO DE PRODUCCION PARA LA PLANTA ALISTAMIENTO PARA 1994**

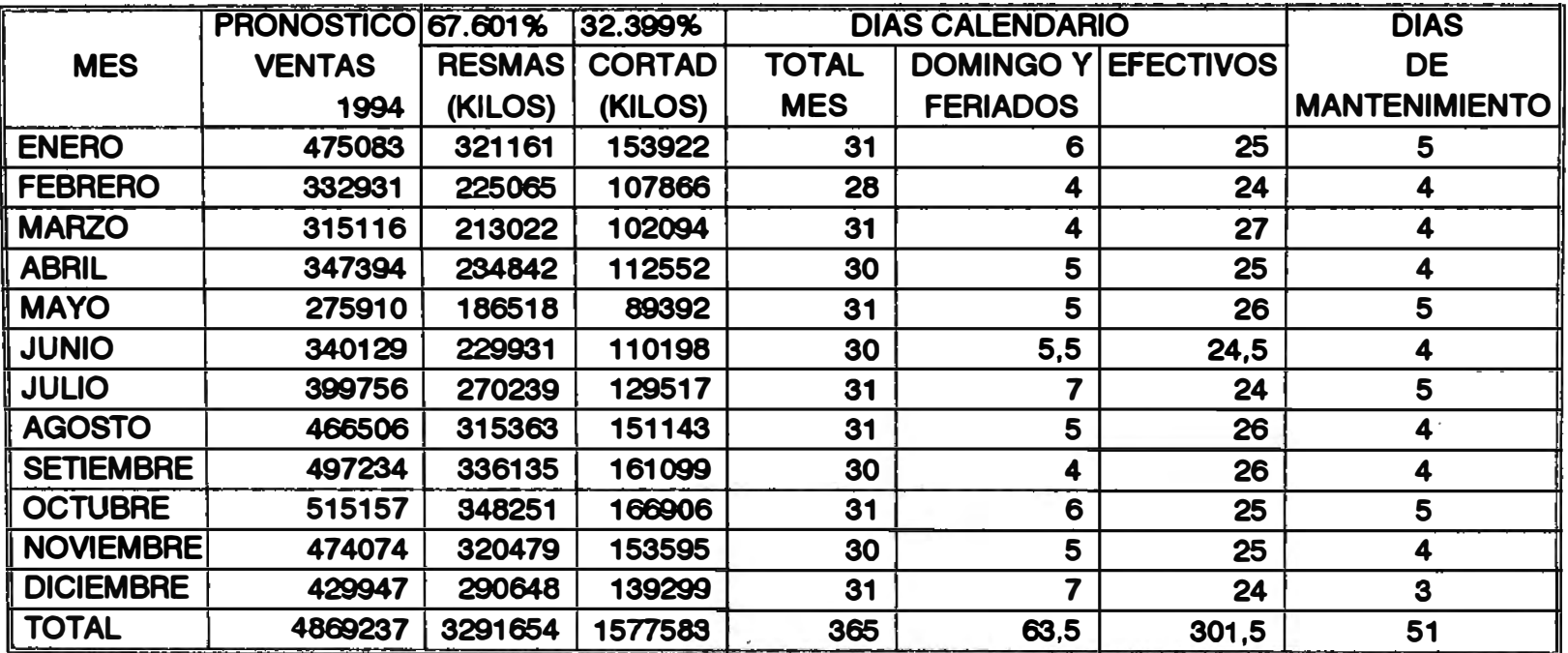

\* **LOS DIAS DE MANTENIMIENTO SE REALIZARAN LOS DOMINGOS DE CADA MES, SERA POSIBLE SI LA NECESIDAD LO AMERITA PODER REALIZARLOS LOS FERIADOS** 

**Q6\_03.WQ1** 

**mes de Enero 94. Para efectos d� ejemplo consideraremos para este mes a la provección de ventas como el neto a producir, asumiendo que los stock mínimos que se conser·van para algunos productos en almacén son los que quedaron como saldo de inventario de fin de año.** 

**Podemos apreciar en los cuadros 6.4 v 6.5 el formato que se prepara para elaborar el plan de producción de todos los artículos tanto en "resmas" como en "cortados" que se producirán. Se considera en este formato otras columnas en las que figuran el stock actual del almacén. el stock mínimo que ha fijado por política el Opto. de ventas. la cantidad a producir esta última columna seria deducida de**  las diferencias de las columnas anteriores, además se **considera también la fecha prevista de entrega del artículo.** 

**En los cuadros 6.6 y 6.7, apreciamos el balance de líneas para la producción de "resmas" v "cortados" para el mes de Ener·o. En dichos balances se determinan el númer·o de puestos por sección que son necesar·ios. el número de operarios por puestos v el total necesario por· tur·no. el número de turnos por dia a programar.** 

De manera similar se procede a determinar los planes de producción para los demás meses.

 $-203-$ 

#### CUADRO 6.4

#### PLAN DE PRODUCCION DE RESMAS PARA : ENERO 1994

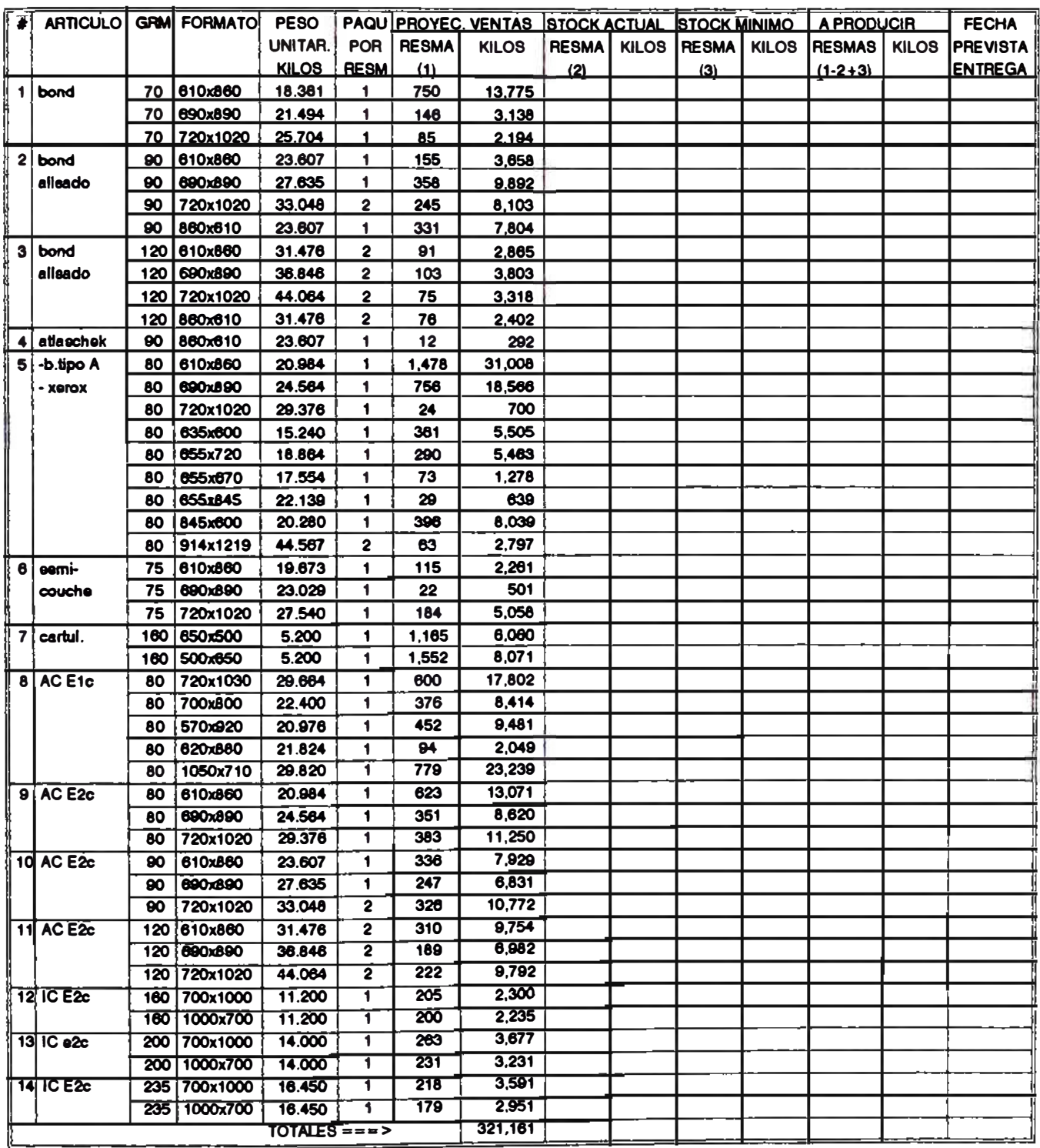

Q6\_09.WQ1

### **CUADRO 6.5**

### PLAN DE PRODUCCION DE CORTADOS PARA : ENERO 1994

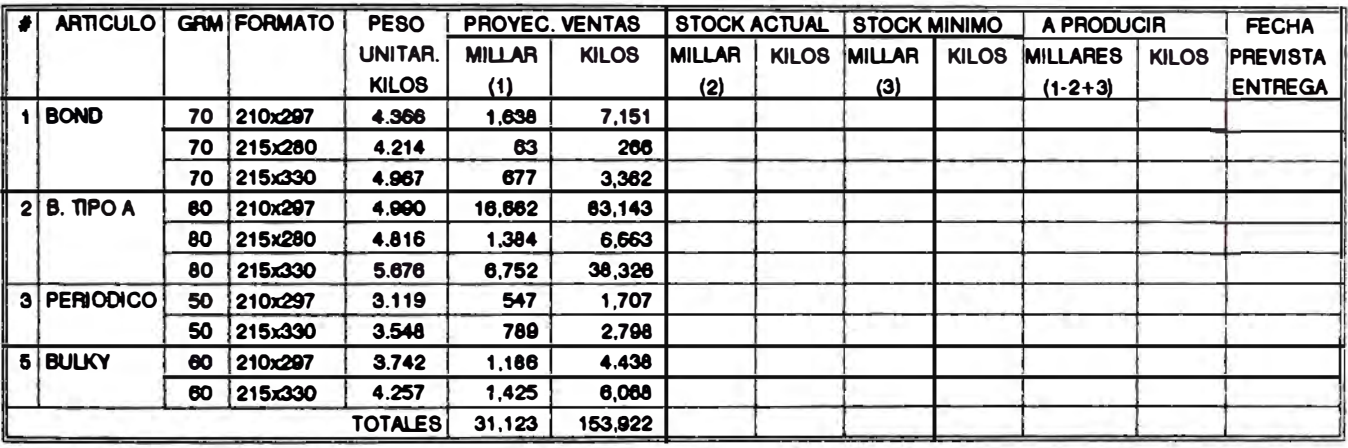

Q6\_10.WQ1
## **CUADRO 6.8**

#### **BALANCE DE LINEA PARA PRODUCCION DE RESMAS EN EL MES DE ENERO**

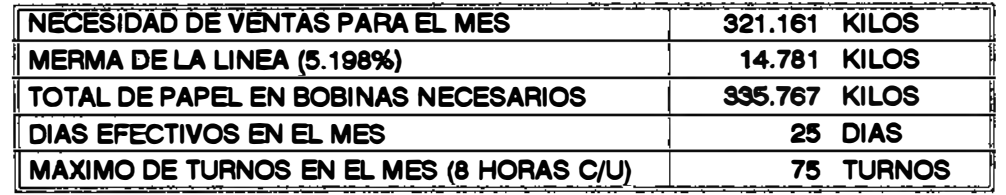

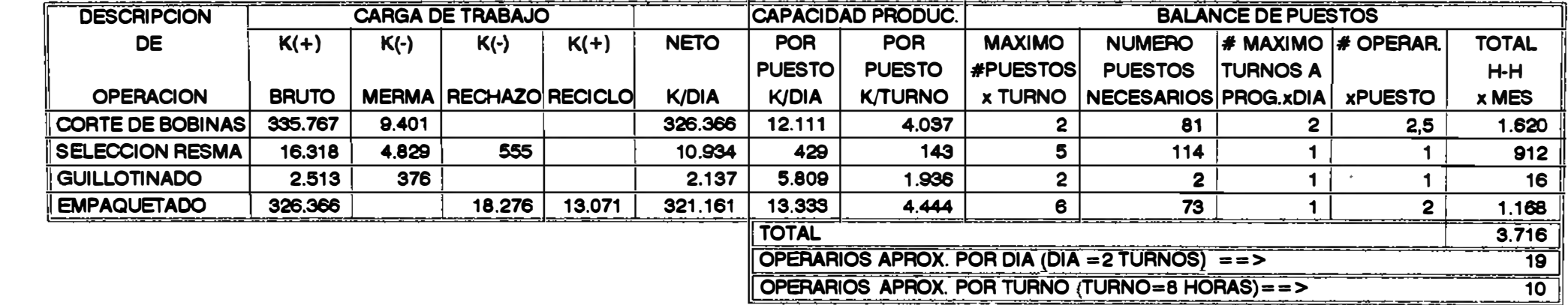

**Contractor** 

**0Ei\_04.WQ1** 

 $\sim 100$  km s  $^{-1}$ 

## **CUADRO 6.7**

#### BALANCE DE LINEA PARA PRODUCCION DE CORTADOS EN EL MES DE ENERO

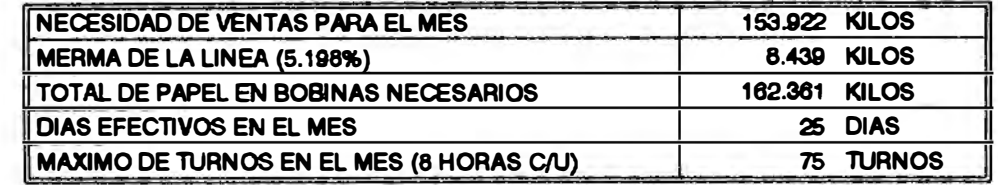

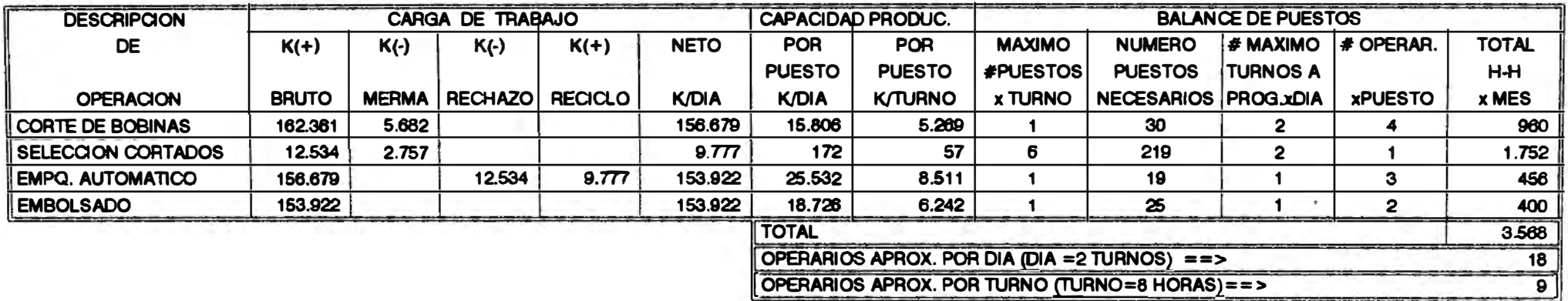

Q6\_05.WQ1

#### 6.3 Requerimientos y Control de stock

La entrada principal de esta función corresponde el establecimiento del programa de producción mediante el cual se obtiene las necesidades de materiales gue deben ser· compradas descontando las existencias disponibles. va su vez el control del in�reso del material al almacén.

La salida la constituye la orden de requerimiento de material que se entrega al departamento de compras para la adquisición de los materiales a los proveedores; la otra salida importante es la información a producción del stock de las existencias.

Siguiendo con el e.iemplo aplicado para ei mes de Ener·o de 1994. se calculan las cantidades de materiales a ser utilizados en el desarrollo del plan de producción para "resmas" v "cortados" de dicho mes. Los resultados se muestran en los cuadros 6.8. 6.9 Y 6.10. También podemos apreciar los formatos de cálculo que se realizan para pasar las necesidades de compras de dichos insumos al Dpto. de compras.

(ver cuadro  $6.11$ ). Se muestra en el cuadro  $7.1$  (del si�uiente capítulo) la lista de nombres de cada insumo. el precio unitario. requerimientos del mes de Enero. Los requerimientos del afio de producción se calculan de manera similar.

-208-

#### **CUADRO 6.8**

### CONSUMO DE PAPEL KRAFT Y CINTA ADHESIVA PARA RESMAS : ENERO 1994

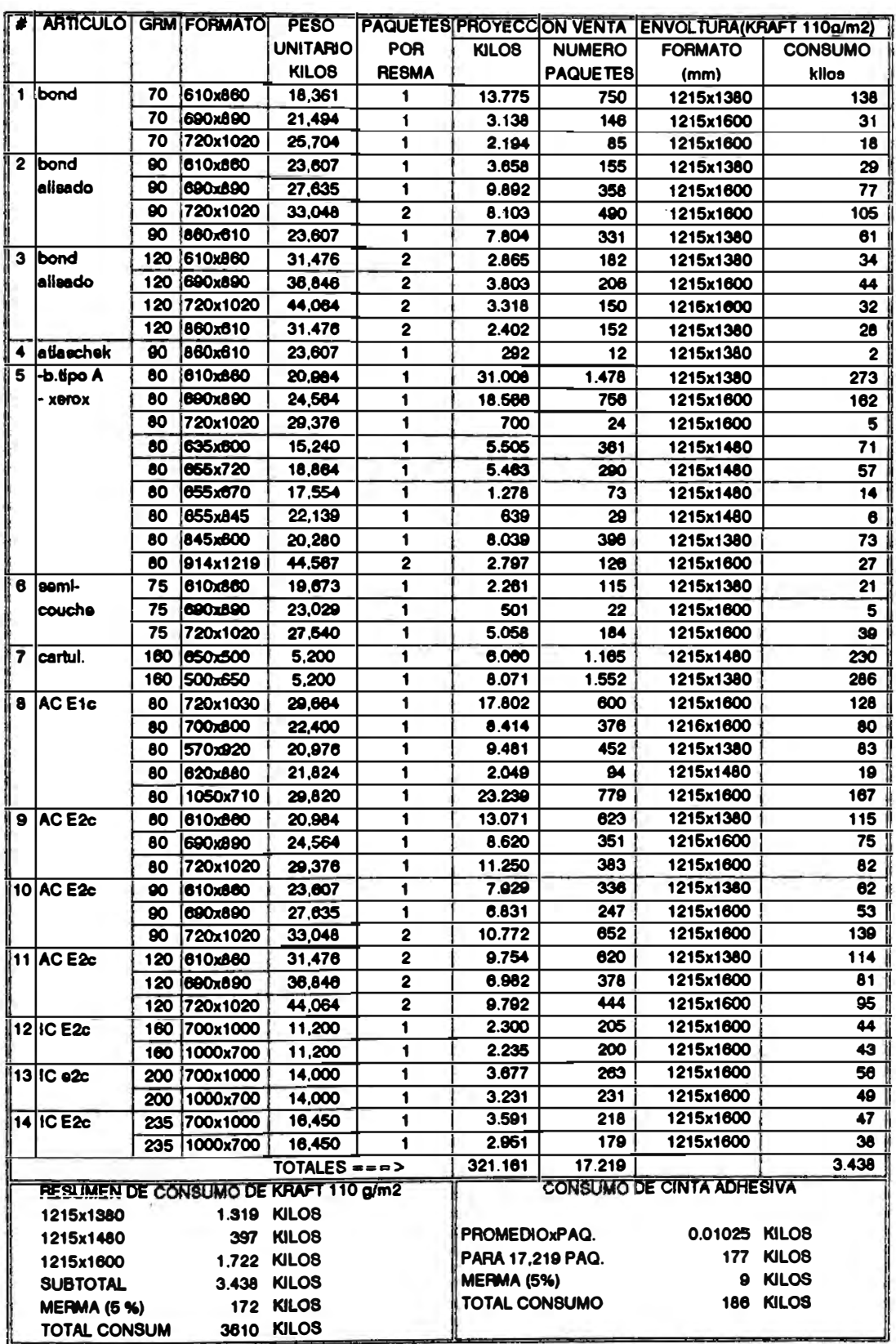

Q8\_06.WQ1

## **CUADRO 6.9**

# **CONSUMO DE BOND IMPRESO Y PEGAMENTO PARA CORTADOS: ENERO 1994**

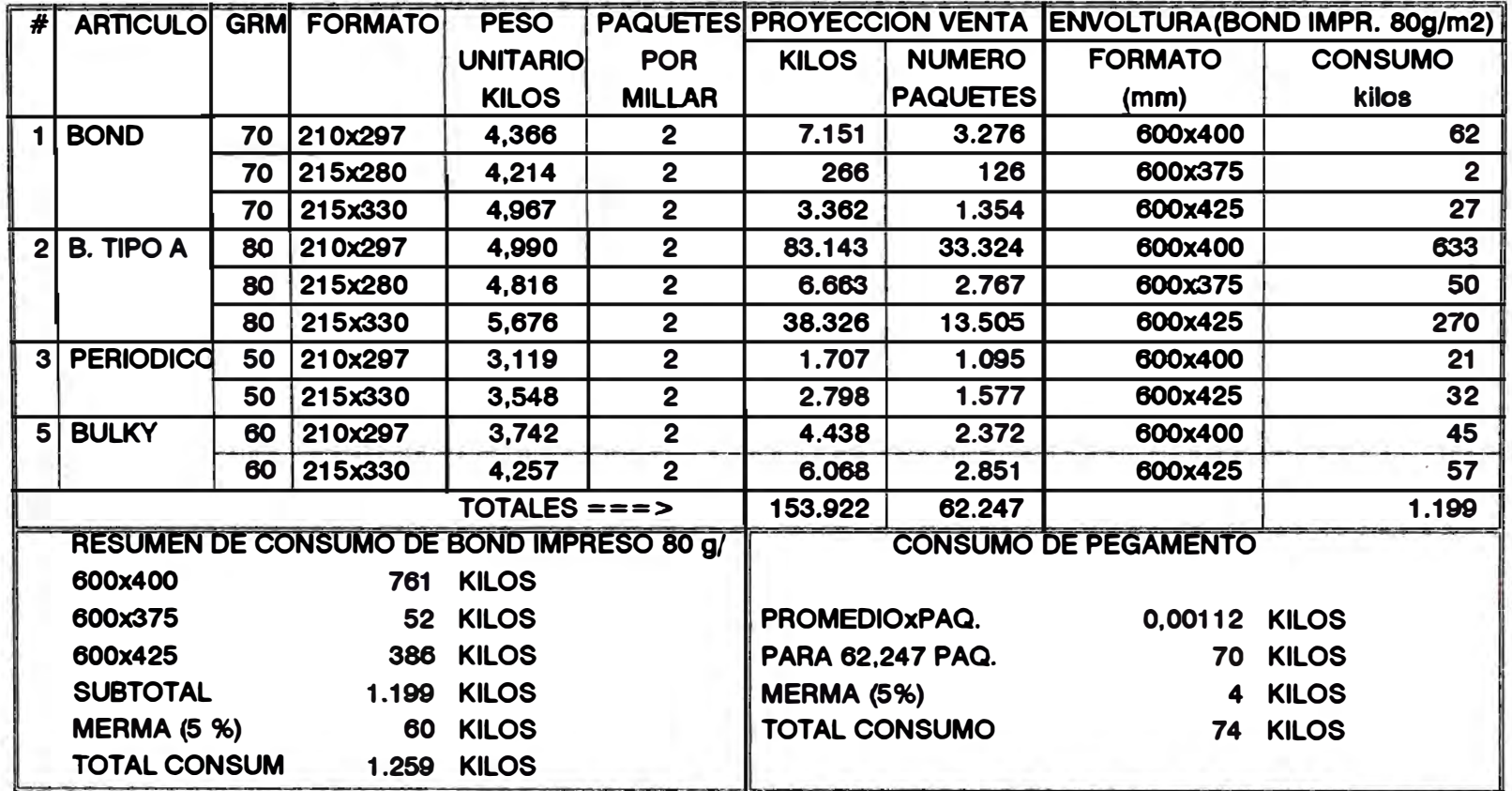

**06\_07.WQ1** 

## **CUADRO 8.10**

## **CONSUMO DE CUBIERTA PLASTICA Y ETIQUETA IDENTIFICACION DE CORTADOS:ENERO 1994**

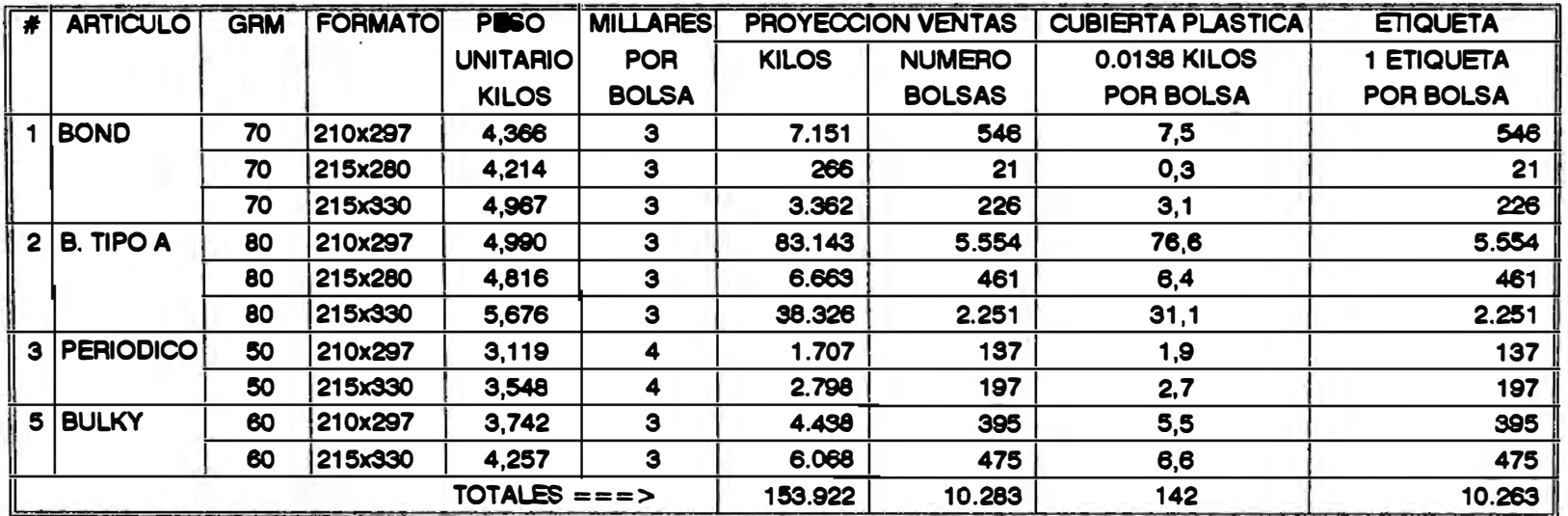

08\_08.WQ1

# **CUADRO 8.11**

 $\overline{\phantom{a}}$ 

# **PROGRAMA DE COMPRAS DE MATERIALES PARA EL MES DE ENERO**

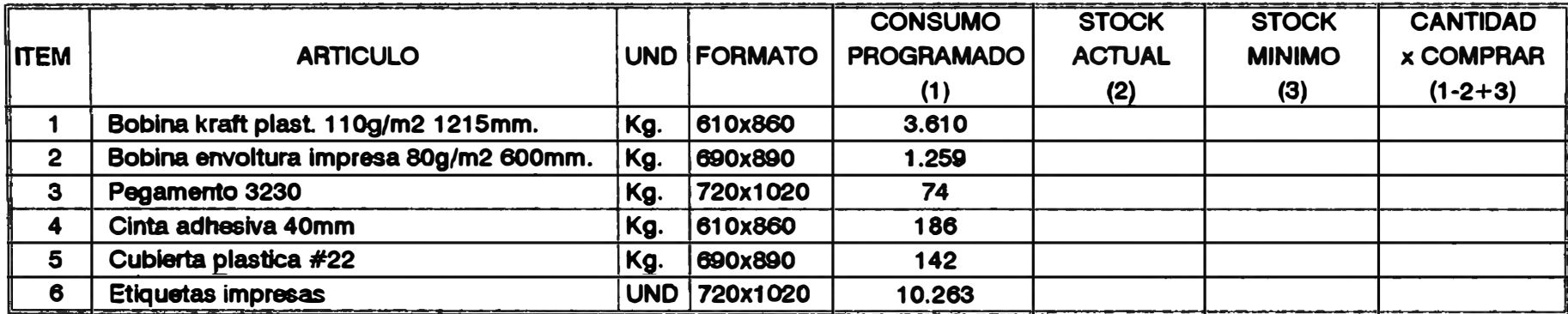

**Q6\_12.WQ1** 

Cabe mencionar que la política adecuada de la reposición de los inventarios lo realiza el Dpto. de Administración encargado de toda la parte logística de la empresa. en coordinación con los departamentos de Ventas. PCP. almacén General v la Gerencia Financiera de la empresa. La política de la administración de los inventarios no está bajo la responsabilidad del sistema de PCP debido a su objetivo de administrar el proceso productivo. y a su vez no todas las actividades productivas se deben contemplar en un sólo organismo de la empresa industrial.

Cabe destacar. las necesidades reales de existencias se deben entregar al departamento de Administración con tres meses de anticipación con la finalidad de cumplir el programa de producción, para luego más adelante pasar los informes de ingresos del material a producción. considerando las modificaciones que se van sucediendo en la realidad, y por consecuencia modificar el pedido realizado al año.

### **6.4 Programa de Producción**

La elaboración del programa de producción está basado principalmente en el plan de ventas. En base a dicho plan se elabora un calendario de producción que cada sección

-213-

deberá cumplir. Se fija así cuando deben empezar los traba,jos en cada sección, de manera de lograr la máxima saturación de empleo de todos y cada uno de los medios disponibles.

Podemos apreciar en el cuadro 6.12 el programa de producción para el mes de Enero. se aprecia la distr·ibución del trabajo de cada sección. También es posible determinar con exactitud la cantidad de personal con las que estarán establecido los turnos de trabajo v las posibles generación de horas extras que se realizarán en algunos días del mes.

## 6.5 Lanzamiento de la Producción

Consiste básicamente en la emisión de los documentos que permitirán poner en marcha el programa de producción.

Una vez establecidas las decisiones tomadas en cuanto a las cantidades gue se van a entregar a los clientes v distribuidoras. establecidos los niveles adecuados de producción indicando las fechas de iniciación v de término de cada una de las fases de fabricación. efectuada la programación detallada de las cargas de máquinas. así como la asignación adecuada de los materiales requeridos en las distintas etapas del proceso de fabricación. entonces de alguna manera las decisiones de información deben pasar· de la oficina de PCP a los supervisores v trabajadores de la

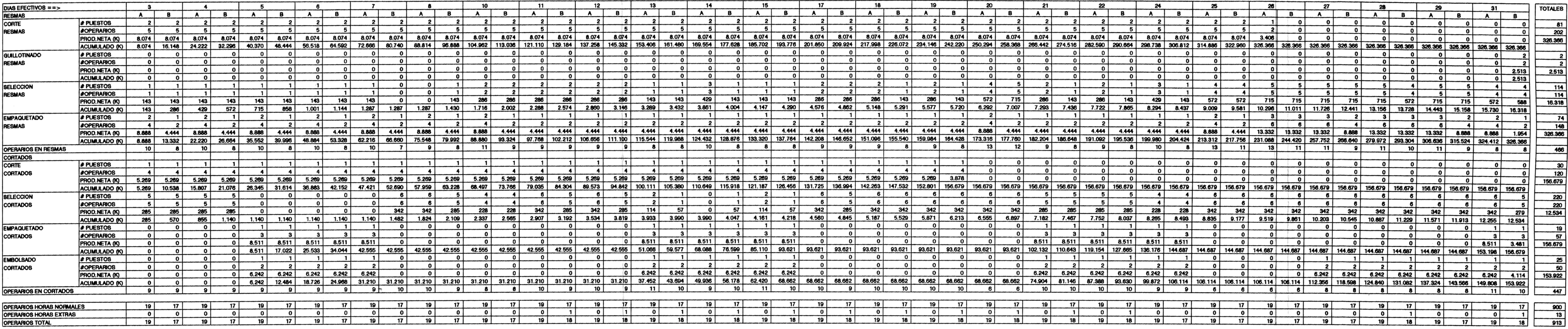

\* NOTA: NO SE ESTAN CONSIDERANDO EN EL CUADRO LOS DIAS QUE NO SE HAN PROGRAMADO PARA TRABAJAR: 01, 02, 09, 16, 23, 30.

#### PLAN DE PRODUCCION PARA LAS OPERACIONES DE RESMAS Y CORTADOS EN EL MES DE ENERO

## CUADRO 6.12

planta: el material debe ser entregado del almacén a la planta; debe darse instrucciones a los traba.iadores: los materiales deben trasladarse de una etapa a la siguiente. También puede ingresar información de control de producción para tomar una acción correctiva por alguna modificación.

Podemos afirmar· que el lanzamiento de la producción es la emisión de la documentación que debe enviarse a las diferentes secciones de la planta, para gue en éstas conozcan las cantidades establecidas. cuando v donde llevarlo a cabo. v a su vez la retroinformación para enterarse si se está cumpliendo lo establecido: en caso de presentarse una desviación, analizar lo que ha ocurrido decidir que acción correctiva será la apropiada incorporándola a las decisiones de programación subsecuentes.

#### **6.6 Control de la producción**

La función de Control de la Producción cierra el ciclo del proceso del sistema de Planeamiento v control de la Producción.

A medida que se va efectuando la orden de producción debemós disponer de un medio para registrar el avance del traba.jo, compararlo con lo planificado anteriormente, para tomar luego la acción adecuada. todo esto se canaliza

-216-

**mediante la función de control de la producción.**

**En todo momento se debe ir registrando en formatos de control el avance de cada orden en cada punto del proceso, además debe informarse al Dpto. de PCP. sobre los avances de dichas ordenes para que este a su vez informe a Ventas y coordine las entregas a los clientes.** 

**El problema fundamental es diseñar el sistema del**  lanzamiento y control de la producción, que suministre entradas de información al sistema productivo, controle los **hechos a medida que avance el proceso productivo** comparándolo con lo planificado, para tomar la acción **pertinente adecuada: inclusive reprogramando días de producción en feriados o domingos. El diseño de este sistema se refleja tanto en el diseño del sistema de PCP. así como también en el f lu.io de información mediante la documentación adecuada que es representada mediante la técnica del flujogramas de información de la planta productiva.**

## **6.6.1 Cursogramaa**

El cursograma o flu.iograma es la representación **gráfica del sentido, curso, flujo o recorrido de una masa**  de información.  $\bullet$  de un sistema  $\bullet$  proceso administrativo **u operativo, dentro del contexto de la organización.**

-217-

mediante la utilización de símbolos convencionales (ver figura 6.9) que representan operaciones, registraciones. controles. etc. , que ocurren o suceden en forma oral o escrita en el desarrollo diario de las operaciones de la empresa.

El uso de esta herramienta permitirá representar· con �rado de detalle. el sentido de circulación de información. el área de responsabilidad. tipo de operaciones que se va a efectuar. la toma de decisiones en cualquiera de los niveles. y poner en evidencia la circulación de los documentos que intervienen en él.

Como técnica analítica permitirá describir el sistema en forma clara y concisa. facilitando una impresión visual del movimiento o flu.jo de información desde su origen; verfigura 6.10, que corresponde al cursograma del lanzamiento y control de la producción.

#### **6.6.2 Documentación necesaria**

Los formatos de la documentación que se necesita para el desarrollo del sistema de planeamiento y control de la producción se pueden apreciar· en los anexos. A continuación describiremos brevemente el uso de alguno de ellos. que consideramos mas importantes:

\* Orden de Producción: sirve para que planeamiento indique

# FIGURA 6.9 SIMBOLOGIA UTILIZADA EN CURSOGRAMAS

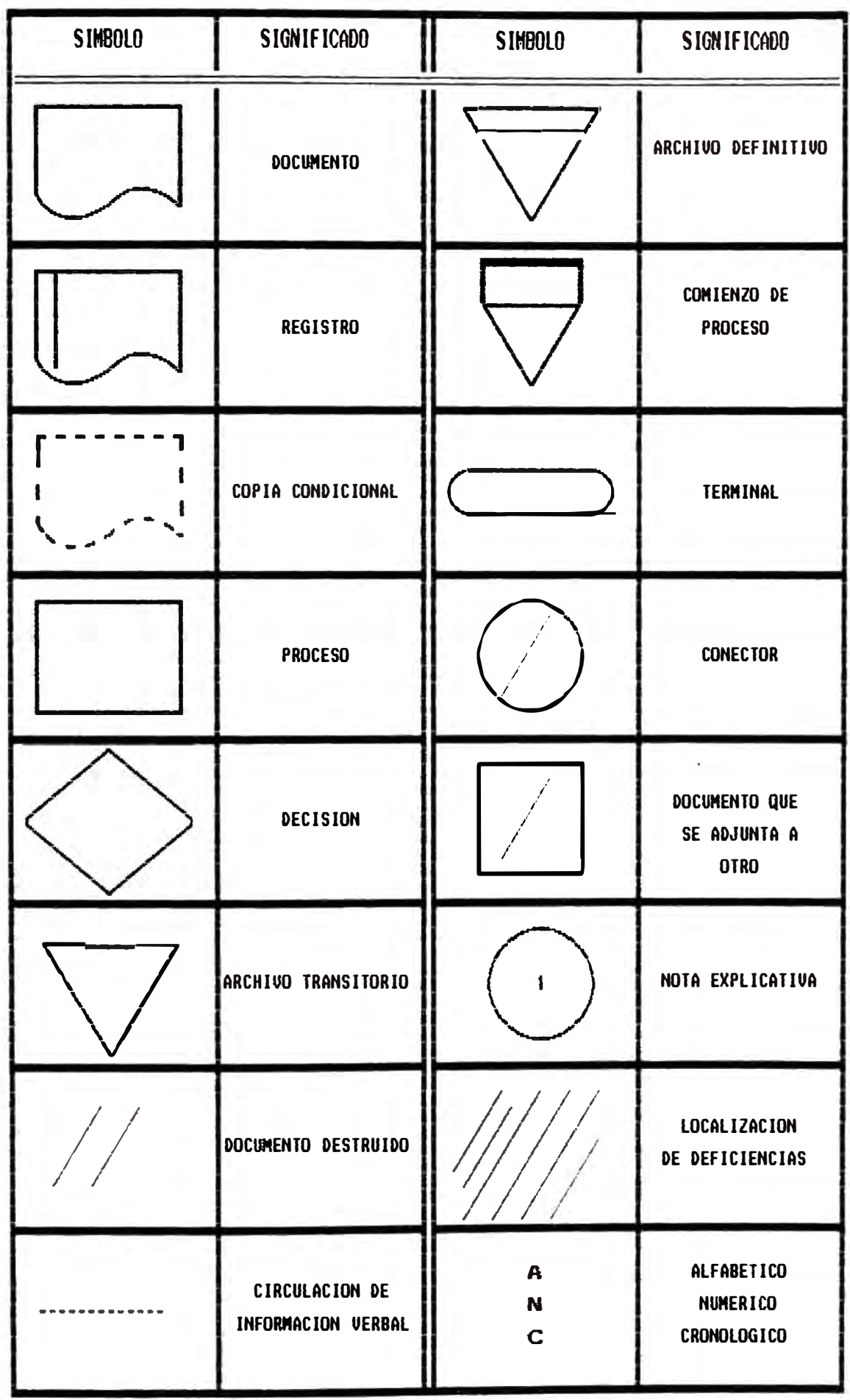

\* LAS DEFINICIONES DETALLADAS DE LAS SIMBOLOGIAS SE ENCUENTRAN EN EL ANEXO 1

FIGURA  $6.9$  (a)

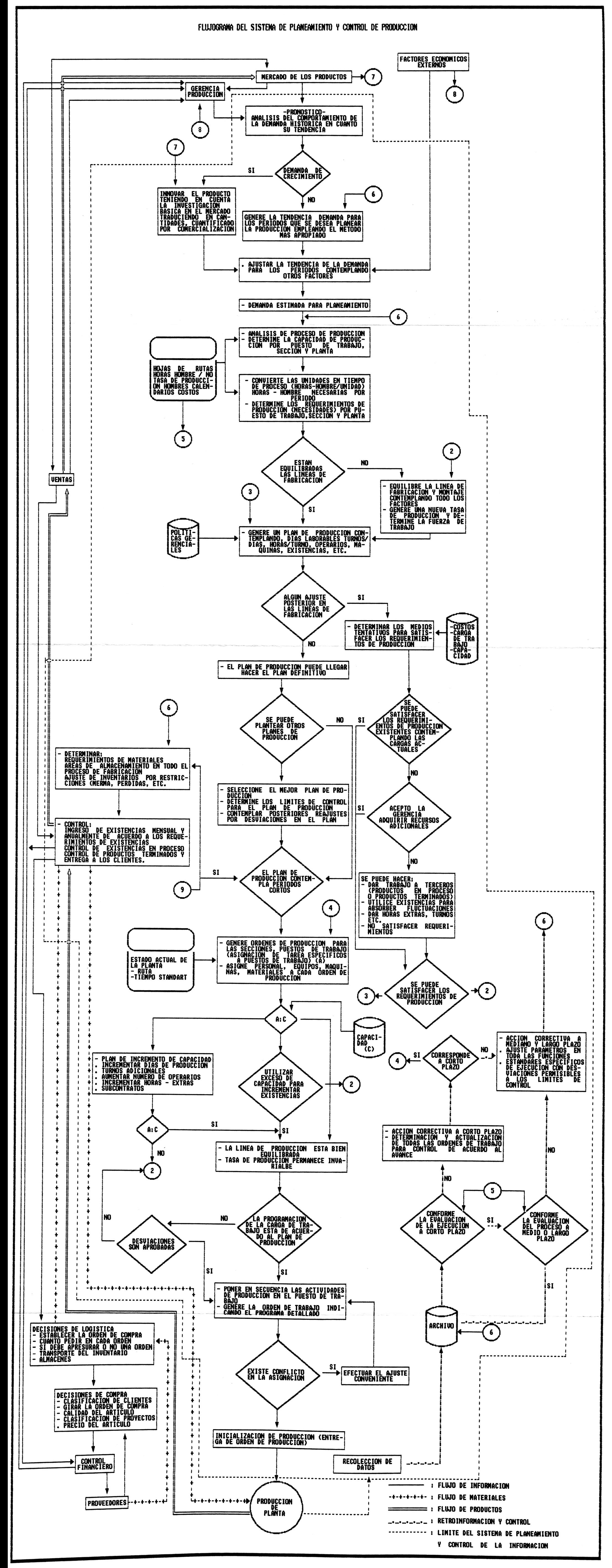

F6\_09(a).FCD

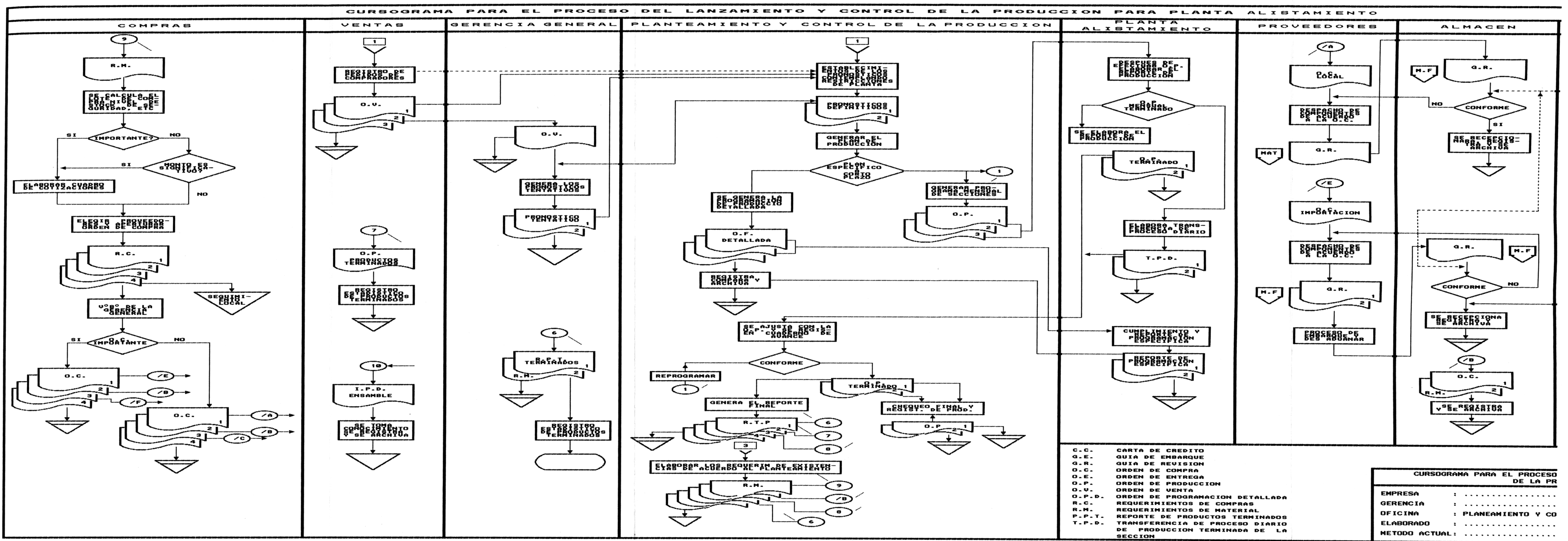

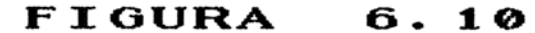

a planta básicamente, la cantidad a producir, materiales **a utilizar. tiempo de entrega. embalaje. etc.** 

- \* **Parte de producción: sirve para informar la producción diaria en cada turno laborado gue han tenido los diferentes puestos de traba:ios programados.**
- \* **Parte de ingreso: sirve para hacer entrega al almacén** toda la producción terminada que se ha obtenido durante **el dia de trabajo.**
- \* **Solicitud de bobinas: sirve para solicitar· al almacén respectivo las bobinas de papel que van a ser cortadas.**
- \* **Recepción de bobinas: sirve para recepcionar el papel en bobinas que se solicita al almacén para ser· cortado.**
- \* **Solicitud de materiales de operación: sirve para solicitar al almacén respectivo y como constancia de recepción, los otros materiales de operación como son: goma, manga plástica, etiquetas, cinta engomada. etc.**
- \* **Devolución de material: sirve para r·ealizar· la devolución del material que no fue utilizado por tener algún defecto de calidad o por alguna otra razón. también para realizar la entrega de la merma al almacén. o para devolver cualquier otro tipo de material al almacén respectivo.**
- \* **Par·te del supervisor: sirve para que el supervisor informe en forma detallada los aspectos mas sal tan tes que ocurrieron dentro del turno.**

#### 6.7 **Utilización** real de la\_\_c\_ap\_\_a�Ld.ad\_inetalada

**-222-**

Podemos apreciar en la figura 6.11 las curvas de capacidad real de la planta de Alistamiento v superpuesta a esta la curva de la demanda provectada. Se ve que existe un porcentaje de capacidad ociosa. justificada por la misma recesión que sufre el mercado v la fuerte competencia que se tiene dentro del mismo. Se aprecia en el mes de Mayo. el minimo volumen de ventas provectado para 1994 (275.910 kilos), esto representa el 27% de la capacidad. Así mismo, en el mes de Octubre se da el máximo volumen provectado (515.157 kilos) que representa el 50% de la capacidad. En forma global, para el año 1994 se espera tener una capacidad ociosa del 60%. esto podrá ser superado en la medida de elevar nuestro nivel de ventas.

# FIGURA 6.11 **CAPACIDAD DE PRODUCCION VS PROGRAMA DE VENTA 1994**

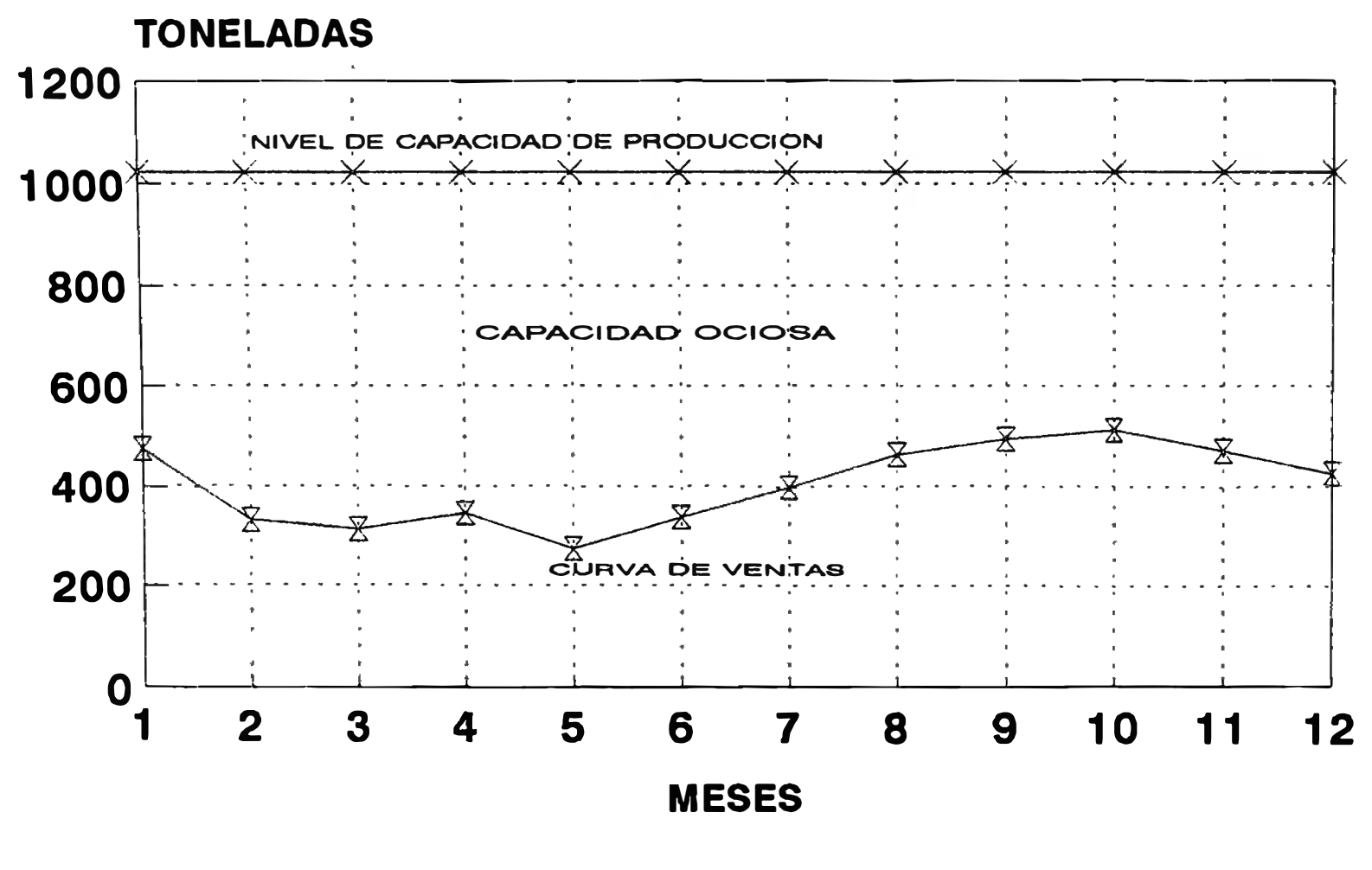

 $\overline{\mathcal{F}}$  VENTAS  $\overline{\mathcal{F}}$  CAPACIDAD PRODUCCION

H6\_09.CH3

### **CAPITULO VII**

#### **ANALISIS DEL PUNTO DE EQUILIBRIO**

## 7.1 **Alcance** técnico

El análisis de costos y beneficios del presente traba, io se ha elaborado en base al precio del mercado.

Inicialmente clasificamos los costos de tal manera **facilitar su análisis. luego establecemos la estructura de costos y su cálculo respectivo. Finalmente realizamos el análisis del punto de equilibrio Y las conclusiones a que nos lleve este.** 

### 7.2 Clasificación de los costos

**Los costos pueden ser clasificados de acuerdo con el enfoque gue se les dé. Para nuestro caso los clasificaremos de la siguiente manera:** 

**a) Según se identifiguen con alguna actividad. departamento o producto los costos se clasifican como directos e indirectos.** 

b) De acuerdo a su comportamiento. se clasifican en costos fi.ios Y costos variables. Existen costos llamados semivariables o semifi.ios gue tienen un componente fijo y un componente variable.

#### **7.2.1 Costo directo**

El costo directo es aquel que puede identificarse directamente con un proceso, producto, trabajo o cualquier otra sección de la empresa. A continuación desarrollamos los costos involucrados:

#### **a) Materiales directos:**

Forman parte de este costo el valor de los materiales que integran el producto final.

#### **b) Mano de obra directa:**

Es la que interviene directamente en el proceso productivo.

### **7.2.2 Costo Indirecto**

El costo indirecto es aquel que no se puede identificar con una actividad determinada. En nuestro caso, los costos indirectos los clasificamos como:

# **a) Materiales indirectos:**

Son los que corresponden a los materiales que sirven de apoyo a la fabricación del producto.

 $\sim$ 

**Contract Contract** 

#### **b) Mano de obra indirecta:**

No intervienen directamente en la composición ni la constitución del producto final

#### **e) Otros gastos indirectos:**

Son los gastos que se incurre para poder mantener en funcionamiento el proceso productivo. Se considera dentro de estos: Energía. depreciación de edificios. instalaciones. maquinarias. equipos, herramientas, vehículos, muebles V enseres. mantenimiento de vehículos. mantenimiento de máquinas, equipos, local; tributos. seguros. servicios. gastos diversos.

#### 7.2.3 Costo fijo

Los costos fi,ios son aquellos gue permanecen constantes dentro de un período determinado. sin importar si cambia el volumen de producción dentro de márgenes razonables. Se consideran:

- \* Energía eléctrica.
- \* Personal administrativo.
- \* Mantenimiento de la planta Y oficinas (preventivo).
- \* Gastos administrativos.

\* Mano de obra indirecta. \* Depreciación de activos fijos.

#### **7.2.4 Costo v�ble**

Los costos variables son aquellos que cambian o fluctúan en relación directa al volumen de producción medida en la unidad correspondiente. se consideran:

- � Materia prima directa.
- \* Materiales indirectos v otros.
- $\ast$ Gastos de ventas.
- $\star$ Gastos financieros.
- \* Movilidad.
- $\star$ Impuestos.

#### 7.3 Cálculo de la Estructura del Sistema de Costos

Calcularemos los costos tomando como ejemplo el mes de Enero 1994. Es decir nos basaremos en la proyección de ventas para dicho mes. A continuación explicamos el cálculo de los costos:

#### **a) Costo de la materiales directos**

Este costo se determinó sumando todos los costos de los materiales que intervienen en los diferentes niveles del proceso productivo. Para ello se calculo el consumo que se tendria de cada material. para poder cumplir con el programa producción del mes de Ener·o. luego. se multiplico estos consumos por· el costo unitario

**-227-**

respectivo Y finalmente se obtuvo como suma total la cantidad de \$.U. S. 770. 962. esta cantidad esta compuesta por el costo del papel que se considera el material principal y que asciende ha \$.U.S. 763.361 y los materiales de empaque cuyo monto ase iende ha \$.U. S. 7.601. El cálculo de estos valores se puede apreciar en el cuadro 7.1.

#### **b) Costo de la mano de obra directa**

Para la determinación de este costo se ha considerado la remuneración (sueldo o salario) mensual promedio de los últimos tres meses del afio 1993: asi como las cargas sociales. dentro de ellas.

\*Vacaciones. \*Indemnizaciones. \*Gratificaciones. \*Instituto Peruano de Seguridad Social. \*Sistema Nacional de Pensiones. \*Impuestos a las remuneraciones. \*Seguro de vida y accidentes de traba.jo. \*SENATI. \*FONAVI. \*Otros . (Zapatos. uniformes. detergentes. movilidad.  $etc.$ ).

Para la distribución de la mano de obra directa se ha considerado un total de 36 operarios. de los cuales 22 son de condición fija v 14 son contratados con el fin de cumplir con el programa de producción trazado para el mes de Enero. Dentro del cálculo del costo de la mano

# **CUADRO 7.1 COSTOS DE MATERIALES PARA EL MES DE ENERO 1994**

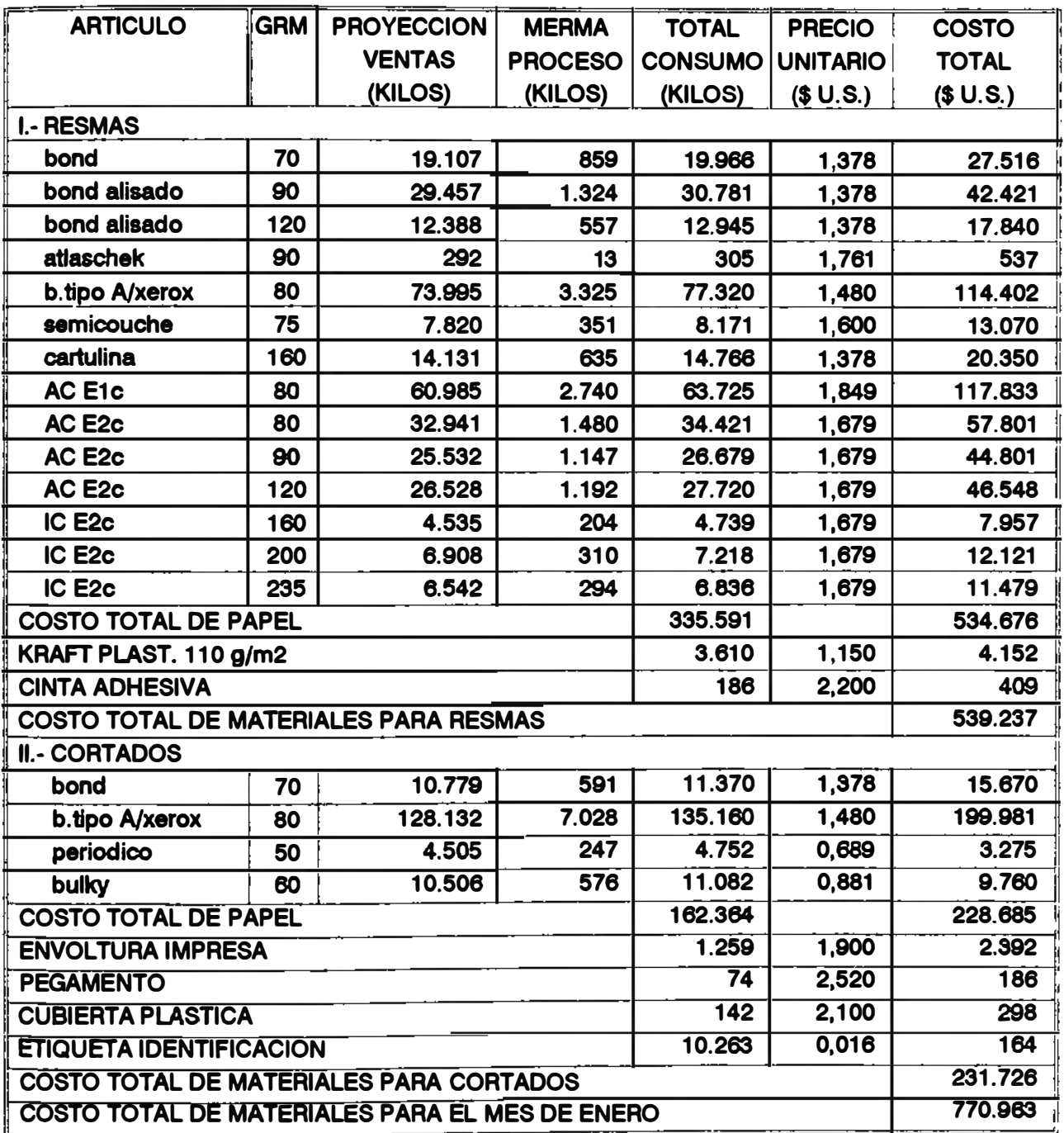

**Q7\_01.WQ1** 

de obra directa se incluve el 8% adicional por enfermedad, ausentismo. permisos al seguro. Para dicho cálculo se ha considerado el total de horas hombre mensual que se necesita en cada operación, a estas horas se le multiplica por su costo promedio. Se considera en caso de horas extras un adicional de 50% sobre el costo de la hora hombre. No se consideran pagos de sobretasas nocturnas puesto que se ha dispuesto el trabajo en los turnos "A" *(* de 7am. a 3pm.) y "B" *(* de 3pm. a 11pm.), turnos en los cuales no se pagan sobretasas. La suma total de los costos parciales de mano de obra de todas las operaciones nos da un total de \$.U.S. 4,903. El cálculo de estos valores se puede apreciar en el cuadro 7.2.

#### **e) Costo de materiales indirectos**

Para el cálculo del costo de los materiales indirectos. primero hallamos el consumo mensual en base a los inventarios mensuales. tanto de inicio como de fin, además de considerar los ingresos del almacén a la planta y las salidas de planta al almacén por alguna devolución. Determinados los consumos de cada material. se multiplica por el costo unitario y se obtiene el costo total del material. La suma de todos estos costos parciales nos dará el costo mensual por materiales

-230-

# CUADRO 7.2 COSTOS DE MANO DE OBRA PARA EL MES DE ENERO 1994

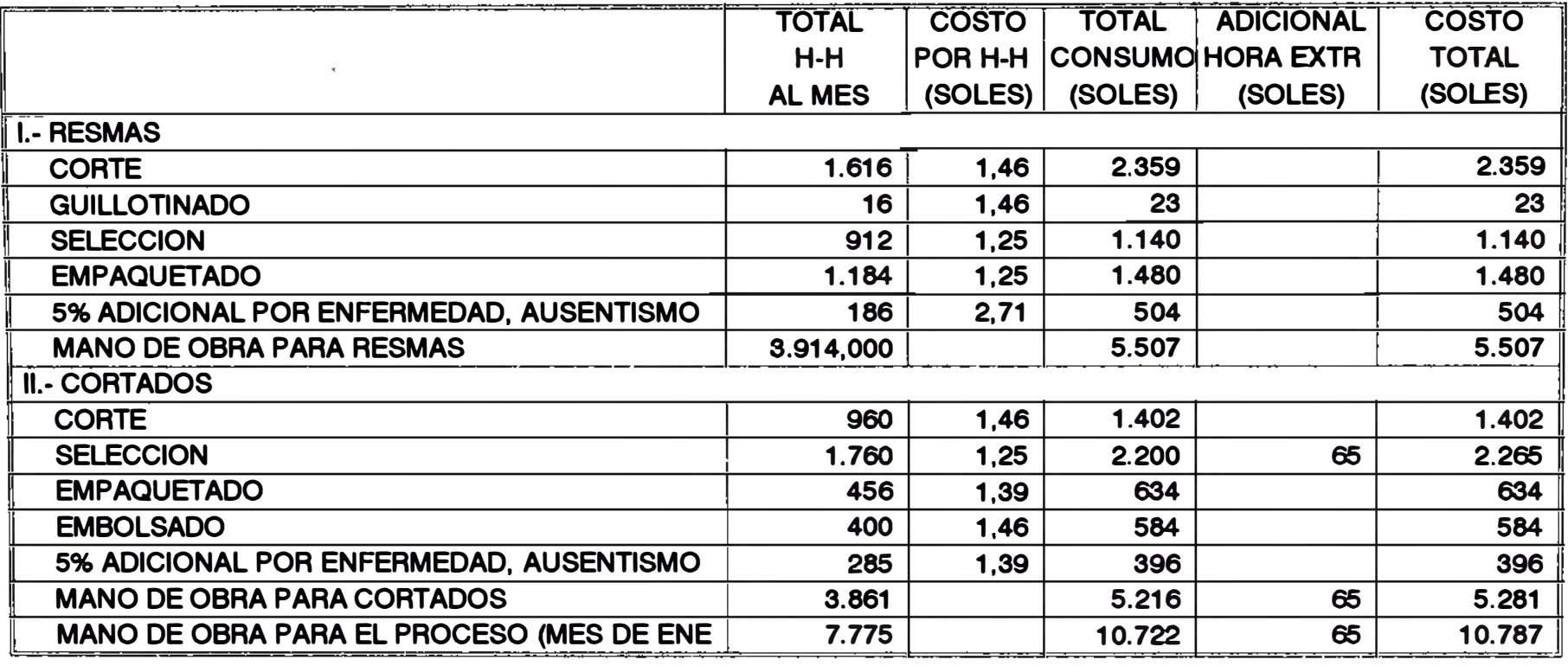

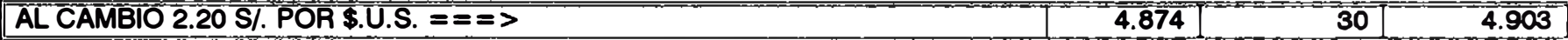

Q7\_02.WQ1

indirectos.

#### **d) Costo de mano de obra indirecta:**

La mano de obra indirecta se costeará al .jefe de planta. supervisores y todos aquellos que estén ligados directamente a la planta, no así al personal de limpieza, de transportes y de mantenimiento, que serán considerados como costos indirectos asignados, es decir, aquellas actividades que constituyen servicio a las operaciones de producción. El monto que se presupuesta para el mes de Enero fue obtenido en base al promedio mensual de las remuneraciones de los últimos tres meses del año 1993.

## **e) Otros gastos indirectos:**

Para determinar el costo por otros gastos indirectos se procederá a prorratear con las otras plantas los montos globales que obtenga el Dpto. de Contabilidad. A continuación detallamos como e,jemplo los criterios de prorrateo seguidos.

El costo de depreciación de máquina, se distribuye en función de las horas máquinas que tiene cada planta. Como se sabe la depreciación de un activo se debe a la frecuencia del uso al desgaste, etc: en este caso la asignación del costo de depreciación de maquinaria debe

cargarse a los componentes de acuerdo a las horasmáquina y al costo de cada máquina.

El costo de la energía, se ha repartido entre las diferentes áreas involucradas en base a las horas máquinas empleadas y a la carga teórica que consume cada planta. Los valores obtenidos según el prorrateo se pueden apreciar en el cuadro 7.3.

## 7.4 Determinación del Punto de Equilibrio

Una vez estimada la demanda futura. y habiendo determinado cual es su participación en el mercado y la capacidad de producción con que se cuenta; es posible conocer cual es el límite o cuota máxima de producción del producto. El paso lógico inmediato es establecer la cuota mínima. es decir. la cantidad mínima que la empresa puede producir para que su venta sea redituable y aporte utilidades.

El análisis del punto de equilibrio consiste en determinar si existe beneficio o no a distintos niveles de capacidad de producción de la empresa.

Definir en que medida es rentable proceder a un aumento de capacidad de producción en función de la elevación previsible de la cantidad a vender. con la finalidad de saber cuales son los niveles que produce

rentabilidad o pérdida, por ende tomar las decisiones convenientes en el campo de la dirección de la producción.

También se puede afirmar que el punto de equilibrio es un indicador que permite determinar cual debe ser el nivel de ingresos, que cubre tanto los costos fi.jos como los costos variables; es el punto en el cual no hay pérdidas ni ganancias, por el contrario, toda cantidad por debajo serán pérdidas.

El punto de equilibrio se ha determinado para una tonelada de papel terminado en base a la producción promedio mensual del primer semestre. utilizando la siguiente fórmula:

$$
FE = \frac{CFT}{1 - (CVT/IV)}
$$

Donde:

PE : Punto de equilibrio. CFT . Total de costos fi.ios.  $CVT$  : Total de costos variables. IV Ingresos por ventas.

Siguiendo con el ejemplo, determinaremos el punto de equilibrio con los costos calculados para el mes de Enero 1994. Se aprecia en los cuadros 7.3. 7.4. 7.5 Y 7.6 los costos desglosados y clasificados como fijos Y variables.

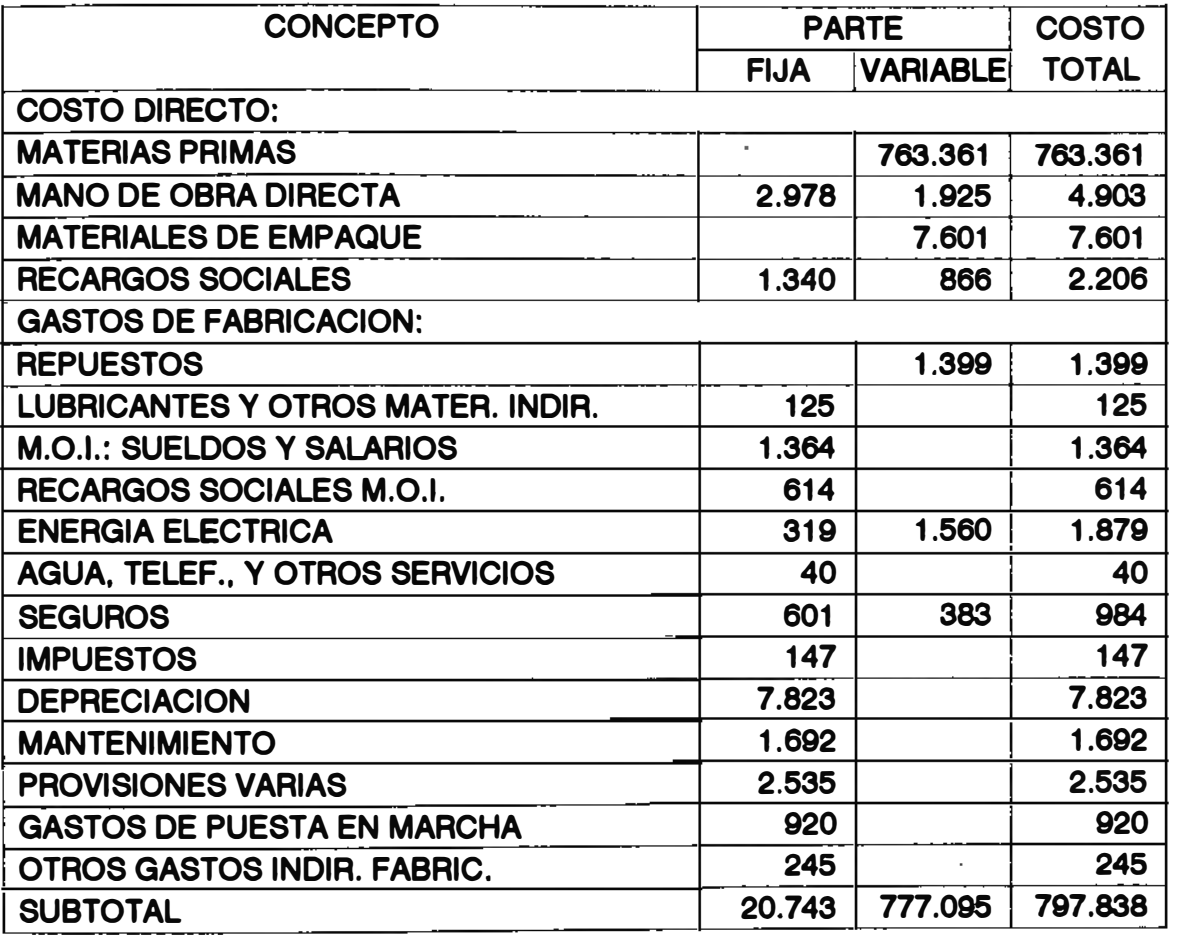

# **CUADRO 7.3 COSTOS DE FABRICACION (\$.U.S.)**

## **CUADRO 7.4 COSTOS DE ADMINISTRACION (\$.U.S.)**

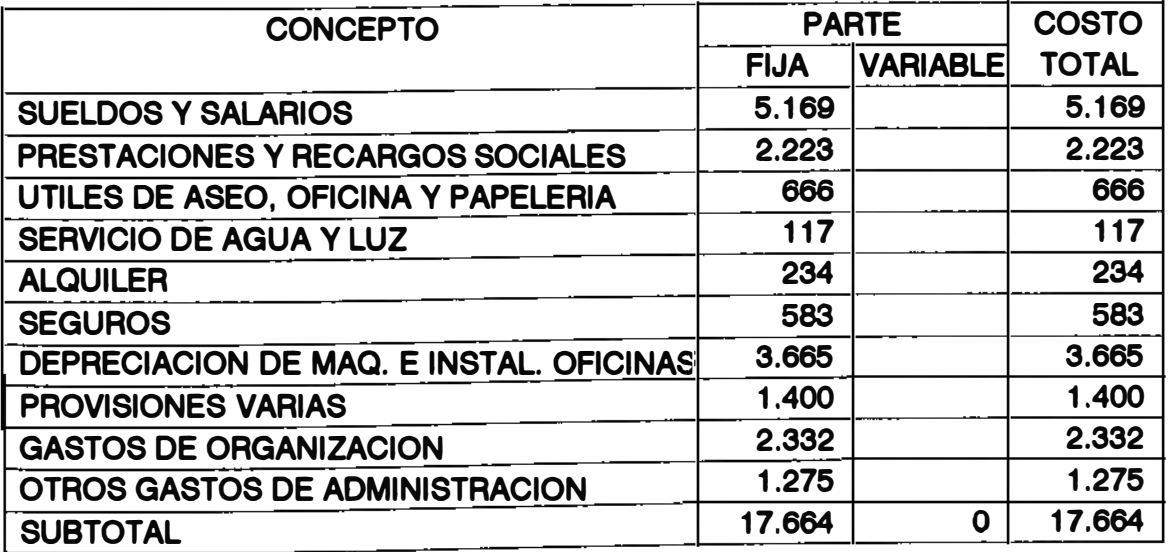

**Q7\_03.WQ1** 

# **CUADRO 7.5 COSTOS DE VENTA (\$.U.S.)**

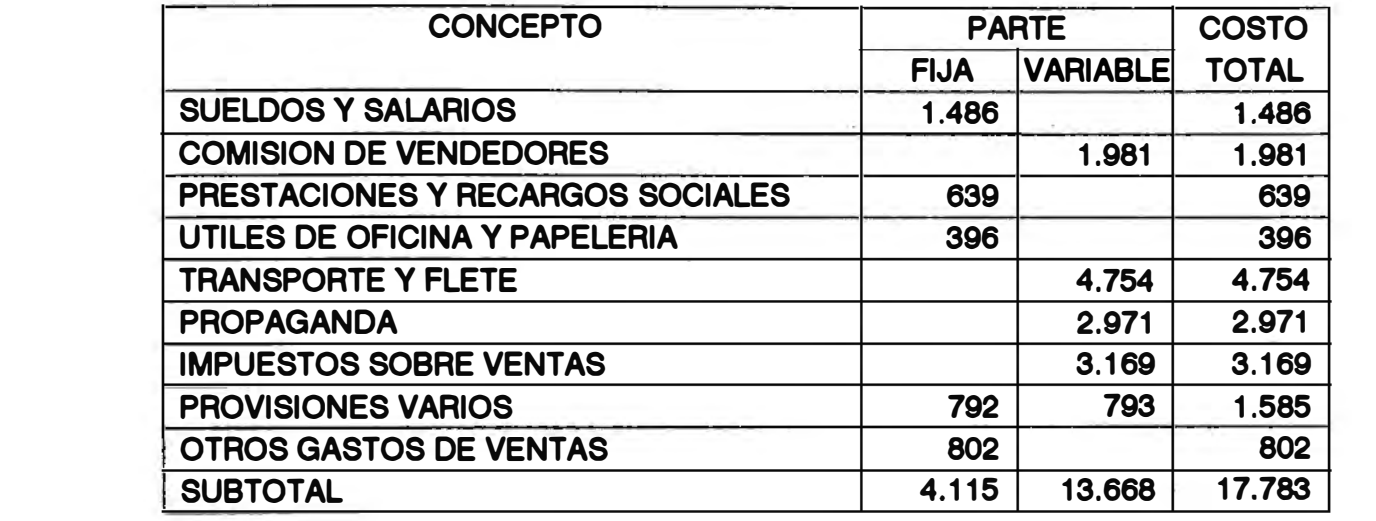

# **CUADRO 7.6 COSTOS FINANCIERO (\$.U.S.)**

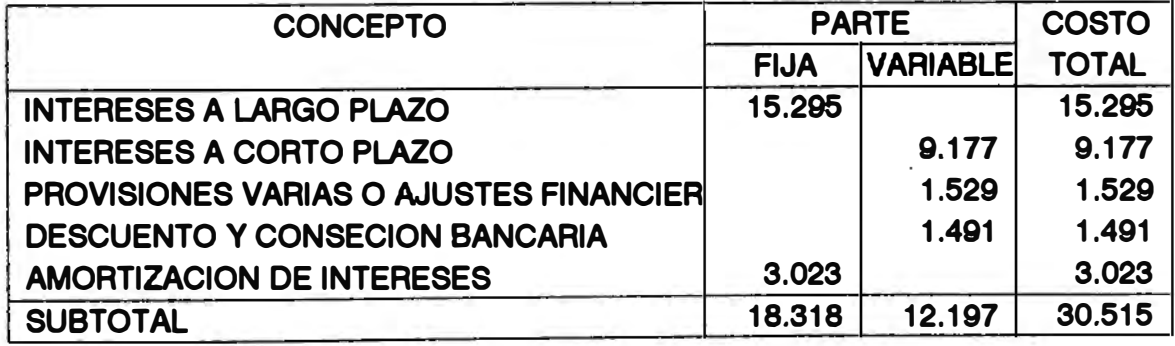

## **CUADRO 7.7 RESUMEN DE COSTOS (\$.U.S.)**

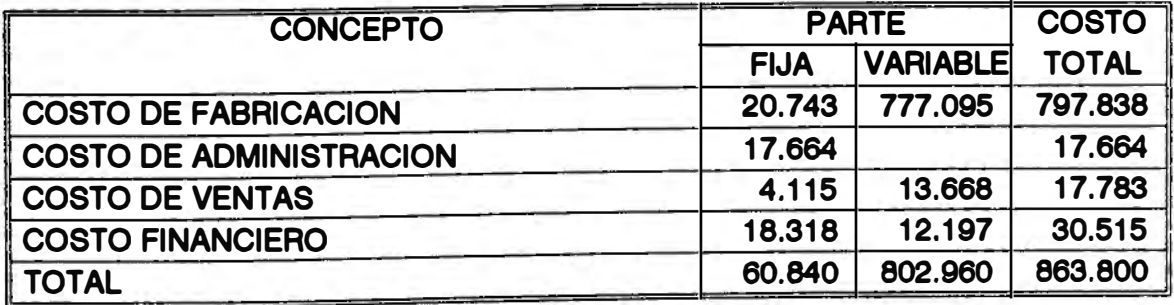

**07 04.WQ1** 

En el cuadro 7.7 se aprecia el resumen de las tablas anteriores oue nos da el costo total (\$.U.S. 863.800) ha realizar en el mes de Enero para producir y comercializar un volumen de 475.083 kilos de producto terminado.

También se han calculado los ingreso totales que se obtendrían por las ventas en el mes de Enero. Esta cantidad asciende a \$.U.S. 941.518. En los cuadros 7.8 v 7.9 se muestran los cálculos efectuados para determinar dicha cantidad.

Con los valores antes determinados estamos en condiciones de calcular el punto de equilibrio. A continuación mostramos los cálculos efectuados para tal fin.

\* Para una producción de 475.083 kilos. Tenemos los siguiente costos:  $costos$  fijos =  $$.0.5. 60.840$ 

costos variables = \$.U.S. 812.443

ingreso por ventas= \$.U.S. 941.518

\* Aplicamos la formula del punto de equilibrio:

PE = 
$$
\frac{\text{CFT}}{1 - (\text{CVT}/\text{IV})}
$$
  
PE = 
$$
\frac{60,840}{1 - (812,443/941,518)}
$$

PE = \$.U.S. 443.788.

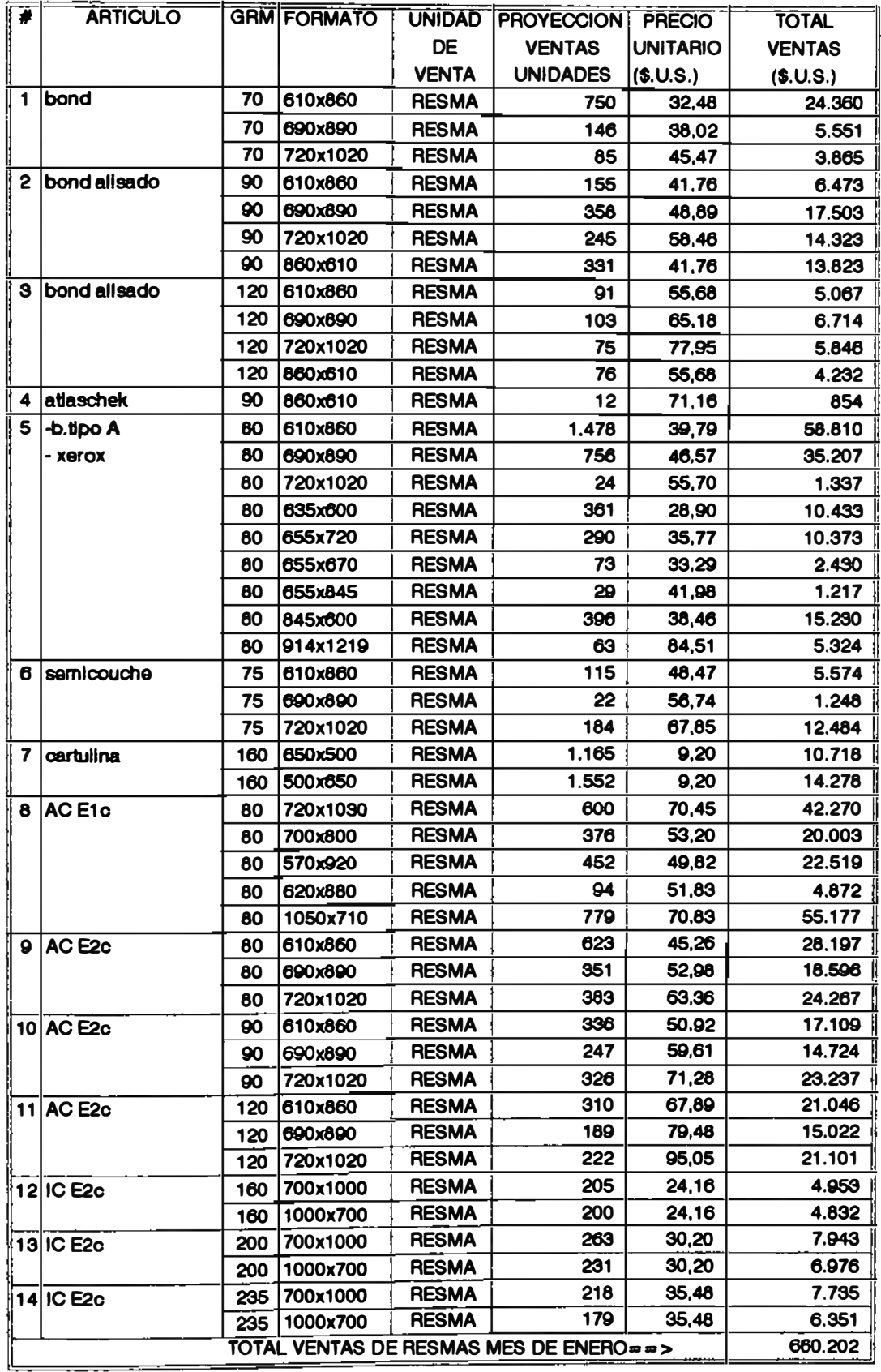

## CUADRO 7.8 VENTAS VALORIZADAS PARA EL MES DE ENERO 1994

Q7\_05.WQ1

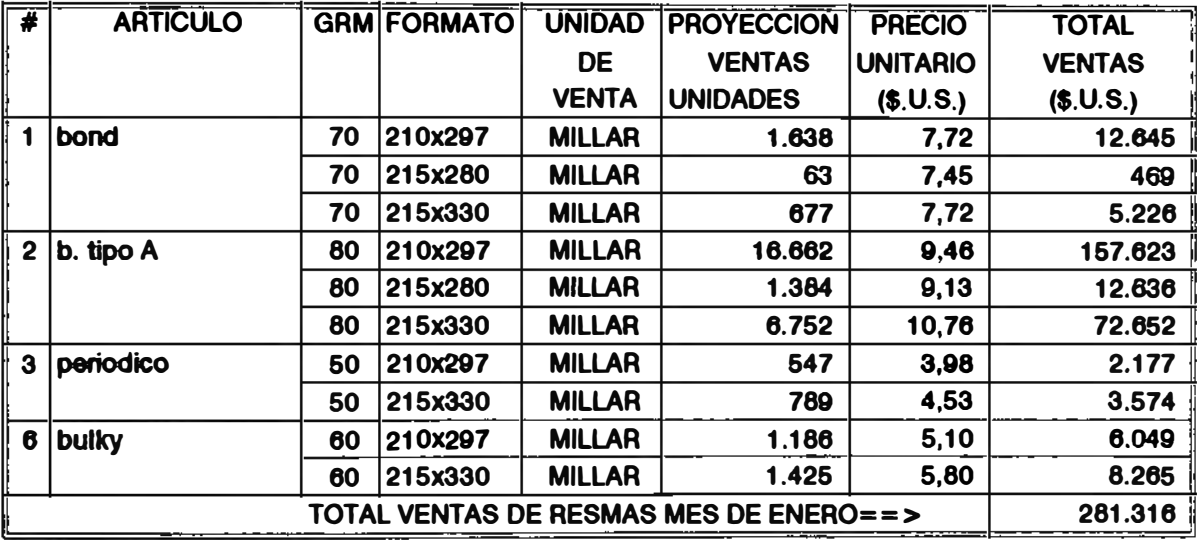

## **CUADRO 7.9 VENTAS VALORIZADAS PARA EL MES DE ENERO 1994**

**Q7\_08.WQ1** 

\* Luego el punto de equilibrio equivalente en unidades es 208.606 kilos (ver figura 7.1).

## 7.5 Análisis del Punto de Equilibrio

Después de realizado los cálculos del punto de equilibrio se llega a las siguientes conclusiones: Podemos comparar los beneficios económicos para diferentes volumenes de producción. Así por ejemplo, para el mes de Enero 1994. el volumen de producción planeado es de 475. 083 kilos *(* 46% de la capacidad) el costo variable total es \$.U.S. 812.443 dando un margen de utilidad de \$.U.S. 68.235 que aumentara conforme aumente el volumen de producción.

Los costos fijos representan un 7% del costo total que podrá disminuir conforme se incremente el volumen de producción.

El operar por debajo de un nivel productivo de 223.932 kilos/mes (20% de la capacidad) seria perjudicial para la empresa. puesto que se obtendrían pérdidas.

Segün la proyección de ventas para el aho 1994. el nivel de producción más bajo se da en Mayo con 275.910 kilos (27% de la capacidad) Y el nivel mas alto se da en el mes de Octubre con 515.157 kilos 150% de la capacidad). Luego para 1994 contempla niveles de producción superiores al del punto de equilibrio. Esto supone en todo momento un
# **FIGURA 7.1 GRAFICO DEL PUNTO DE EQUILIBRIO**

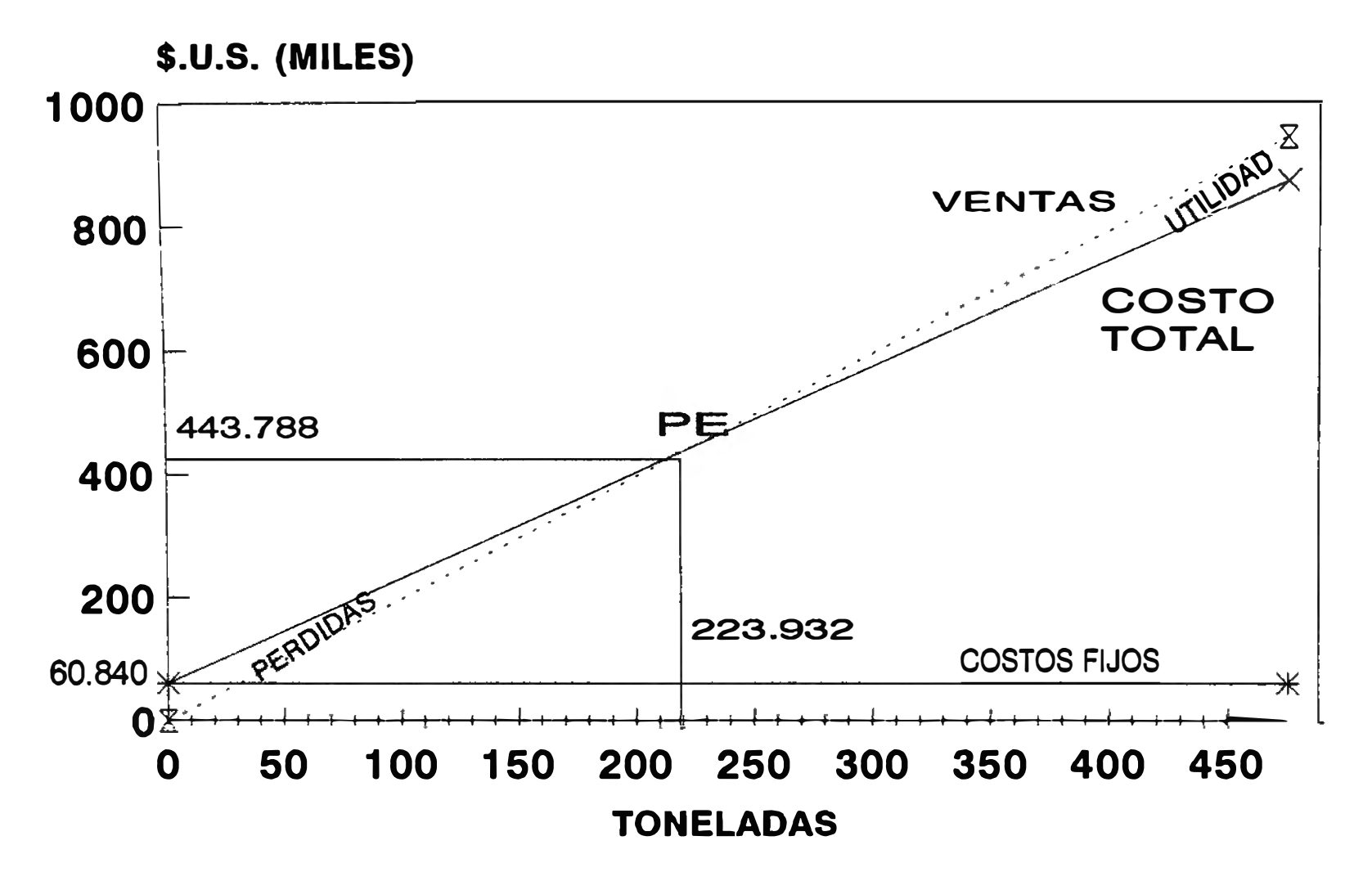

 $\mathbb{E}\text{-}\mathsf{INGRESO}$  POR VENTAS  $\mathbb{\times}$  COSTO TOTAL  $\mathbb{\times}$  COSTO FIJO

**H7 01.CH3** 

proceso productivo con ingresos favorables. que estarian sujetos a ser mejores en la medida que se incremente el volumen de venta.

### CONCLUSIONES Y RECOMENDACIONES

- **- La empresa desde que inicio esta línea de producción no efectúo los estudios técnicos adecuados. Se contrató personal sin criterio alguno de racionalización. no** existiendo un ordenamiento administrativo y técnico **correspondiente al proceso productivo de acuerdo a la envergadura** *de* **la empresa. ni tampoco los elementos de control interno que posibilitarán la racionalización de sus recursos.**
- **Al iniciar este estudio. la distribución de Planta no era la más adecuada. esto generaba problemas en el proceso normal de fabricación. como interferencias en el desplazamiento de materiales. así como almacenamientos temporales en zonas inadecuadas.**
- **- Se ha considerado técnicamente que es necesario realizar· previamente un balance de línea con la finalidad de regularizar el volumen de producción a una tasa constante establecida previamente por la Gerencia de General de acuerdo a los pedidos de los clientes. para luego diseñar el sistema adecuado de Planeamiento Y Control de la**

Producción de la empresa; por consecuencia. después de realizado el balance de linea se establece el trabajar solo con dos turnos al día, quedando el tercer turno como posibilidad de programación cuando la situación lo amerite.

- Se ha determinado para la producción de papeles en "resmas" o "cortados" el cuello de botella se da en la operación de corte de bobinas a hojas; si se tratara de elevar la capacidad productiva a fin de cubrir un porcentaje mayor de la demanda, se debe realizar un estudio adicional para incrementar la producción en esta operación.
- Con la programación se determina las cantidades que deben ser fabricadas en determinados períodos del afio, manteniendo stocks mínimos en el almacén. Es necesario trabajar con lotes grandes, se sugiere ordenes de trabajo por encima de las 10 toneladas. esto reducirá la mixtura de papeles que se aglomeran en la operación de selección.
- La emisión de información de la oficina de PCP a los centros de trabajo y la retroinformación, se ha plasmado mediante el sistema del cursograma de documentación, con la finalidad de efectivizar la marcha de traba,io, el

registro del avance de las ordenes de trabajo y en el caso de alguna desviación. tomar la acción correctiva más adecuada.

- Se puede apreciar en el análisis del punto de eguilibr·io que el traba.iar por deba.io del nivel de 208. 606 kilos/mes supone obtener perdidas en el proceso. por eso se hace necesario que independiente de minimizar los costos de producción, se incremente los niveles de las ventas. estableciendo para ello canales de ventas que puedan difundir el producto a nivel nacional.
- Una administración bien definida Y eficiente influirá en la buena marcha de la empresa. por lo gue recomendamos elaborar el manual de funciones en base a lo realizado en el presente estudio. a fin que el personal de la empresa sepa sus obligaciones. procedimientos <sup>y</sup> responsabilidades en sus respectivas secciones sin que por ello existan interferencias. evasión de responsabilidades. diseminación de actividades.

Los logros y mejoras que se obtengan en la implementación del modelo dependerá en mayor grado del apoyo gue brinde el Directorio de la empresa y de los Gerentes de las áreas respectivas.

En menor grado también dependerá del personal operativo y supervisores de áreas, para esto es necesario establecer comunicaciones v charlas periódicas con el tin de fijar metas e incentivos de producción v demostrarles los beneficios a lograr en el futuro.

# **ANEXO** NQ 1

## 1.0 CURSOGRAMA

Las funciones básicas que proporciona un cursograma son:

- a- Sentido de circulación
- b- Áreas de responsabilidad
- e- Tipo de operación
- d- Toma de decisión en cualquier nivel del proceso productivo.

Los símbolos que se hace mención en este anexo se pueden apreciar al final del mismo.

## 1.1 Sentido de circulación

El sentido de circulación se da mediante líneas o símbolos gue conectan acciones sucesivas y se desarrollan en forma horizontal. de izguierda a derecha y de arriba hacia abajo; las flechas indican el sentido de circulación.

- **Conexión secuencial.**- Está representada por una

linea continua. vertical u horizontal e indica la concatenación de una acción con otra.

- **Circulación de información.-** Representada por una linea punteada. indica traslado de información sin documento.
- Unión de líneas.- Se efectúa mediante trazos curvos.
- **Cruce de líneas.-** Se utiliza puentes de forma de media circunferencia.

# **1.2 Áreas de responsabilidad**

Se emplea el columnado vertical delimitado por líneas entre-punteadas en el que las secuencias de las acciones de una determinada área de representa en una misma columna.

### 1.3 S<u>ímbolos b</u>ásicos

Tiene por objeto poner en evidencia el origen. proceso y destino de la información escrita y verbal. componente de un sistema.

- **Comienzo.-** Representa el inicio del Proceso o del procedimiento.
- **Conector de cursogramas.-** Representa el nexo entre

dos cursogramas. en su interior se indica la referencia de uno u otro cursograma.

- **Terminal.-** Representa el final o el punto de interrupción de un sistema.
- **Conector.-** Con fines de estética **V** de visualización. se utiliza cuando la próxima acción se encuentra en una parte distante. La flecha punteada indica el sentido de la secuencia o procedencia.
- **Operación.-** Representa toda acción de elaboración. modificación o incorporación de información.
- **Control.-** Representa toda acción de verificación o cotejo de información.
- **Demora.-** Representa una detención transitoria del proceso. en espera de un acontecimiento.
- **Archivo definitivo.-** Representa el almacenamiento sistemático en forma permanente de elementos portadores de información. Dentro de este simbolo debe aclararse el orden de lo que contiene el archivo mediante una letra.
	- A alfabético
	- N numérico
	- C cronológico
	- A-N alfa-numérico

- **Archivo transitorio.-** Se trata de una estación

temporal de documentos.

- Decisión.- Se utiliza para indicar un punto del sistema en el que es necesario seguir caminos diferentes.
- Formulario/reporte.- Representa el elemento portador de información. El nombre del elemento se coloca en forma abreviada. Los documentos que se emiten con varias copias, llevan la siguiente numeración:
	- O Copia original
	- 1 Primera copia
	- 2 Segunda copia. etc.
- $-$  Copia condicional. $-$  En condiciones particulares a veces es necesaria la emisión de alguna copia adicional.
- Registros.- Representa libros o cuadernos en los cuales es necesario realizar algún registro.
- Bultos.- Representa objetos que son involucrado en el curso de información.
- Tar.ieta de control. Representa una tar.ieta que por lo general acompafia o va puesto al bulto u objeto.
- \_ Documentos ad.juntos.- Se utiliza siempre que sea necesario reunir documentos en legajos o en lotes de comprobantes que, unidos darán lugar a un proceso posterior.

### Simbolos adicionales

- **Primera utilización de un documento.-** Se marca el ángulo inferior derecho del documento para indicar la emisión o inicio del documento.
- **Archivos controlados.-** Son aquellos que controlados y verificados periódicamente. son
- **Destrucción de un documento.** Representa la eliminación de elementos portadores de información.
- Nota explicativa.- Se utiliza para indicar que al margen exista una nota explicativa en su interior se indica su vinculación con un número.
- **Localización de deficiencias.-** Representa la localización de deficiencias de control interno.

# ANEXO 1

# SIMBOLOGIA USADA EN LOS FIUJOGRAMAS

# **SIMBOLOS**

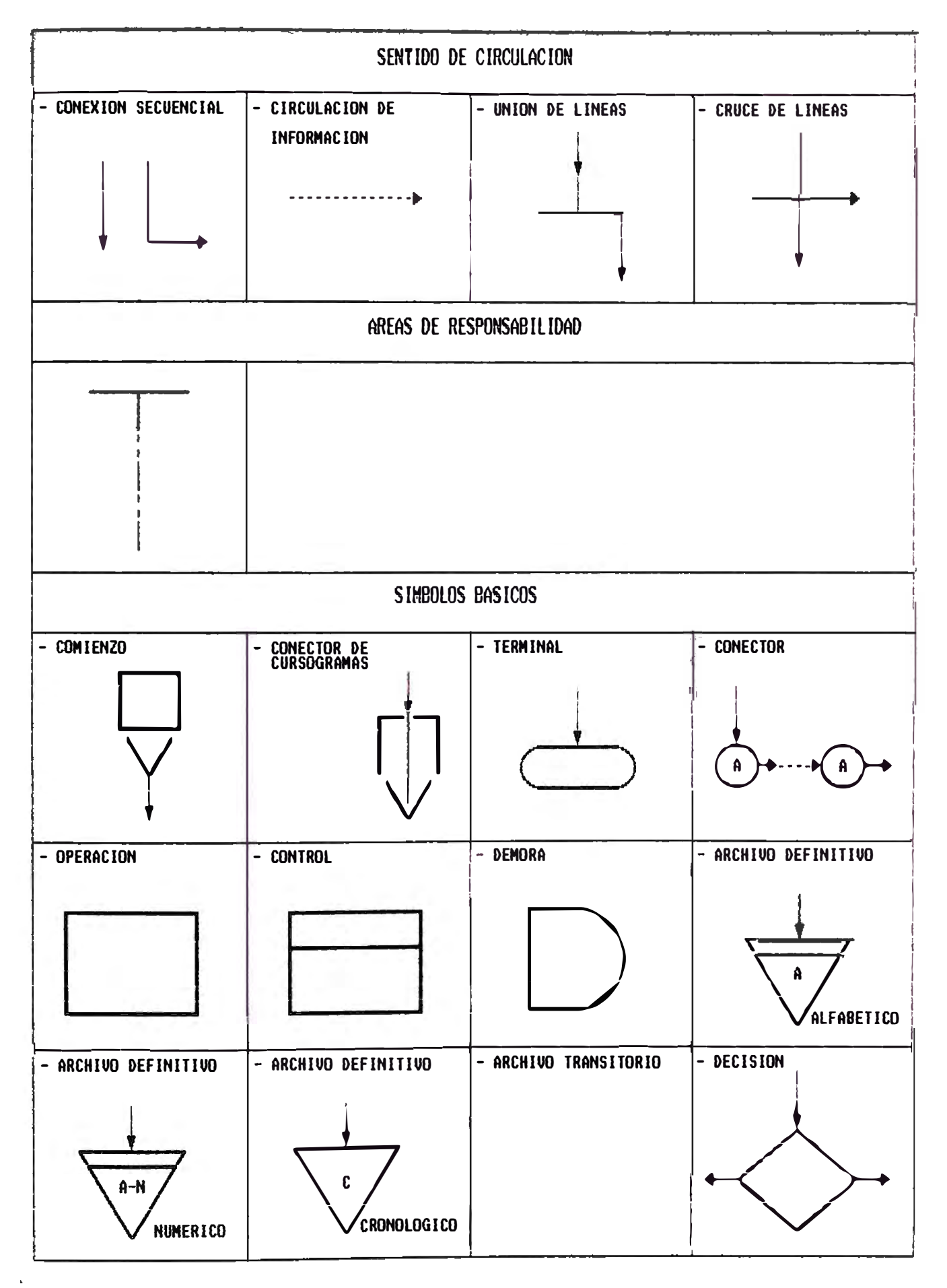

# **SIMBOLOS**

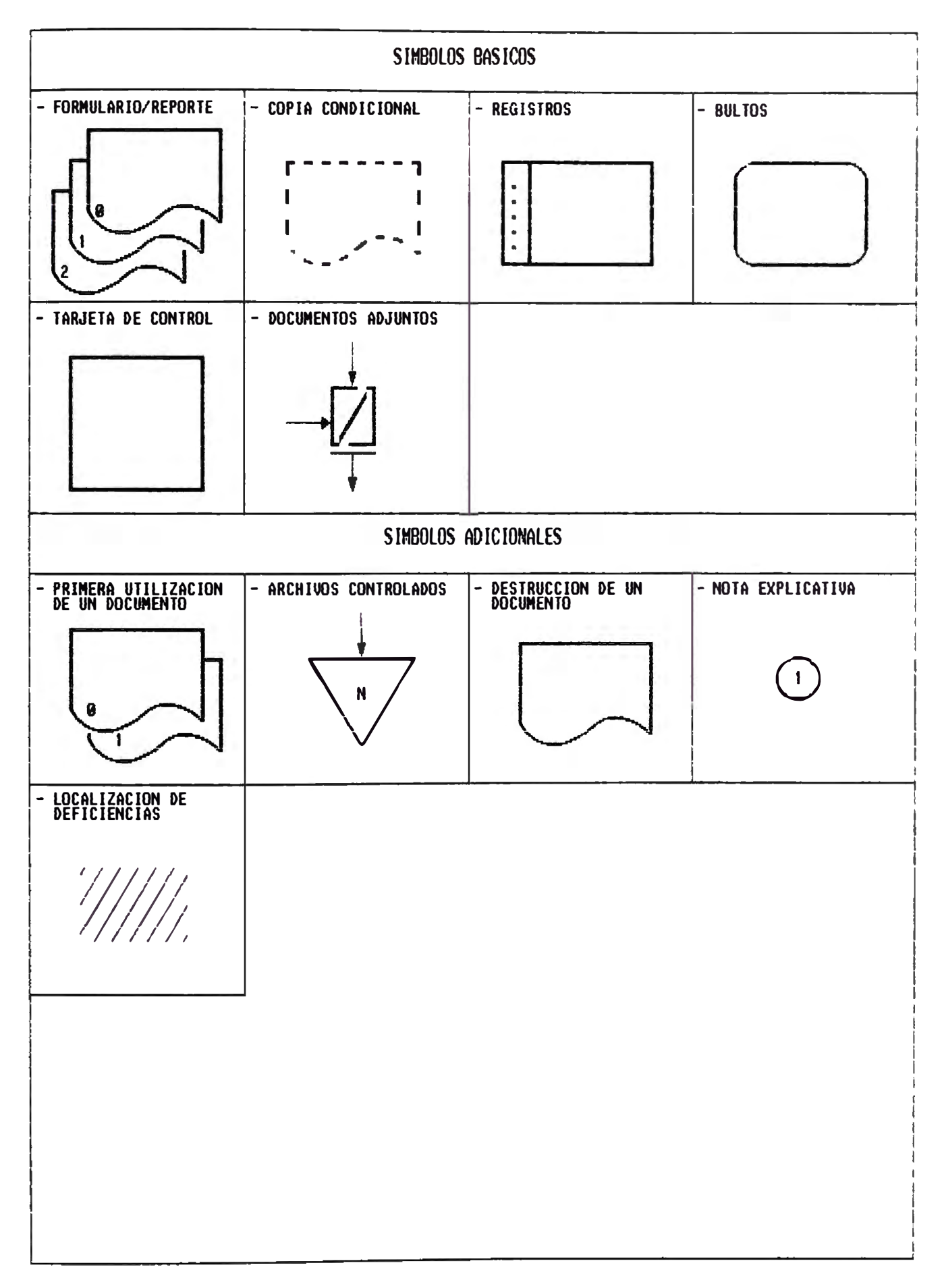

# ANEXO 2

# FORMATOS DE. TRABAJO

# **Industrial Papelera Atlas S.A.**

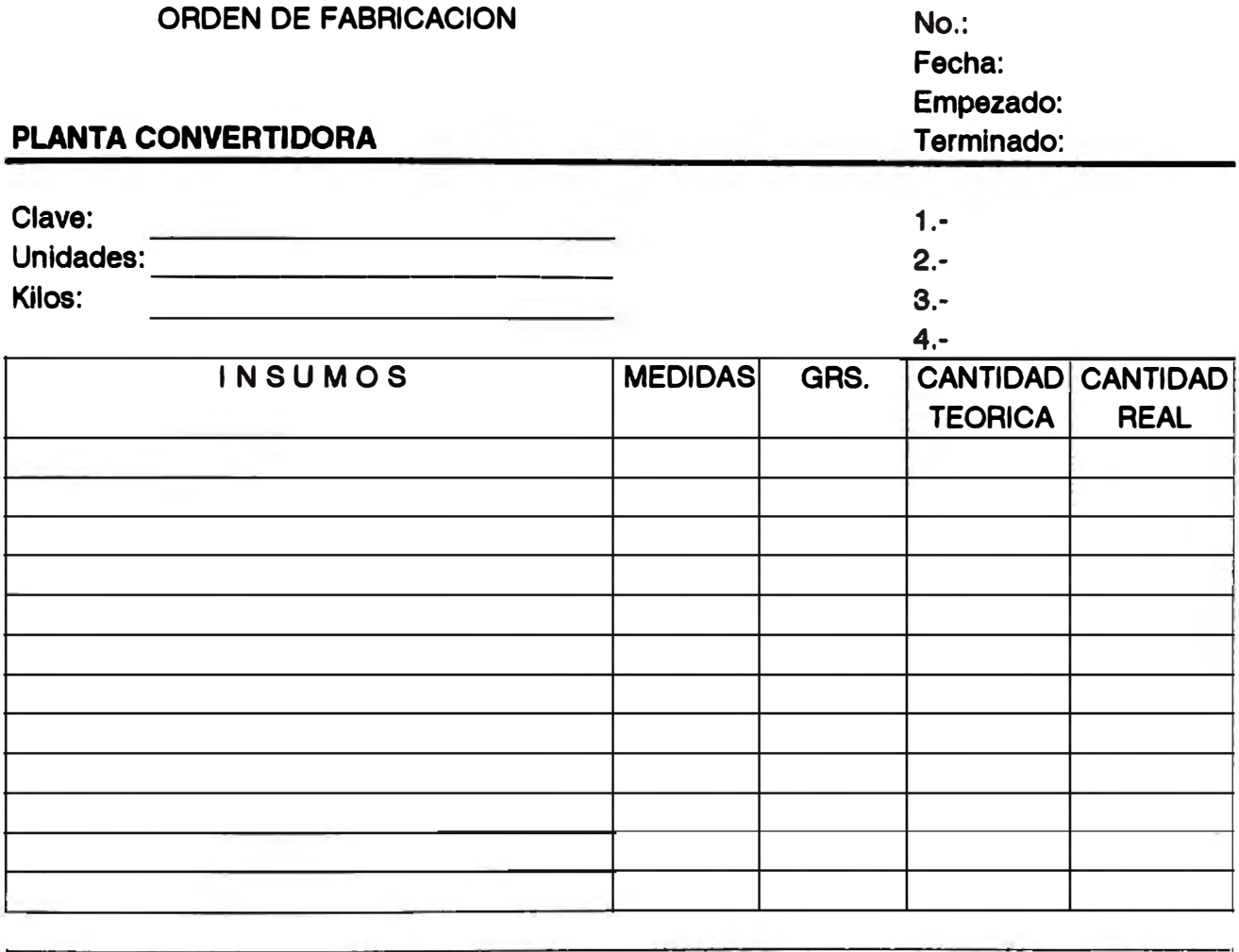

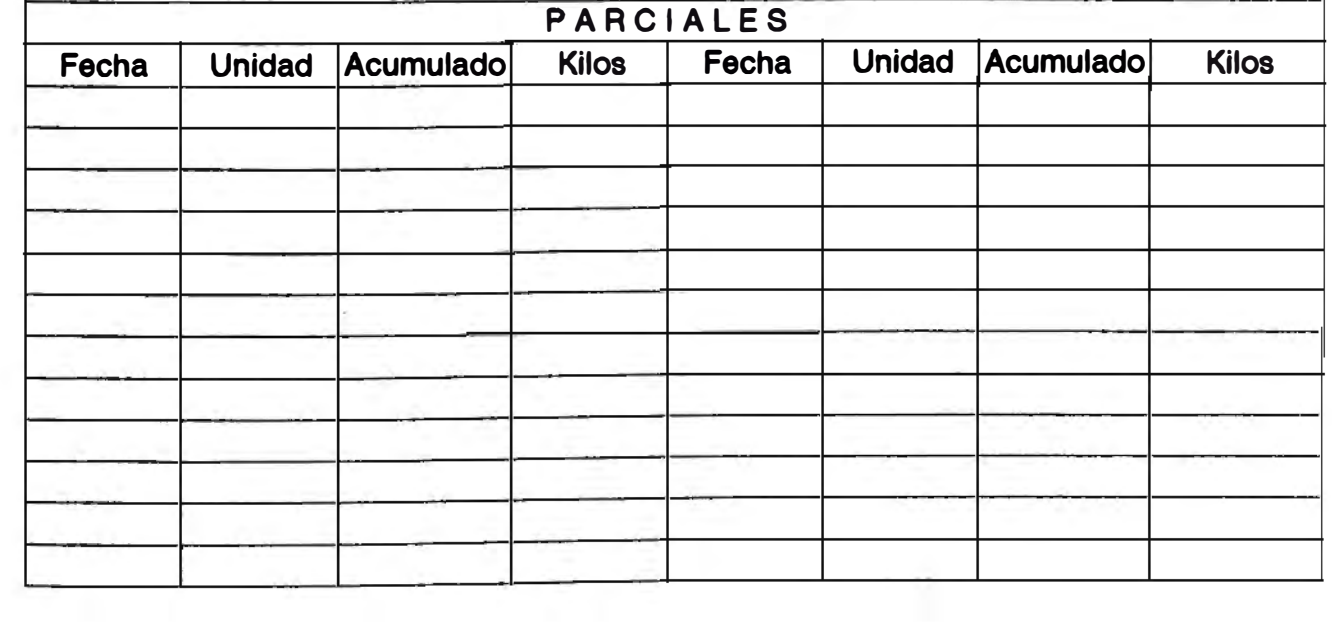

**ANEX\_Q01.WQ1** 

### INDUSTRIAL PAPELERA ATLASSA.

**SECCION ALISTABIENTO** 

CONTROL ORDEN DE FABRICACION No. |

FECHA:  $\frac{1}{2}$ 

#### **MATERIAL A USAR**

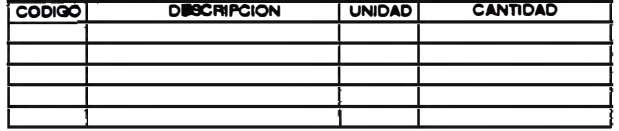

#### **MAQUINA CORTADORA**

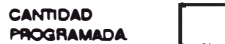

CODIGO: **CORTE:**  $P.U.:$ 

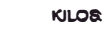

\_\_\_\_

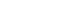

and the control of the control of

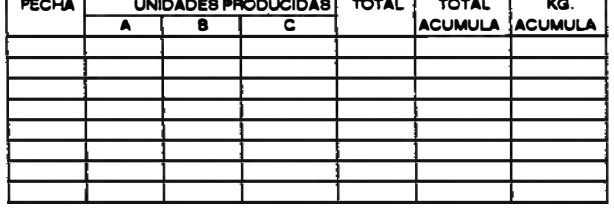

#### **CONTROL DE DESVIOS**

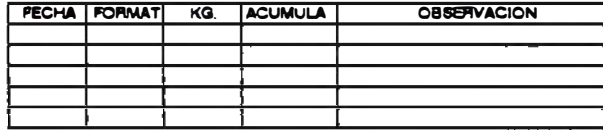

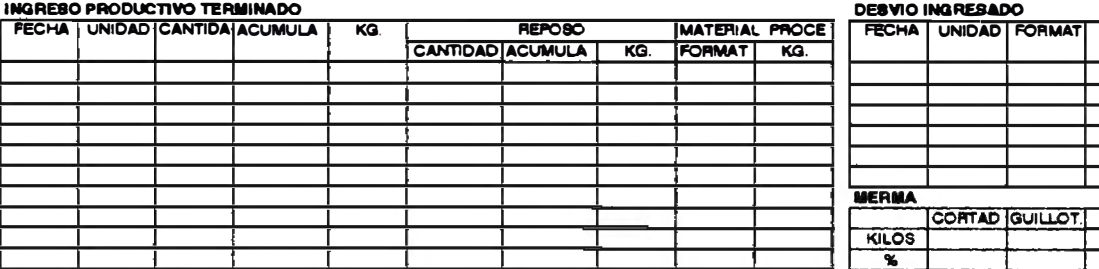

#### **DEBCRIPCION DEL TRABAJO**

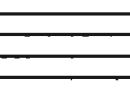

#### **MAQUINA GUILLOTINA**

CODIGO:

**CORTE:** 

 $P.U.$ 

CANTIDAD **PROGRAMADA:** 

**KILOB** 

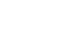

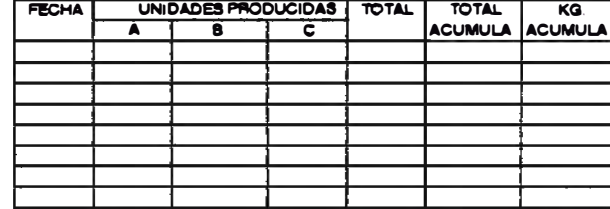

**CONTROL DE DESVIOS** 

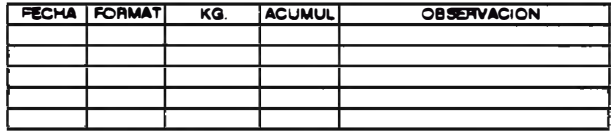

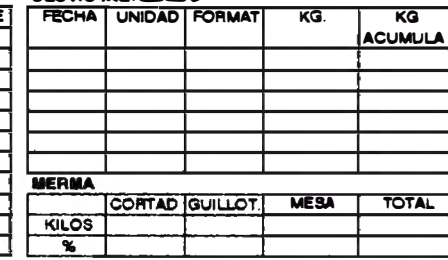

#### **JEFATURA ALISTAMIENTO**

**ANEX\_Q02.WQ1** 

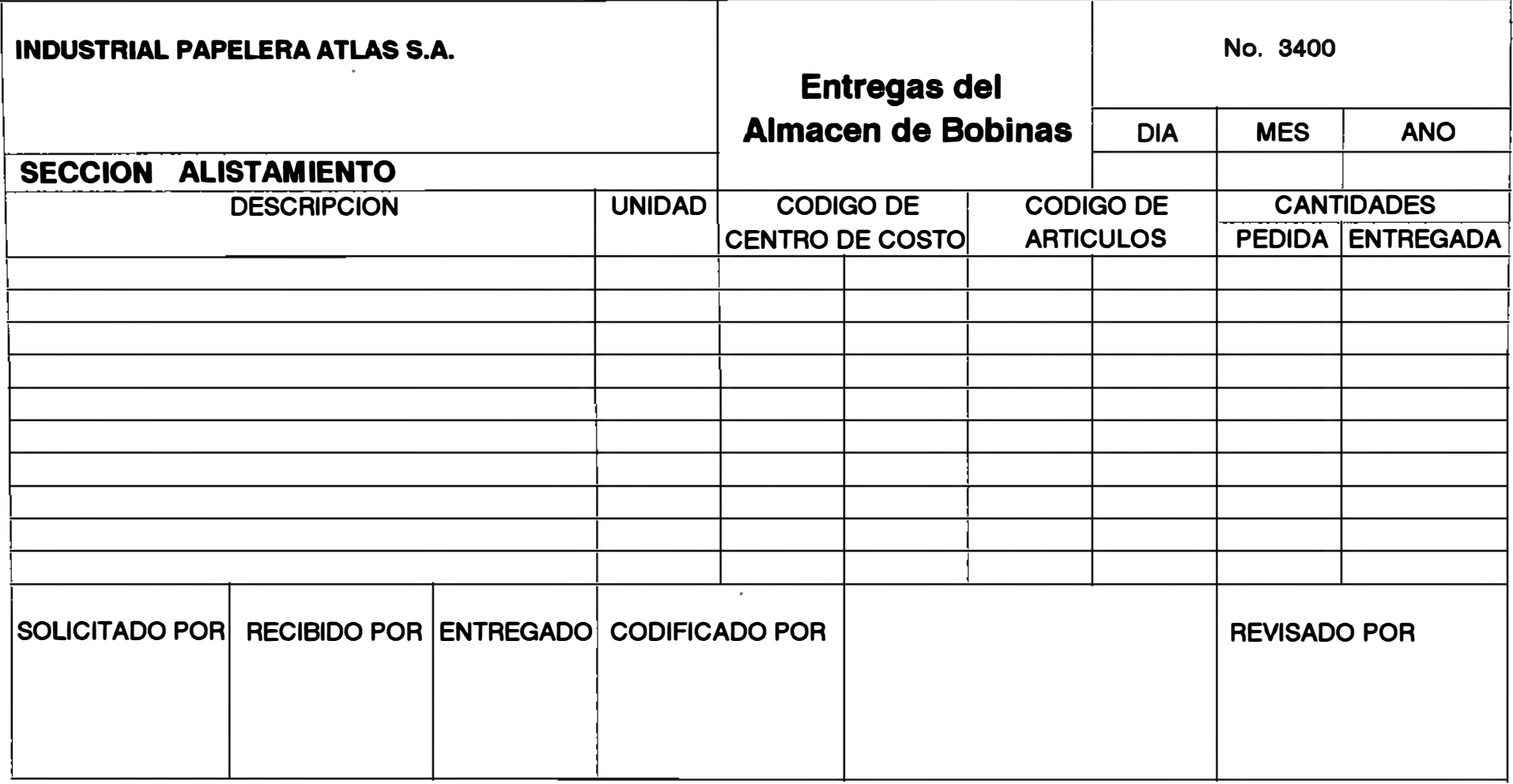

**ANEX Q03.WQ1** 

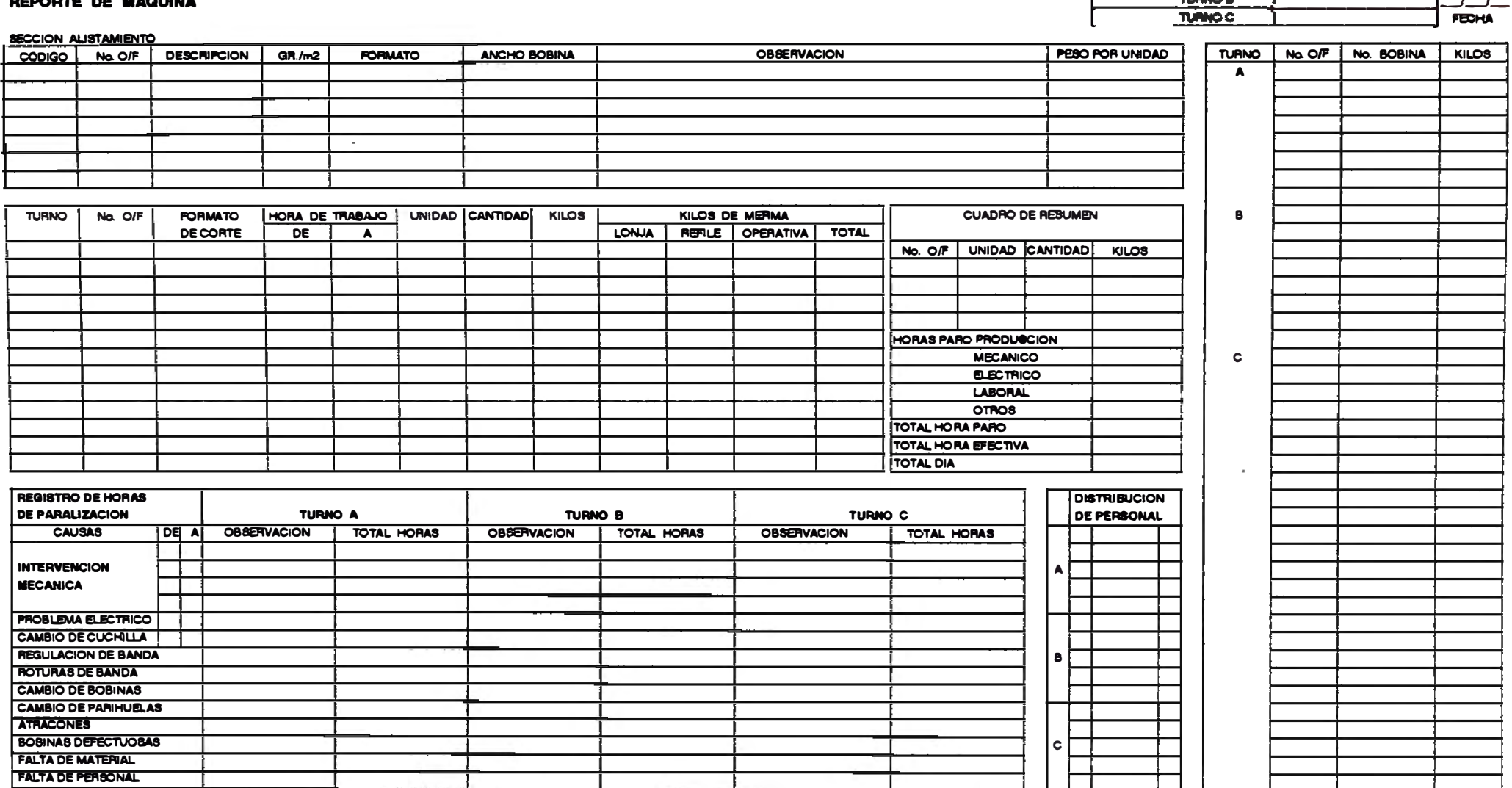

**LEASH BEBORTE DE MAQUINA** 

**BUPERVISOR TURNO A**  $\mathbf{r}$  $\overline{z}$  where  $\overline{z}$ 

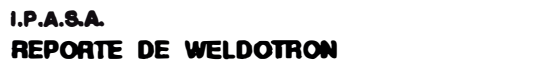

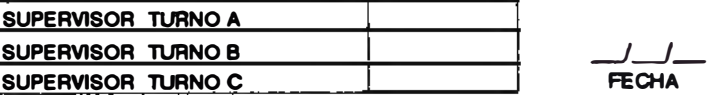

### **SECCION ALISTAMIENTO**

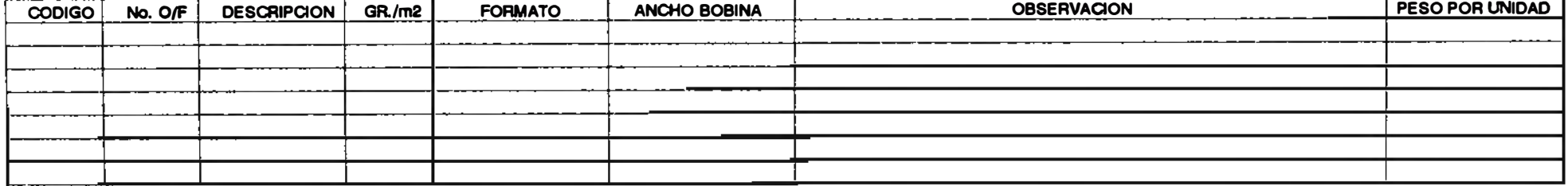

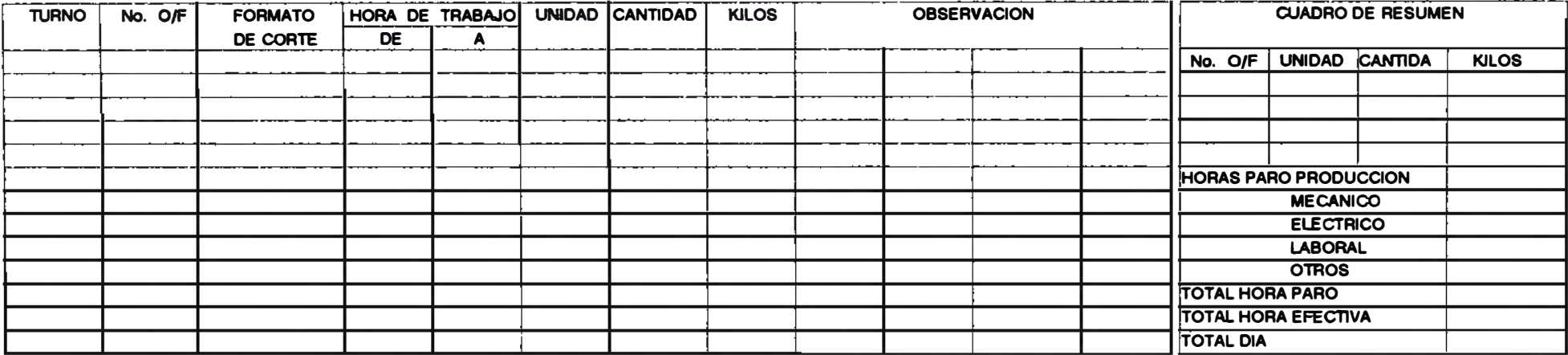

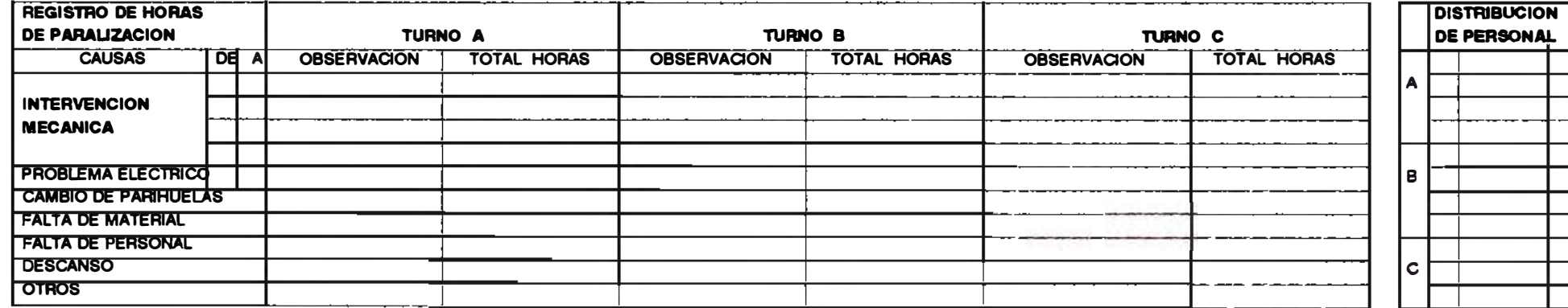

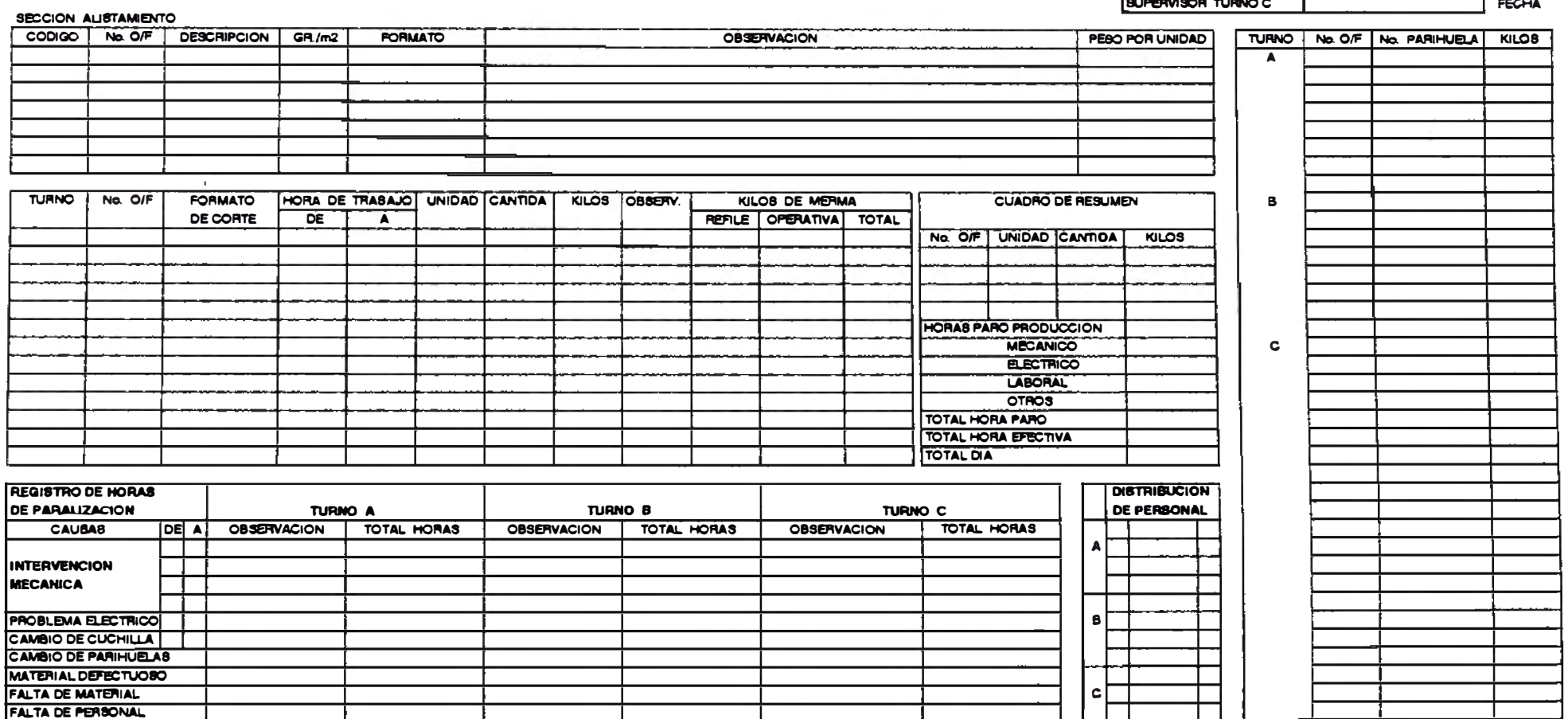

#### $I.P.A.B.A.$ REPORTE DE GUILLOTINA

**ANEX\_Q06.WQ1** 

 $\frac{1}{2}$ 

SUPERVISOR TURNO A

SUPERVISOR TURNO B

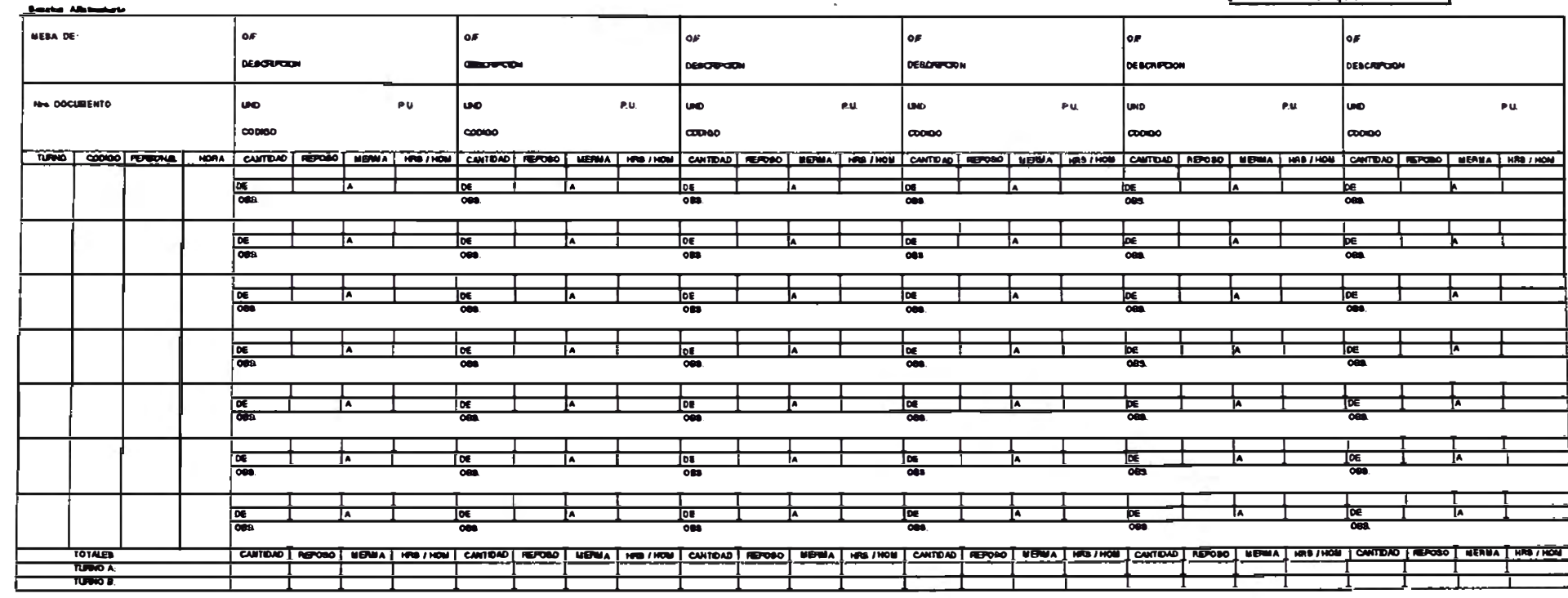

REPORTE DE MÉSA

**EUROPEO RAUNO** ᆗ<sup>ℯ</sup>ᡂ*ᆫᆫ* 

**ANEX\_007.WO1** 

### REPORTE DE SUPERVISORES POR O/F

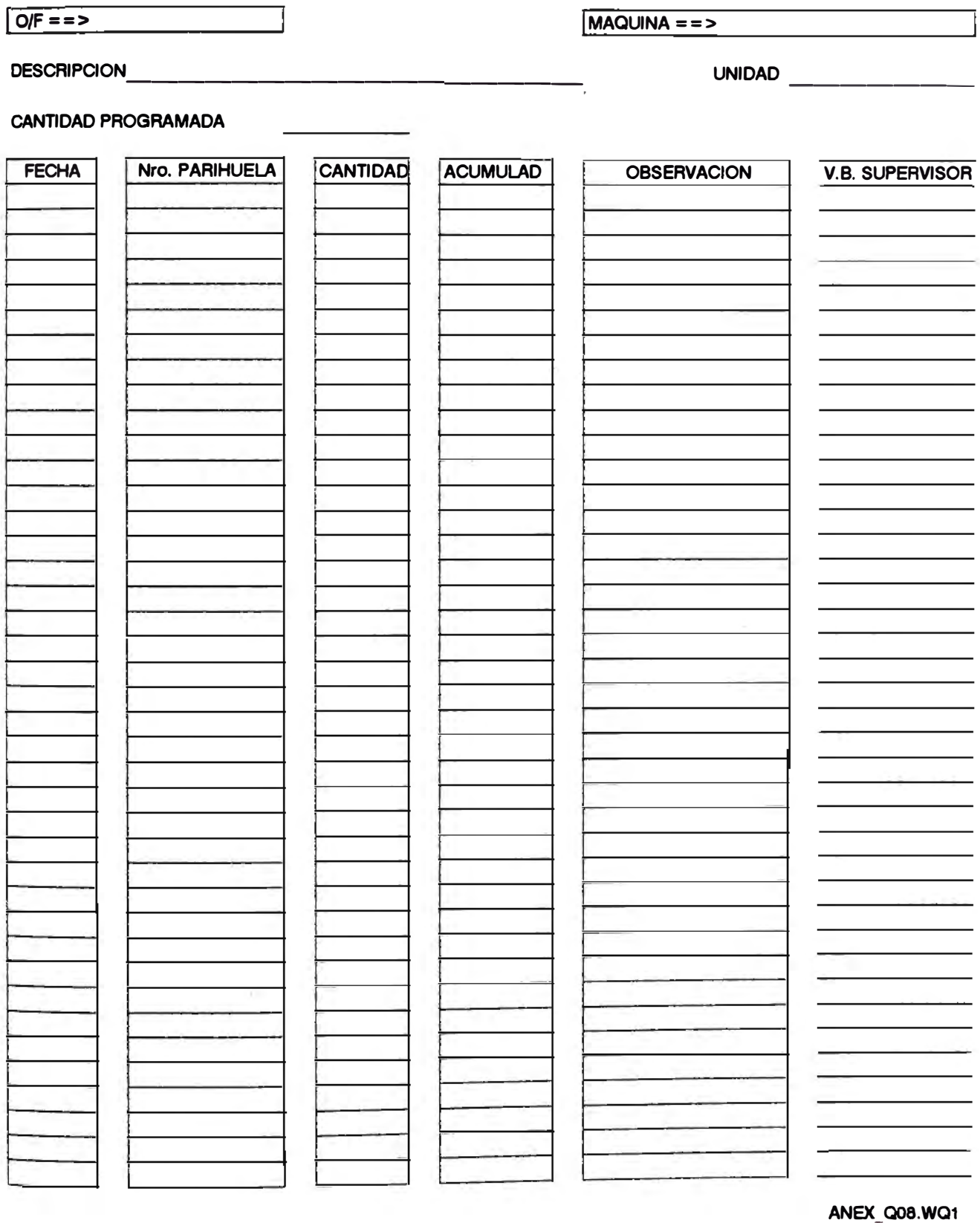

# **INDUSTRIAL PAPELERA ATLAS S.A.**

 $\overline{1}$ 

-

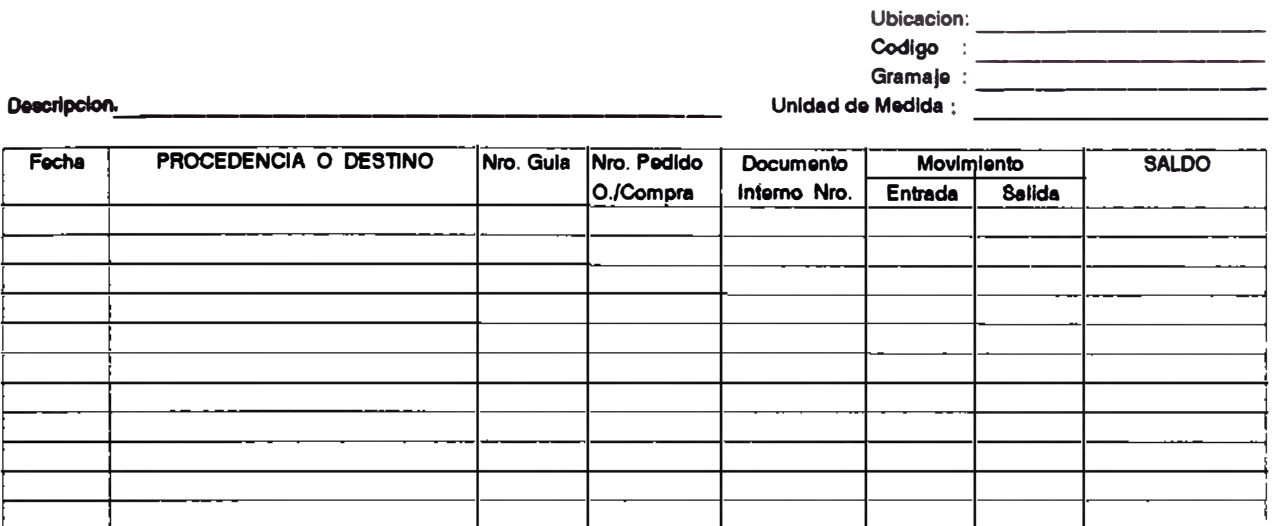

-

**Van ...** 

 $\cdot$ 

**ANEX\_Q09.WQ1** 

-

# ANEXO 3

# PROCEDIMIENTOS DE TRABAJO

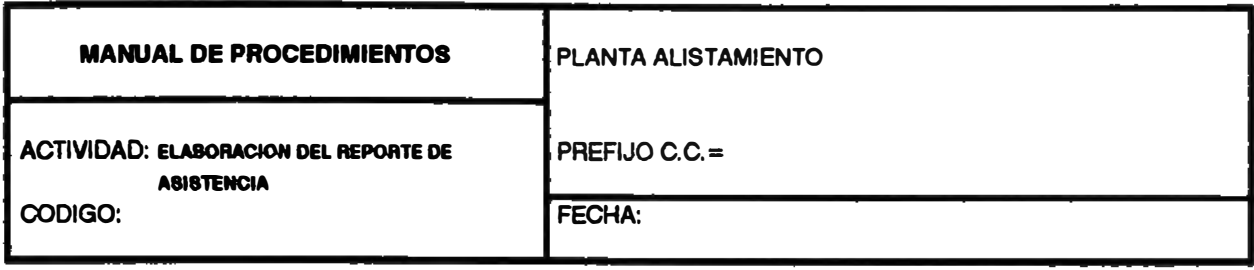

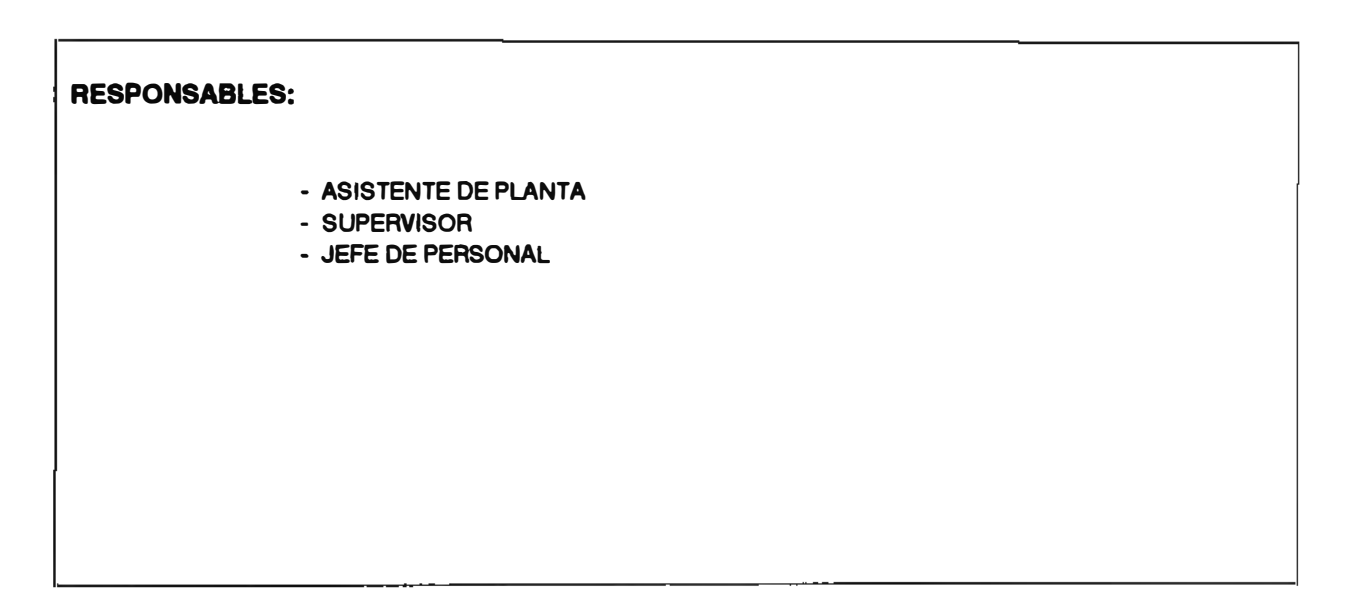

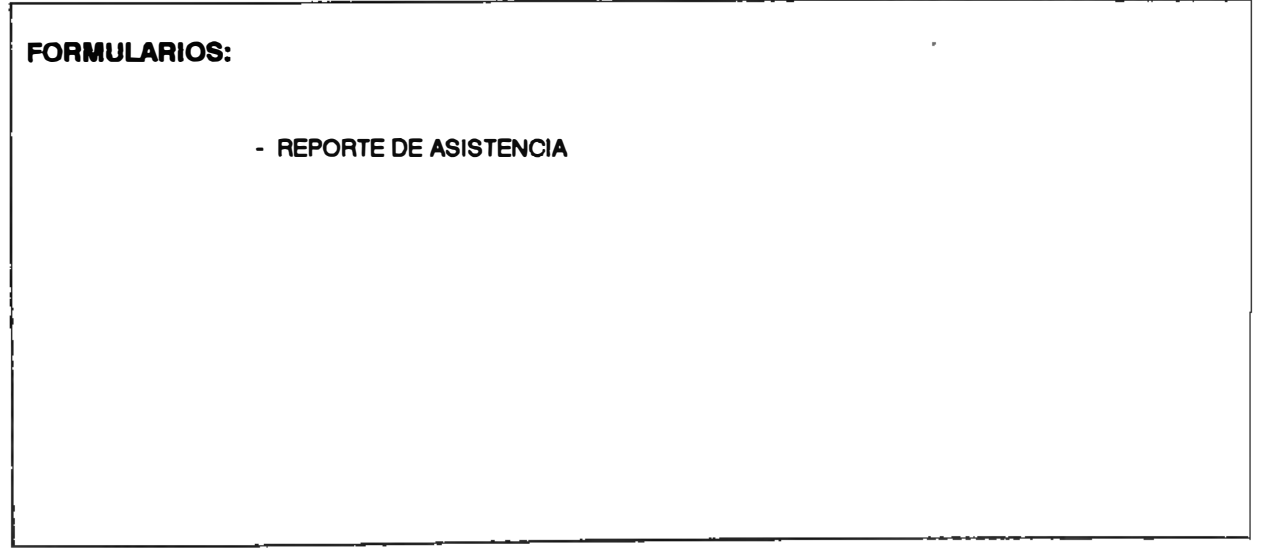

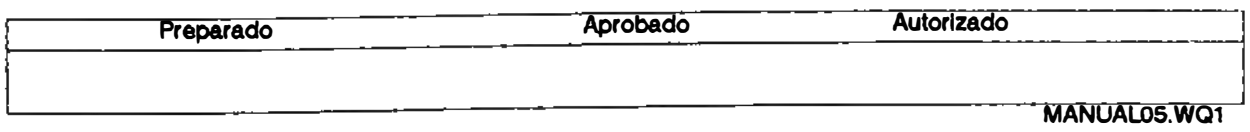

# **.......... ELABORACION DEL REPORTE DE ASISTENCIA 2**

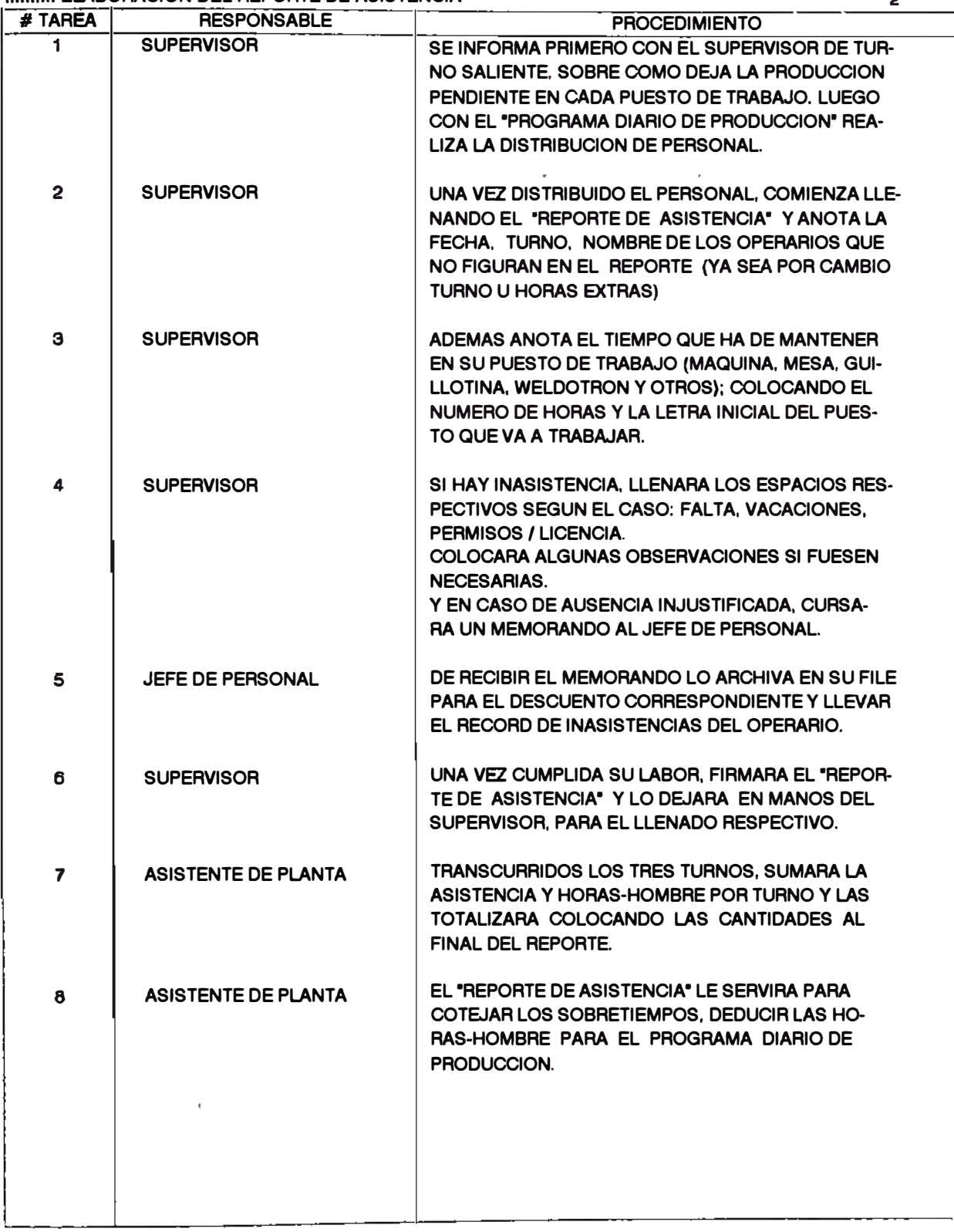

**MANUAL05.WO1** 

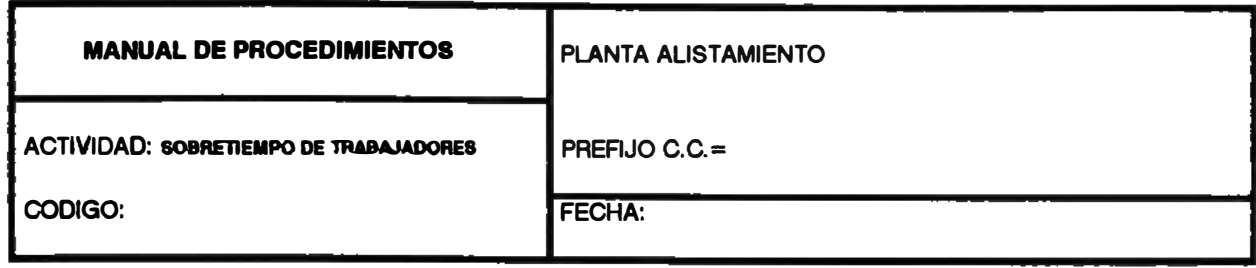

 $\overline{a}$ 

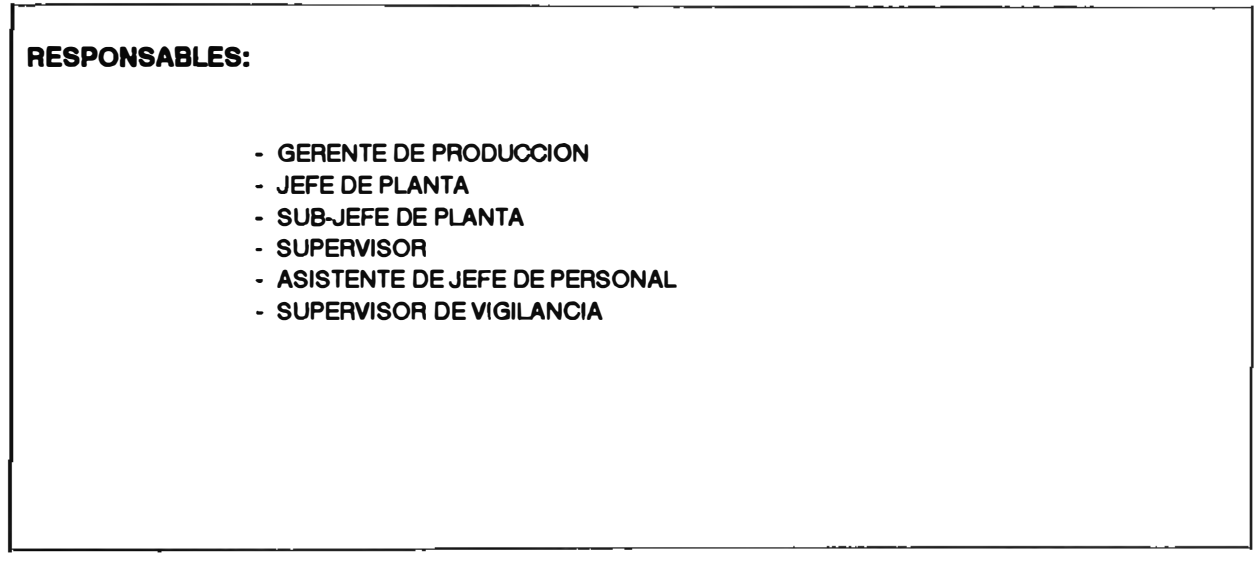

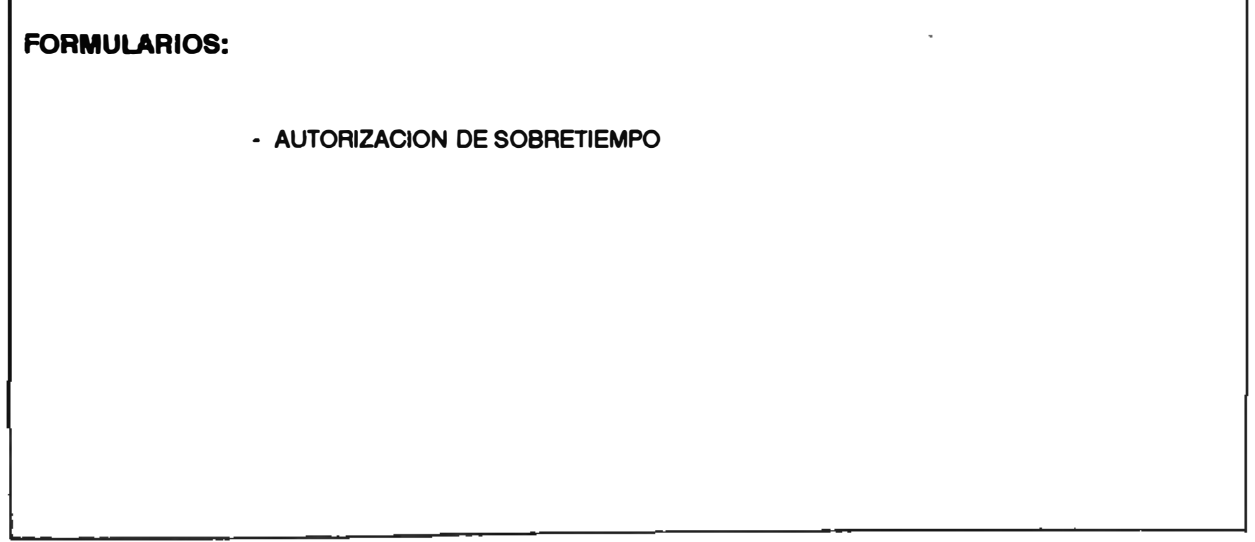

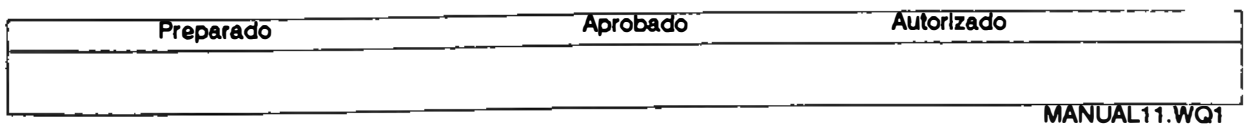

# **.......... SOBRETIEMPO DE TRABAJADORES** <sup>2</sup>

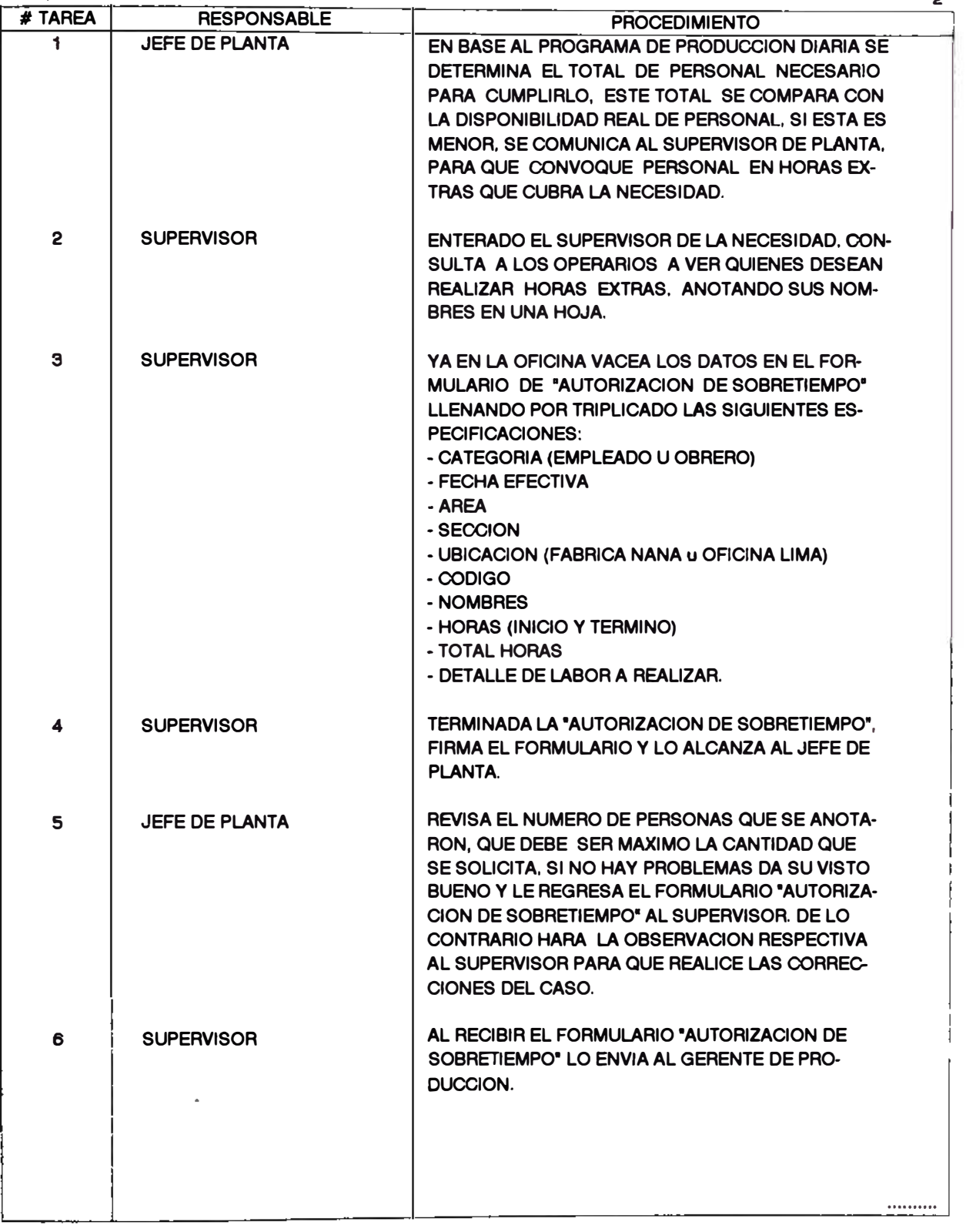

**MANUAL 11. WQ1** 

# ......... SOBRETIEMPO DE TRABAJADORES

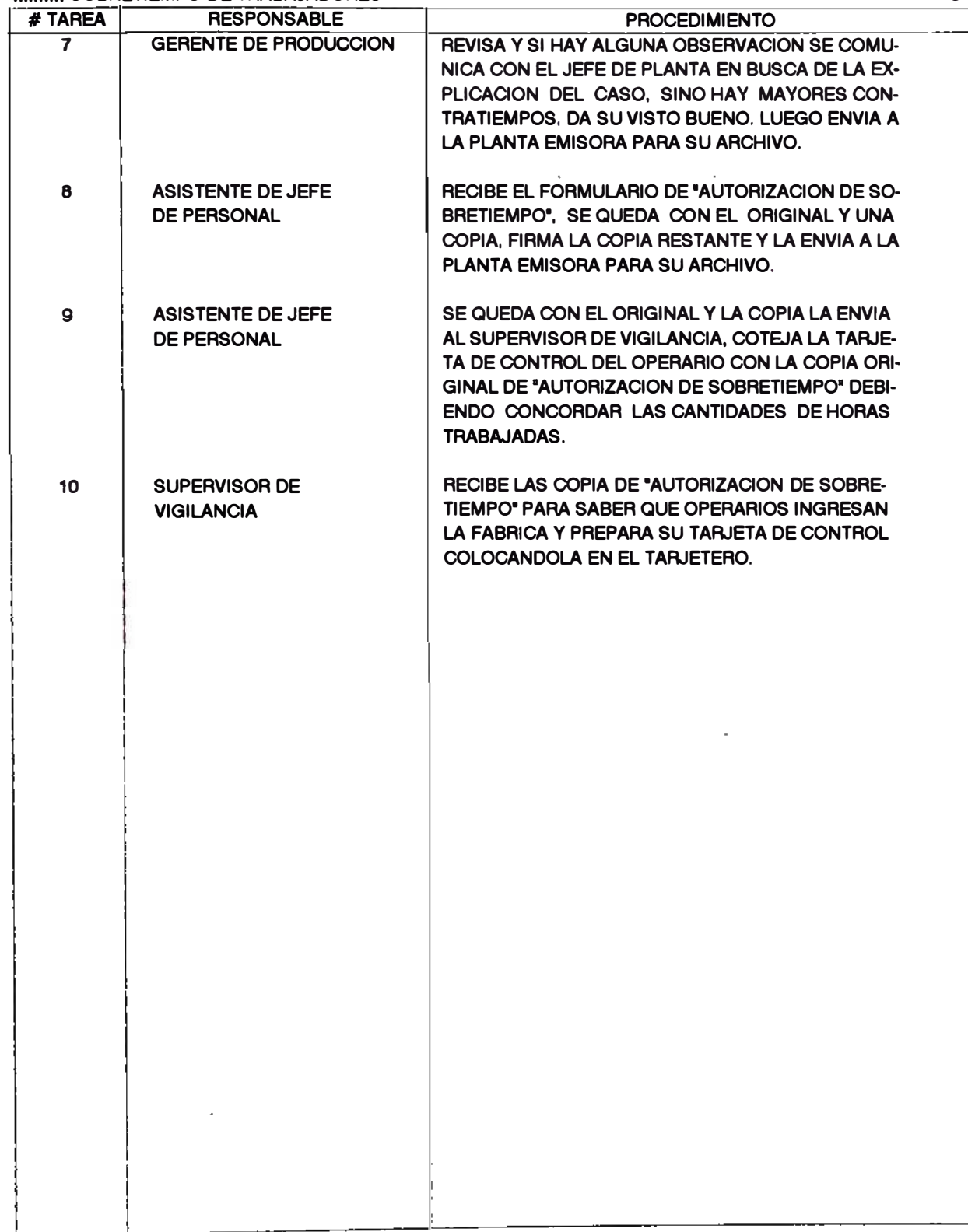

MANUAL11WQ1

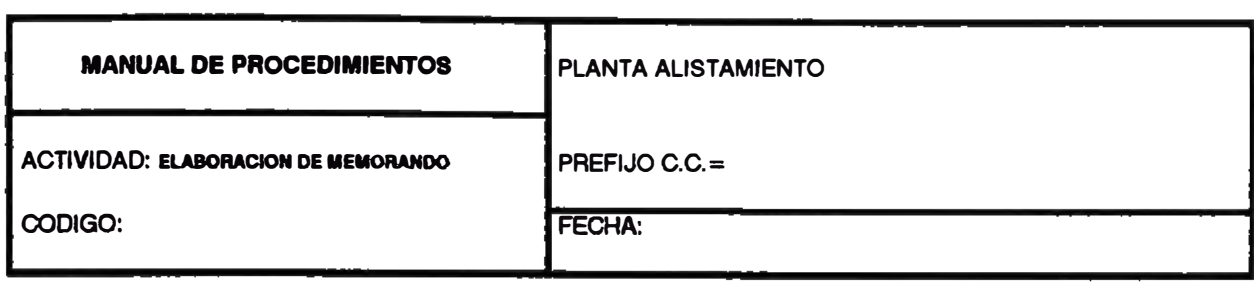

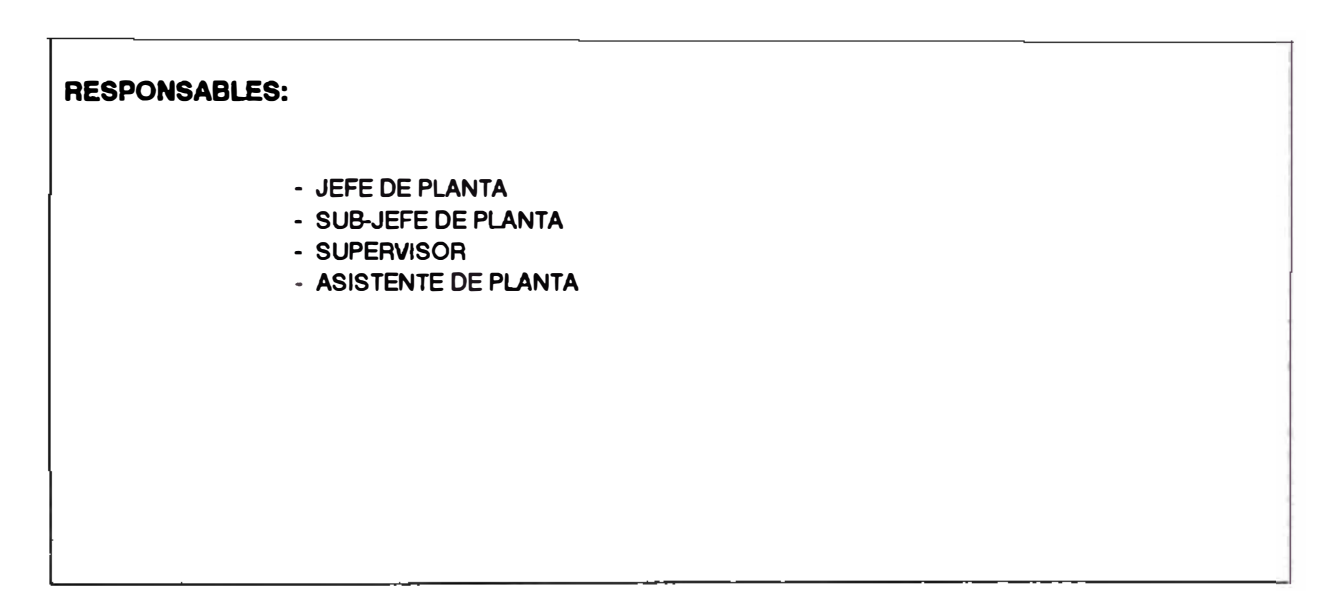

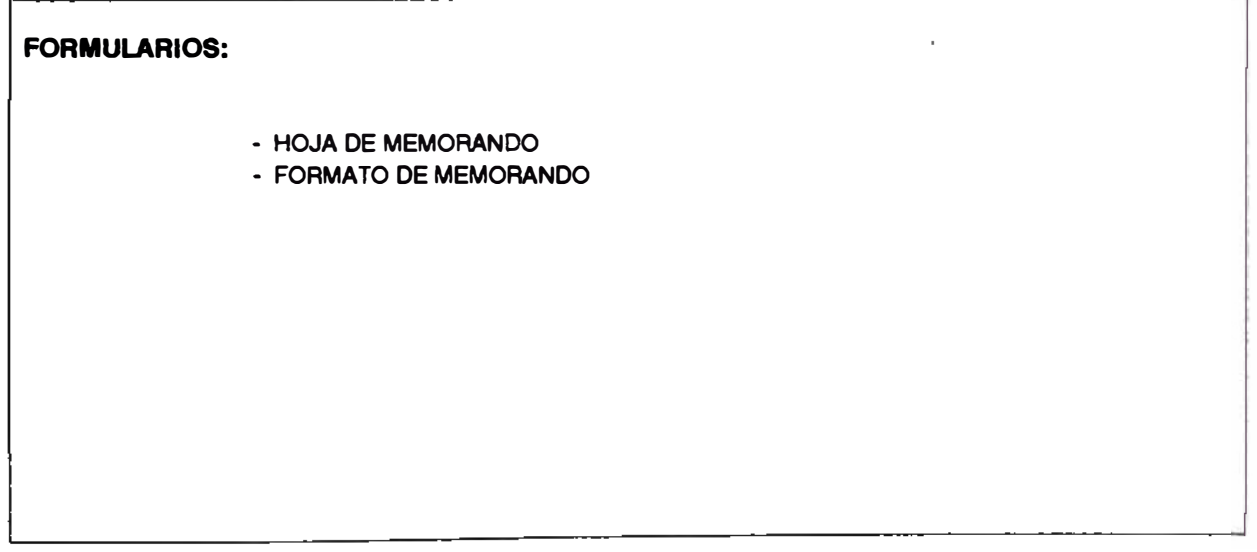

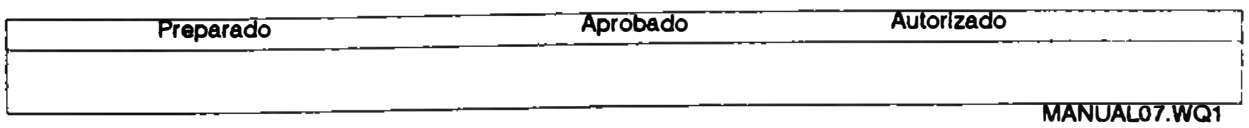

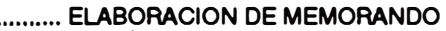

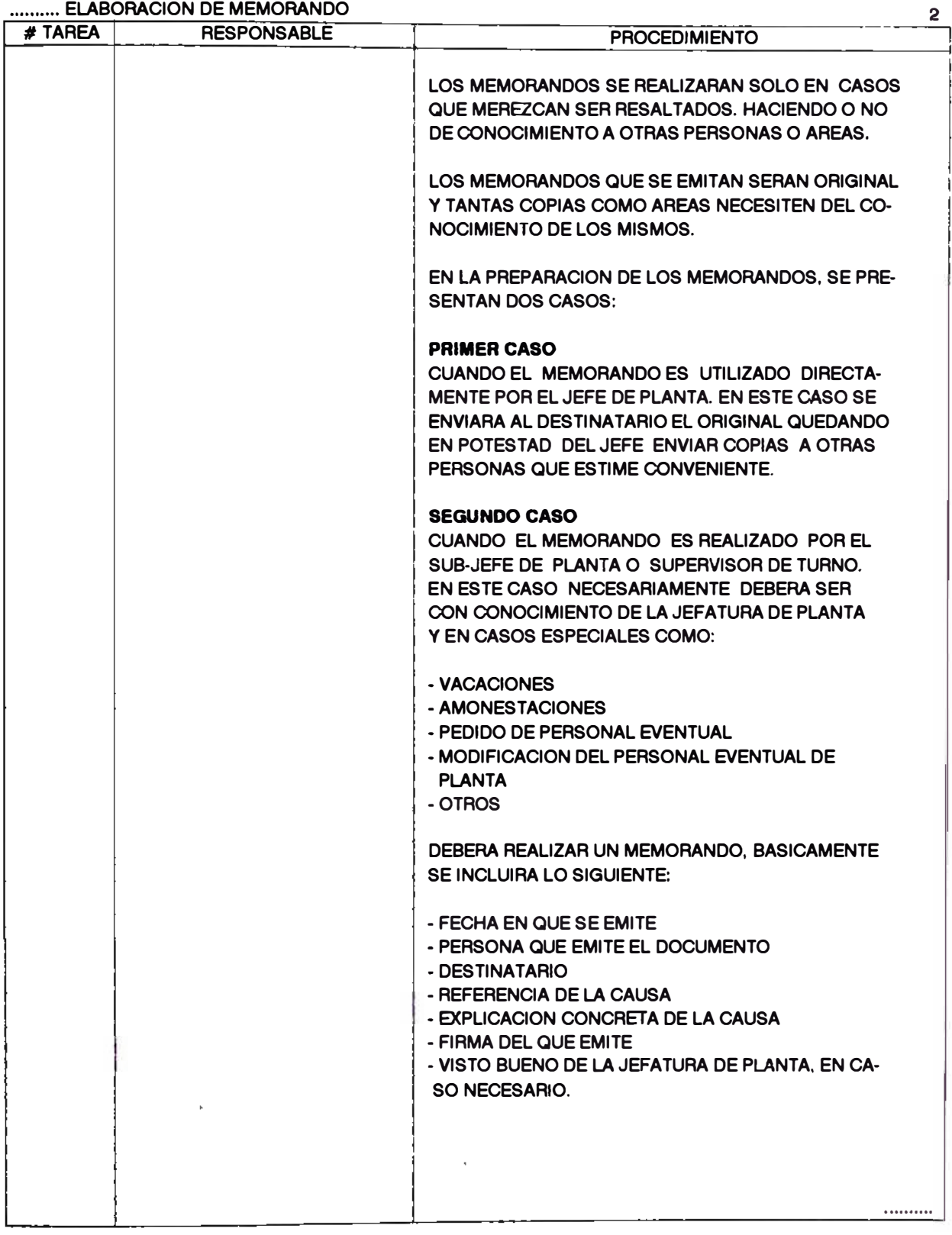

**MANUAL07.WQ1** 

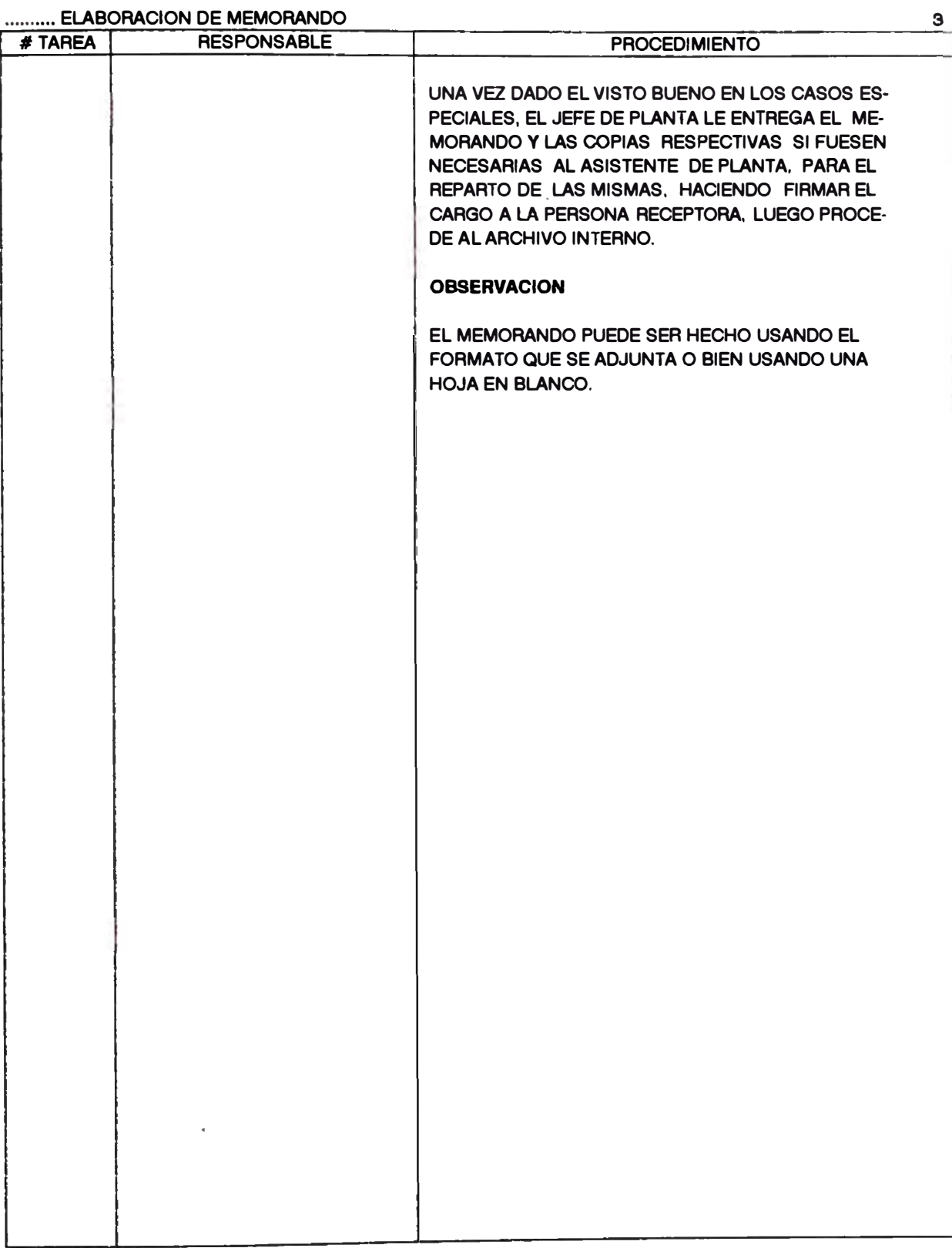

MANUAL07.WQ1

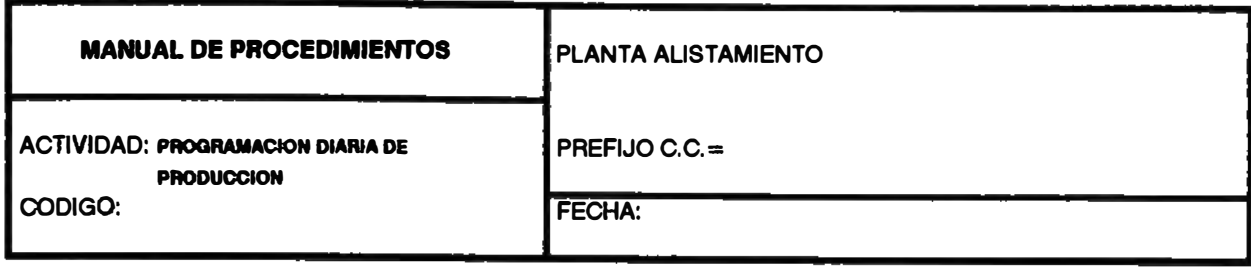

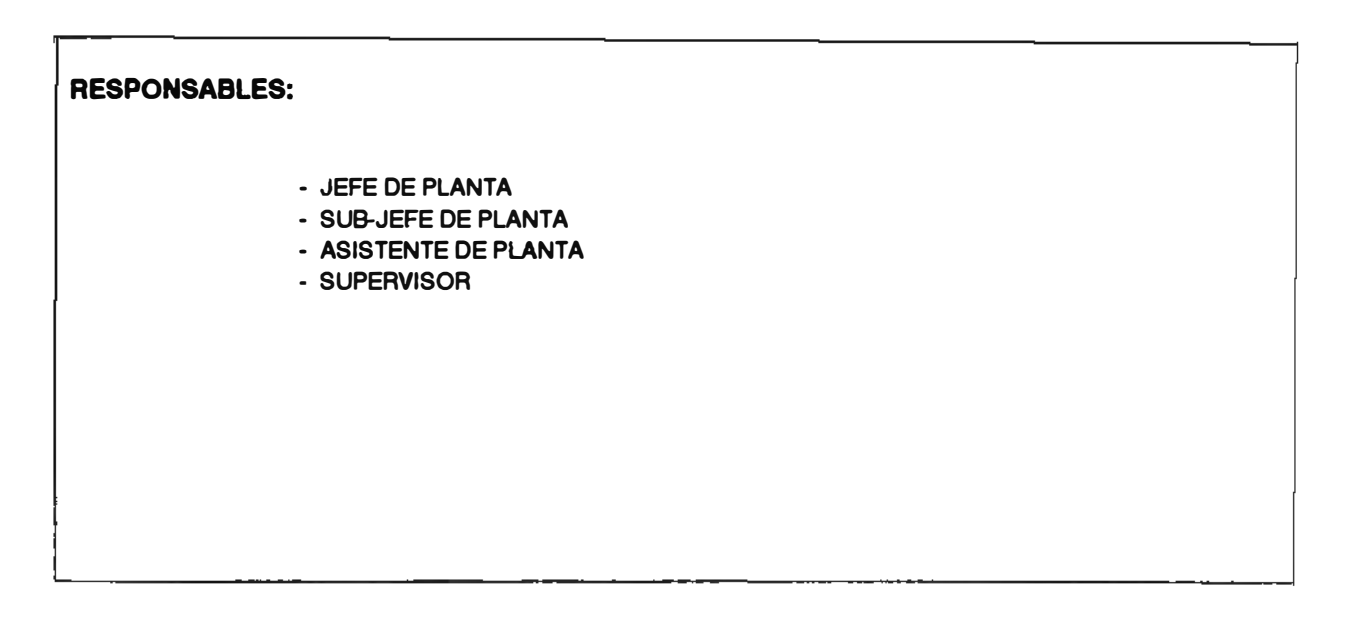

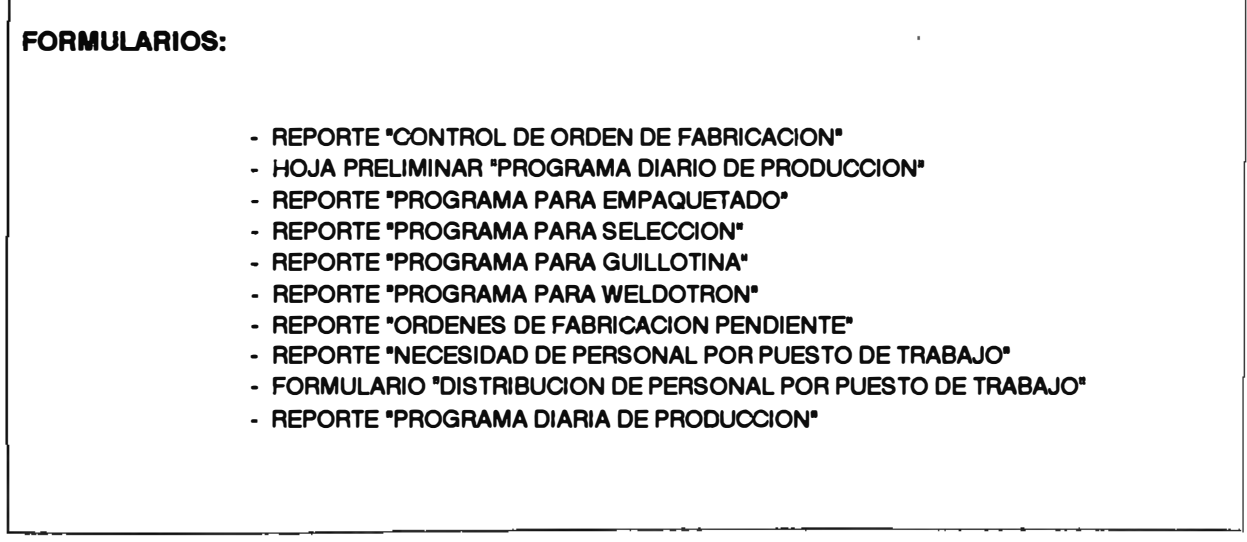

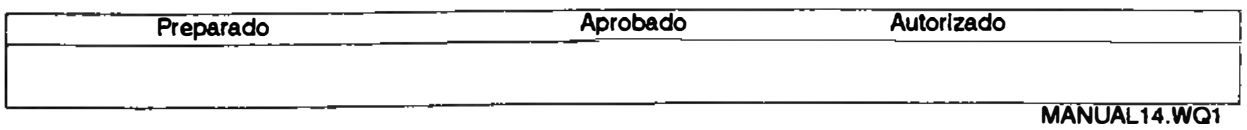

# **.......... PROGRAMACION DIARIA DE PRODUCCION 2**

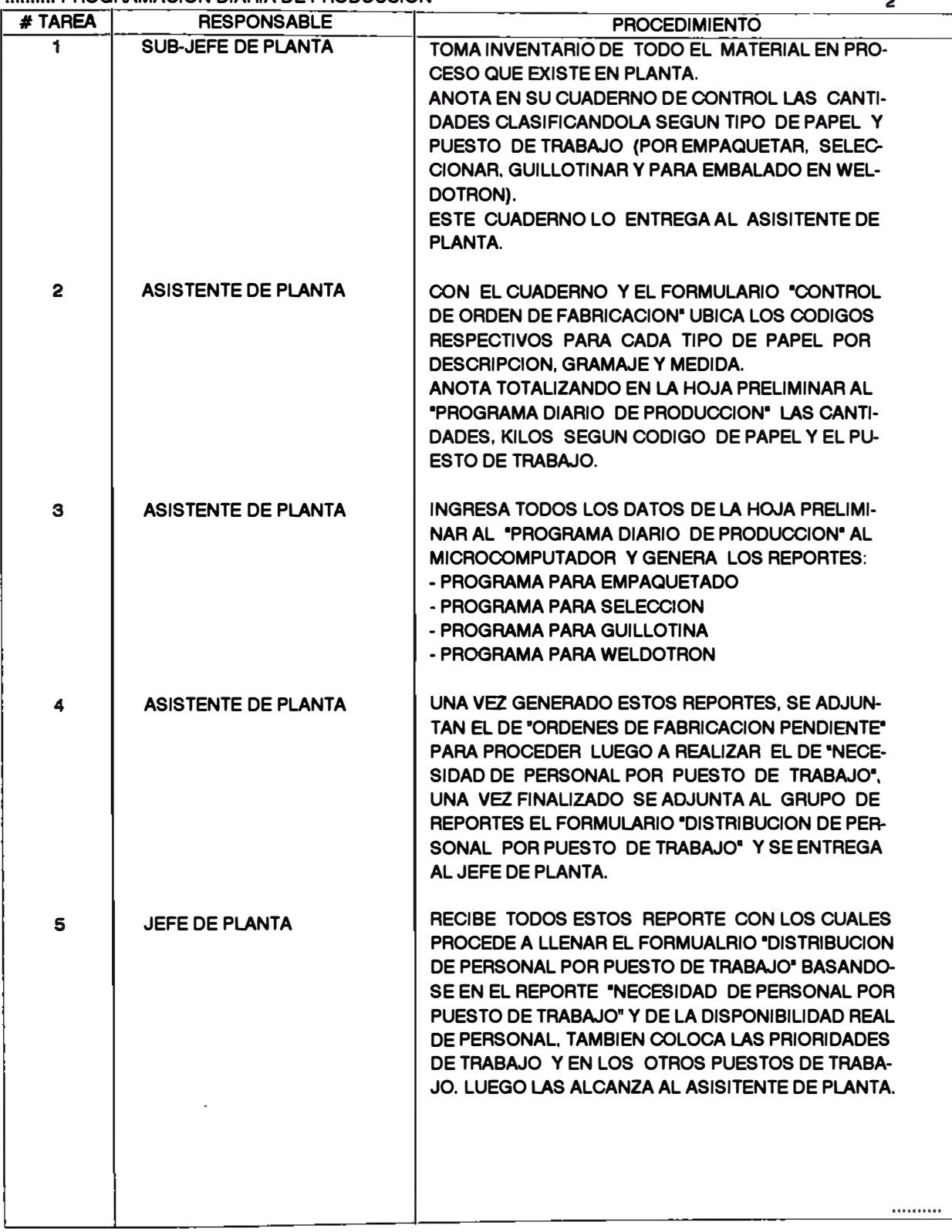

**MANUAL14. WQ1** 

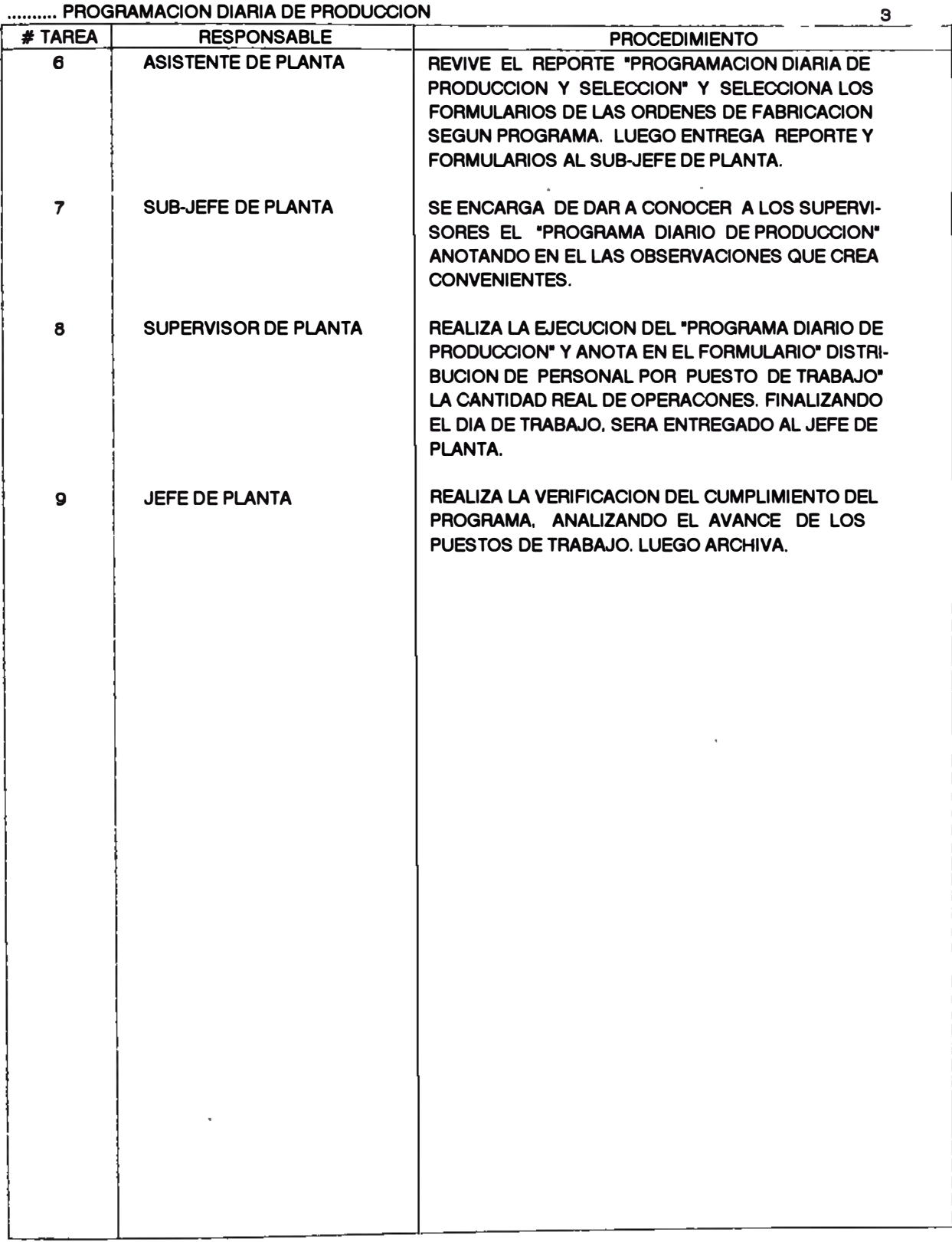

**MANUAL14.WQ1**
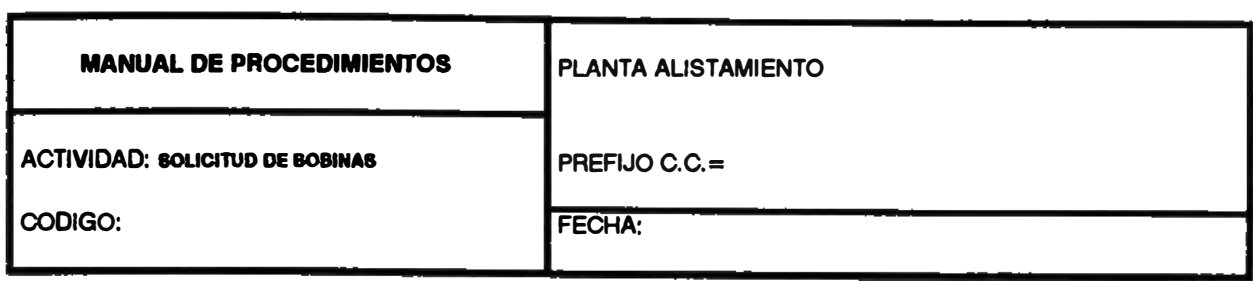

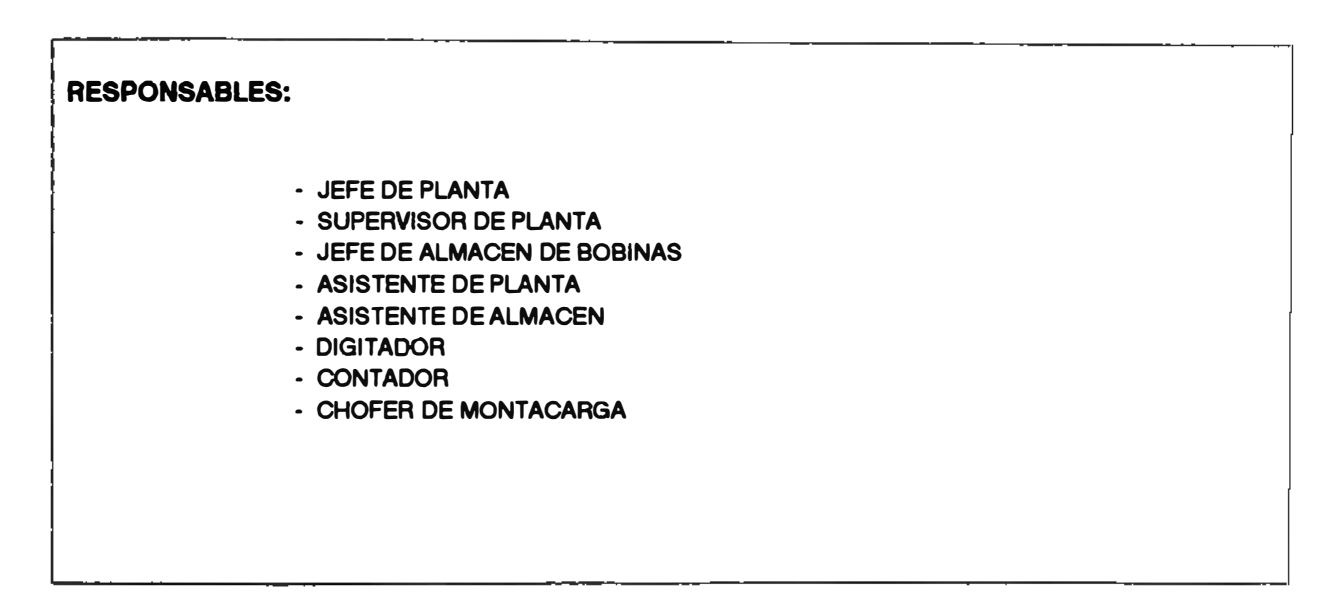

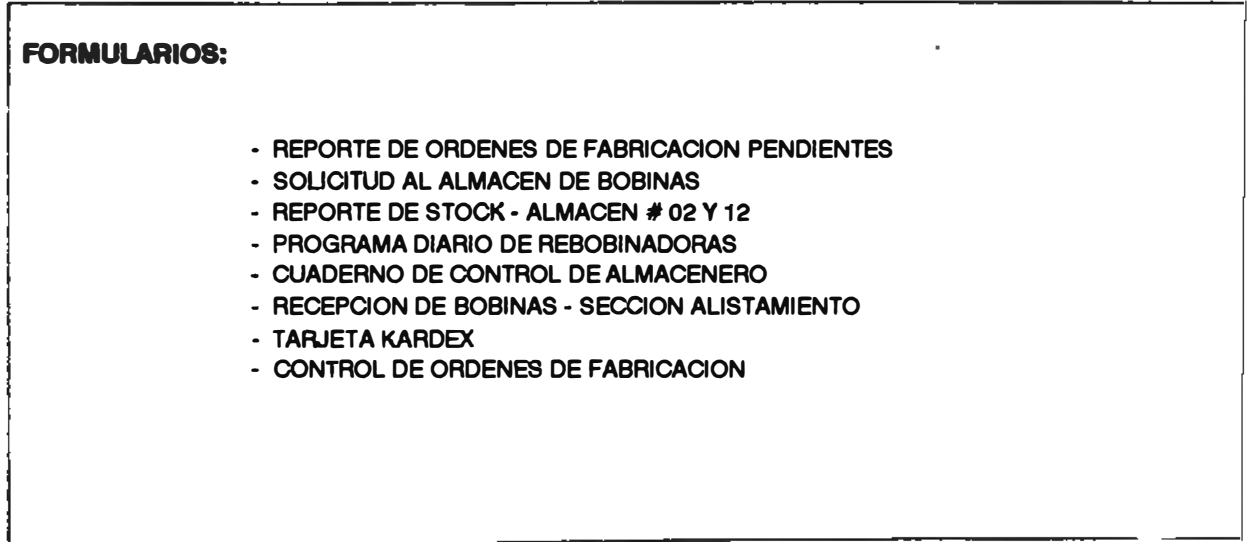

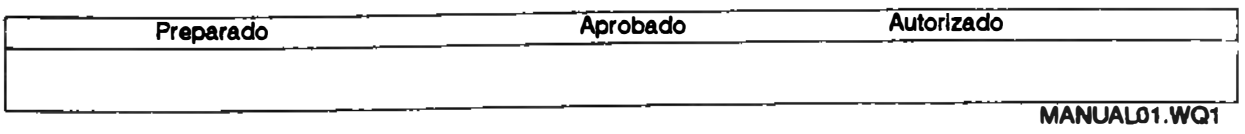

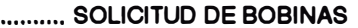

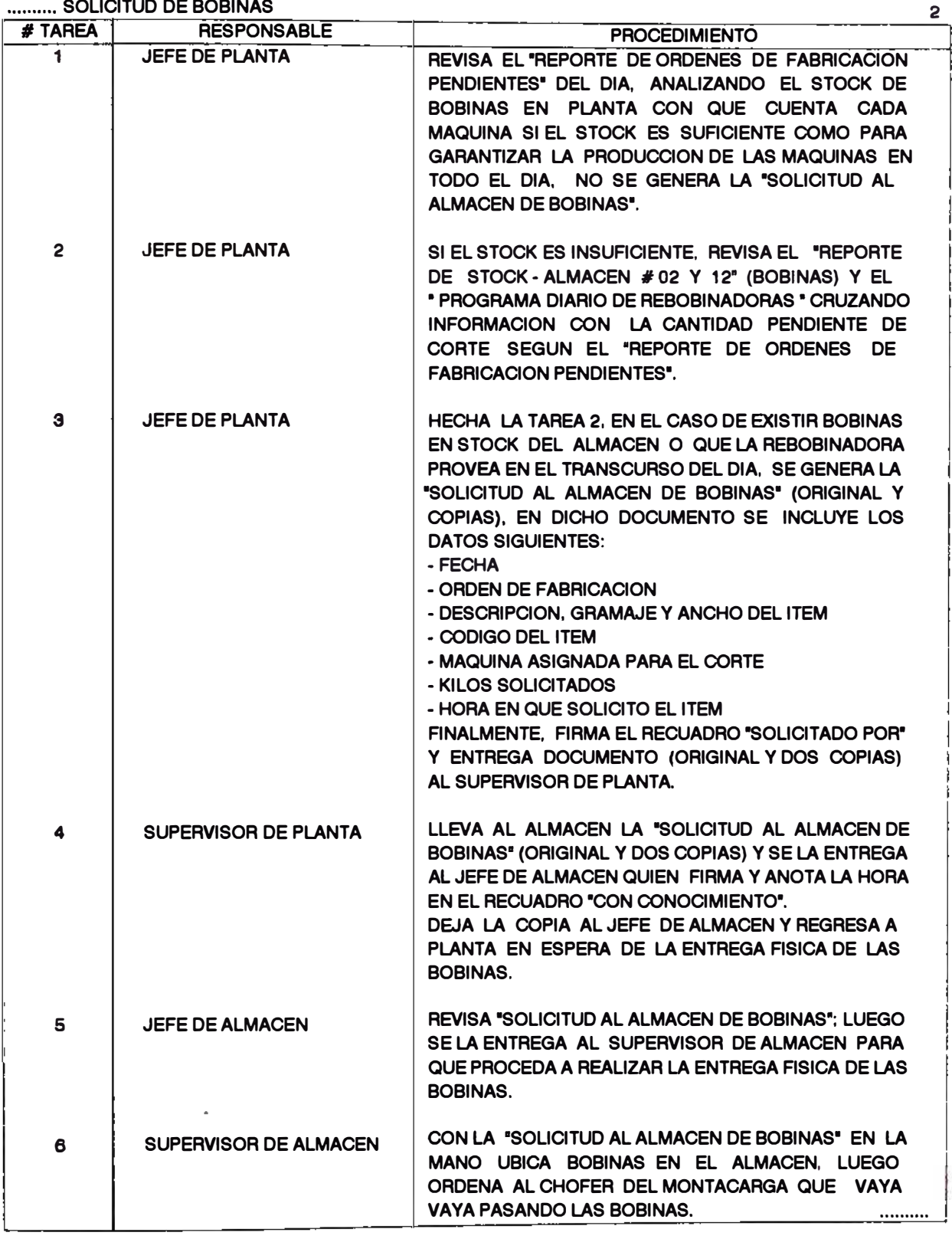

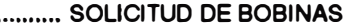

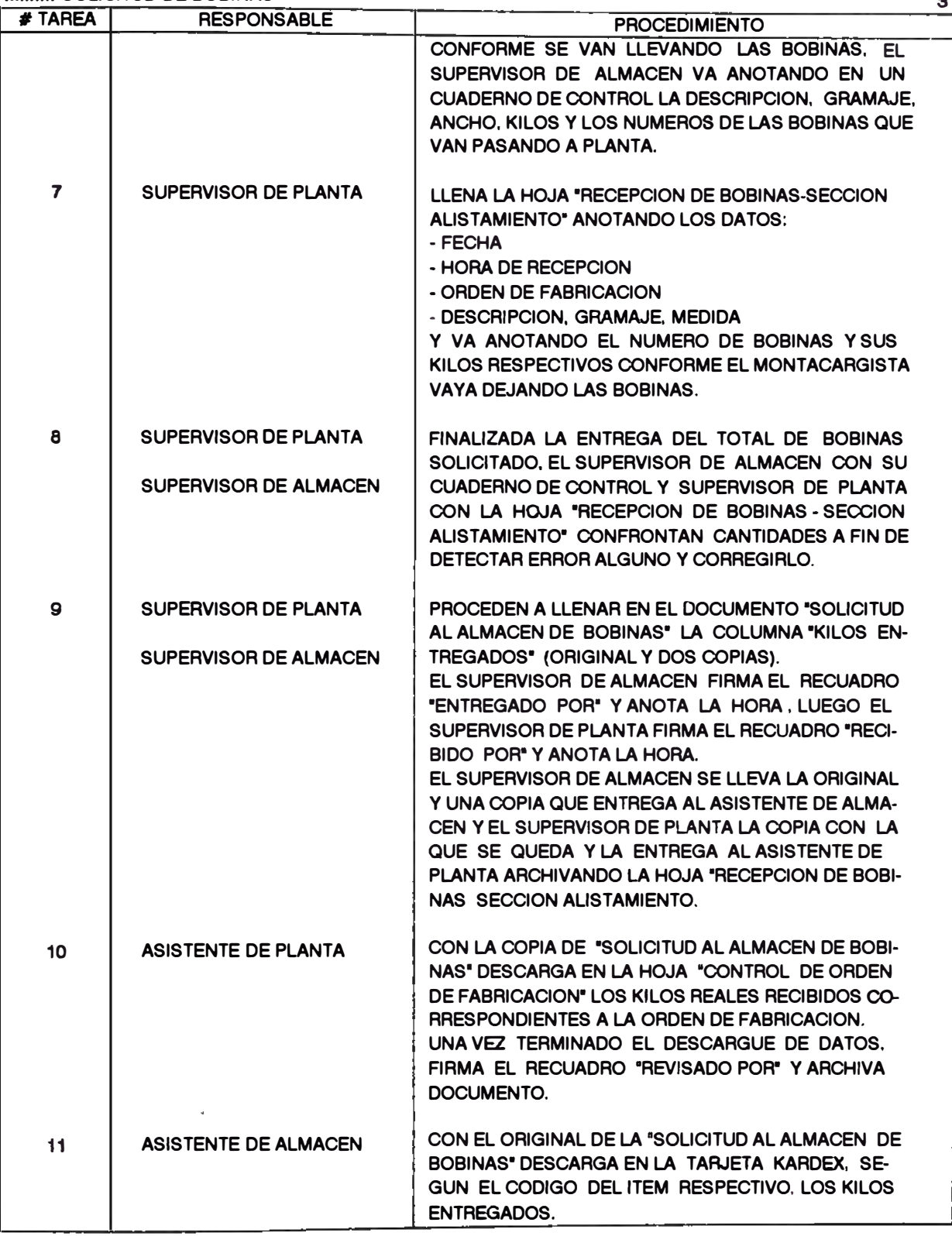

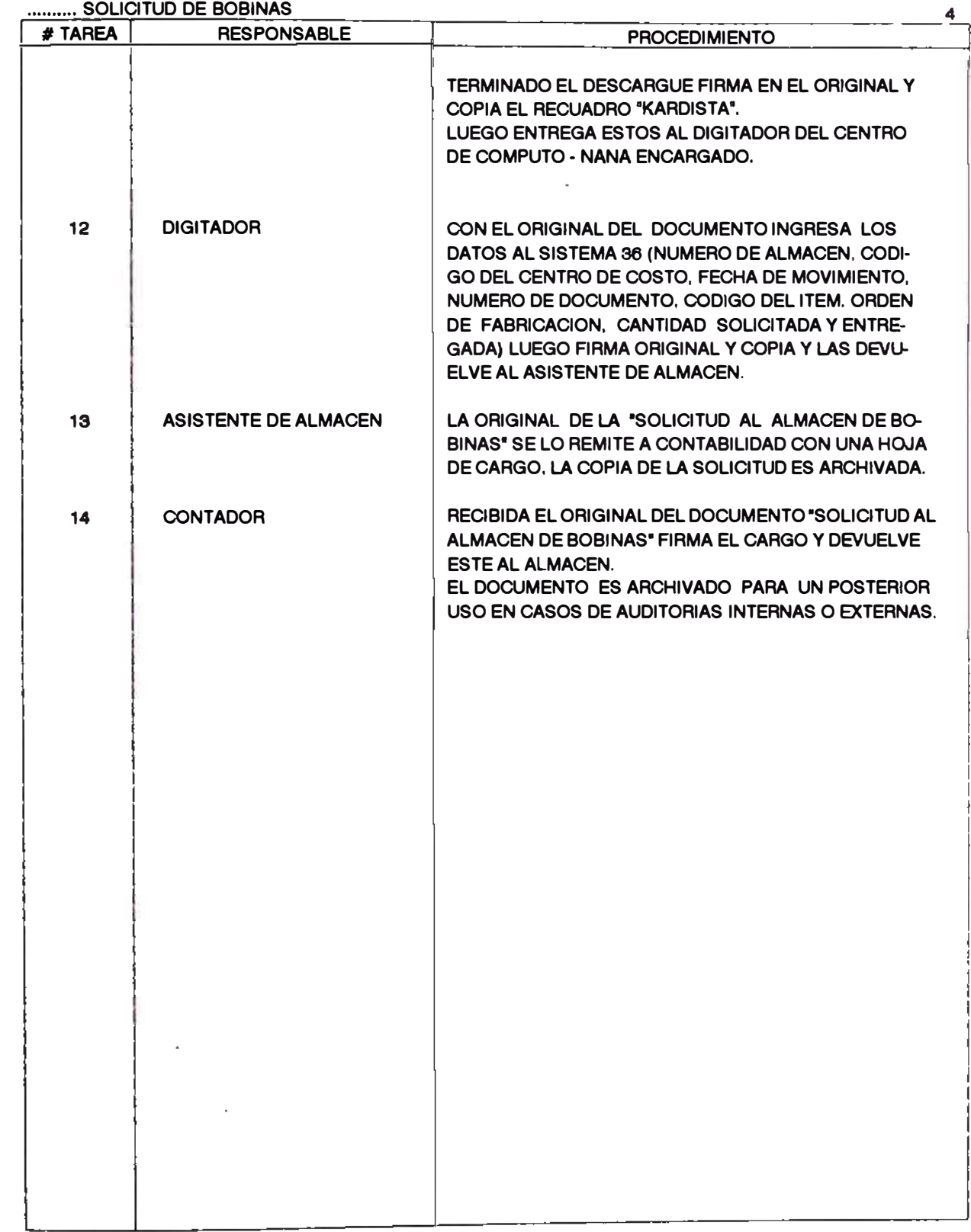

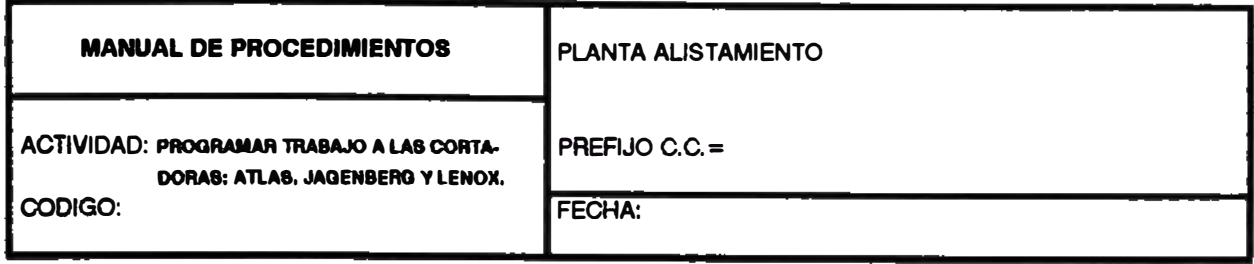

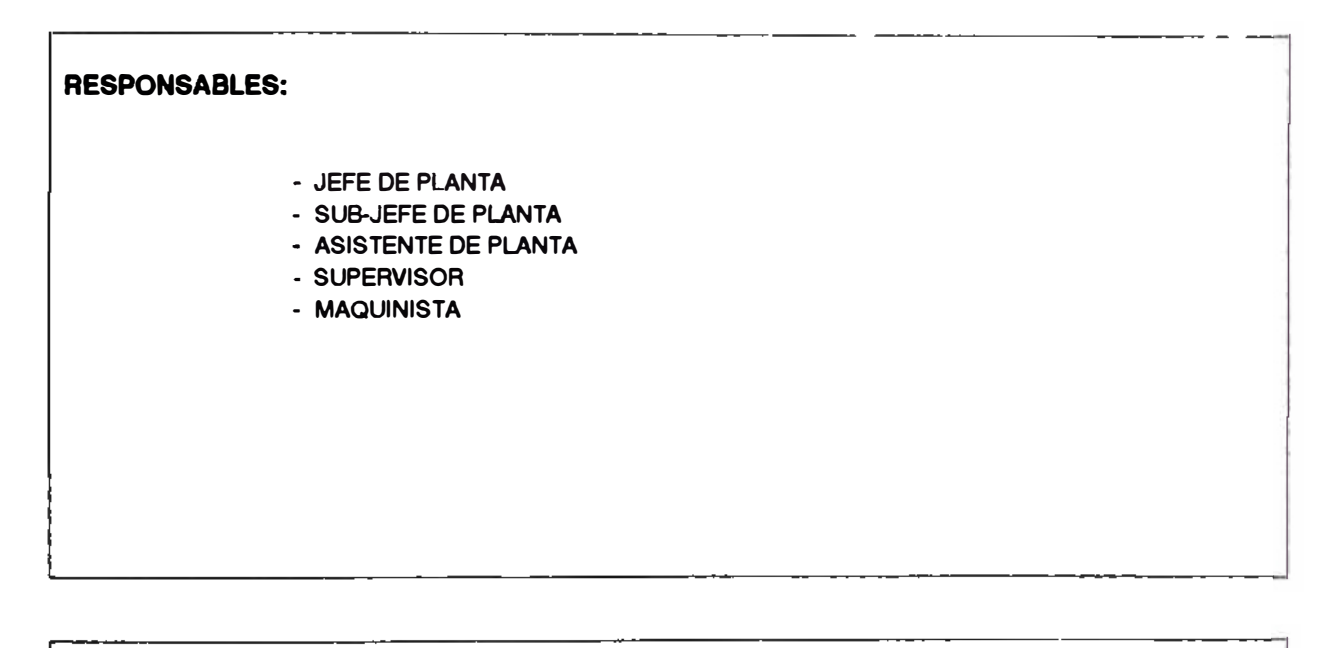

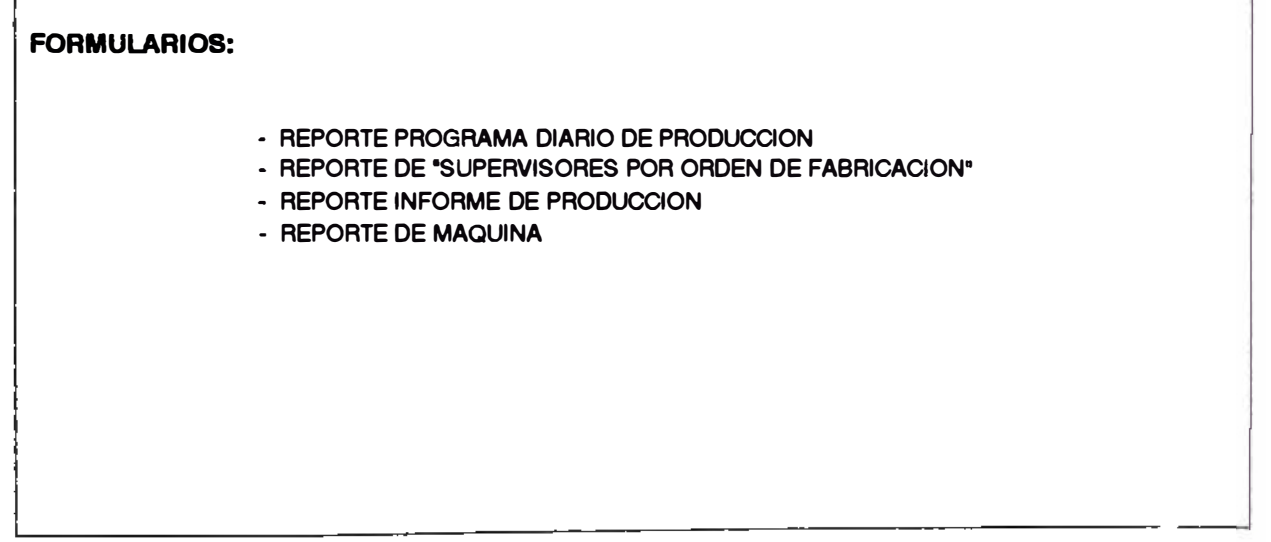

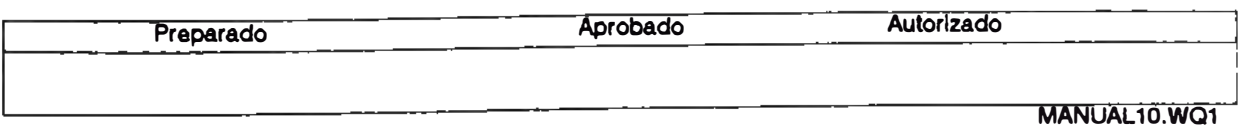

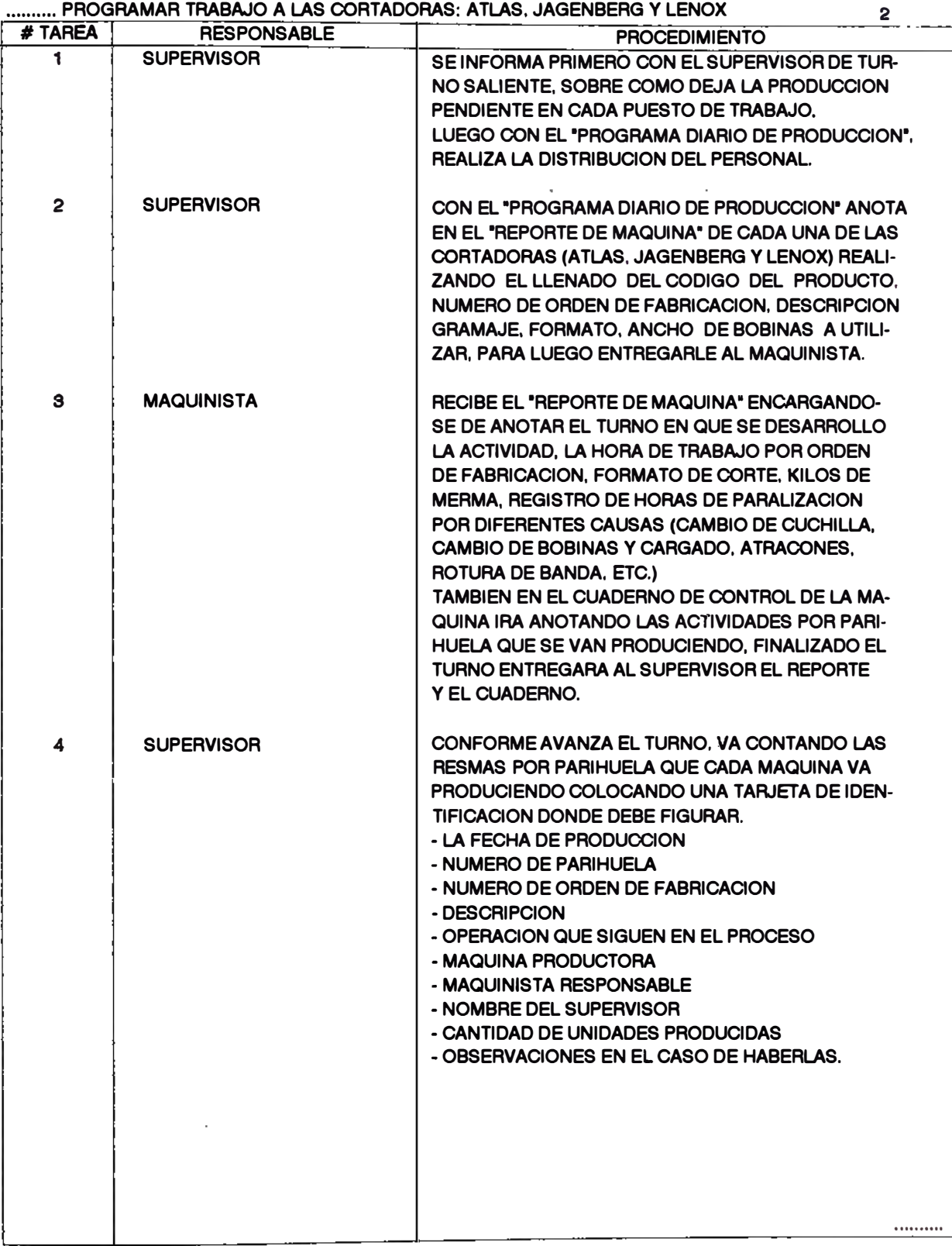

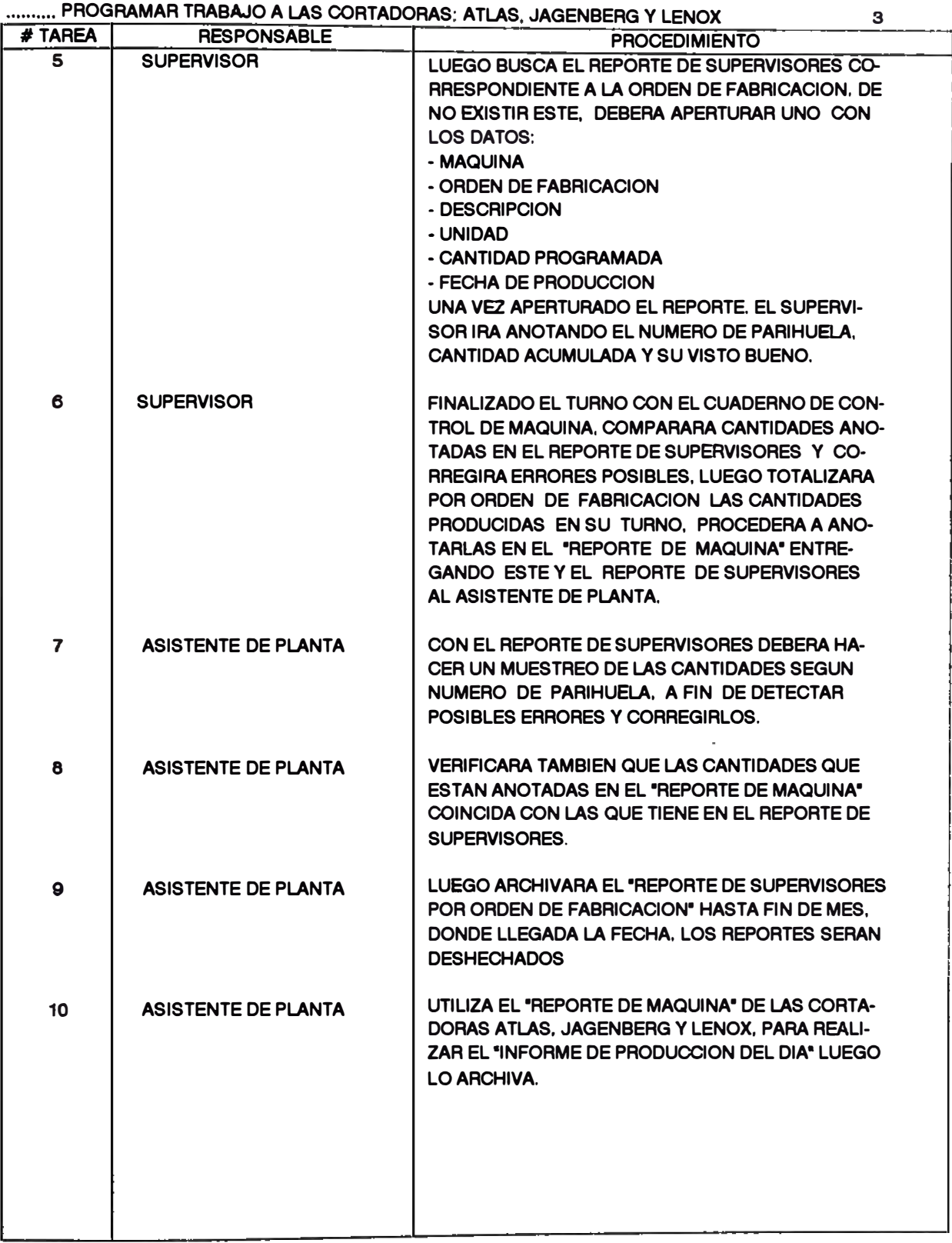

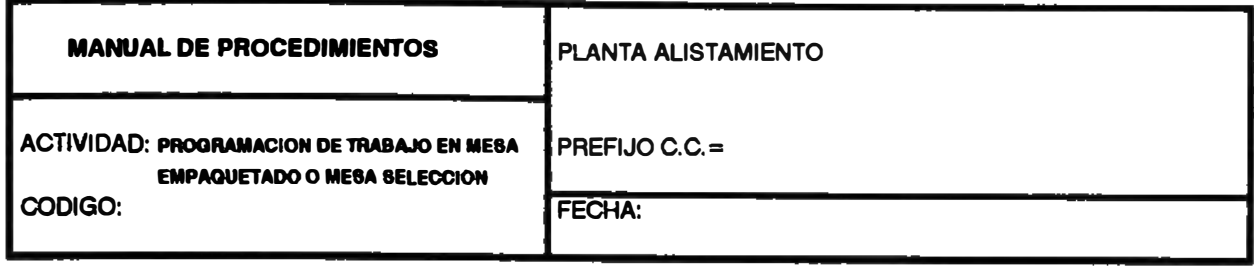

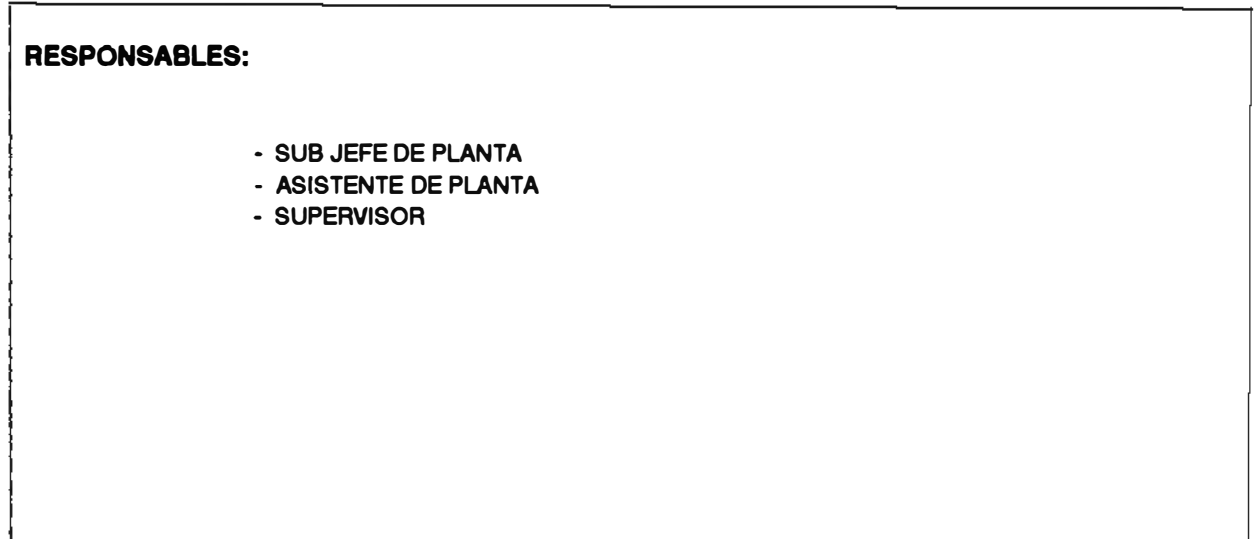

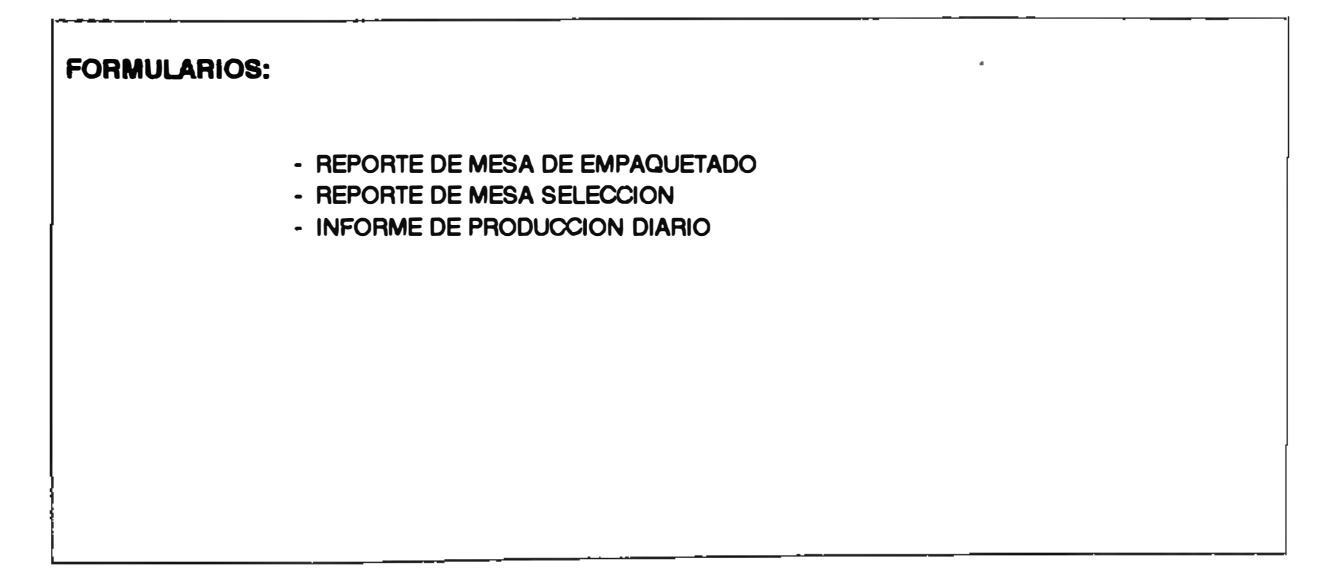

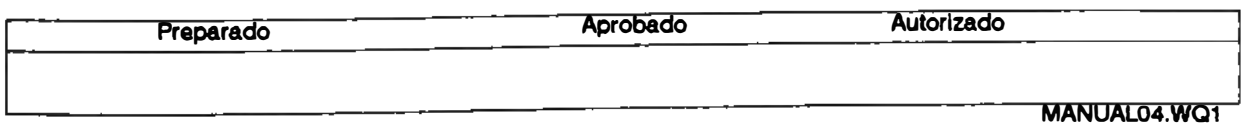

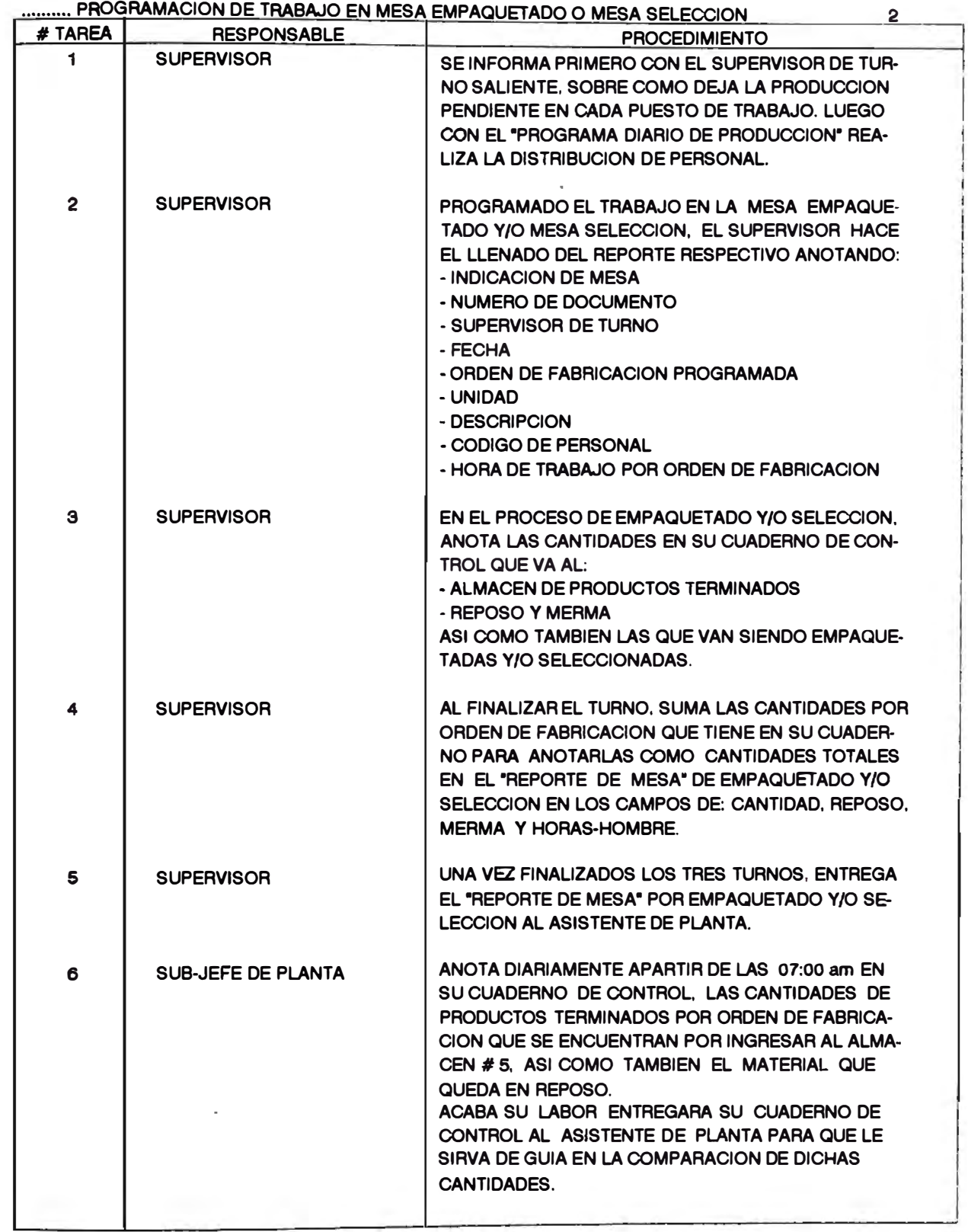

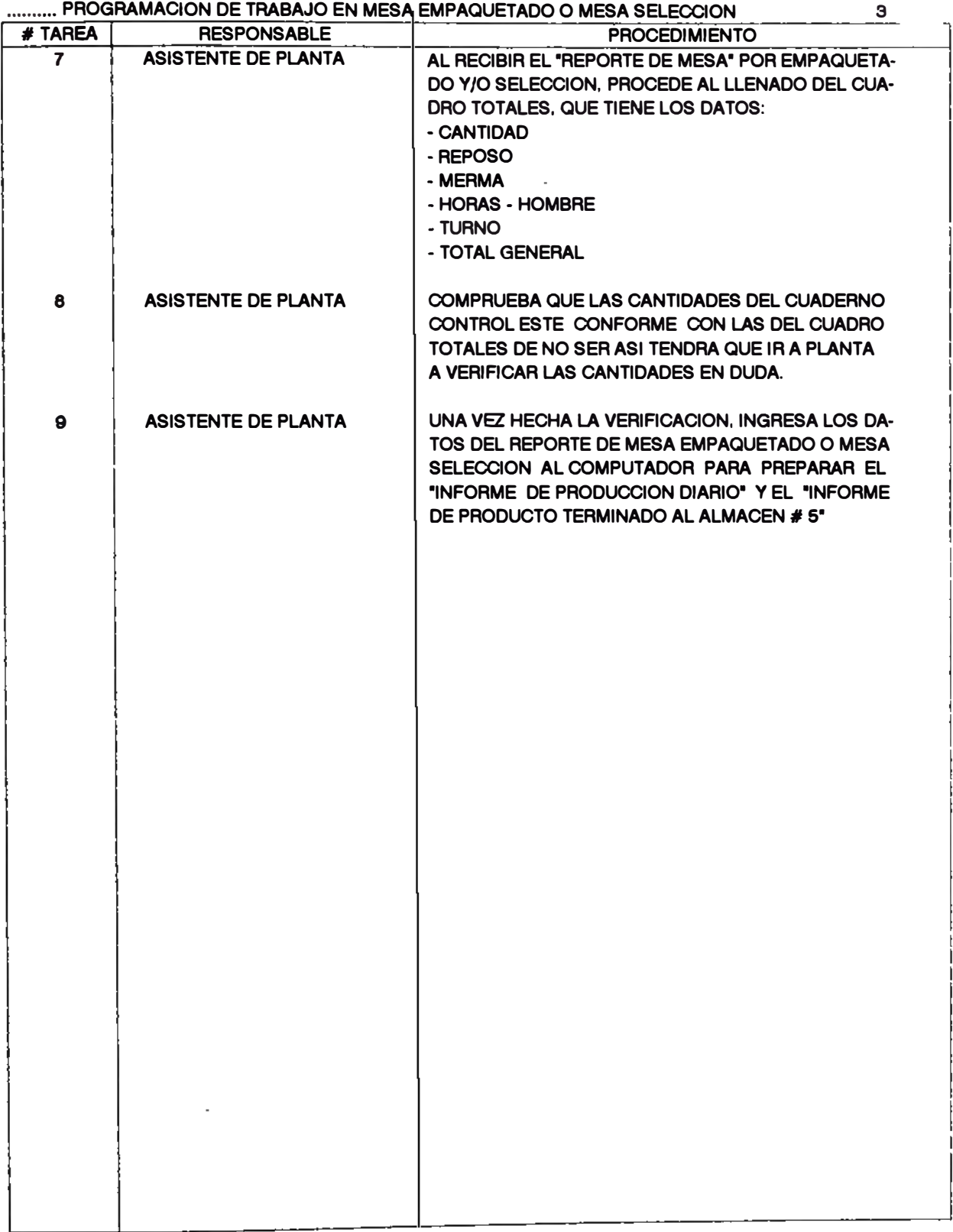

**MANUALD4.WQ1** 

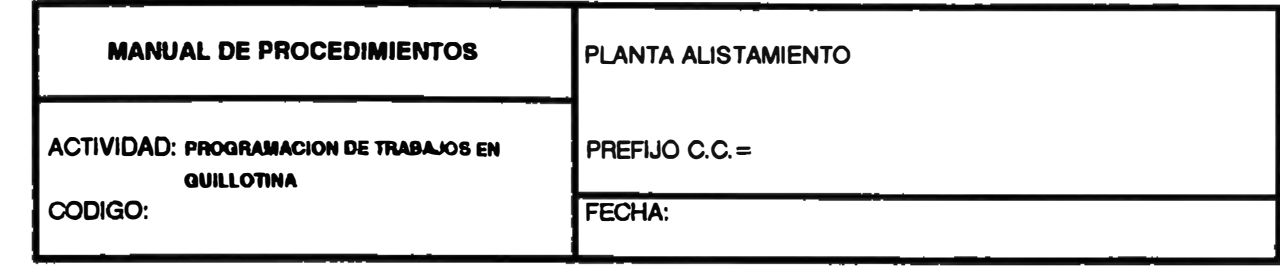

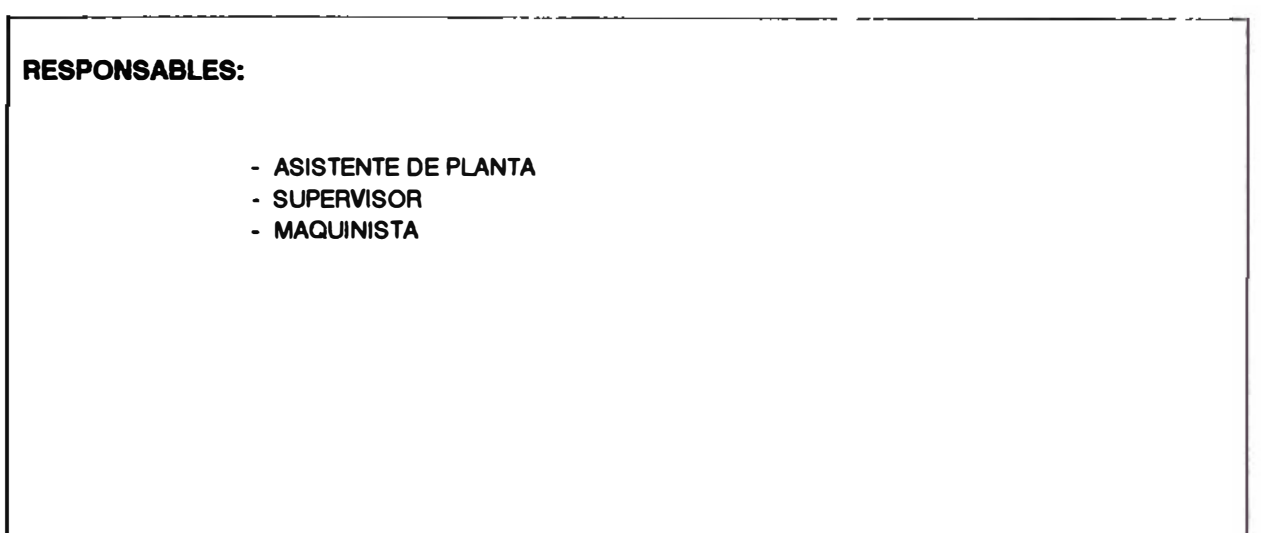

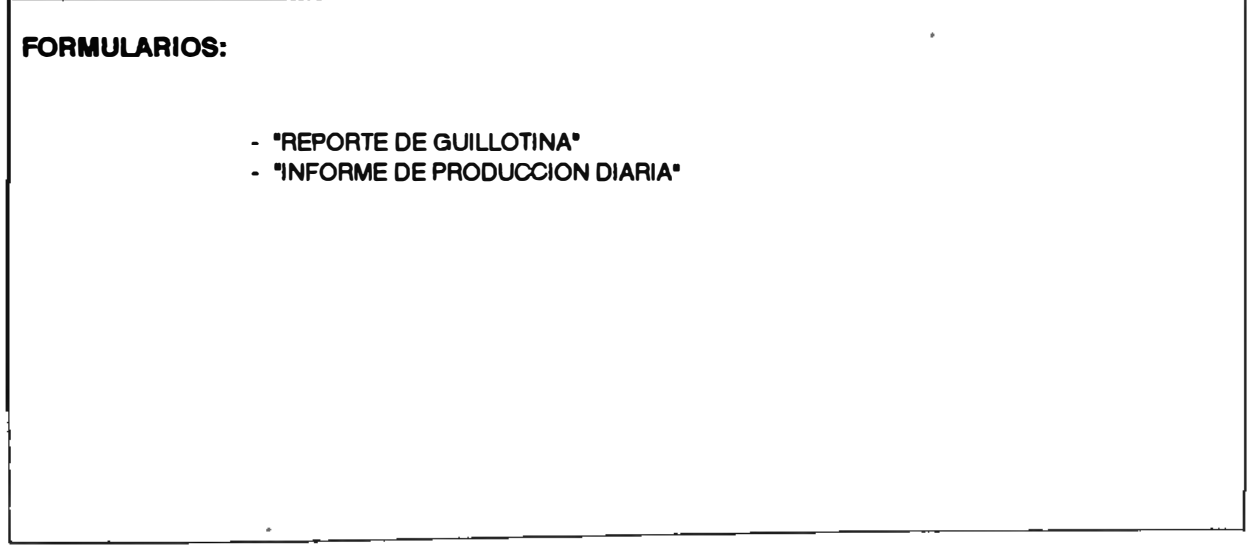

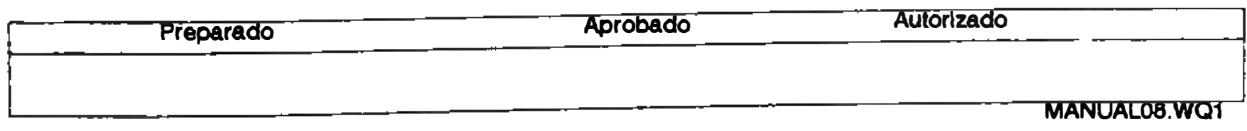

### **.......... PROGRAMACION DE TRABAJOS EN GUILLOTINA <sup>2</sup>**

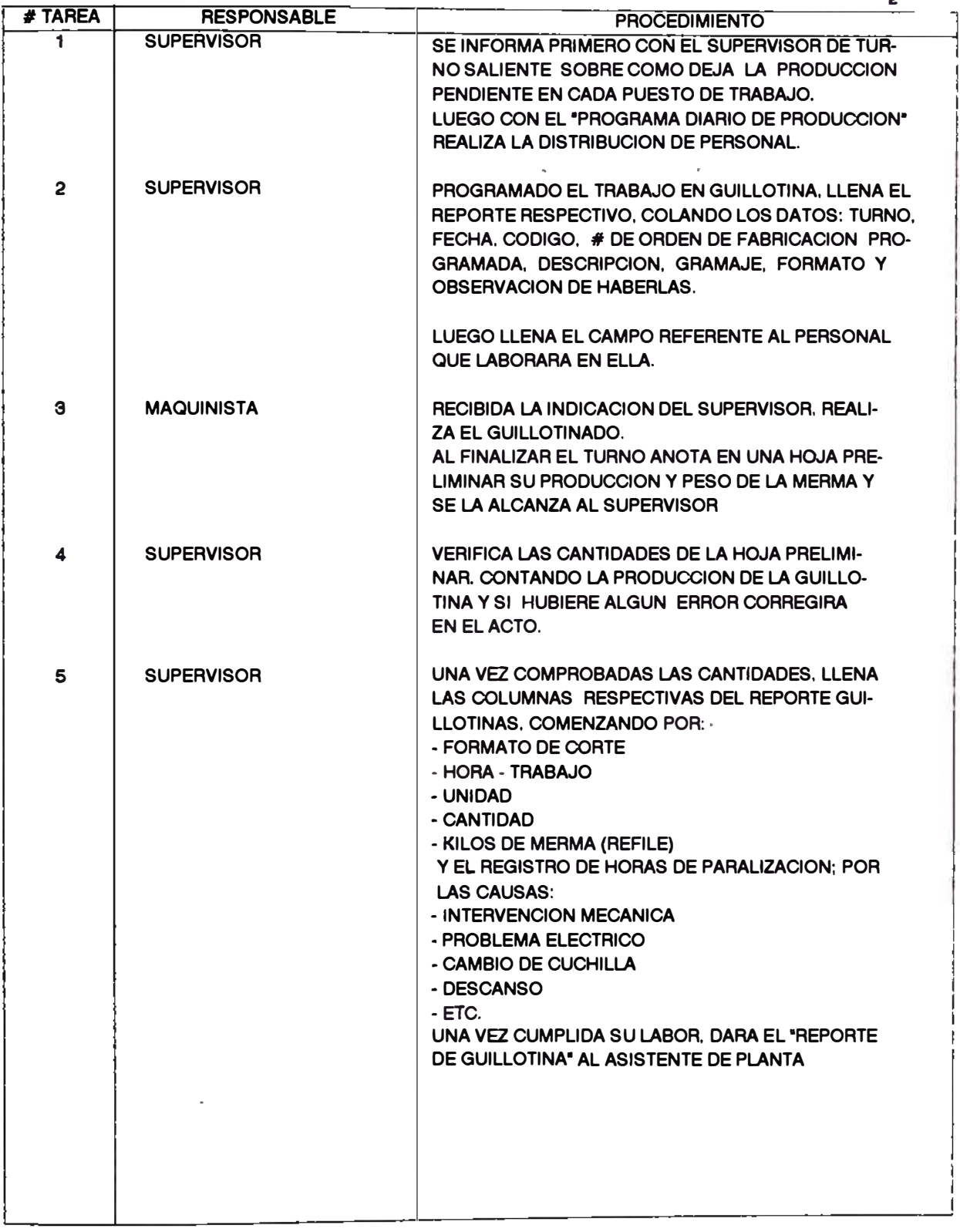

**MANUAL06. WQ1** 

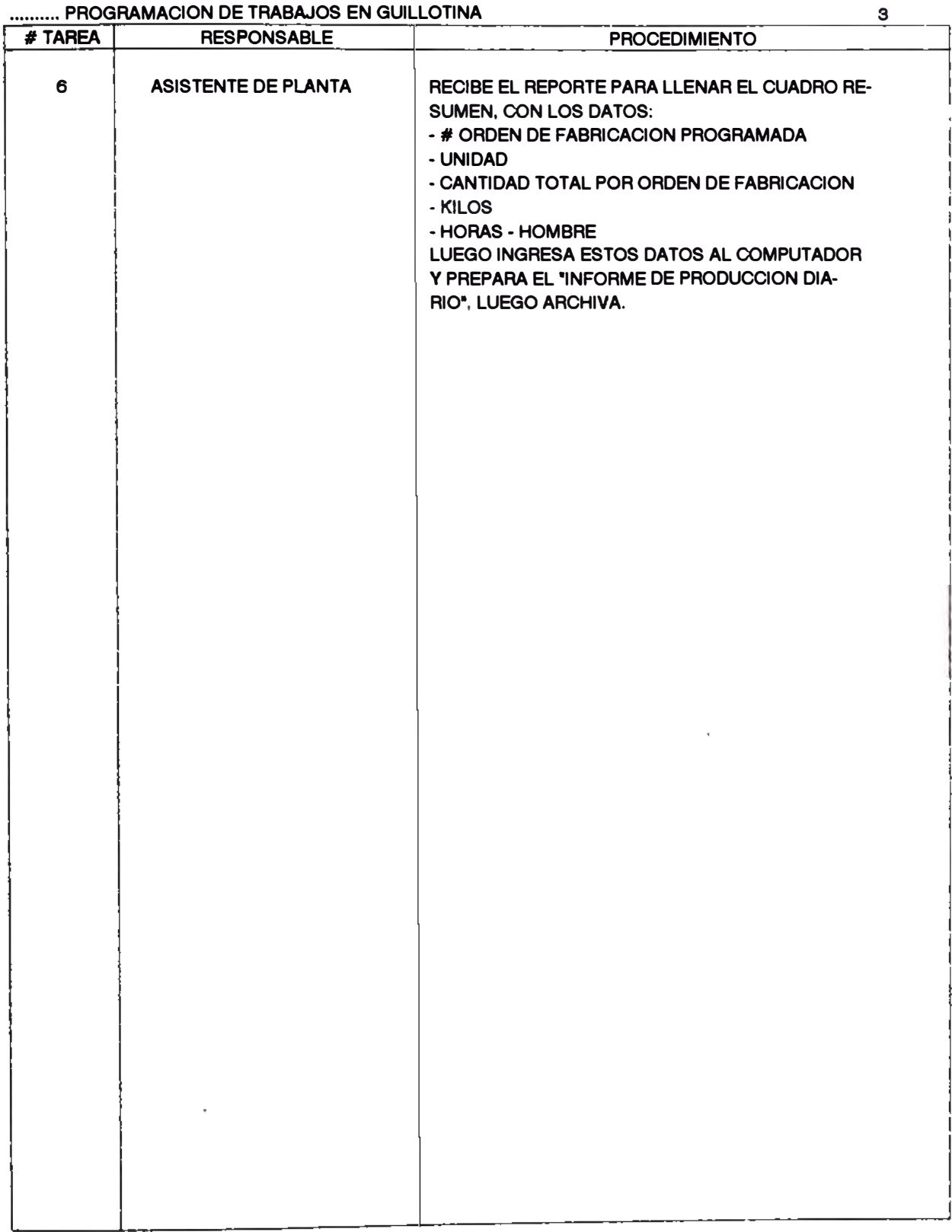

### PROGRAMACIÓN DE TRABAJOS EN GUILLOTINA

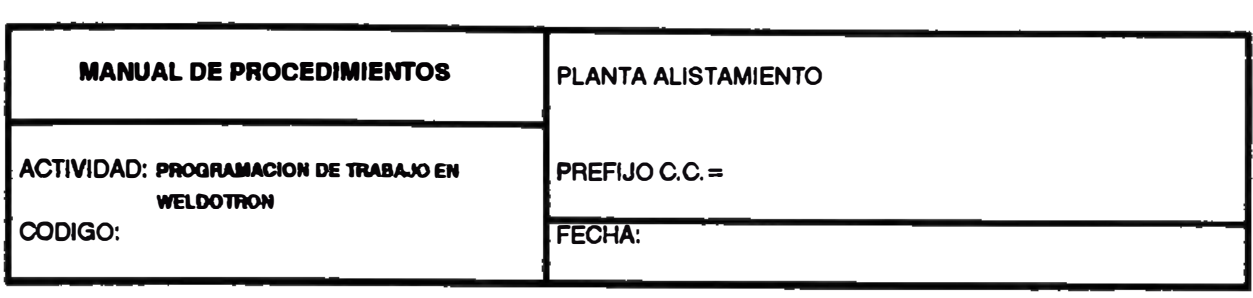

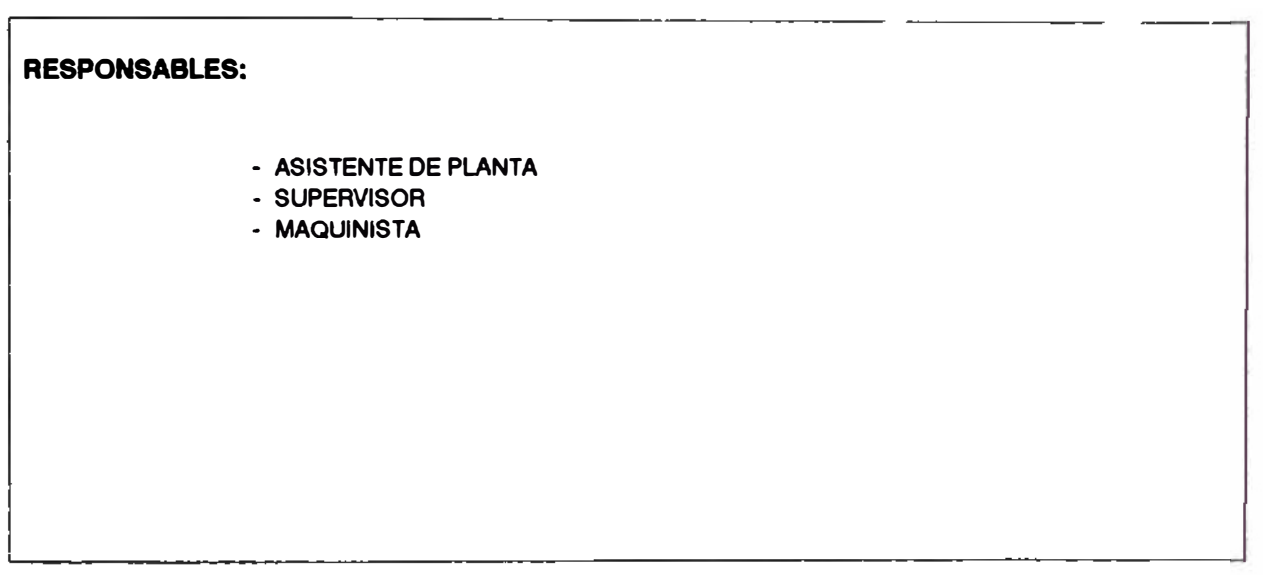

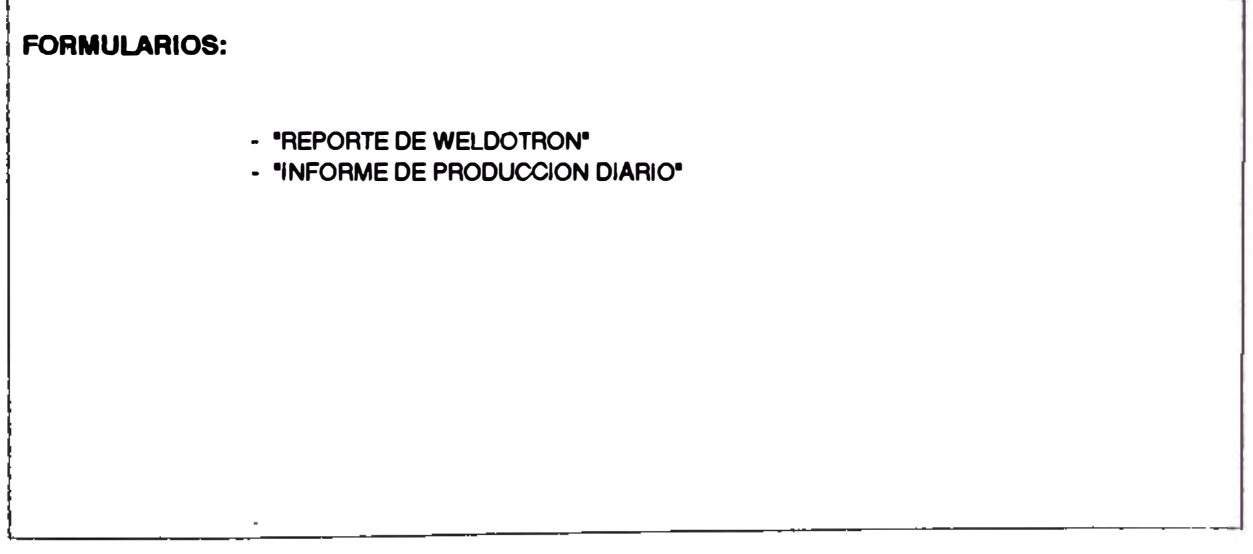

 $\overline{\phantom{a}}$ 

وتبادد

 $\overline{\phantom{a}}$ 

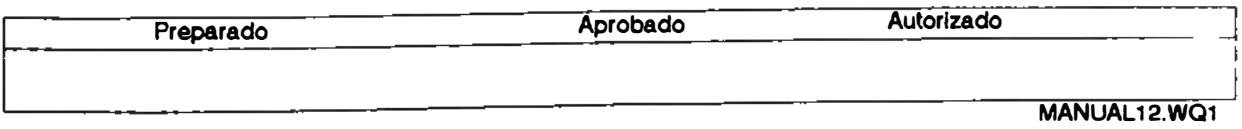

## **.......... PROGRAMACION TRABAJO EN WELDOTRON <sup>2</sup>**

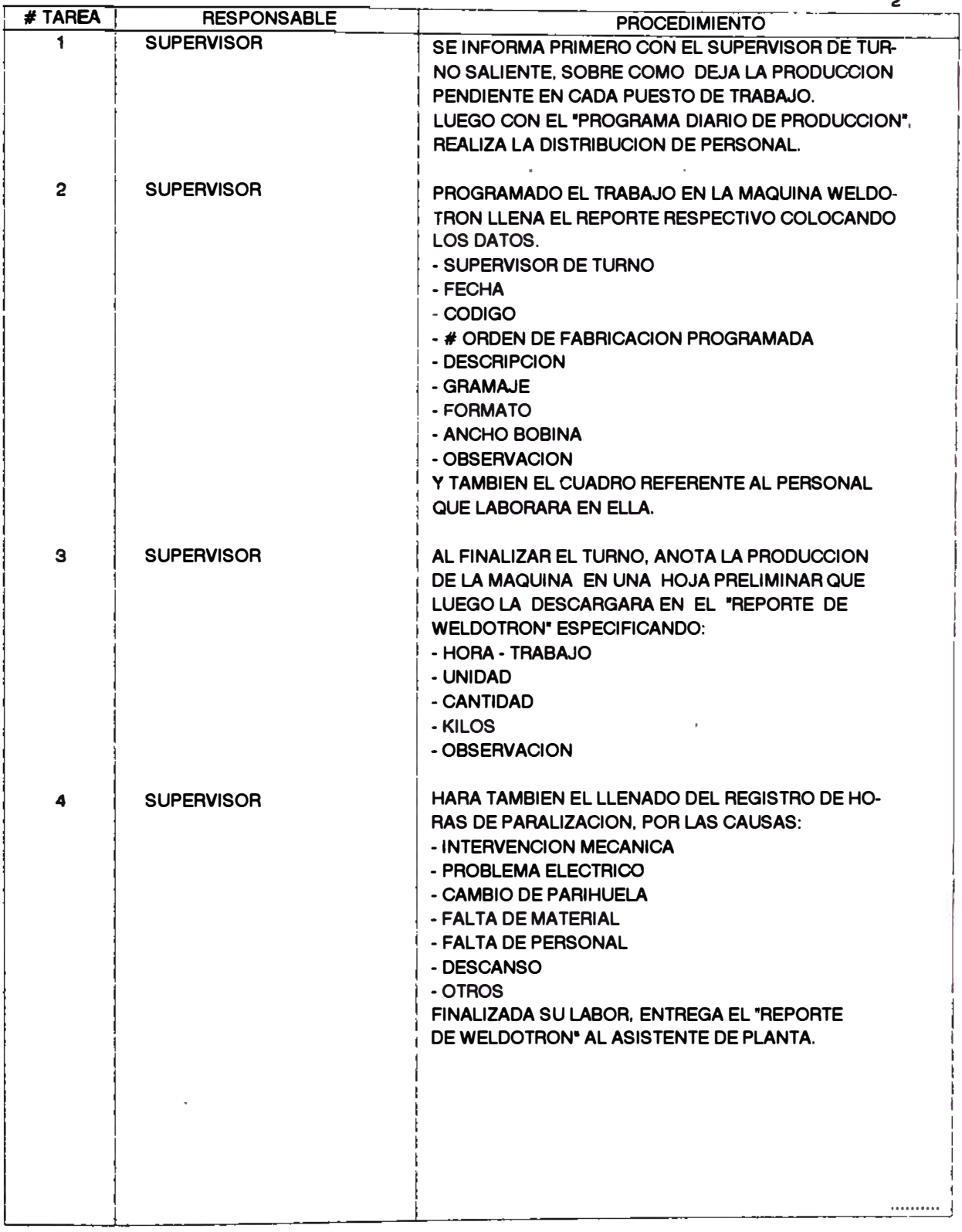

**MANUAL 12. WQ1** 

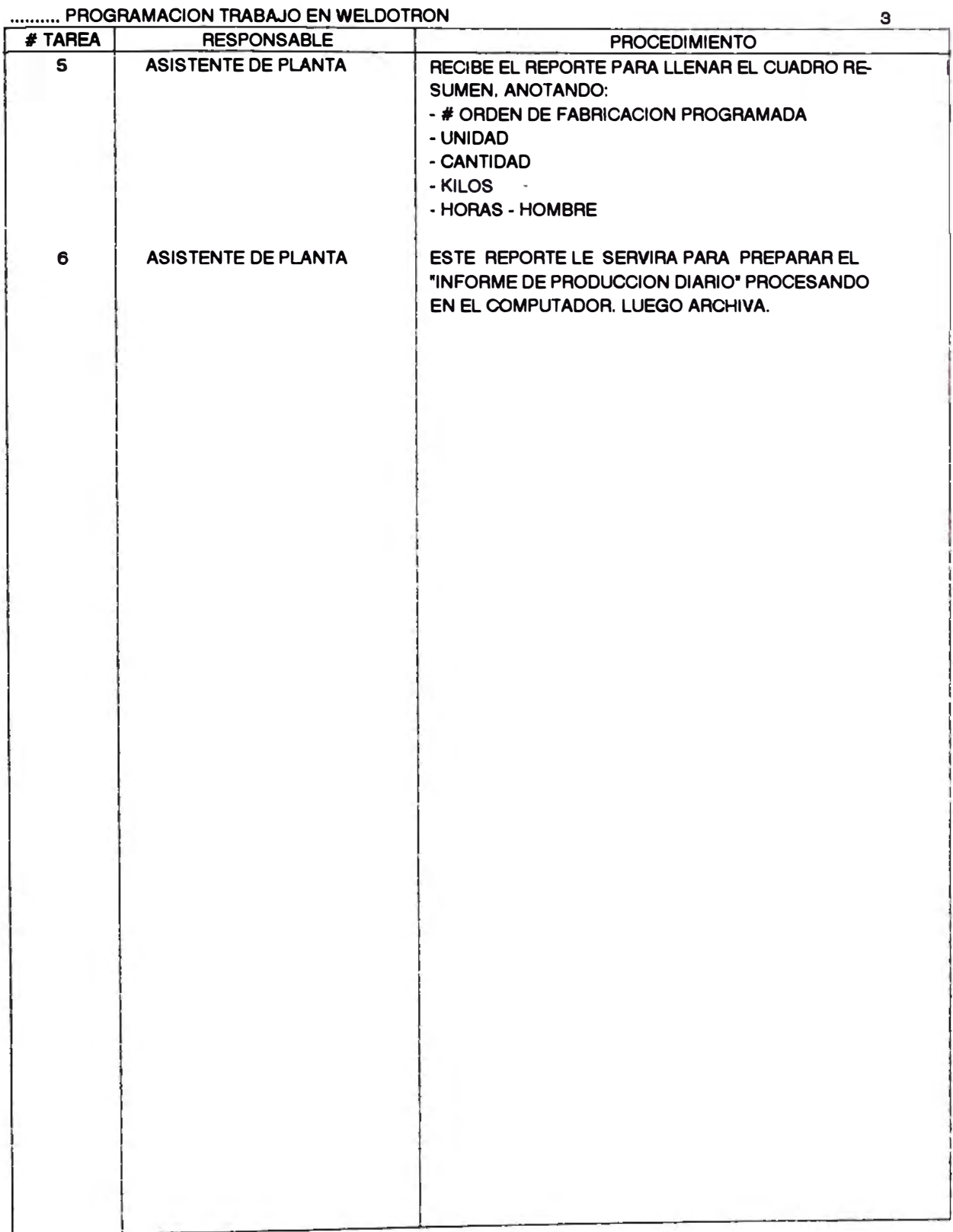

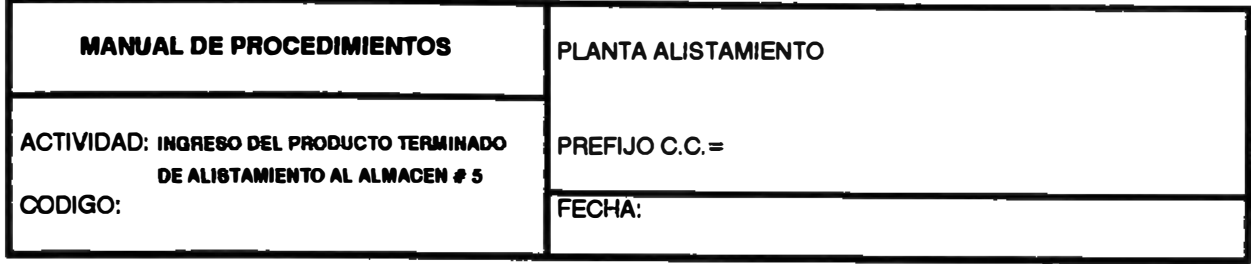

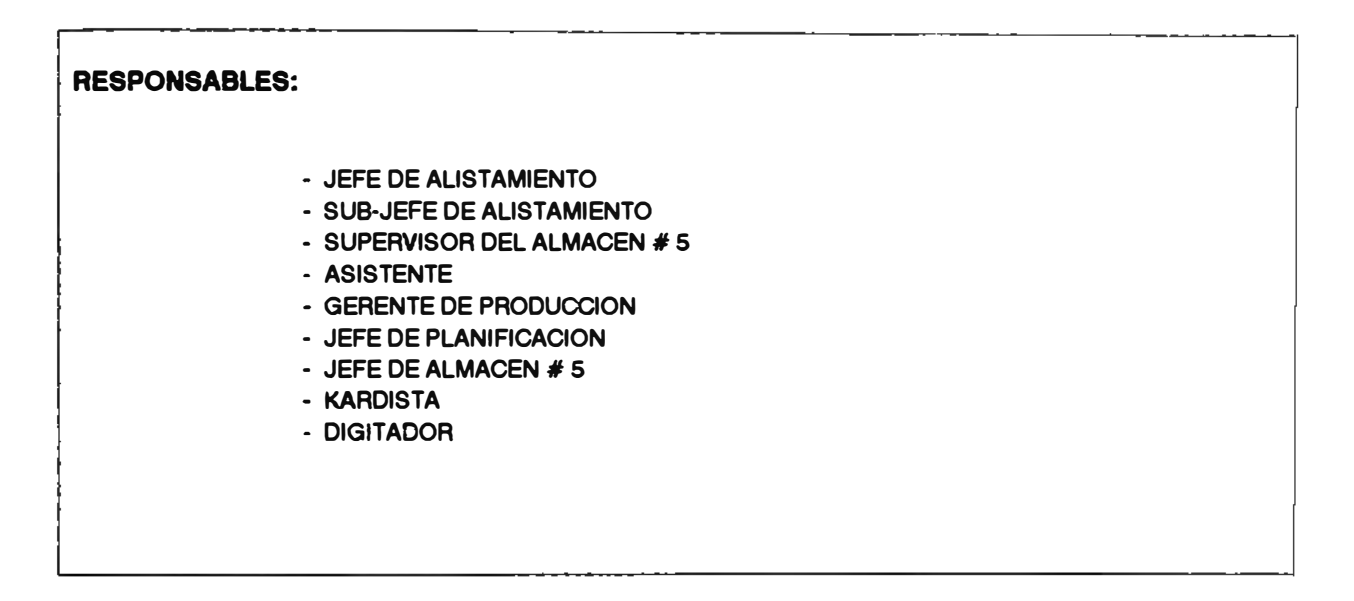

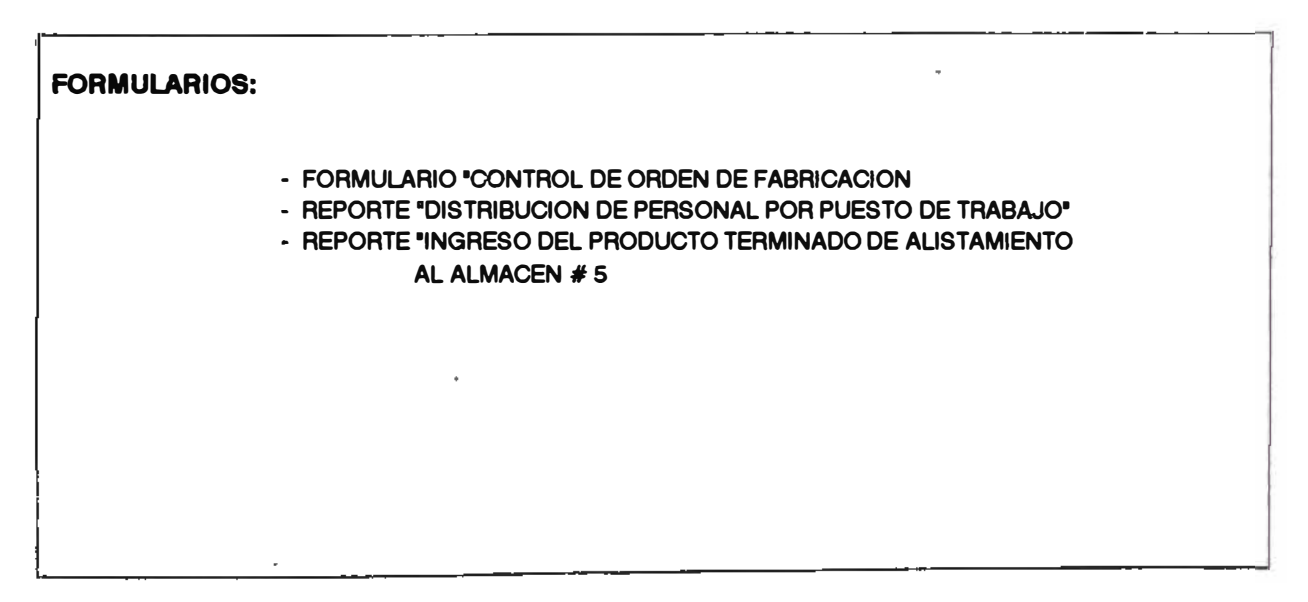

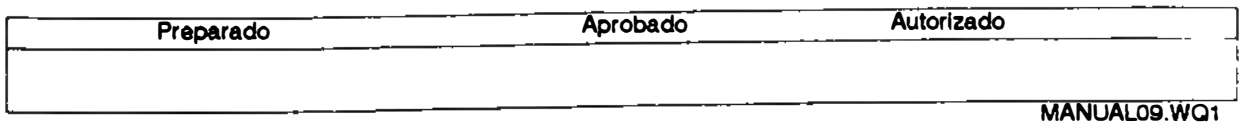

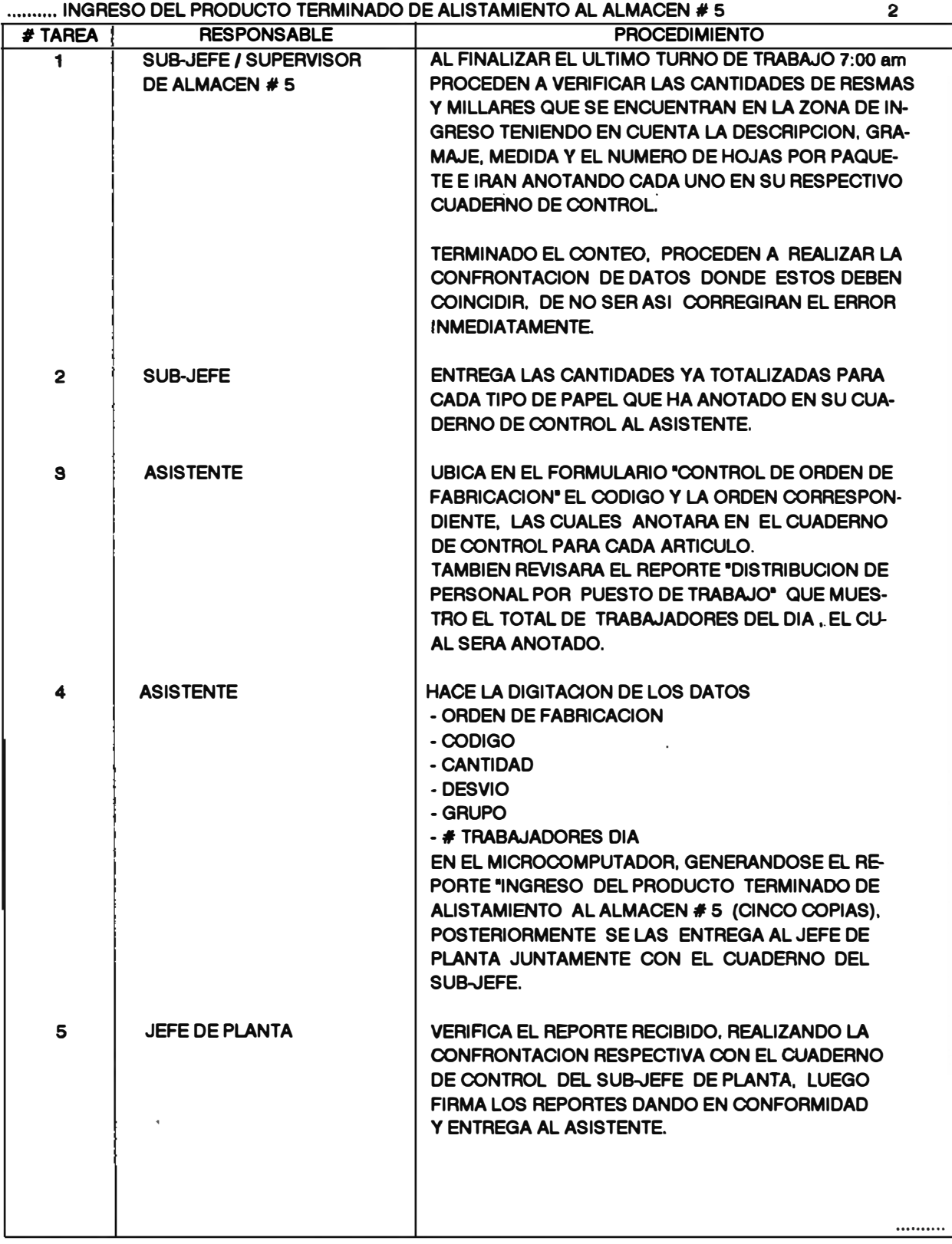

**MANUAL09. WQ1** 

### **.......... INGRESO DEL PRODUCTO TERMINADO** <sup>3</sup>

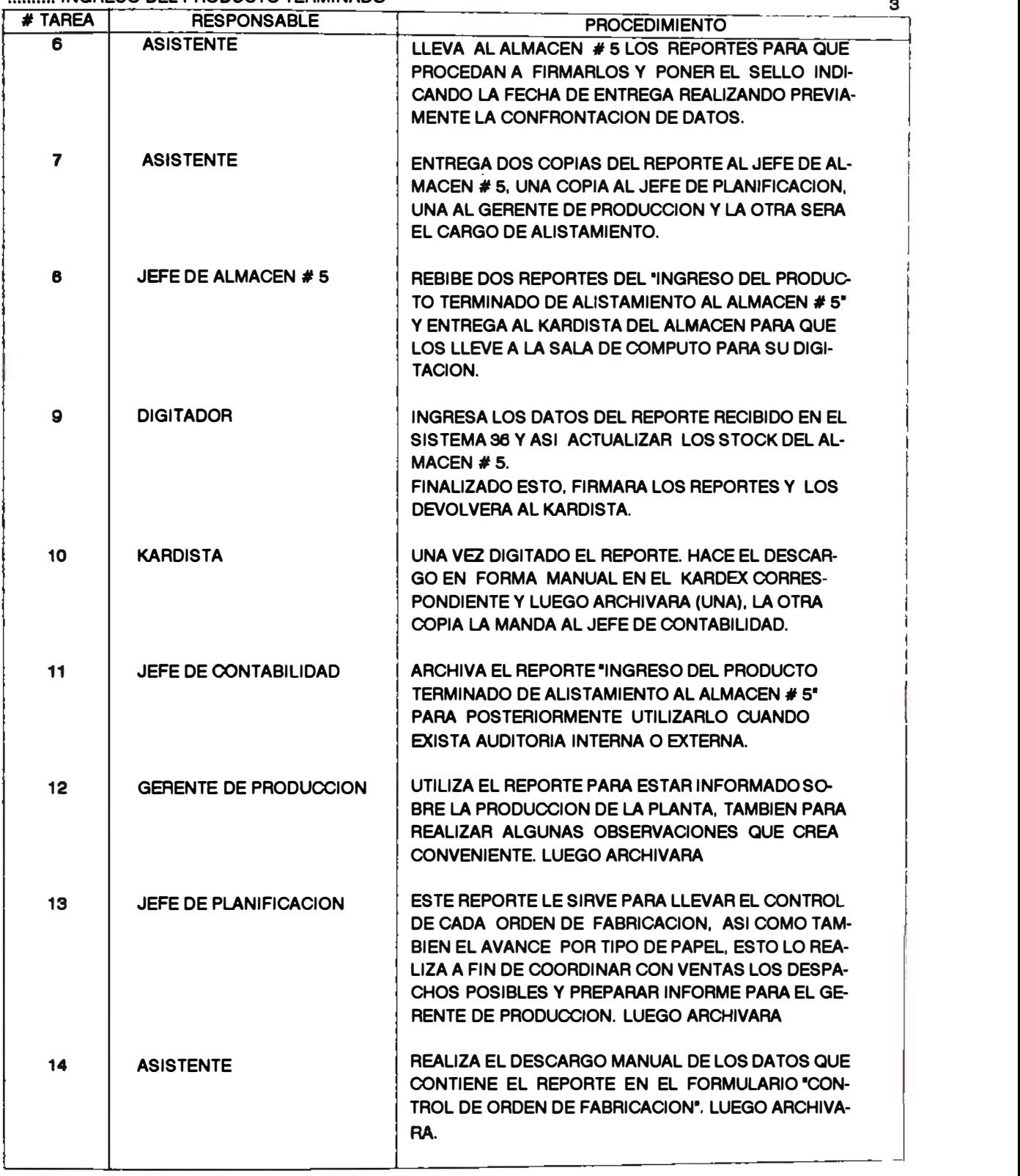

**MANUAL09. W01**

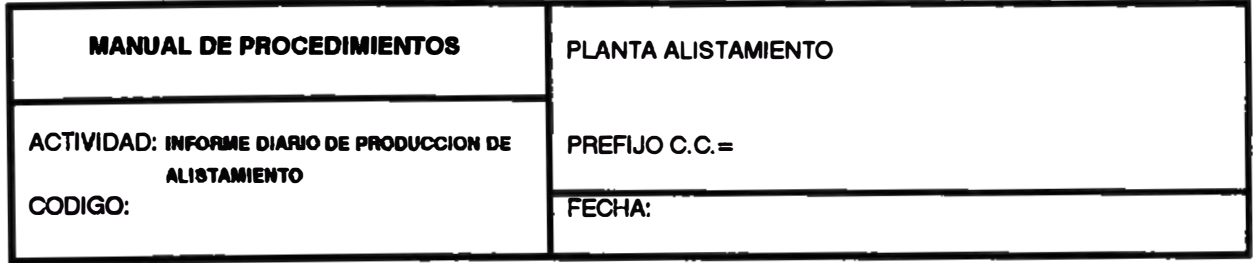

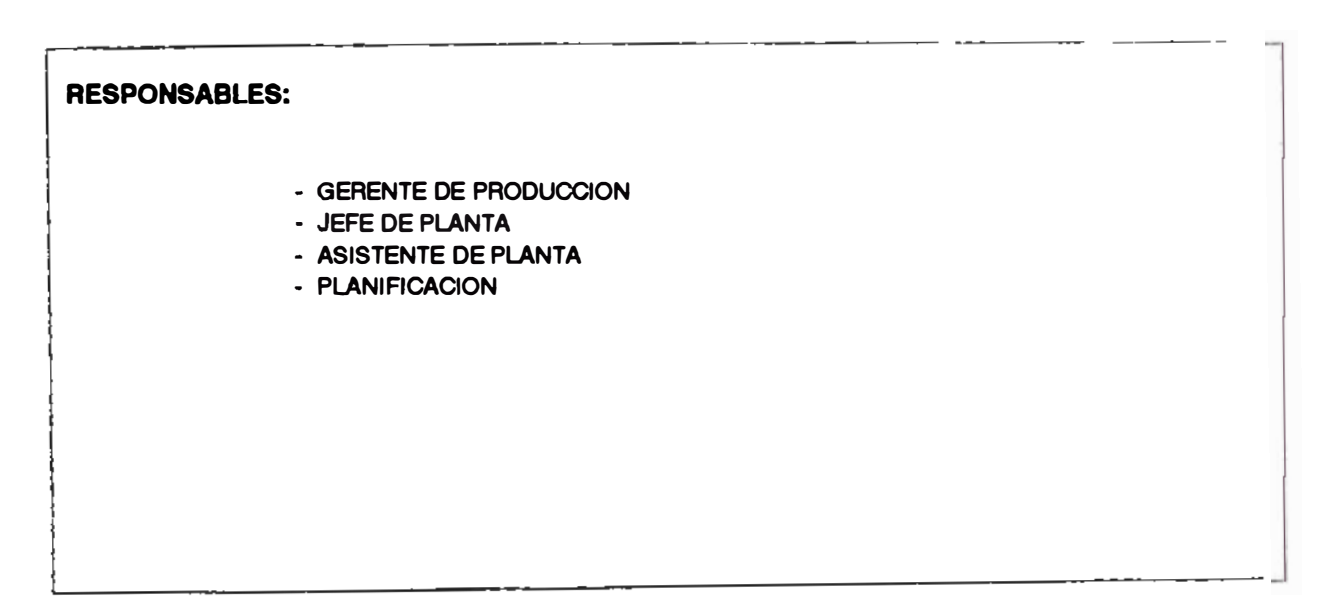

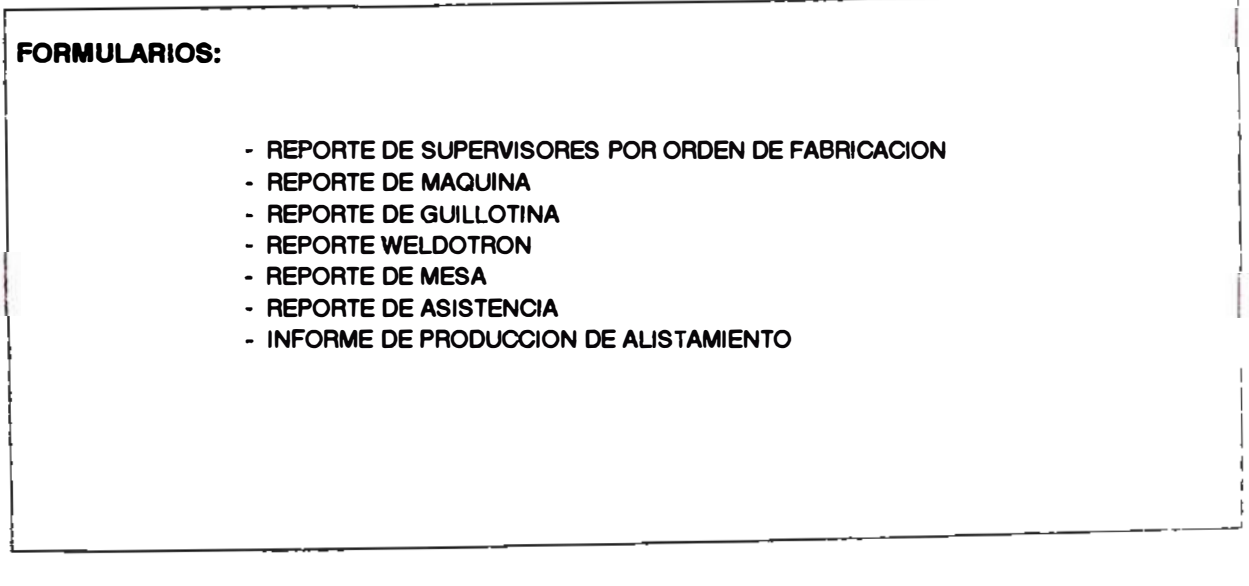

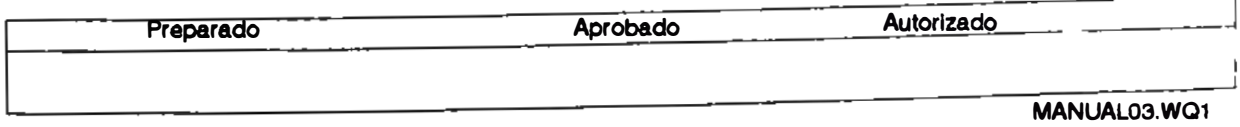

### **.......... INFORME DIARIO DE PRODUCCION DE ALISTAMIENTO** <sup>2</sup>

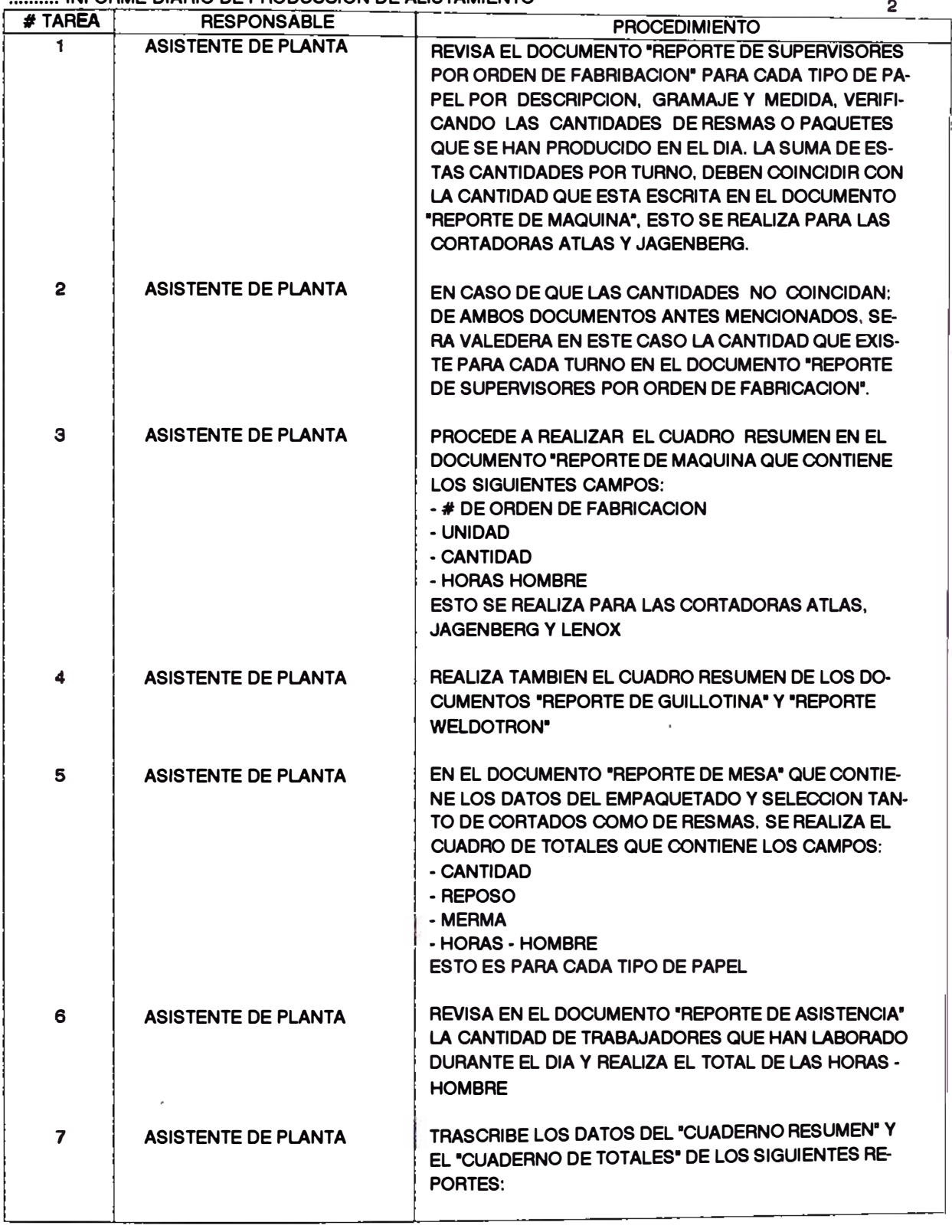

**MANUAL03.** wa1

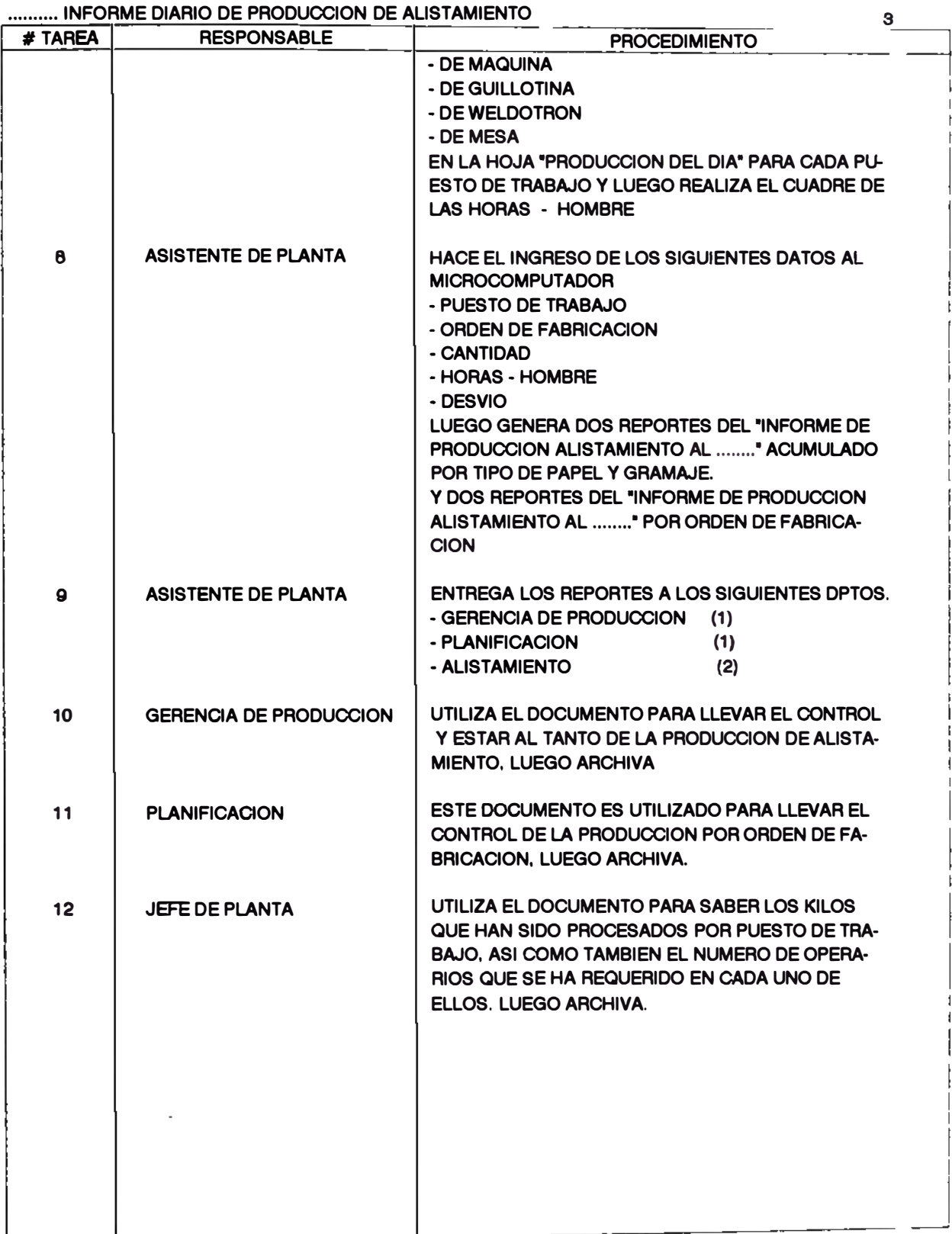

**MANUAL0S. WQ1** 

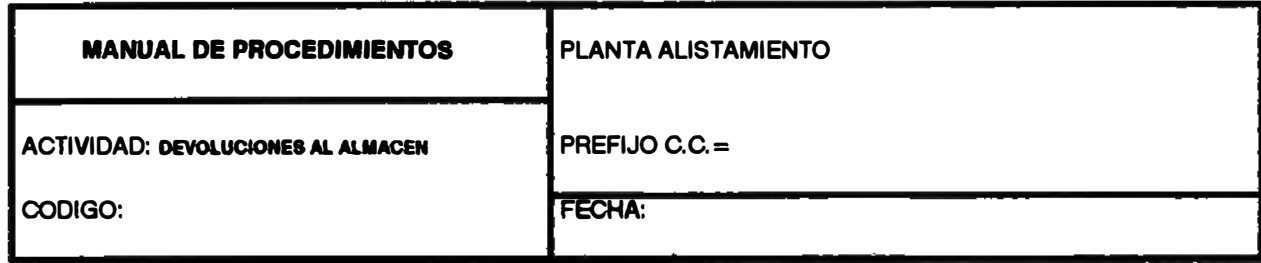

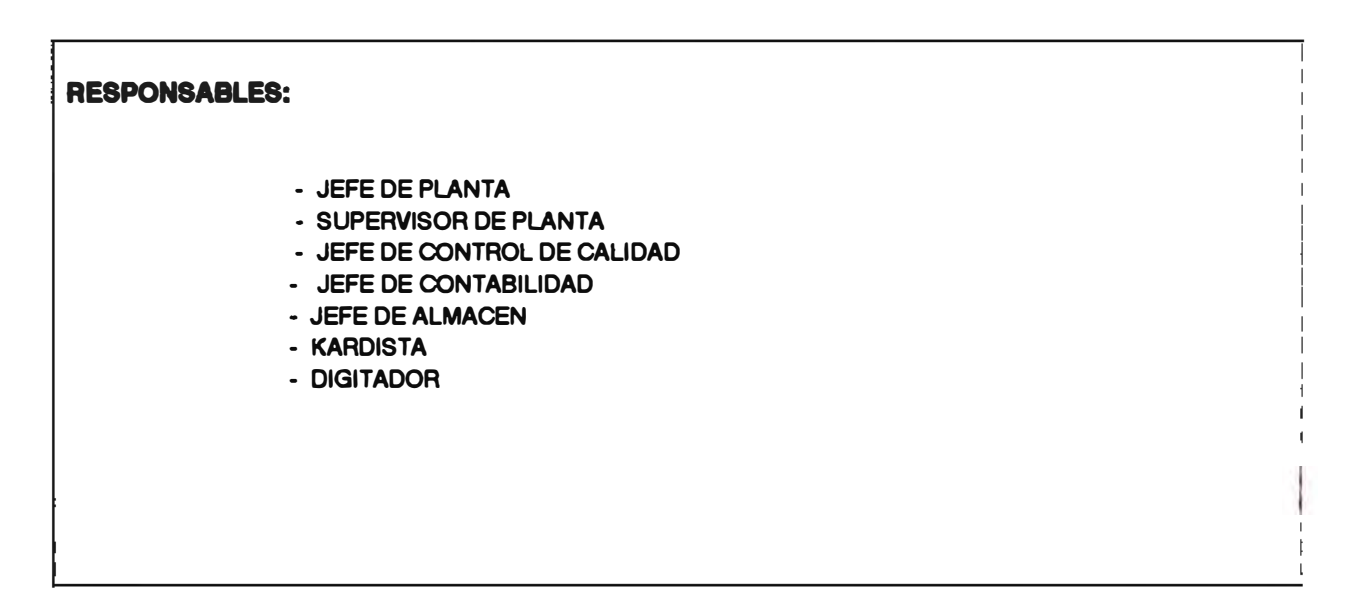

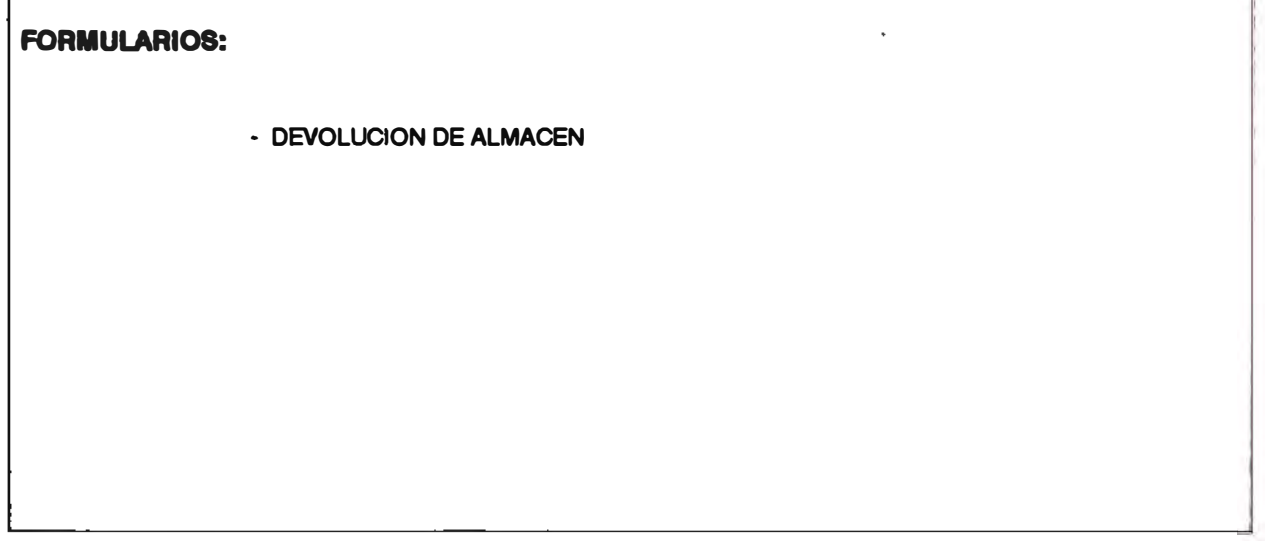

 $\overline{1}$ 

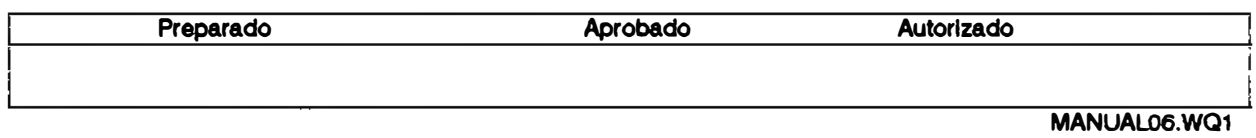

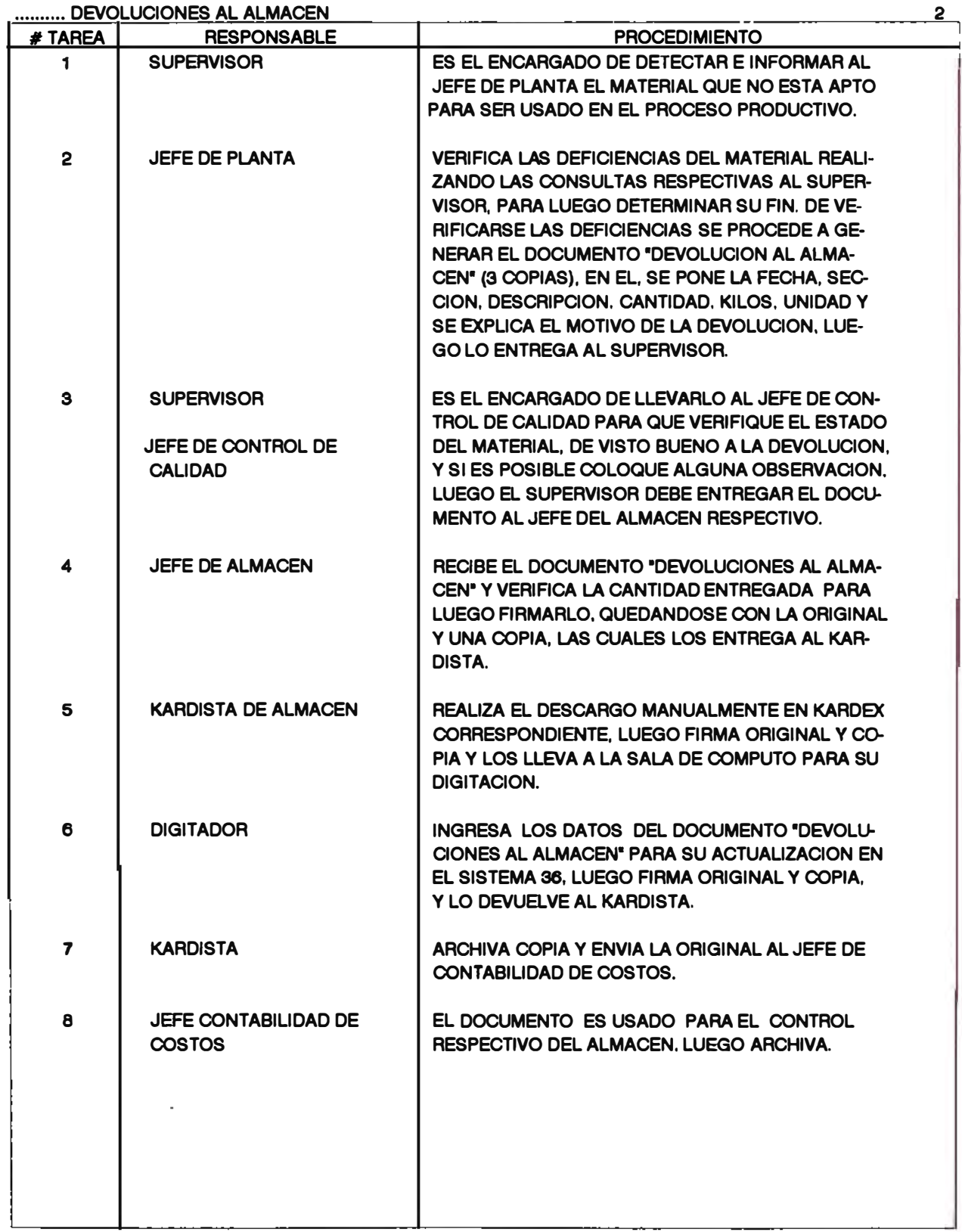

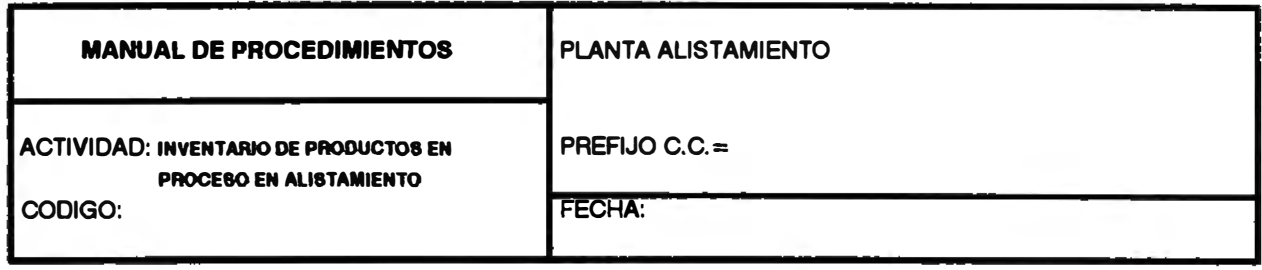

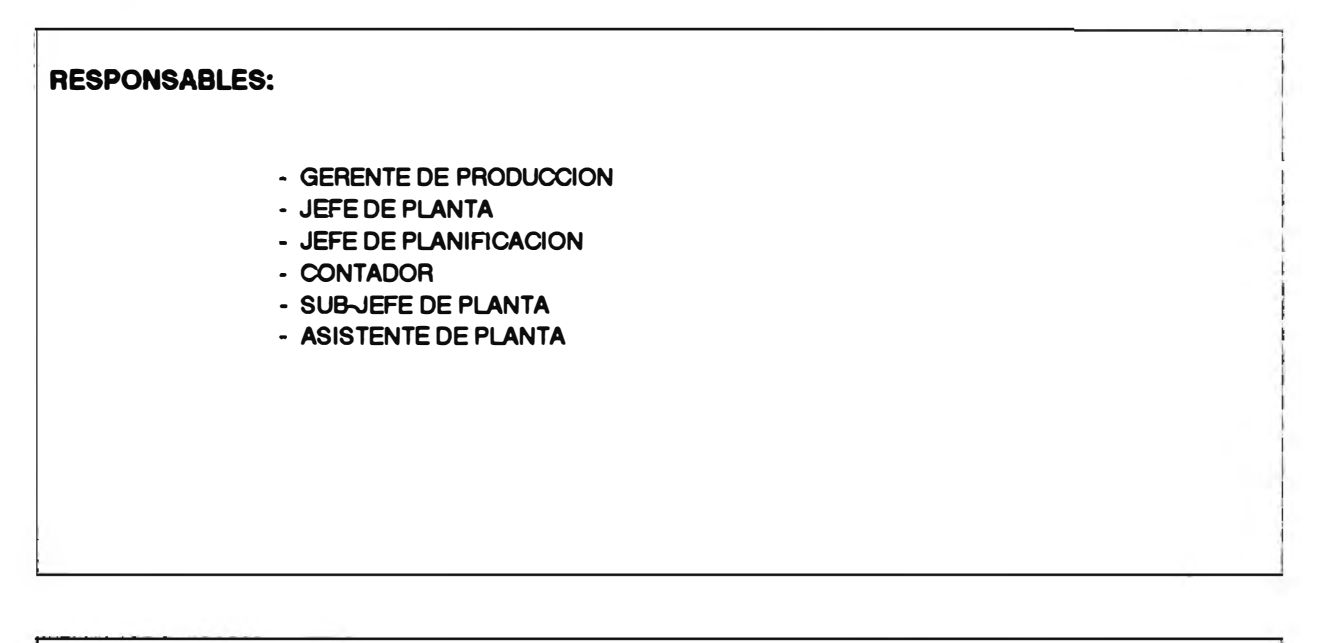

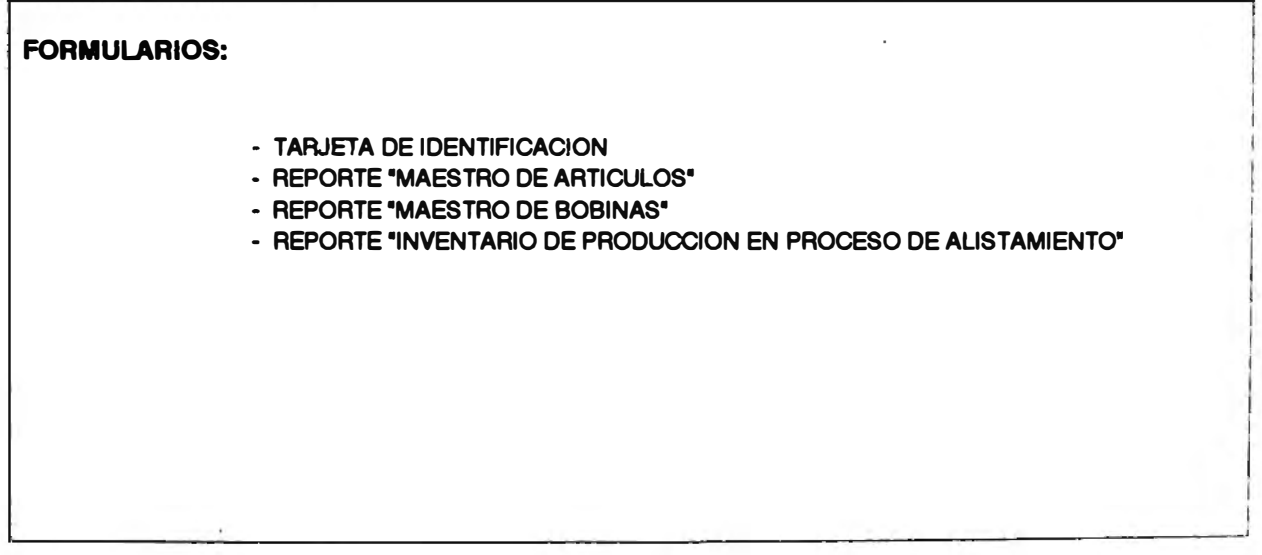

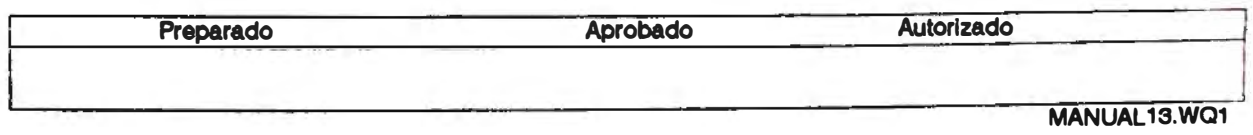

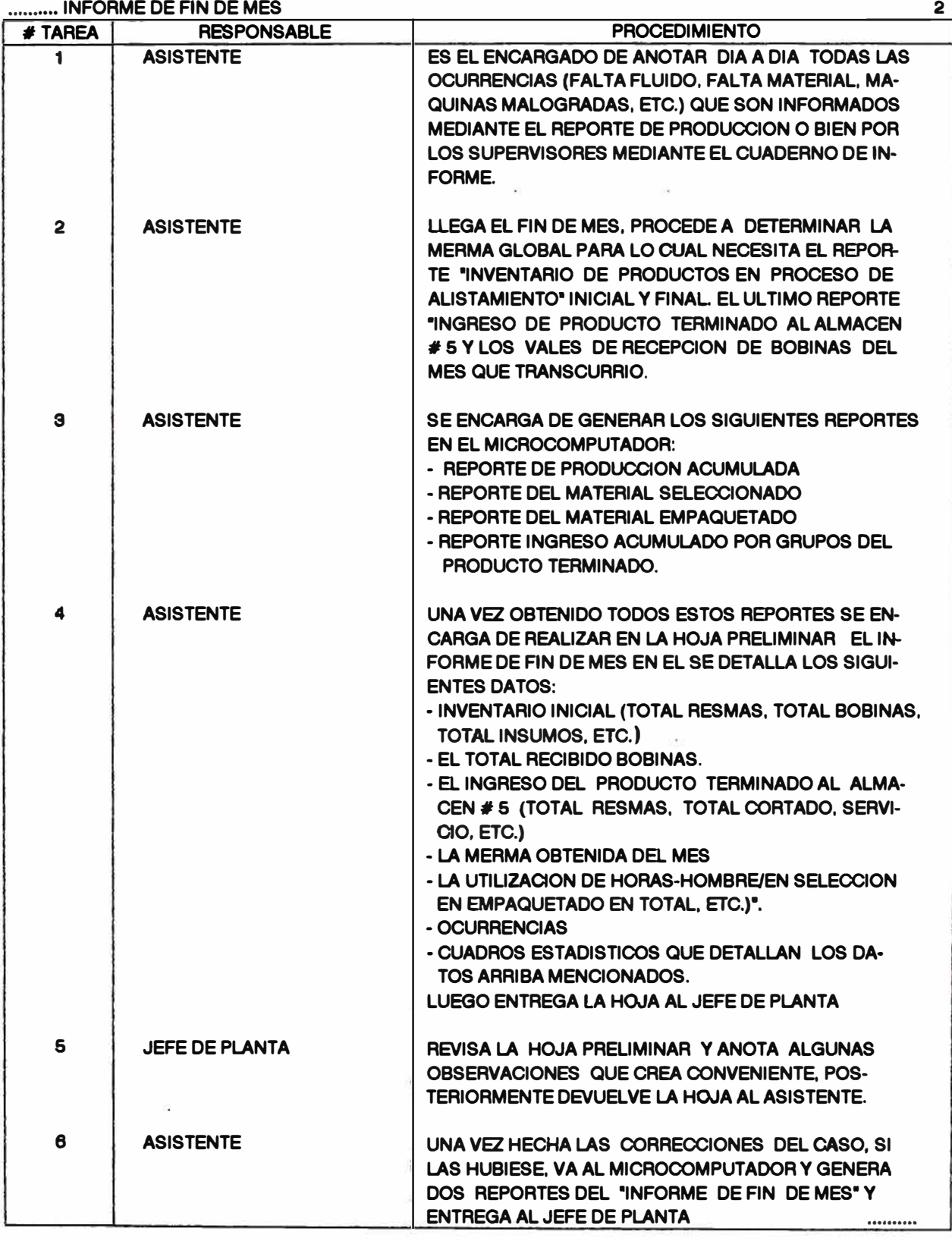

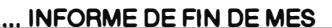

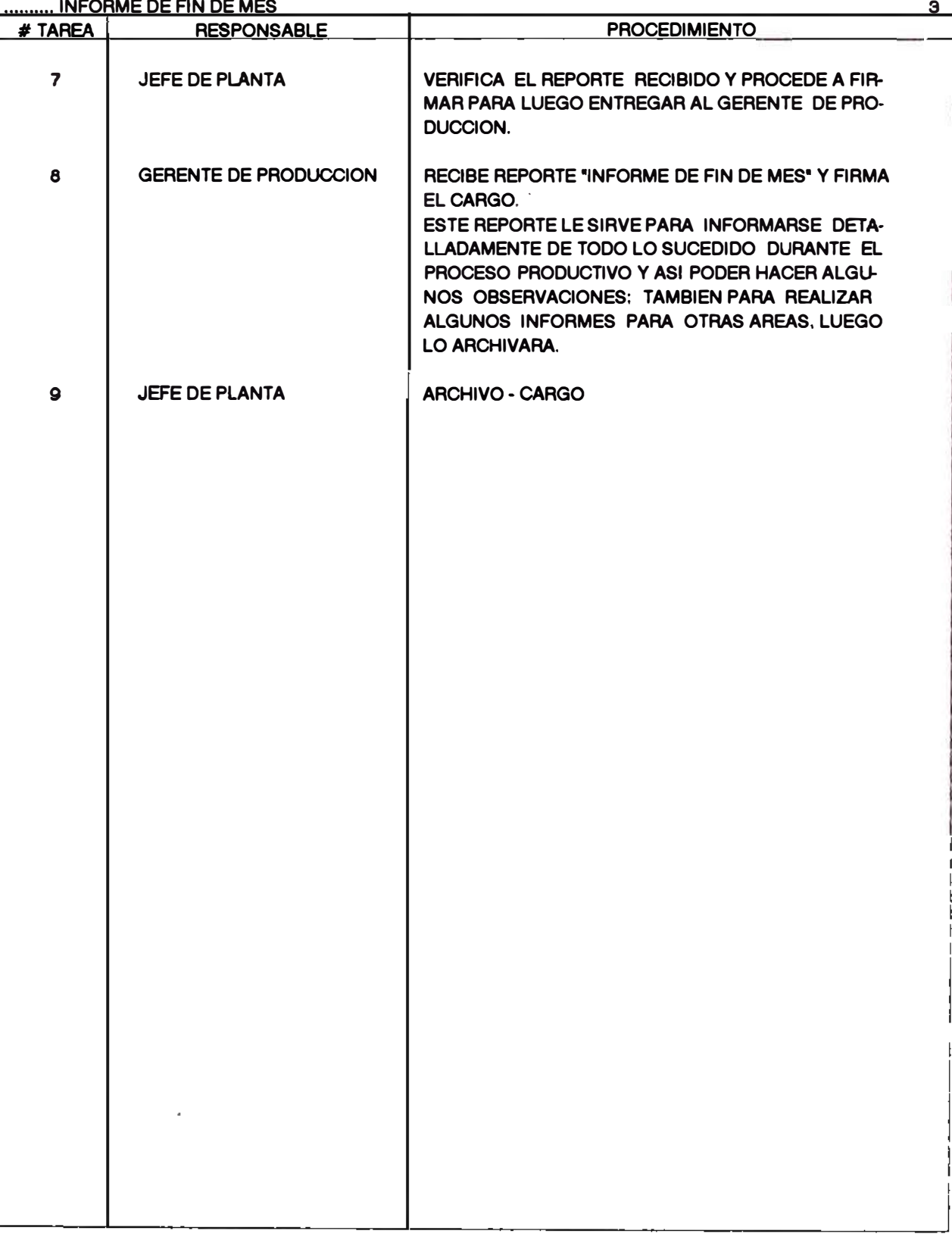

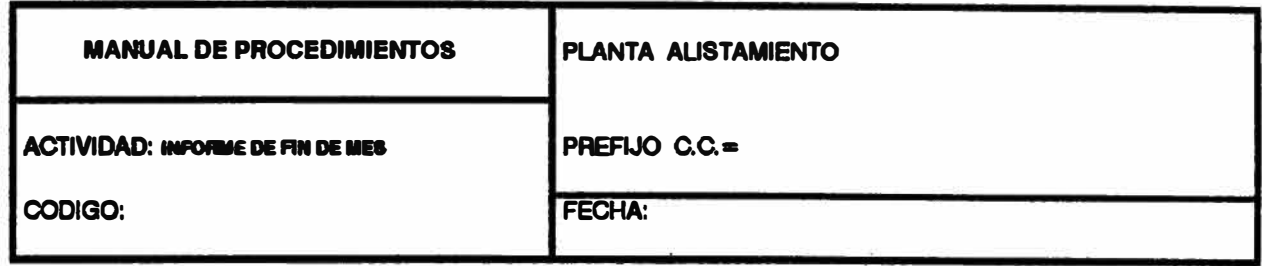

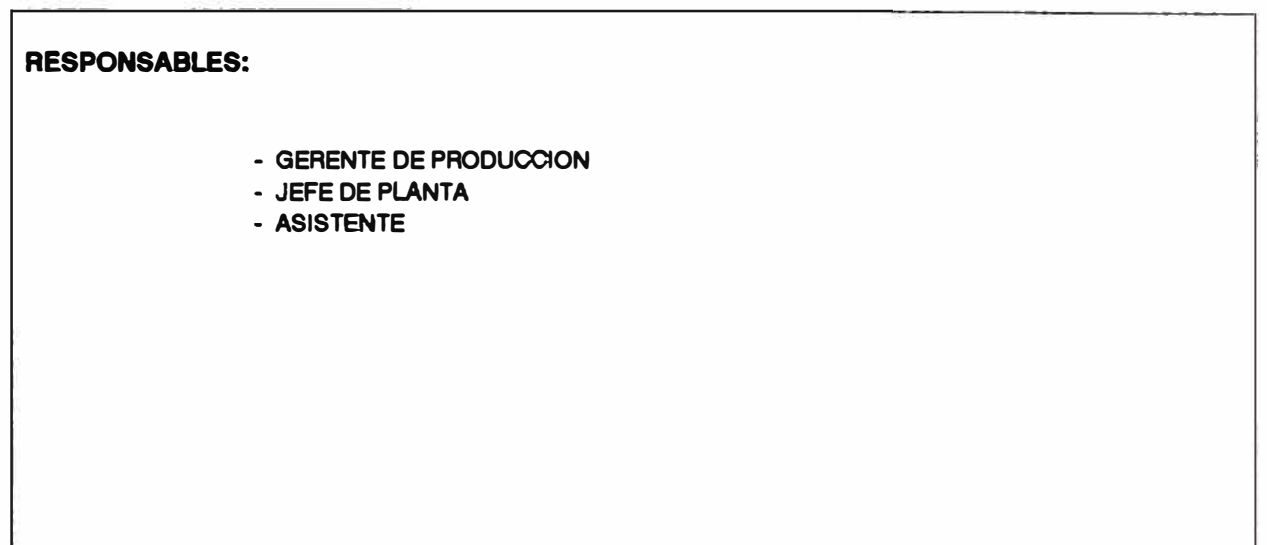

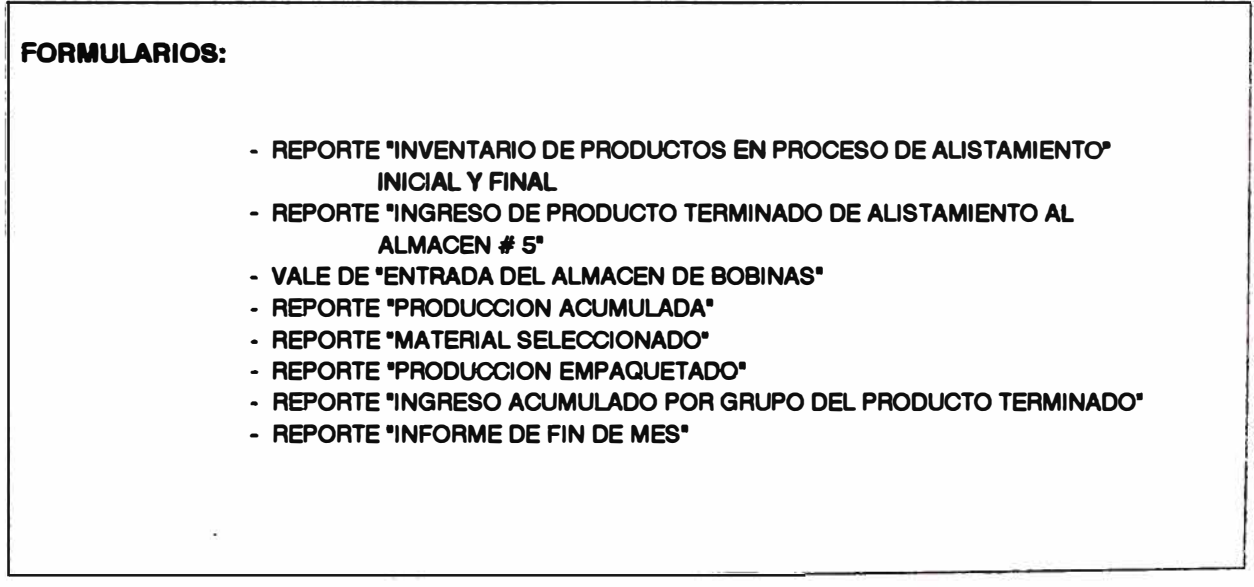

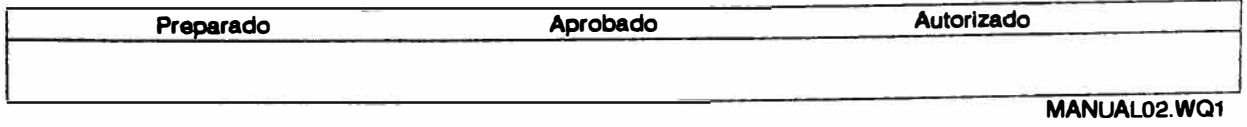

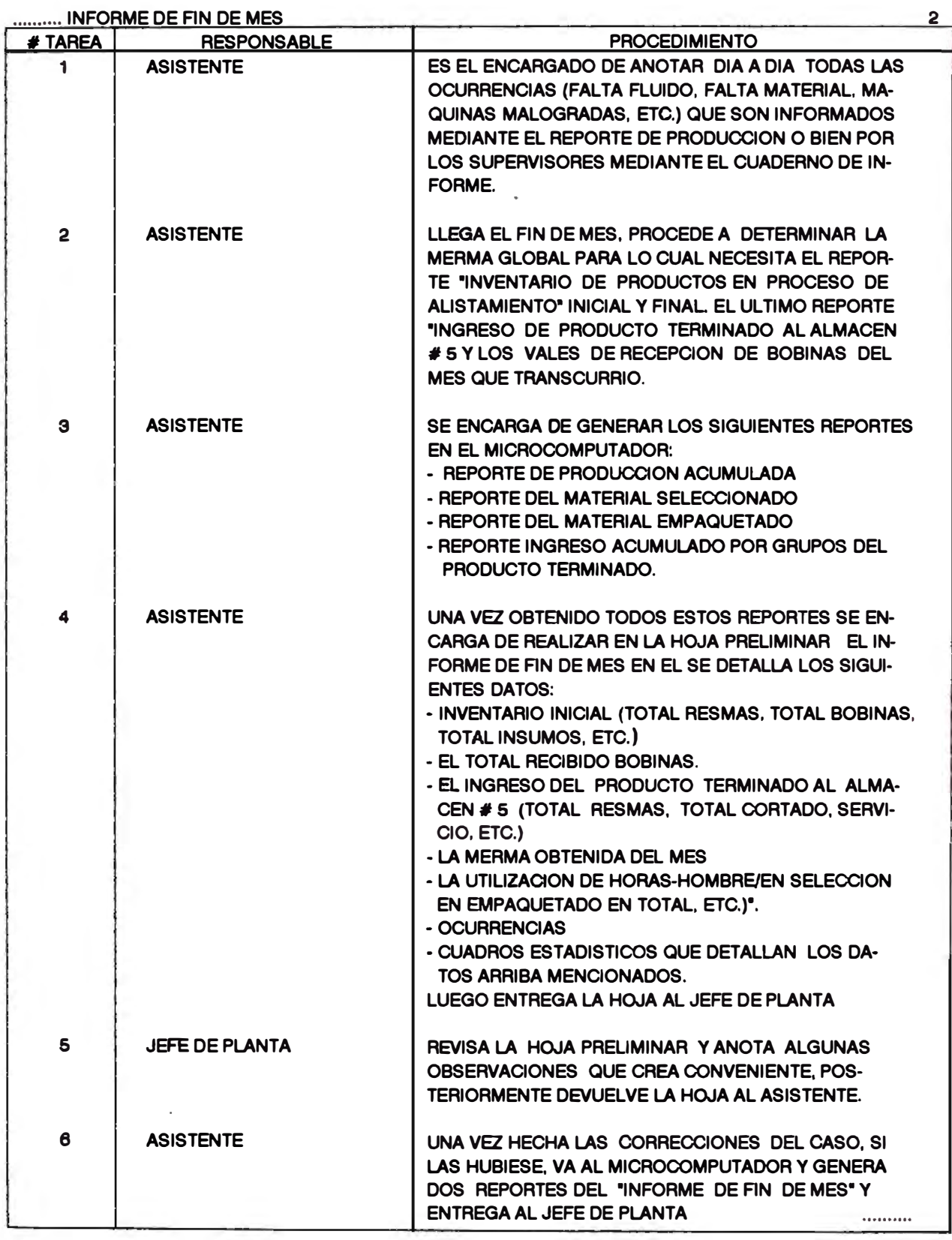

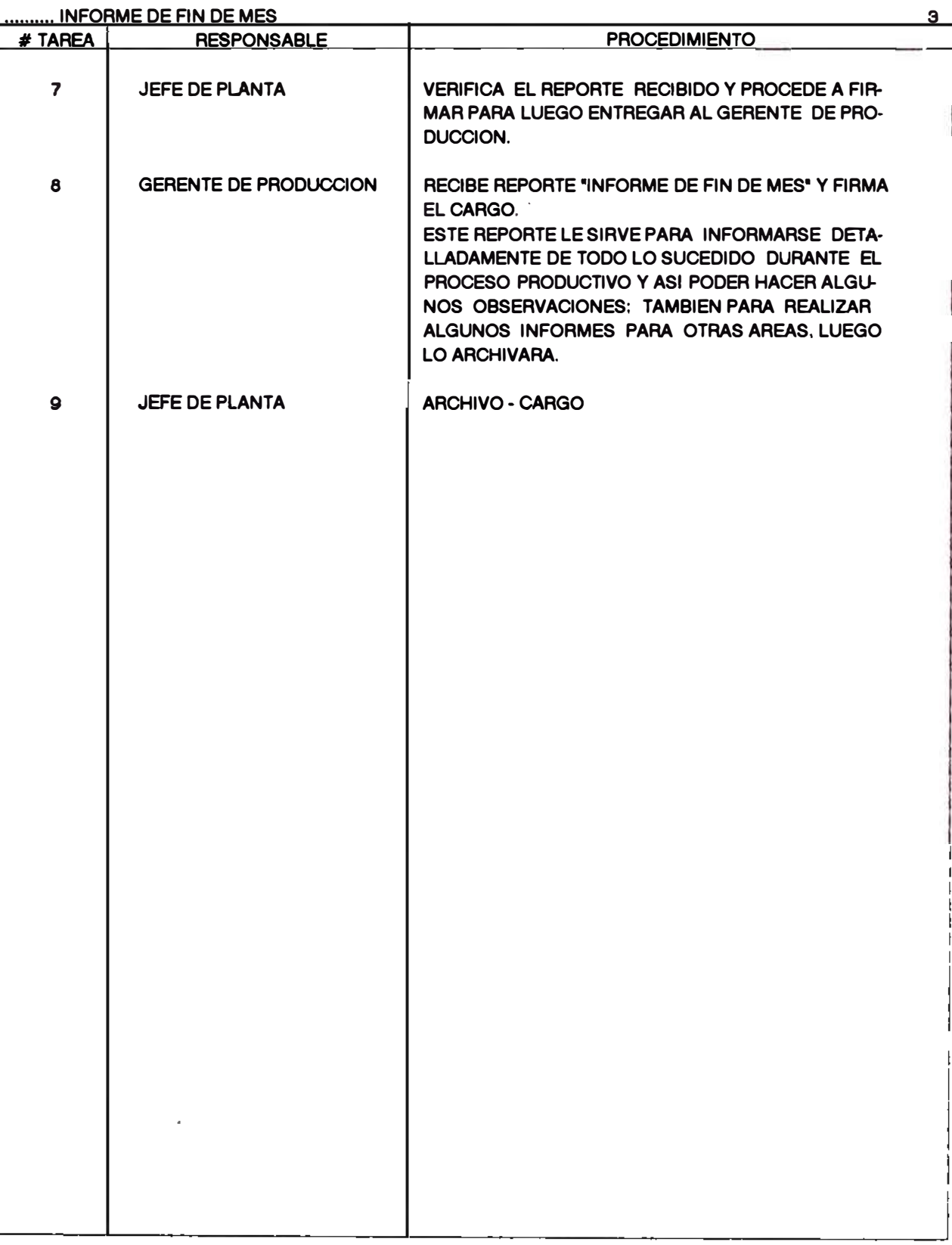

# ANEXO 4

VISTA DE **MAQUINAS DE ALISTAMIENTO** 

# VISTA PANORAMICA DE LA PLANTA DE CORTADOS DE PAPEL

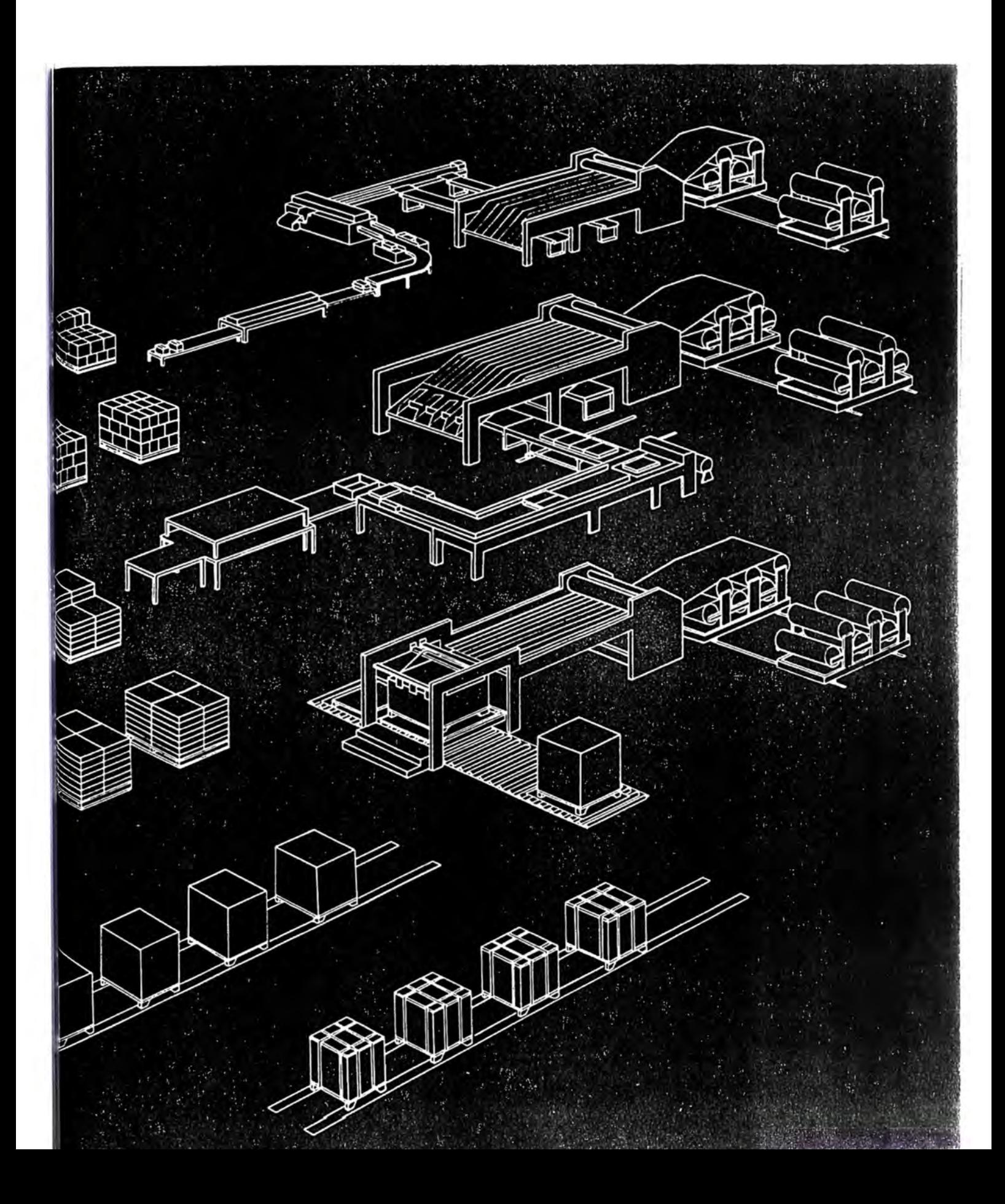

# VISTA PANORAMICA DE CORTADORA PARA RESMA

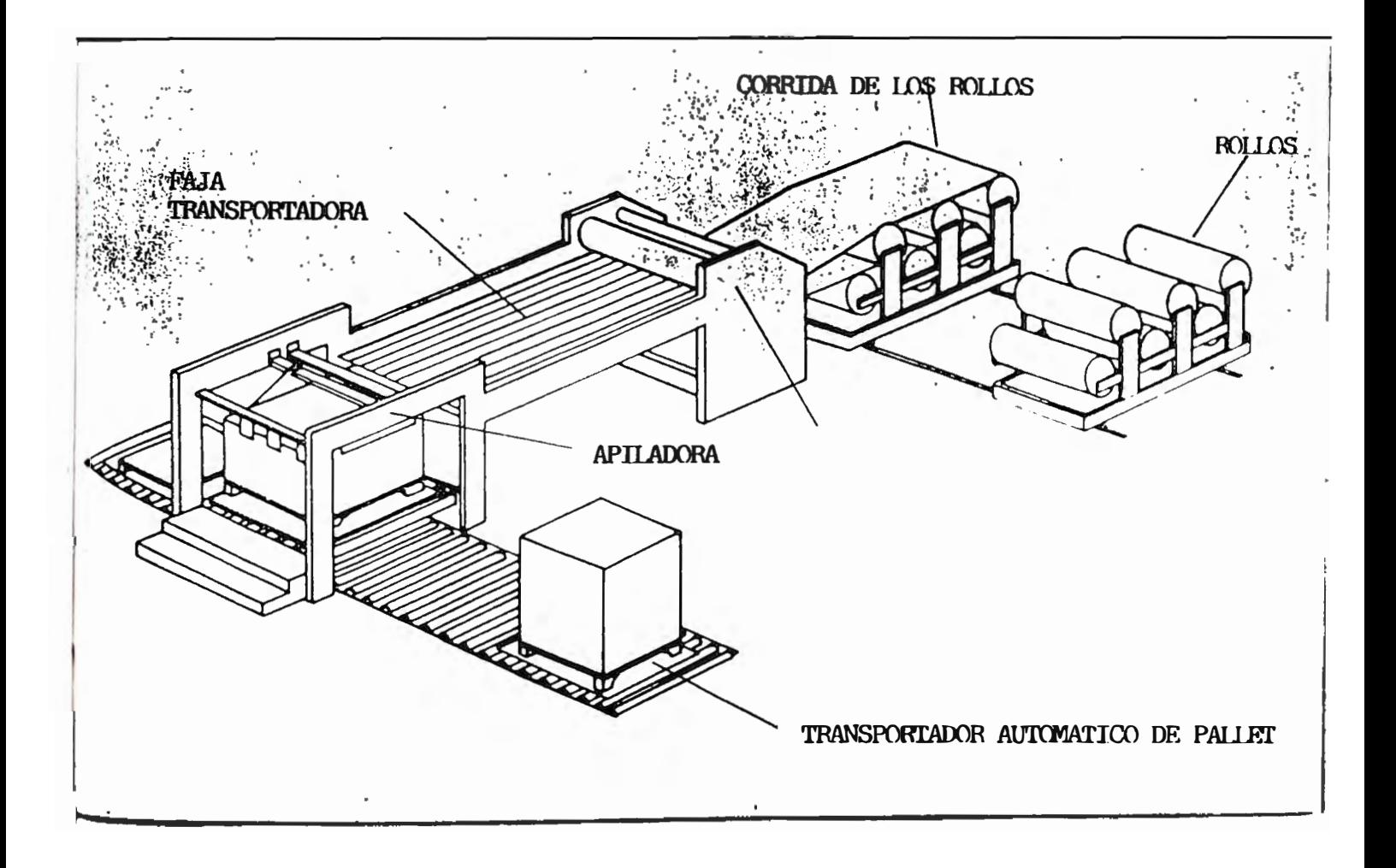

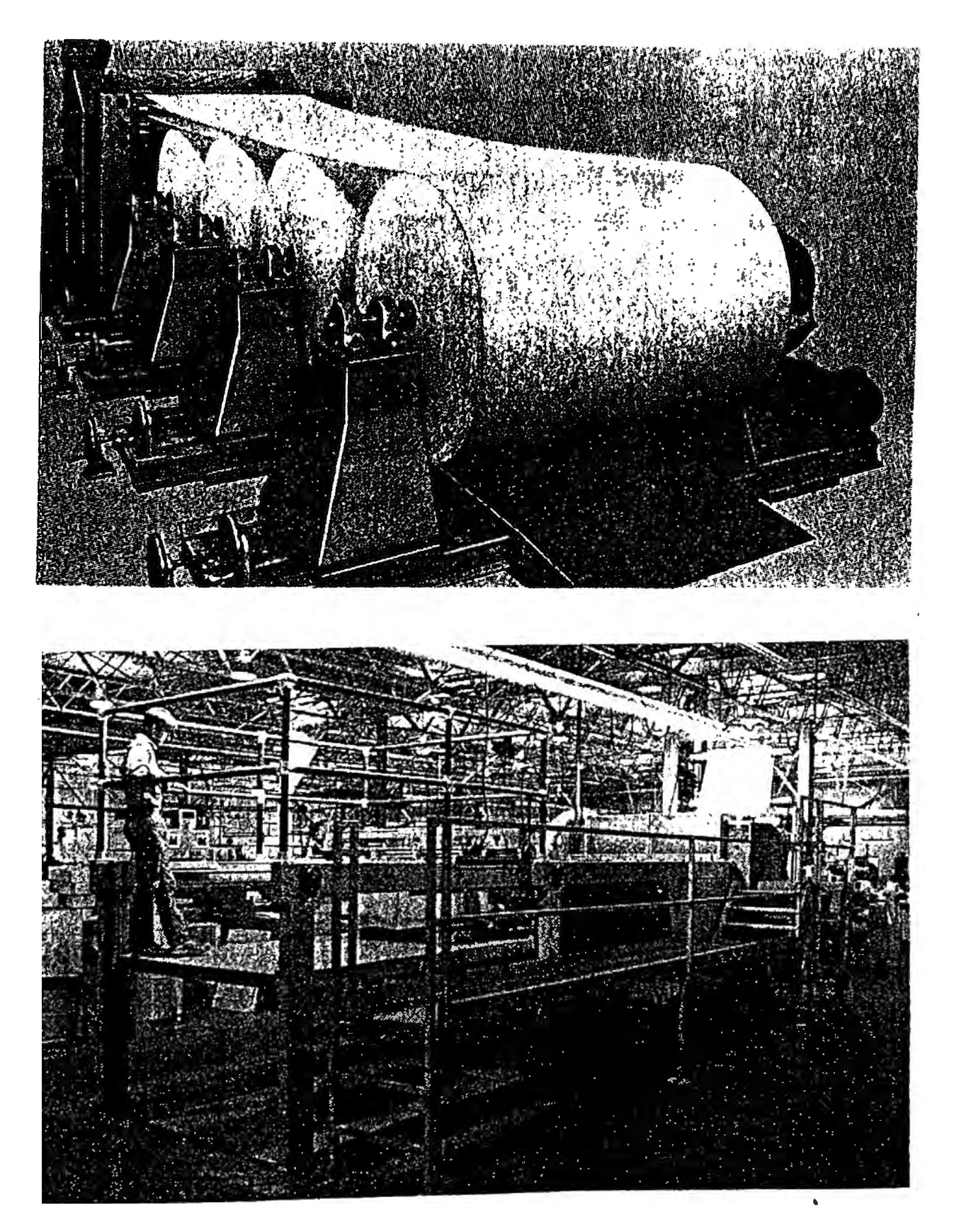

MAQUINA CORTADORA DE

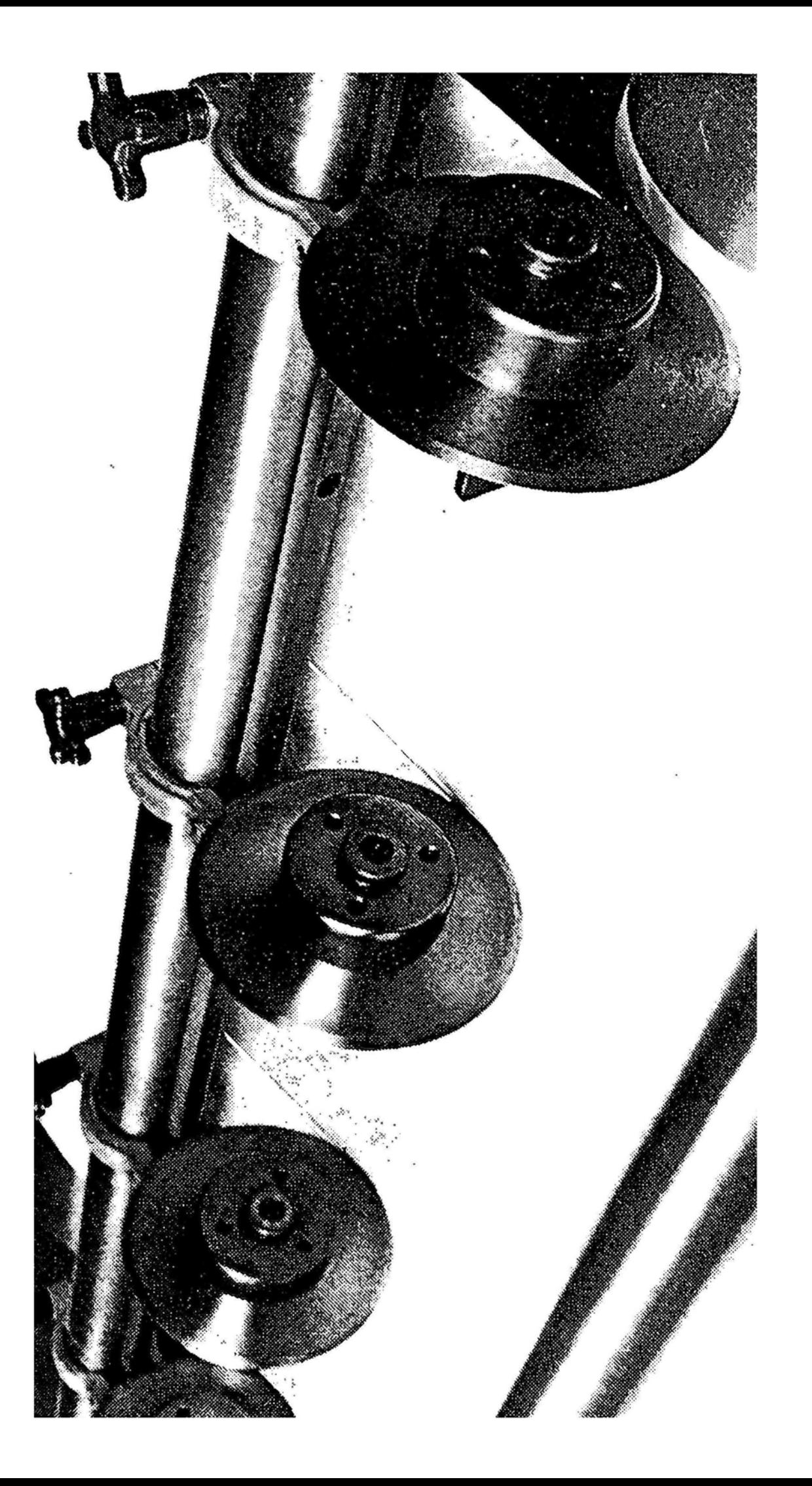

# CORTE LONGITUDINAL

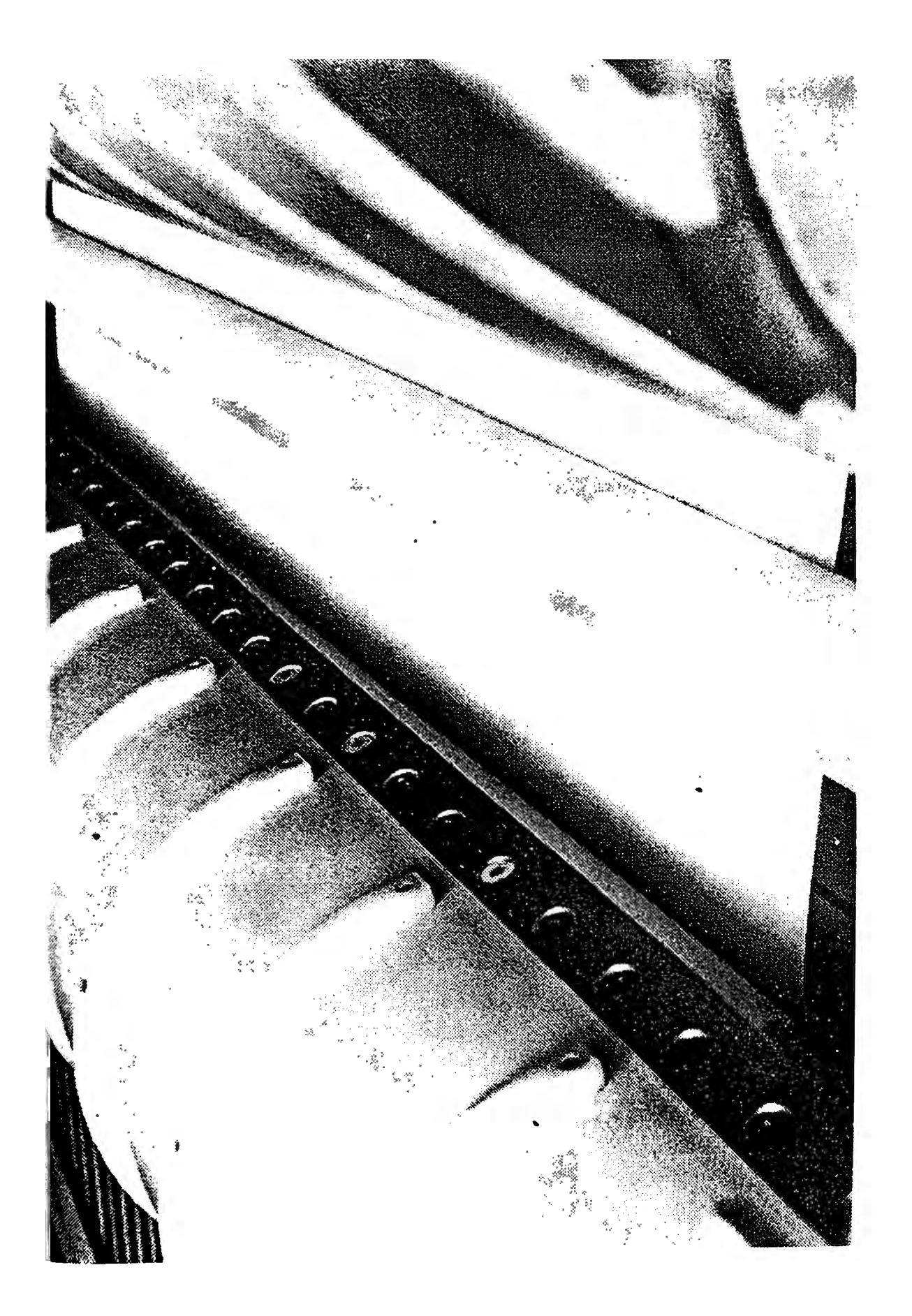

PASE DEL PAPEL POR LA CUCHILLA DE CORTE TRANSVERSAL
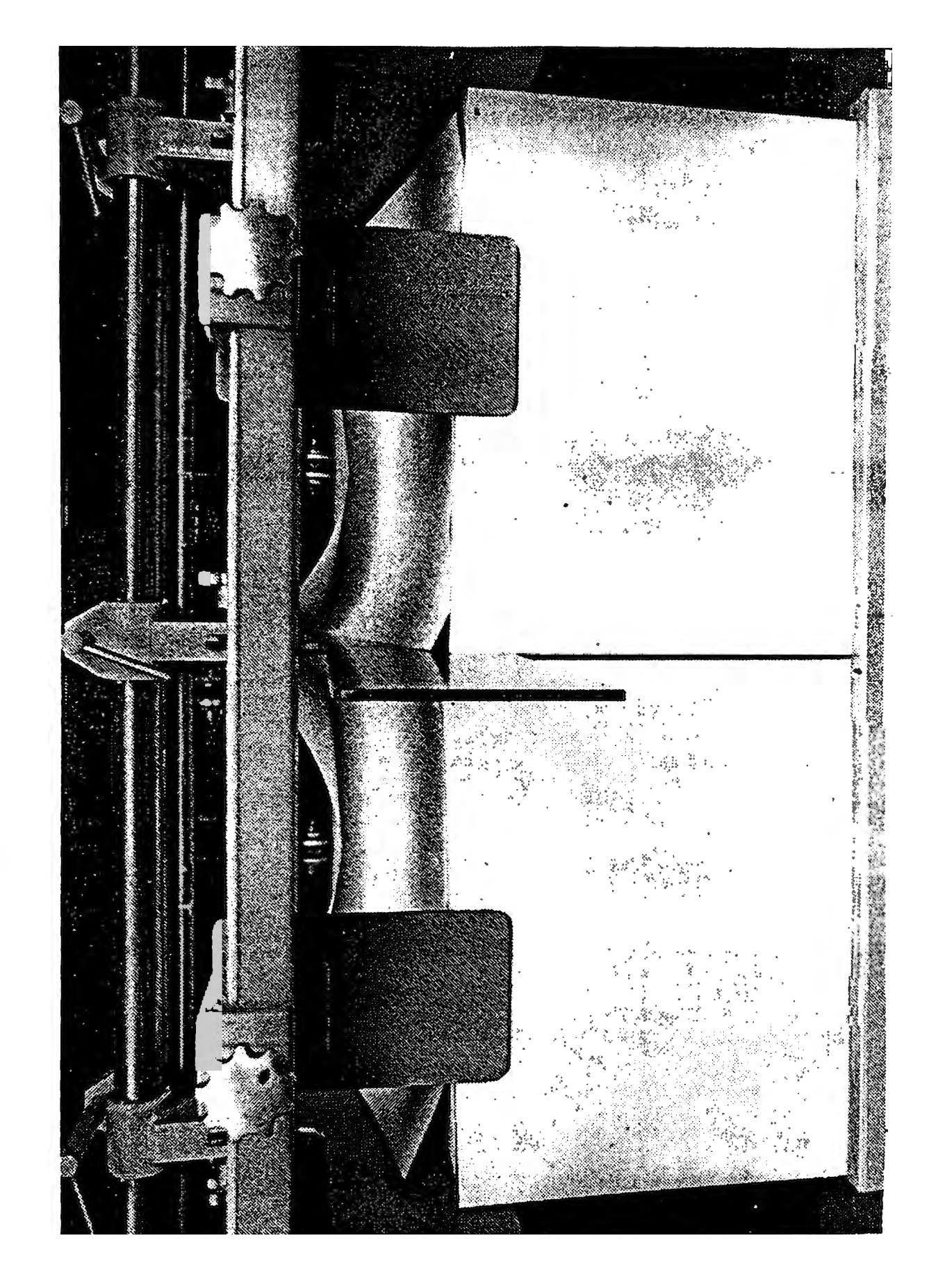

APTLADO DE HOJAS CORTADAS

## BIBLIOGRAEIA

- Adam Everett E., Eber Ronald J., Administración de la Producción y las Operaciones, California. Ed.Prentice/Hall Internacional. 1978.
- Aquilino N.J. y Chose R.B.. Gestión de la Producción y Dirección de Operaciones, España, Ed. Hispano Europea, 1978.
- Arjona Ciria Antonio, Planificación y Control de Producción, España, Ed. Deusto. 1967.
- Backer Jacobsen y Ramírez Padilla. Contabilidad de Costos, Ed. McGraw-Hill. México. 1983.
- Bock Robert H., Planeación y Control de la Producción. México, Ed. Limusa 1980.
- Buffa Elwood S .. Administración y Dirección Técnica de la Producción, California. Ed. Limusa, 1980.
- Delfosse Marcel G .. Racionalización del Trabajo: Métodos y Tiempos, Espafia, Ed. *de* r·Entreprise Moderne. 1970.
- Eppen Gould. Investigación de Operaciones en la Ciencia Administrativa. Chicago. Ed. Prentice-hall Hispanoamericano. 1988.
- Hoffmann Thomas R. Producción: Sistemas de Administración y Fabricación, Espafia. Ed. C.E.C.S.A .. 1975.
- Hopeman Richard J .. Administración de Producción Y Operaciones. México. Ed. Continental. 1980.
- Magee Jhon F. . Boodman David M. . Planeamiento de la Producción Y Control de Inventarios, Argentina. Ed. El Ateneo Buenos Aires. 1980.
- Marthans Garro Cesar A., Logística Empresarial, Ed. Buho, 1987.
- Mize/White/Brooks, Planificación y Control de Operaciones. Arizona. Ed. Prentice/hall Internacional. 1975.
- Munier Nolberto J.. Técnicas Modernas de Planeamiento y Control de la Producción, Argentina. Ed. Astrea de Rodolfo Delpalmar y Hnos., 1976.
- Moore Franklin G., Administración de la Producción, México. Ed. Diana. 1973.
- Niebel Benjamin W., Ingeniería Industrial: Estudio de Tiempos y Movimientos. México. 1970.
- Oficina Internacional del Trabajo. Introducción al Estudio del Trabajo. Suiza. 1970.
- Pinilla Antonio, Estructura de la Administración de Empresas. Perú. Ed. Iberoamericana de Editores S.A.. 1982.
- Rodríguez Caballero. Métodos Modernos *de* Planeación. Programación y Control, México. Ed. Limusa. 1983.
- Voris William, Control de Producción, España, Ed. Hispano Europeo, 1977.